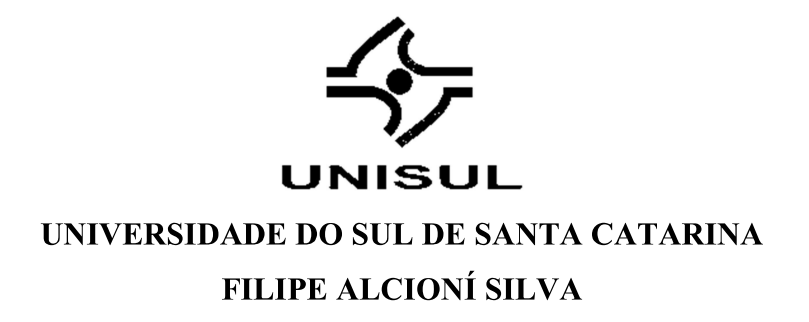

# MODELO DE APOIO À GESTÃO DA ELABORAÇÃO DE PROJETOS DE **INFRAESTRUTURA DE ESGOTO: UM ESTUDO DE CASO**

Florianópolis  $2020$ 

## **FILIPE ALCIONÍ SILVA**

# MODELO DE APOIO À GESTÃO DA ELABORAÇÃO DE PROJETOS DE **INFRAESTRUTURA DE ESGOTO: UM ESTUDO DE CASO**

Dissertação apresentada ao Programa de Pós-<br>Graduação em Administração da Universidade do Sul de Santa Catarina, como requisito parcial para obtenção<br>do Título de Mestre em Administração.

Orientador: Prof. Leonardo Ensslin. PhD

Florianópolis 2020

**S58** Silva, Filipe Alcioni Modelo de apoio à gestão da elaboração de projetos de infraestrutura de esgoto : um estudo de caso / Filipe Alcioní Silva. - 2020. 268 f. : il. color. ; 30 cm Dissertação (Mestrado) - Universidade do Sul de Santa Catarina, Pósgraduação em Administração. Orientação: Prof. Leonardo Ensslin 1. Planejamento estratégico. 2. Saneamento. 3. Processo decisório por critério múltiplo. 4. Bibliometria. I. Ensslin, Leonardo. II. Universidade do Sul de Santa Catarina. III. Título. CDD (21. ed.) 658.4012

> Ficha catalográfica elaborada por Tatyane Barbosa Philippi Bibliotecária CRB 14/735

### **FILIPE ALCIONÍ SILVA**

## MODELO DE APOIO À GESTÃO DA ELABORAÇÃO DE PROJETOS DE **INFRAESTRUTURA DE ESGOTO: UM ESTUDO DE CASO**

Esta Dissertação foi julgada adequada à obtenção do título de Mestre em Administração e aprovada em sua forma final pelo Programa de Pós-graduação em Administração da Universidade do Sul de Santa Catarina.

Florianópolis, 04 de junho de 2020.

Prof. e orientador Prof. Leonardo Ensslin. PhD Universidade do Sul de Santa Catarina

Prof. Dr. Ademar Dutra Universidade do Sul de Santa Catarina

VWWW

Profa. Dra. Clarissa Carneiro Mussi Universidade do Sul de Santa Catarina

GMC ÄC.

Profa. Dra. Sandra Rolim Ensslin Universidade Federal de Santa Catarina

Dedico este trabalho à minha mãe, que como professora competente e dedicada, sempre me ensinou o valor do estudo.

#### **AGRADECIMENTOS**

Agradeço a Deus e a Jesus, pelas diversas oportunidades que me presenteou ao longo da vida. Oportunidades as quais me agarrei, e com o apoio da minha família, amigos e colegas de profissão, trabalhei para torná-las realidades.

À Empresa que trabalho, por valorizar o profissional de carreira, investindo recursos financeiros para elevar o conhecimento dos seus colaboradores, incentivando-os a prolongar os estudos, fomentando a construção do conhecimento na organização e no País.

Ao professor Leonardo Ensslin, que foi um extraordinário orientador, dedicando pacientemente horas e horas do seu tempo, buscando sempre realizar um trabalho de excelência, por meio de seu vasto conhecimento, sempre pautado de sua tranquilidade e seus valores éticos.

A todos os professores do Programa de Pós-Graduação em Administração da Unisul, que contribuíram valorosamente para minha formação.

À minha mãe e minha irmã, que sempre me apoiaram na caminhada profissional e educacional. Sem vocês, o primeiro degrau já seria o fim de tudo e com vocês sei que posso sonhar alto, pois estarão sempre lá para me sustentar.

À minha noiva que, pacientemente, muito me apoiou e incentivou nas longas horas de estudo.

Ao colega de profissão, Engenheiro Evandro André Martins, que foi um grande incentivador do ingresso no mestrado da UNISUL, e que durante este trabalho, participou efetivamente na construção da pesquisa, juntamente com o colega de profissão Engenheiro Carlos Roberto Bavaresco.

E a todos amigos, familiares, colegas e pessoas próximas, que direta ou indiretamente colaboraram com o desenvolvimento desta dissertação.

Meus sinceros agradecimentos.

#### **RESUMO**

As consequências de um precário saneamento estão dentre as causas que mais comprometem a qualidade de vida, bem-estar social e o crescimento econômico. Por requerer infraestruturas onerosas e escassos recursos, este serviço tem na gestão técnica e financeira seu elo crítico. A necessidade de transparência operacional cria a necessidade de elaboração de um projeto e, a partir deste, um orcamento para viabilizá-lo técnica e financeiramente. Nesse contexto, emerge a seguinte pergunta de pesquisa: Quais aspectos (critérios) considerar na gestão da elaboração de Projetos de Infraestrutura de Esgoto em uma concessionária do Sul do Brasil, a fim de criar as condições para obter menores custos, menores prazos e qualidade desejada das obras realizadas, segundo a percepção do gestor? O objetivo da pesquisa é: construir um modelo multicritério construtivista para a gestão da elaboração de Projetos de Infraestrutura de Esgoto em uma concessionária do Sul do Brasil, a fim de criar as condições para obter menores custos, menores prazos e qualidade desejada das obras realizadas. Segue a abordagem construtivista, quali-quantitativa, tendo como instrumento para revisão da literatura o ProKnow-C, a partir do qual foi construído um portfólio bibliográfico com 20 artigos alinhados ao tema e de destaque, e para a construção do modelo a metodologia MCDA-C, que permitiu identificar, organizar, mensurar e integrar 31 critérios considerados pelo gestor como essenciais à gestão de projetos de saneamento. Na pesquisa bibliográfica, o trabalho de maior destaque foi o de Meng (2012), cujo título é The effect of relationship management on project performance in Construction, publicado no International Journal of Project Management em 2012. O autor de maior destaque é Chan, A. P. C., e os periódicos de maior relevância foram o Journal of Construction Engineering and Management e International Journal of Project Management. O modelo foi construído e ilustrado para uma Companhia de Saneamento, evidenciando seus pontos de destaque e suas vulnerabilidades, e para estas o modelo ilustra o processo para identificar e operacionalizar ações para seu aperfeicoamento, em que foram encontradas quatro grandes áreas de preocupação: i) Termos Aditivos; ii) Prazos; iii) Estimativas; e iv) Aprendizado, sendo que o melhor desempenho da Gerência em Estudo se dá na área de preocupação Estimativas, com 88,63 e o pior desempenho é na área de preocupação Aprendizado, com 35,58.

Palavras-Chave: Avaliação de Desempenho. Saneamento. Projeto. Orcamento.

#### **ABSTRACT**

The consequences of poor sanitation are among the causes that most compromise the quality of life, social welfare and economic growth. Because it requires costly infrastructures and scarce resources, this service has in its technical and financial management its critical link. The need for operational transparency creates the need to prepare a project and, from this, a budget to make it technically and financially viable. In this context emerges as a research question: what aspects (criteria) to take into account in the management of the elaboration of Sewage Infrastructure Projects in a concessionaire in the south of Brazil, in order to create the conditions to obtain lower costs, shorter terms and desired quality of the works carried out, according to the perception of the manager? The objective of the research is: to build a multicriteria constructivist model, for the management of the elaboration of Sewage Infrastructure Projects in a concessionaire in the South of Brazil, in order to create the conditions to obtain lower costs, shorter terms and desired quality of the works carried out. It follows a constructivist, qualitative and quantitative approach, having as instruments for literature review the *ProKnow-C*, where a bibliographic portfolio was built with 20 articles aligned to the theme and highlighted, and for the construction of the model the methodology MCDA-C that allowed identify, organize, measure and integrate 31 criteria considered by the manager as essential to the management of sanitation projects. In the bibliographic research the most prominent work was that of Meng (2012), whose title is The effect of relationship management on project performance in Construction, published in the International Journal of Project Management in 2012, the most prominent author is Chan APC and the most relevant journals were the Journal of Construction Engineering and Management and the International Journal of Project Management. The model was built and illustrated for a Sanitation Company highlighting its highlights and vulnerabilities, and for them the model illustrates the process to identify and operationalize actions for its improvement, where four major areas of concern were found: i) Additive Terms; ii) Deadlines; iii) Estimates; and iv) Learning, with the best performance of the Management in Study being in the area of concern Estimates, with 88,63 and the worst performance is in the area of concern Learning, with 35,58.

Keywords: Performance Evaluation. Sanitation. Project. Budget.

### **LISTA DE FIGURAS**

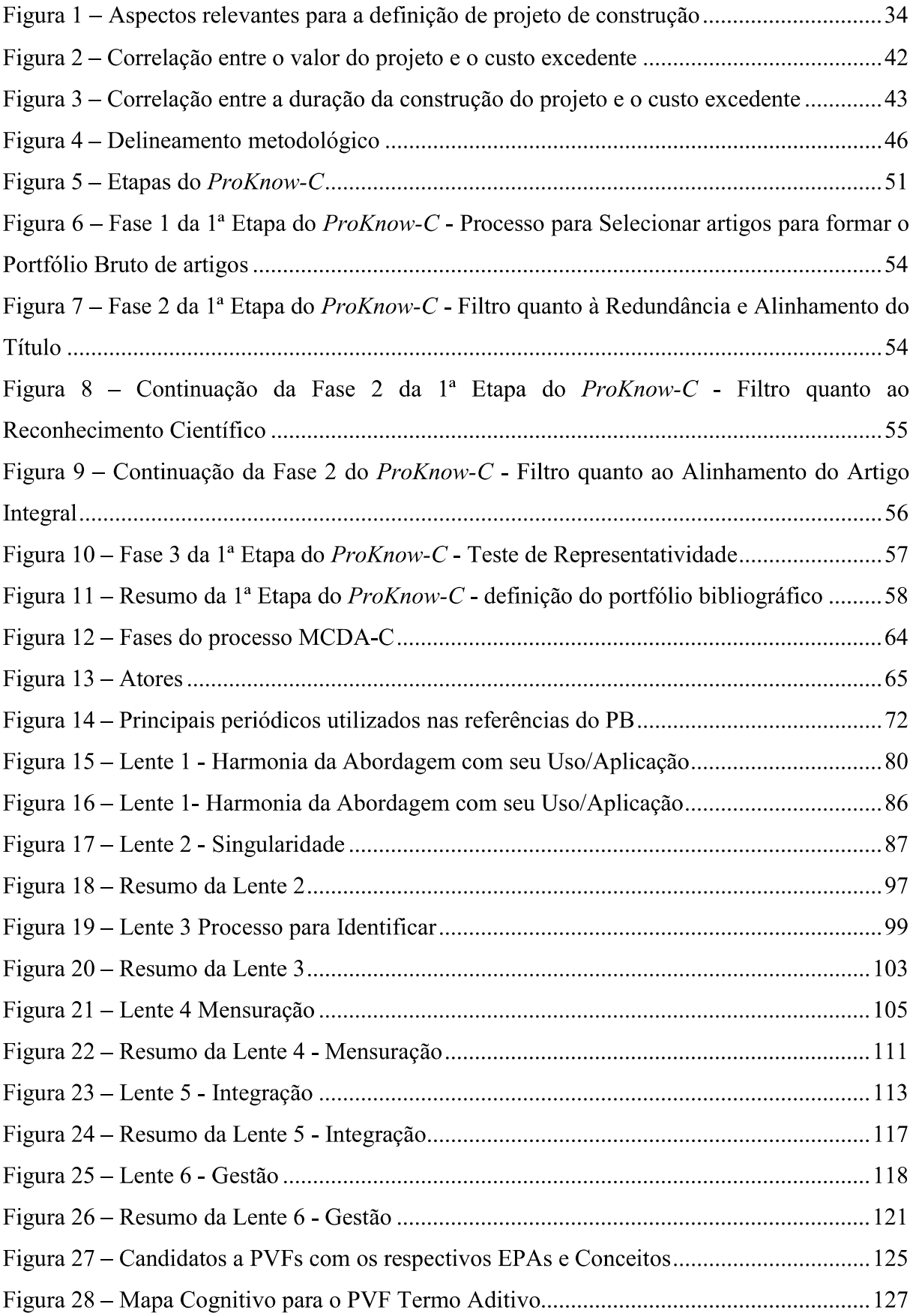

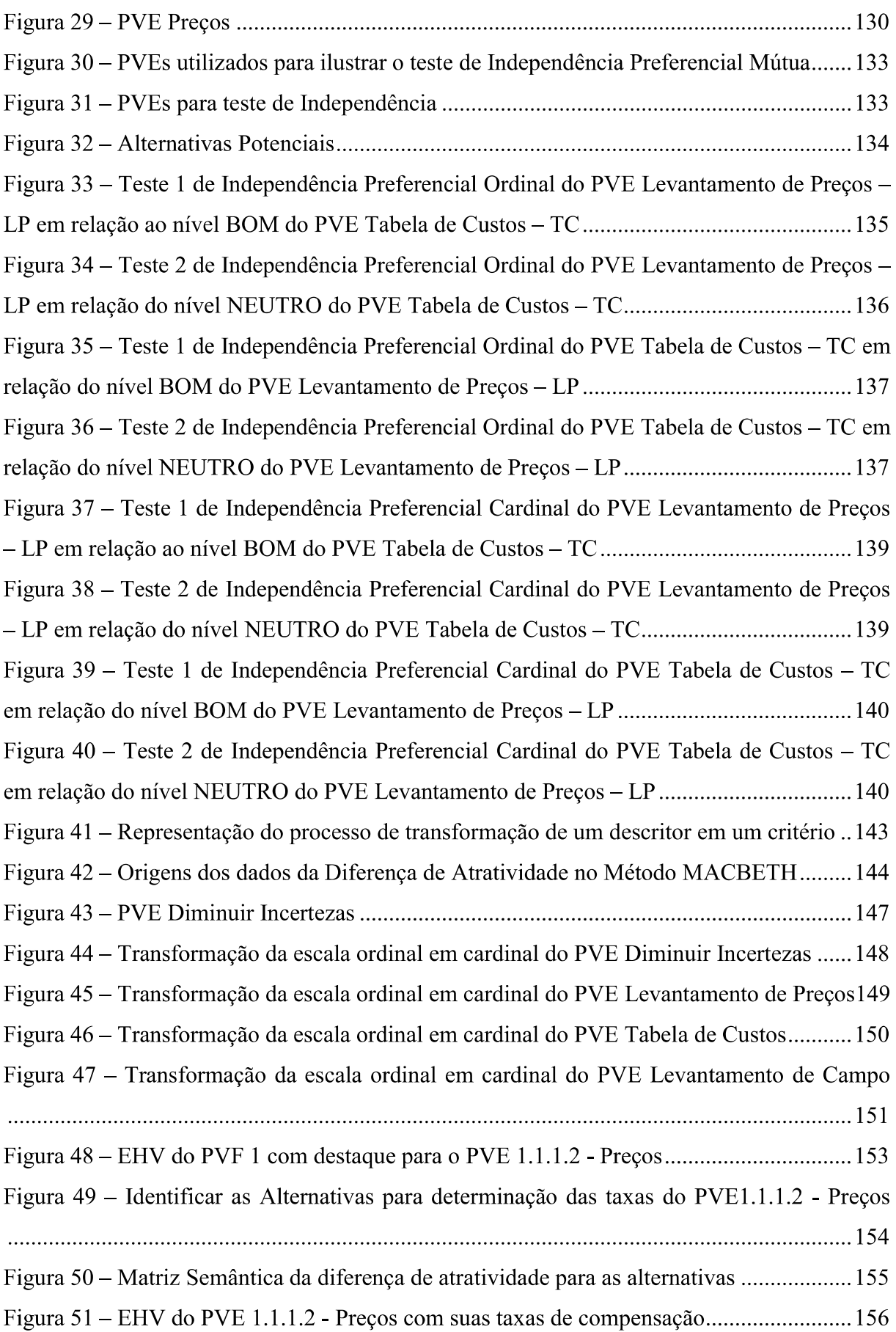

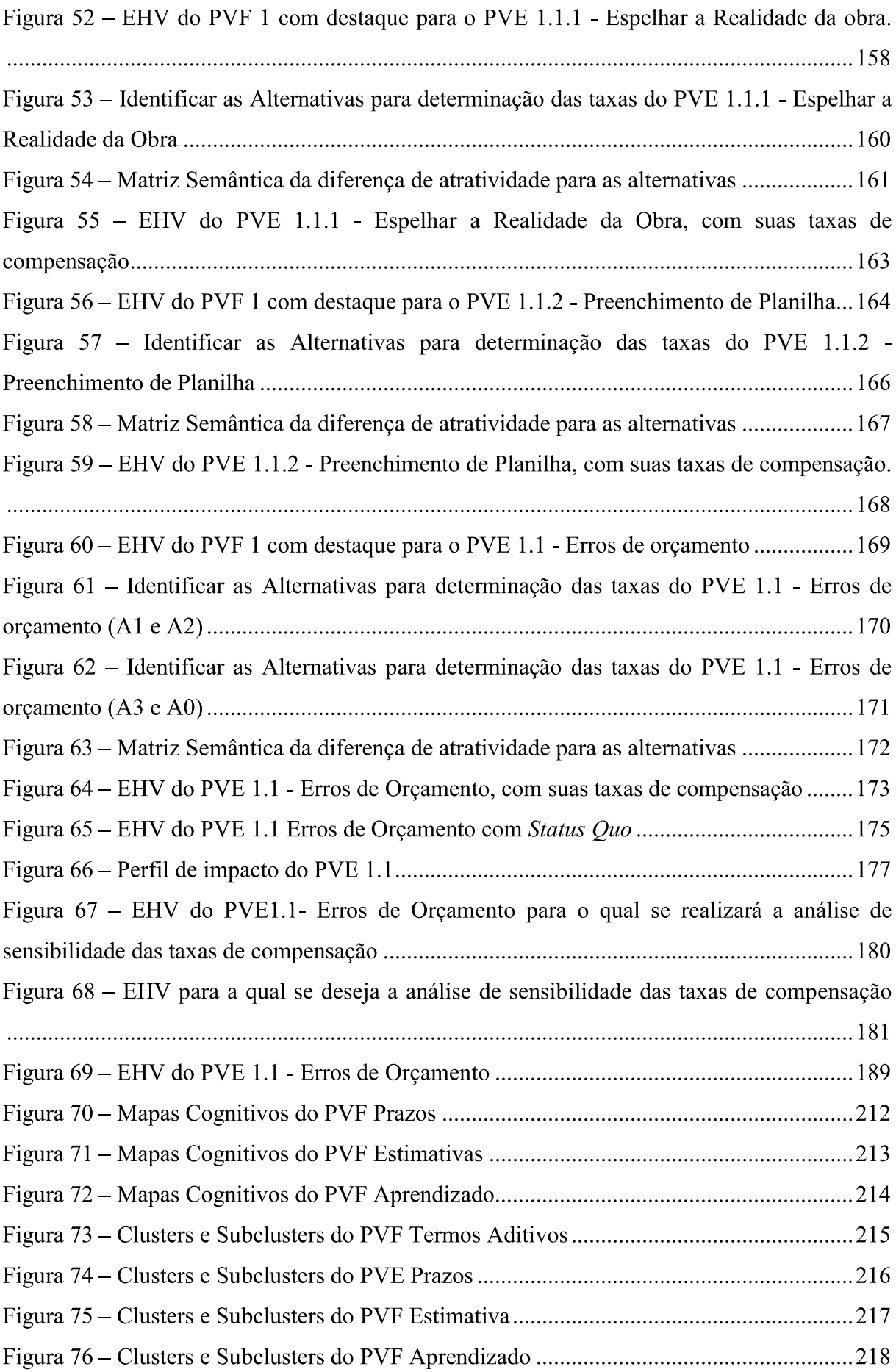

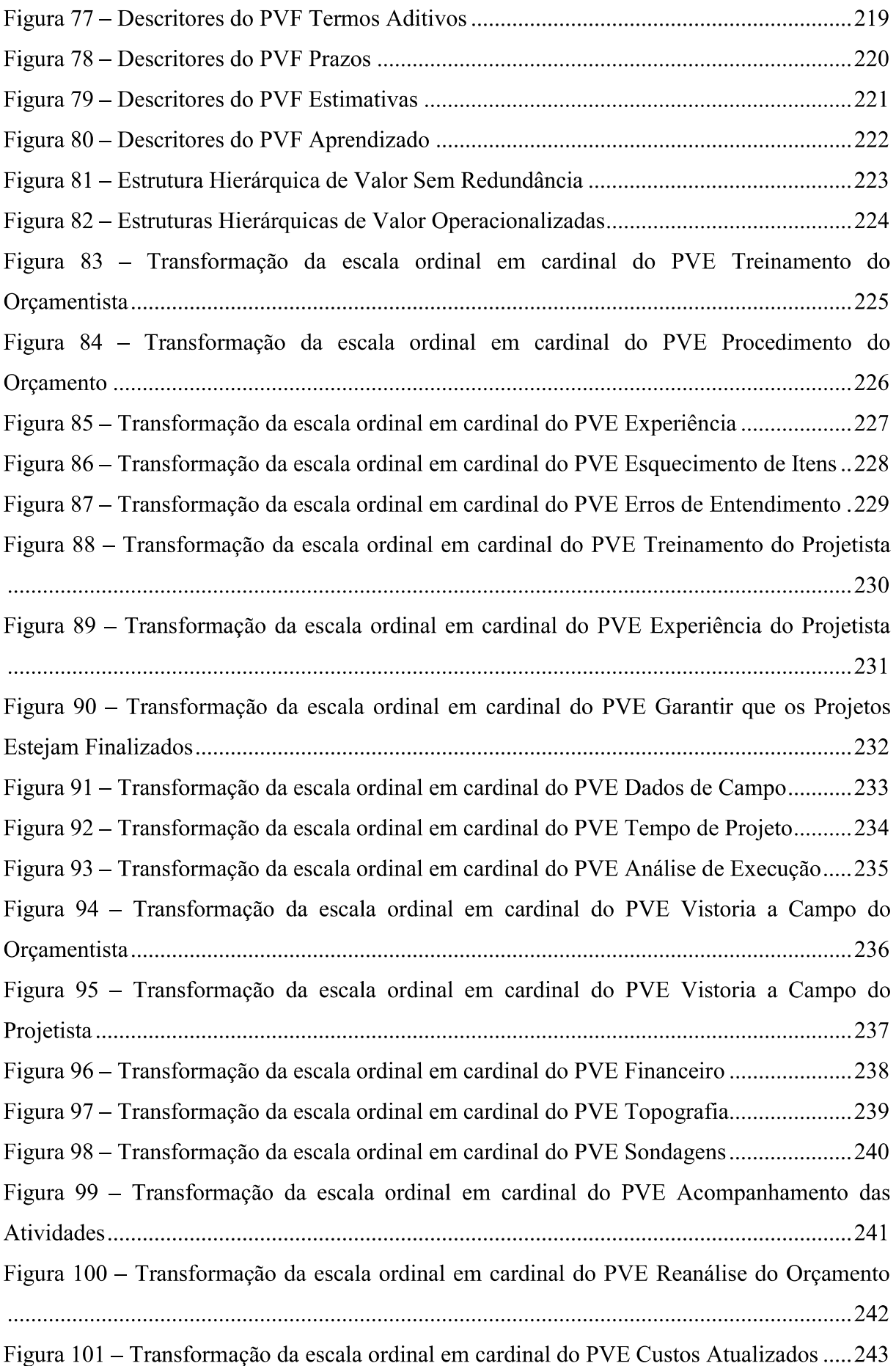

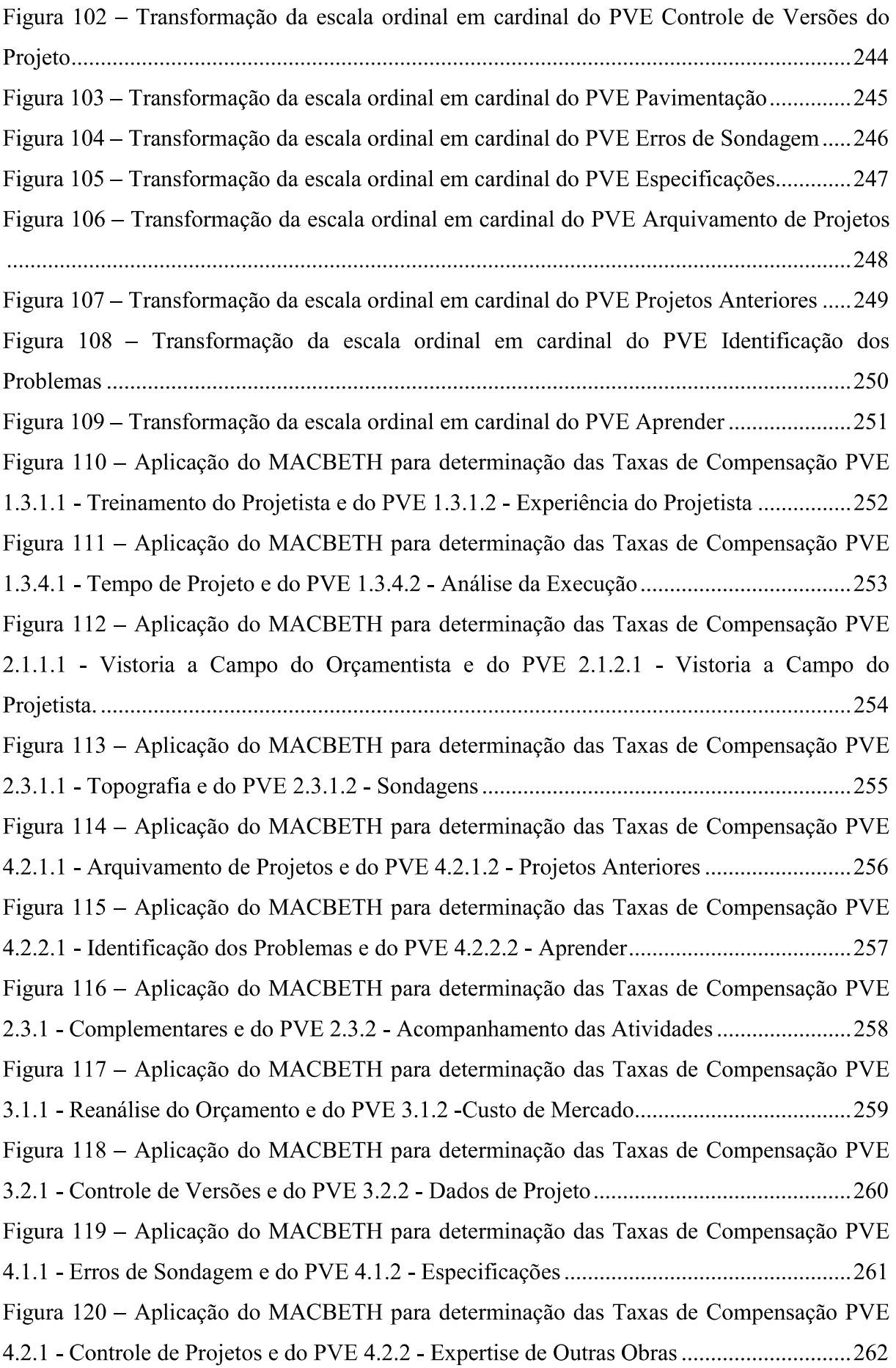

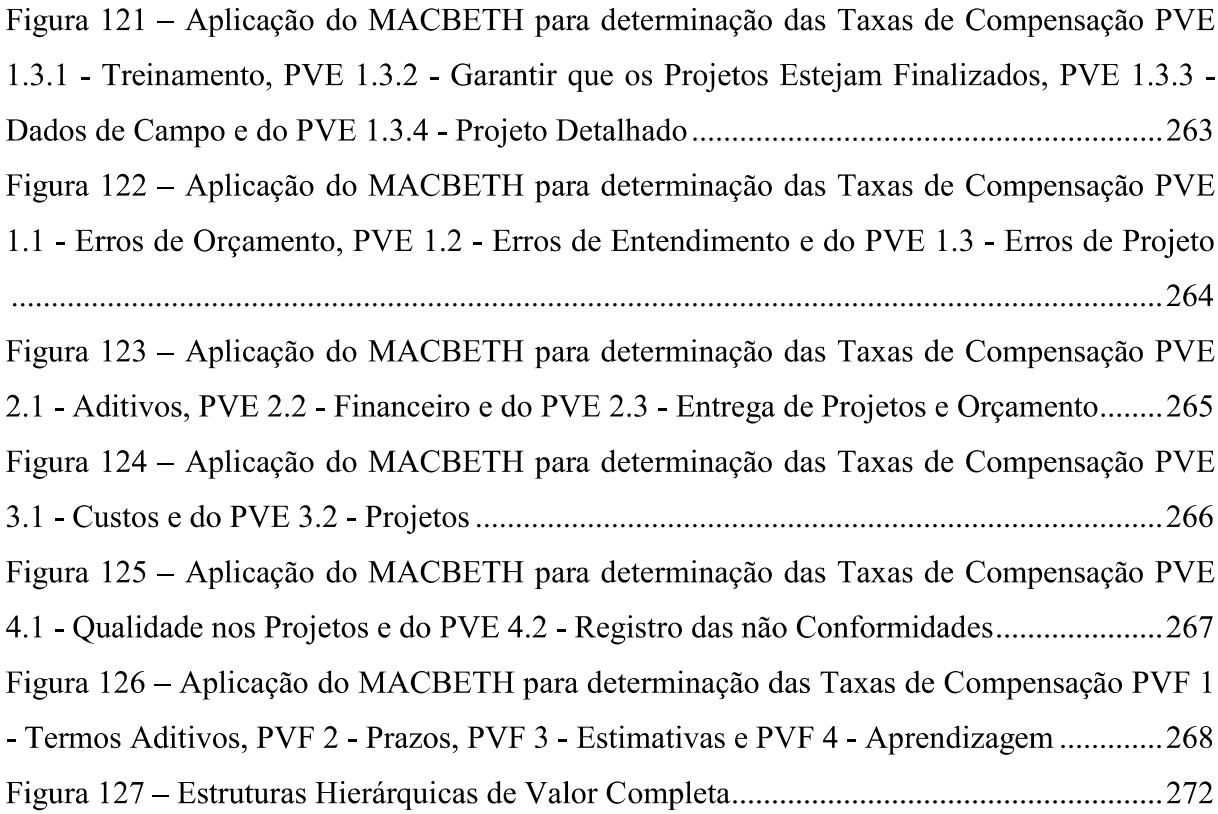

## **LISTA DE QUADROS**

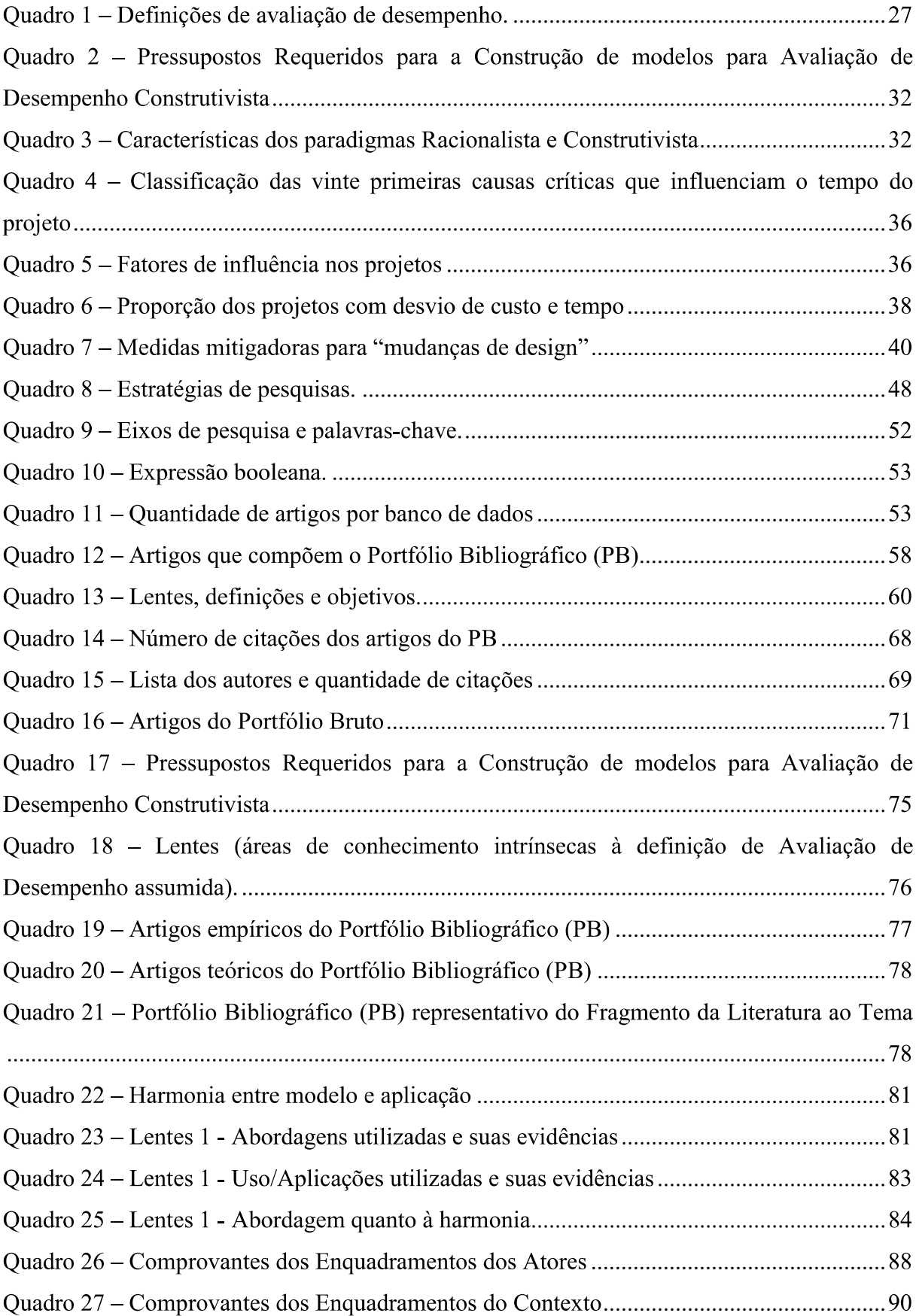

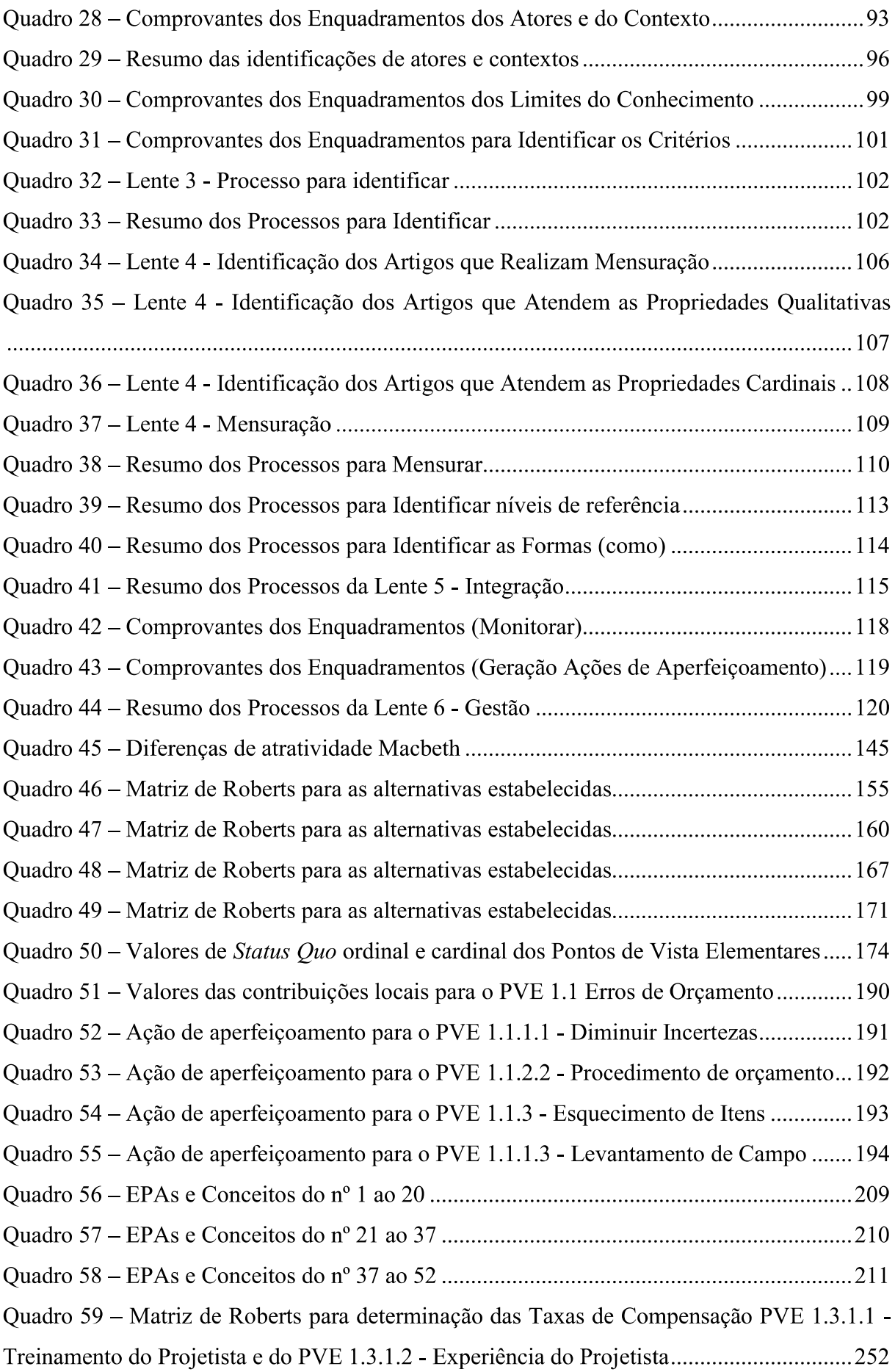

Quadro 60 – Matriz de Roberts para determinação das Taxas de Compensação PVE 1.3.4.1 -Quadro 61 – Matriz de Roberts para determinação das Taxas de Compensação PVE 2.1.1.1 -Vistoria a Campo do Orçamentista e do PVE 2.1.2.1 - Vistoria a Campo do Projetista........254 Quadro 62 – Matriz de Roberts para determinação das Taxas de Compensação PVE 2.3.1.1 -Quadro 63 – Matriz de Roberts para determinação das Taxas de Compensação PVE 4.2.1.1 -Quadro 64 – Matriz de Roberts para determinação das Taxas de Compensação PVE 4.2.2.1 -Quadro 65 – Matriz de Roberts para determinação das Taxas de Compensação PVE 2.3.1 -Quadro 66 – Matriz de Roberts para determinação das Taxas de Compensação PVE 3.1.1 -Quadro 67 – Matriz de Roberts para determinação das Taxas de Compensação PVE 3.2.1 -Quadro 68 – Matriz de Roberts para determinação das Taxas de Compensação PVE 4.1.1 -Quadro 69 – Matriz de Roberts para determinação das Taxas de Compensação PVE 4.2.1 -Quadro 70 – Matriz de Roberts para determinação das Taxas de Compensação PVE 1.3.1 -Treinamento, PVE 1.3.2 - Garantir que os Projetos Estejam Finalizados, PVE 1.3.3 - Dados Quadro 71 – Matriz de Roberts para determinação das Taxas de Compensação PVE 1.1 -Erros de Orçamento, PVE 1.2 - Erros de Entendimento e do PVE 1.3 - Erros de Projeto....264 Quadro 72 – Matriz de Roberts para determinação das Taxas de Compensação PVE 2.1 – Aditivos, PVE 2.2 - Financeiro e do PVE 2.3 - Entrega de Projetos e Orçamento................265 Quadro 73 - Matriz de Roberts para determinação das Taxas de Compensação PVE 3.1 -Quadro 74 – Matriz de Roberts para determinação das Taxas de Compensação PVE 4.1 -Qualidade nos Projetos e do PVE 4.2 - Registro das não Conformidades ............................... 267 Quadro 75 - Matriz de Roberts para determinação das Taxas de Compensação PVF 1 -Termos Aditivos, PVF 2 - Prazos, PVF 3 - Estimativas e PVF 4 - Aprendizagem.................268 Quadro 76 – Fórmulas para cálculo do desempenho da gerência de projetos no PVF 1 .......269

Quadro 77 - Fórmulas para cálculo do desempenho da gerência de projetos no PVF 2 e 3..270 Quadro 78 - Fórmulas para cálculo do desempenho da gerência de projetos no PVF 4 e 

#### **LISTA DE ABREVIATURAS E SIGLAS**

- AD Avaliação de Desempenho
- EPAs Elementos Primários de Avaliação
- FPV Família dos Pontos de Vista
- FPVF Família dos Pontos de Vista Fundamentais
- **MCDA** Multicriteria Decision Aid
- MCDA-C Metodologia Multicritério de Apoio à Decisão Construtivista
- **MACBETH** Measuring Attractiveness by a Category Based Evaluation Technique
- ProKnow-C Knowledge Development Process-Constructivist
- **PVF** Ponto de Vista Fundamental
- **PVE** Ponto de Vista Elementar
- PB Portfólio Bibliográfico

# **SUMÁRIO**

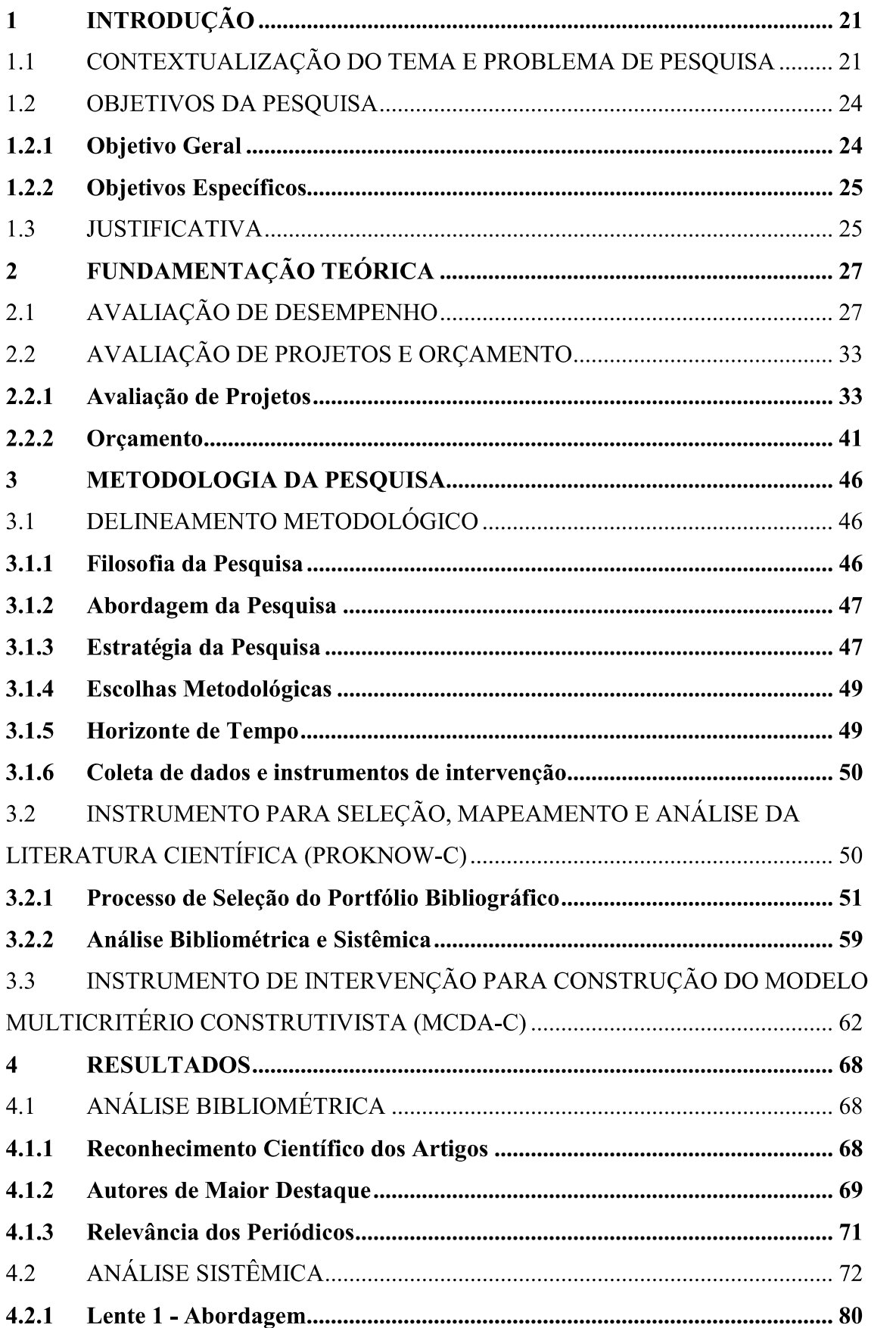

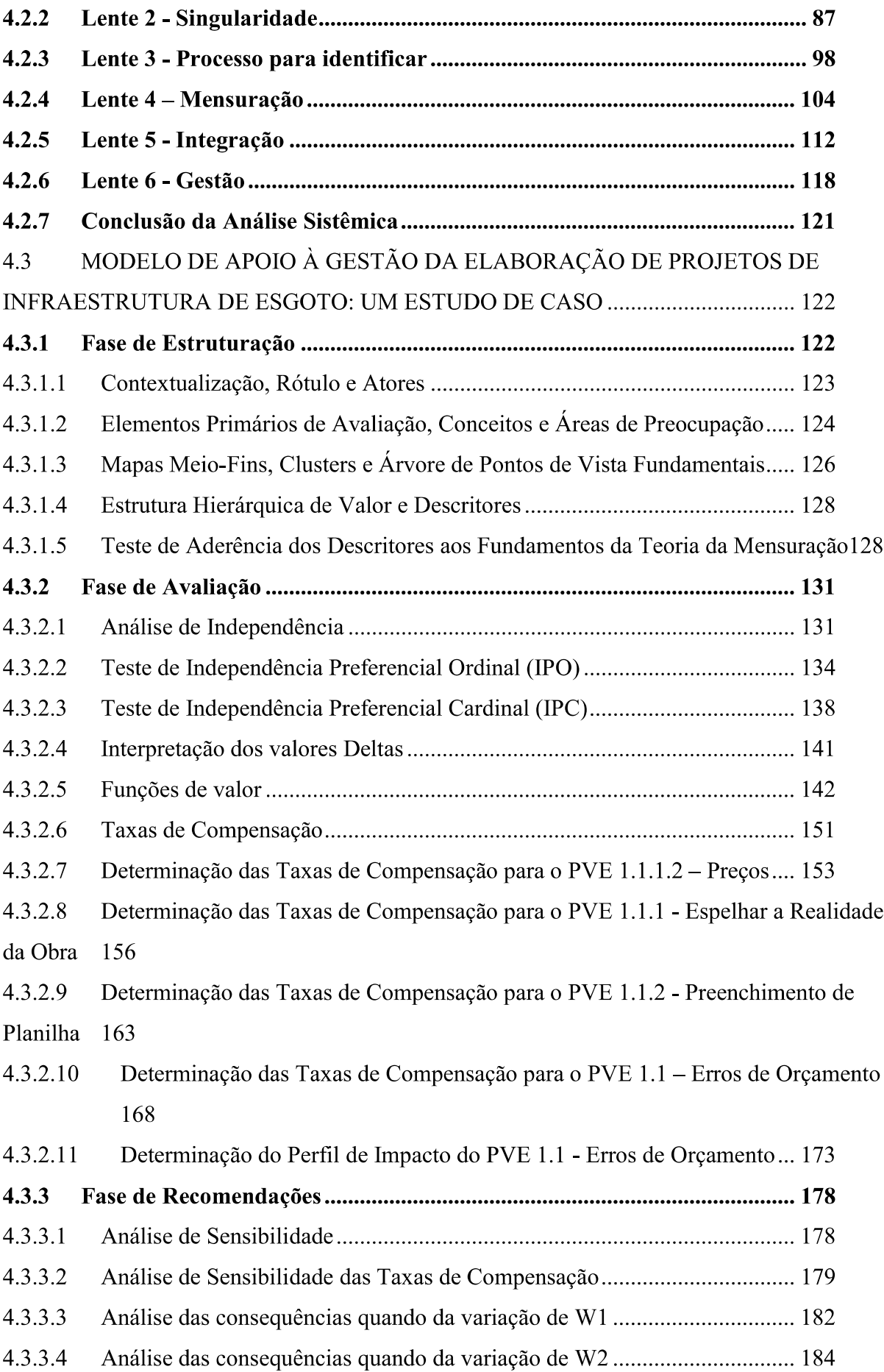

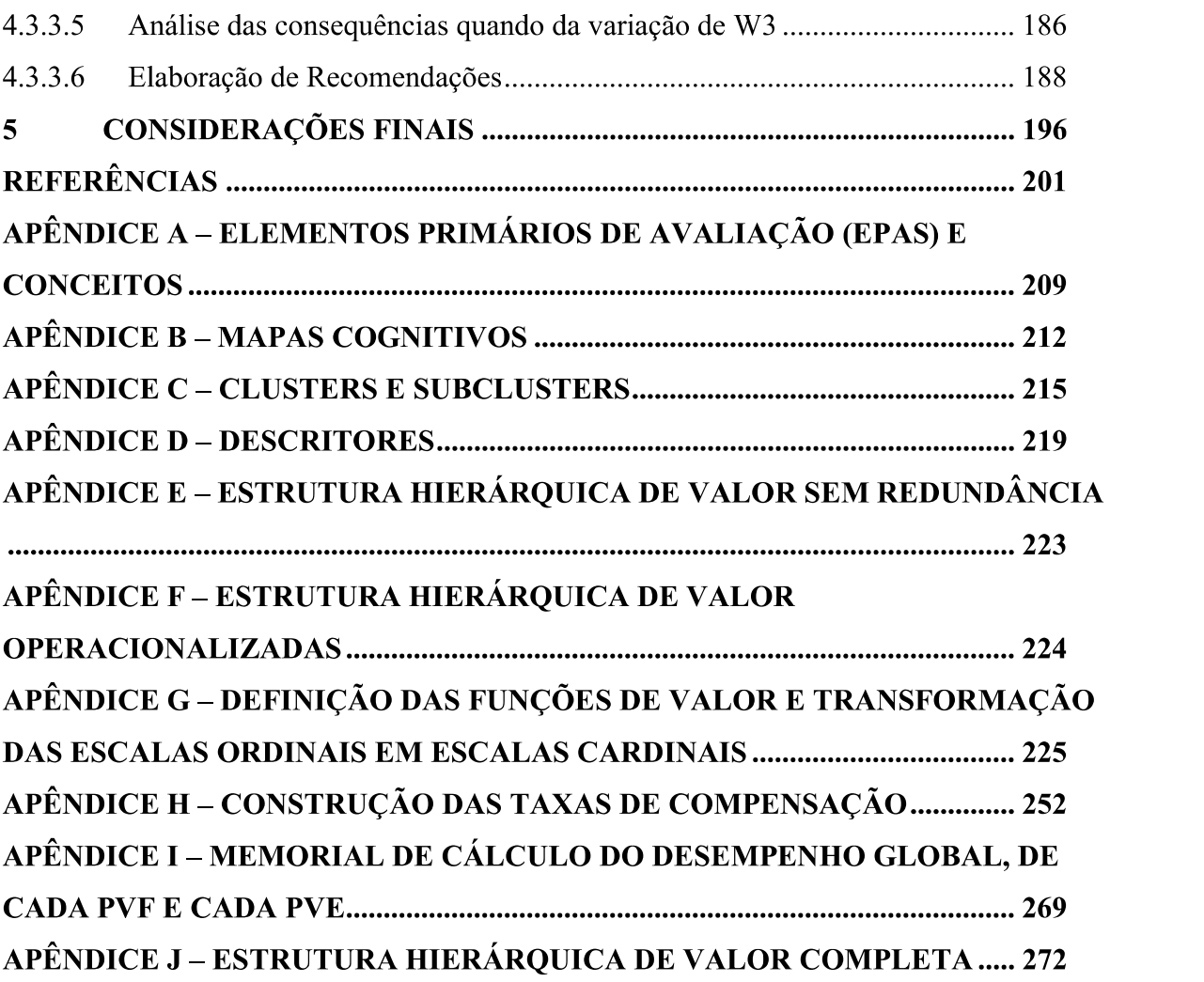

#### 1INTRODUÇÃO

As consequências de um precário saneamento estão dentre as causas que mais comprometem a qualidade de vida, bem-estar social e o crescimento econômico. Por requerer infraestruturas onerosas e escassos recursos, esse serviço tem na gestão técnica e financeira seu elo crítico. A necessidade de transparência operacional cria a necessidade de elaboração de um projeto e, a partir deste, um orgamento para viabilizá-lo técnica e financeiramente.

O desconhecer de quais são os aspectos (critérios) do projeto de Infraestrutura de Esgoto que mais influenciam a geração de obras realizadas com menores custos, menores prazos e qualidade desejada, estão diretamente associados a projetos com inadequada mensuração. A ausência do conhecimento dos níveis de desempenho comprometedor, de mercado ou de excelência, gera insatisfação e sensação de vulnerabilidade a eventuais críticas, por não se dispor de argumentação formalizada, de modo que justifique ações de aperfeiçoamento e, finalmente, por se sentir insatisfeito por receber críticas de pares, prejudicando o processo de implantação desses projetos.

As obras em que as informações apresentadas no projeto estejam em descompasso com a realidade encontrada em campo são penalizadas, pois discrepâncias de custos, prazos e qualidade usualmente requerem novos processos licitatórios, acarretando atraso na entrega da obra.

Por meio de um instrumento de apoio à gestão é possível identificar os principais aspectos (critérios) do Projeto de Infraestrutura de Esgoto que são percebidos como potenciais causadores de discrepâncias e promover ações de aperfeiçoamento no âmbito de treinamentos de funcionários, alterações na equipe, melhorias de levantamentos, dentre outros.

Buscando, dentro dessa perspectiva, apresentar o tema deste estudo, apresenta-se nesta Introdução mais três seções: 1.1 Contextualização do tema e problema de pesquisa, 1.2 Objetivos da pesquisa e 1.3 Justificativa.

#### 1.1 CONTEXTUALIZAÇÃO DO TEMA E PROBLEMA DE PESQUISA

A inexistência e/ou a precariedade do saneamento básico predispõe a ocorrência de doenças como hepatites, cólera, leptospirose e diarreias infecciosas, entre outras, sendo as crianças as mais afetadas. O saneamento básico é um direito universal que no Brasil é assegurado pela Constituição definida pela Lei nº 11.445/2007, cuja atividade é relacionada ao abastecimento de água potável, o manejo de água pluvial, a coleta e tratamento de esgoto

(Infraestrutura de Esgoto), a limpeza urbana, o manejo de resíduos sólidos e o controle de pragas e qualquer tipo de agente patogênico, visando à saúde das comunidades (BRASIL, 2007; BRASIL, 2019). Em outras palavras, trata-se do conjunto de procedimentos adotados, visando proporcionar uma situação higiênica saudável para os habitantes. As consequências de um precário saneamento e as moléstias e degradação social e ambiental delas decorrentes estão dentre as causas que mais comprometem a qualidade de vida, o bem-estar social e o crescimento econômico.

Tratando-se especificamente da Infraestrutura de Esgoto, a Lei nº 11.445/2011 estabeleceu, em suas diretrizes nacionais para o saneamento básico, que o titular dos serviços de saneamento, dado pela figura do gestor municipal, pode transmitir a organização, a regulação, a fiscalização e a prestação desses serviços a outras entidades públicas ou privadas, desde que atendidas as condições da referida Lei (KUSTERKO et al., 2018) como: estudos de demandas; projetos de viabilidade técnica e econômica; impacto ambiental; implantação; operação, e manutenção, entre outros. No entanto, independentemente de quem estiver à frente da gestão da Infraestrutura de Esgoto dos municípios, seja pública ou privada, todos estão sujeitos às supervisões das agências reguladoras, que têm como uma de suas competências a averiguação da qualidade e eficácia dos serviços prestados, determinando condições e parâmetros para comprovar a sua eficácia, estabelecendo metas às concessionárias (ABAR, 2019).

Alinhada a essa política de cobrança de metas das agências reguladoras, a opinião da população tem cada vez mais força e assume papel importante nas tomadas de decisão. Segundo Arruda, Lima e Scalize (2016), em pesquisa realizada através de entrevistas com os usuários do sistema de Infraestrutura de Esgoto e Água de 21 municípios do Estado de Goiás, a satisfação dos clientes com relação ao sistema de esgoto foi, no geral, inferior a 40% de insatisfação com o sistema de esgoto, enquanto que no sistema de água foi, no geral, inferior a 70% de satisfação. Segundo o autor, a baixa satisfação da população é um reflexo da falta de Infraestruturas para coleta de esgoto na região (ARRUDA; LIMA; SCALIZE, 2016). Essa problemática exige um aumento nos investimentos por parte das Concessionárias para garantir o cumprimento das metas estabelecidas, exigindo mais eficiência na gestão dos Projetos de Infraestrutura de Esgoto.

Para que os municípios possam prospectar investimentos na área de Infraestrutura de Esgoto ou quaisquer outros elementos do saneamento básico, possibilitando o atingimento de suas metas, é necessário que os municípios elaborem seus Planos municipais de Saneamento Básico, que deve ser aprovado pelo Governo Federal (INSTITUTO TRATA BRASIL, 2020). Segundo a Pesquisa de Informações Básicas Municipais de 2017, realizada pelo Instituto Brasileiro de Geografia e Estatística, dos 5.570 municípios brasileiros, somente 37,4% possuem planos de saneamento básico, instituídos por instrumento legal, ou seja, apenas estes municípios já têm suas metas formalmente estabelecidas. Destaca-se ainda que no sul do País esse índice é de 68,28%, demonstrando o volume de recursos que já estão estabelecidos para o cumprimento dessas metas (IBGE, 2017).

Buscando analisar o que a literatura científica aborda sobre o tema, utilizou-se como instrumento de revisão o Knowledge Development Process-Constructivist (ProKnow-C), em que foi identificado um portfólio bibliográfico (PB) com artigos internacionais alinhados ao tema. Por meio da revisão bibliográfica realizada, segundo o *ProKnow-C*, foi possível identificar e analisar uma amostra de artigos referentes ao tema de pesquisa, artigos estes determinados a partir das áreas de conhecimento que, segundo a percepção do pesquisador, representam o tema (ENSSLIN et al., 2007; TASCA et al., 2010; LACERDA; ENSSLIN; **ENSSLIN, 2012).** 

De forma resumida, pode-se afirmar que o  $ProKnow-C$  auxilia o pesquisador a: (i) entender e estabelecer as fronteiras do conhecimento para o seu tema; (ii) criar condições para conhecer e refletir sobre o que foi publicado sobre seu tema e o tratamento dispensado pela comunidade científica; (iii) evidenciar os gaps e alternativas de ação para futuras pesquisas; e, (iv) gerar subsídios para justificar a relevância, ineditismo e originalidade de seus estudos (ENSSLIN et al., 2018).

A literatura científica em gestão de projetos traz alguns aspectos (critérios) para o aprimoramento dos contextos que demandam infraestrutura de esgoto: Ahsan e Gunawan (2010) abordam a análise de custos e cronograma de execução de projetos de desenvolvimento; Jorgensen, Halkjelsvik e Kitchenham (2012) e Fang et al. (2012) analisam como o tamanho do projeto afeta a estimativa de custos; Fu-Zhou e Hong-yuan (2011) avaliam risco de financiamento do projeto; Frimpong, Oluwoye e Crawford (2003) identificam as causas de atraso e custo na construção de projetos de água subterrânea nos países em desenvolvimento; El Asmar, Hanna e Loh (2016) verificam as diferenças entre o que o projeto entrega versus o que era o estabelecido; dentre outros. Por essa gama de autores que discorrem sobre diferentes aspectos (critérios) que influenciam o desempenho dos Projetos constata-se que o tema é amplo e apresenta aspectos (critérios) diversos.

Para contextos de projeto com tantos aspectos (critérios) que podem influenciar o desempenho do projeto, os modelos de avaliação de desempenho (AD) atuam como uma forma de auxiliar os tomadores de decisão em suas respectivas atividades, para identificar

24

quais são os aspectos (critérios) que devem ser considerados para apoiar o processo de gestão do contexto específico. Assim neste estudo utiliza-se a Metodologia Multicritério de Apoio à Decisão-Construtivista (MCDA-C), pois ela permite identificar, organizar, mensurar e integrar os critérios considerados pelo gestor como essenciais (necessários e suficientes) (ENSSLIN et al., 2009).

A Companhia na qual será desenvolvida esta pesquisa de mestrado atua no Sul do Brasil, onde gerencia mais de 300 Sistemas de Abastecimento de Água e mais de 40 Sistemas de Esgotamento Sanitário, estando presente em mais de 194 municípios, subdivididos em superintendências regionais que desenvolvem pequenos projetos de Infraestrutura de Água e Esgoto e uma gerência específica para elaboração dos grandes projetos, chamada gerência de projetos, como novas Estações de tratamento de Esgoto e Água. Atualmente essa gerência de projetos tem realizado e implantado diversos Projetos de Infraestrutura de Esgoto e ainda tem muitos outros por elaborar para atingir as metas já estabelecidas com os municípios. Destacase que a Companhia em estudo não possui um modelo para avaliar o desempenho dos Projeto de Infraestrutura de Esgoto que leve em consideração os diversos atores envolvidos, principalmente o próprio gestor (Decisor). Nessa perspectiva, o modelo foi construído e ilustrado para uma Companhia de Saneamento do Sul do Brasil, evidenciando seus pontos de destaque e suas vulnerabilidades, e que ilustrará o processo para identificar e operacionalizar ações para seu aperfeiçoamento.

Nesse contexto, emerge como pergunta de pesquisa: Quais aspectos (critérios) considerar na gestão da elaboração de Projetos de Infraestrutura de Esgoto em uma concessionária do Sul do Brasil, a fim de criar as condições para obter menores custos, menores prazos e qualidade desejada das obras realizadas, segundo a percepção do gestor?

#### **1.2 OBJETIVOS DA PESQUISA**

#### 1.2.1 Objetivo Geral

Para responder à pergunta de pesquisa, o presente trabalho tem por objetivo: construir um modelo multicritério construtivista para a gestão da elaboração de Projetos de Infraestrutura de Esgoto em uma concessionária do Sul do Brasil, a fim de criar as condições para obter menores custos, menores prazos e qualidade desejada das obras realizadas.

#### 1.2.2 Objetivos Específicos

- a) Realizar a partir do Portfólio Bibliográfico (PB) a análise bibliométrica e sistêmica da literatura selecionada sobre o tema de pesquisa, evidenciando os periódicos, artigos e autores de destaque, identificando lacunas de conhecimento e oportunidades de contribuição científica.
- b) Identificar, organizar, mensurar ordinalmente e cardinalmente e integrar os critérios percebidos pelo gestor como essenciais para a geração de obras nos menores prazos, com menores custos e qualidade desejada;
- c) Apresentar o perfil de desempenho da situação atual (SQ) do processo de elaboração de Projetos de Infraestrutura de Esgoto e evidenciar seus pontos de destaque e suas vulnerabilidades;
- d) Propor ações para o aperfeiçoamento na gestão da elaboração de Projetos de Infraestrutura de Esgoto, para criar as condições que permitam obter menores custos, menores prazos e qualidade desejada das obras realizadas.

A presente pesquisa teve como foco as questões técnico-financeiras, relacionadas à elaboração da Gestão da elaboração de Projetos de Infraestrutura de esgoto.

#### **1.3 JUSTIFICATIVA**

Esse estudo se justifica pela importância do sistema de Infraestrutura de Esgoto para a sociedade, a escassez de recursos, e o elevado custo requerido pelas obras em termos de dispêndios financeiros e, esforços nas áreas técnica, financeira e transparência. A necessidade de comprovação da adequação técnica e custos financeiros justos fazem com que cada investimento necessite de um projeto para viabilizá-lo tecnicamente e, a partir deste, é necessária a construção de um orçamento para viabilizá-lo financeiramente.

Apesar da ocorrência de grandes investimentos na área de Infraestrutura de Esgoto, ainda existem lacunas de investimentos para universalização do sistema a toda população brasileira. Segundo o estudo do Instituto Trata Brasil, intitulado "Benefícios Econômicos e Sociais da Expansão do Saneamento Brasileiro", realizado em parceria com a Companhia de Saneamento Básico do Estado de São Paulo (SABESP), o Brasil possui mais de 34 milhões de brasileiros sem acesso à água e mais de 100 milhões de pessoas sem coleta de esgoto. Neste cenário, destaca-se o grande volume de investimentos que ainda serão realizados pelas Concessionárias dos sistemas de Infraestrutura de Esgoto para que possam avançar no setor. Segundo Plano Nacional de Saneamento Básico (PLANSAB), atualizado em 2019, apenas 55,20% dos municípios brasileiros contam com coleta e tratamento de esgoto (BRASIL, 2019). Nos municípios com mais de 50.000 habitantes, a maior presença de ocorrência de impactos ambientais, em termos relativos, está nos impactos relacionados à falta de saneamento (IBGE, 2017).

Para que o Brasil possa ampliar significativamente seus índices de coleta e tratamento de esgoto será necessário muito mais que investimento, uma vez que o dinheiro sem a correta aplicação acarreta desperdício de recursos e continuação dos baixos índices de cobertura do sistema de Infraestrutura de Esgoto. Monteiro (2018) destaca que atrasos na liberação de recursos, inadequações na elaboração de projetos executivos, bem como reprogramações de contratos são as principais causas dos incorretos investimentos dos recursos destinados aos Projetos de Infraestrutura de Esgoto. Ainda segundo o Autor, um levantamento da Controladoria Geral da União (CGU) apontou que 45% das obras para fornecimento de água, financiadas pelo Ministério das Cidades, estavam atrasadas ou paralisadas e, de acordo com o levantamento do Instituto Trata Brasil, realizado em 2017 com dados de final de 2015, apontou que de 340 obras de Infraestrutura de Água e Esgoto contratadas no Programa de Aceleração do Crescimento (PAC) 1 e 2 lançados pelo governo federal, em cidades acima de 500 mil habitantes, que totalizam R\$22 bilhões em investimentos, 25% estavam paralisadas ou sequer tinham sido iniciadas.

É nesse contexto que o presente trabalho se justifica, uma vez que apesar de a bibliografía apresentar diversos aspectos (critérios) sobre a elaboração de projetos, nenhum dos trabalhos encontrados na bibliografía pesquisada, e que compõem o PB, estava voltado para a gestão da elaboração de Projetos de Infraestrutura de Esgoto em Companhia de Saneamento, a fim de criar as condições para obter menores custos, menores prazos e qualidade desejada.

Destaca-se que o modelo foi construído a partir da percepção do Decisor, pelo que não pode normalmente ser considerado como de uso para outros contextos, uma vez que foi desenvolvido a partir dos valores e preferências do Decisor e para o ambiente da organização específica deste, contudo não impede que outros profissionais que, ao reconhecerem a autoridade do Decisor a respeito do tema, utilizem em seus processos de contextos similares. Ressalta-se ainda que o processo utilizado é universal, e que todo e qualquer profissional poderá construir seu modelo valendo-se dos protocolos da metodologia MCDA-C, conforme foi realizado neste estudo.

### 2 FUNDAMENTAÇÃO TEÓRICA

Nesta seção serão apresentados os conceitos relevantes dos três eixos de pesquisa deste trabalho: avaliação de desempenho, projetos e recursos financeiros.

### 2.1 AVALIAÇÃO DE DESEMPENHO

Avaliação de desempenho tem o objetivo de quantificar e legitimar a eficácia de uma organização, determinando o nível de desempenho, além de permitir a execução da comparação com o planejamento (MELNYK et al., 2014). Segundo Tasca (2013), a definição de avaliação de desempenho na literatura é abrangente, na qual diversos autores a definem, conforme os conceitos apresentados no Quadro 1.

| <b>Autores</b>                      | Ano       | Definição de avaliação de desempenho                                                                                                    |  |
|-------------------------------------|-----------|----------------------------------------------------------------------------------------------------|--|
| Bourne et al.                       | 2000      | Um exercício cognitivo para traduzir visões das necessidades dos clientes e<br>dos stakeholders em objetivos do negócio e medidas de desempenho<br>apropriadas.                                                                                                    |  |
| Amaratunga e<br><b>Baldry</b>       | 2002      |                                                                                                    |  |
| Bourne et al.                       | 2003      | Um conjunto de métricas para quantificar a eficiência e a eficácia das ações.                                                                                                    |  |
| Tangen                              | 2003;2004 |                                                                                                    |  |
| Neely, Gregory e<br>Platts          | 2005      |                                                                                                    |  |
| Kennerly e Neely                    | 2002      | Permite que decisões e ações sejam tomadas, uma vez que, quantificam a<br>eficiência e eficácia de ações passadas, por meio da aquisição, separação,<br>classificação, análise, interpretação e disseminação de dados adequados.                                                                              |  |
| Santos, Belton e<br>Howick          | 2002      | Um processo que provê, ao Decisor, informações a respeito do grau de<br>alcance dos objetivos organizacionais e de quão bem se está desempenhando<br>as atividades.                                                                                                    |  |
| Verweire e Van den<br>Berghe        | 2004      | Um sistema de medição e de relatórios, que quantifica o grau com que os<br>gerentes alcançam seus objetivos.                                                                                                    |  |
| Neely e Powel                       | 2004      | Entendimento do que está acontecendo dentro da organização e de como<br>introduzir aperfeiçoamentos.                                                                                                    |  |
| Kuwaiti                             | 2004      | Uma coleção de atividades relacionadas e projetadas para, ao identificar e<br>coletar dados transformá-los em informações de desempenho relevantes,<br>compreensíveis e factíveis, que permitam a avaliação precisa da extensão em<br>que os objetivos estratégicos, táticos e operacionais foram alcançados. |  |
| Chenhal                             | 2005      | Um sistema elaborado para prover, aos Decisores, informações financeiras e<br>não financeiras, que cubram diferentes perspectivas, de tal forma a traduzir a<br>estratégia em um conjunto coerente de medidas de desempenho.                                                                                  |  |
| Garengo, Biazzo e<br><b>Bititci</b> | 2005      | Um sistema balanceado e dinâmico habilitado a sustentar o processo decisório<br>ao coletar, elaborar e analisar informações.                                                                                                    |  |
| Halachmi                            | 2005      | Um subsistema dos esforços de gerenciamento do desempenho.                                                                                                    |  |

Quadro 1 – Definições de avaliação de desempenho

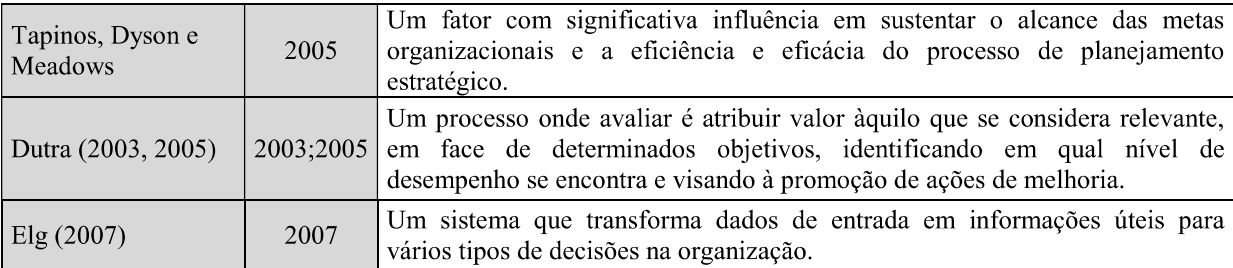

Fonte: Tasca (2013, p. 45-46).

A definição trazida por Ensslin et al. (2010, p. 130) apresenta uma visão diferenciada dos autores até então mencionados, pois dá enfoque ao Decisor e enfatiza as atividades necessárias para que ocorra a AD:

> Avaliação de Desempenho é o processo, com abordagem em harmonia com sua aplicação, para construir conhecimento no Decisor, a respeito do contexto específico que se propõe avaliar, a partir da percepção do próprio Decisor por meio de atividades que identificam, organizam, mensuram ordinalmente e cardinalmente, integram e permitem visualizar o impacto das ações e seu gerenciamento. (ENSSLIN et al., 2010, p. 130).

Para o total entendimento acerca de avaliação de desempenho não basta conhecer as diversas definições apontadas na literatura, mas, sim, seu histórico ao longo dos anos. A avaliação de desempenho e seus indicadores estão entrelaçados com a humanidade há muitos séculos, conforme a obra Tratactus de Computis et Scripturis do Summa de arithmetica, geometrica, proportioni et proportionalita, de Frei Luca, construída em 1494, na qual já pode-se observar descrições de métodos contábeis dos mercadores venezianos (ENSSLIN et  $al., 2015).$ 

No final do século XIX e na primeira metade do século XX, a avaliação de desempenho ainda era utilizada principalmente como um instrumento destinado a medir a lucratividade, com critérios de avaliação centralizados nas grandezas financeiras das organizações, com uma visão puramente mecanicista, sem avaliar o contexto (DUTRA, 2005).

Limeira e Sardinha (2004) afirmam que há uma geração os recursos permaneciam, em regra, paralisados onde estavam aplicados, pois os mercados de capitais eram fortemente segmentados e regulados. Com a II Guerra Mundial, as economias passaram a crescer em taxas expressivas, em que as empresas só precisavam existir para serem lucrativas.

Bititci et al. (2012) afirmam que durante a Revolução Industrial surge, com grande expressão, a necessidade de monitorar o desempenho dos funcionários, a partir do nascimento dos modelos de produção em larga escala, especialização do trabalho e com a alteração da forma de pagamento, que antes era realizada por tarefas e depois passa para salarial.

Nos anos 70, com a necessidade de se ter renda após a aposentadoria, o interesse por ações e por investimentos em geral cresce de modo inimaginável, acarretando em desenvolvimento exponencial de fundos mútuos, de renda fixa e outras formas de investimento institucional, sendo necessário que as organizações apresentem diferenciais competitivos para se manterem no mercado; É nesse contexto que a avaliação de desempenho desponta como uma ferramenta capaz de conduzir as empresas por essa caminhada (LIMEIRA: SARDINHA, 2004).

O acirramento da competitividade entre as organizações faz com que medidas tradicionais de avaliação de desempenho mostrem-se insuficientes para atender ao novo cenário, e medidas não financeiras passaram a ser incorporadas aos modelos de Avaliação de Desempenho (BITITCI et al., 2012).

Segundo Ensslin et al. (2009), a avaliação de desempenho passa a incorporar as observações do ambiente de competição a partir da década de 1970, com os estudos desenvolvidos por Skinner (1969, 1971), que passa a interligar os objetivos de natureza operacional aos seus correspondentes no nível estratégico. É nesse momento que se entende que além dos aspectos relacionados à visão financeira, também é necessário levar-se em conta aspectos relativos à flexibilidade, agilidade e inovação.

 $\hat{E}$  a partir da inserção desses novos aspectos que a avaliação de desempenho com a visão tradicional da Pesquisa Operacional apresenta evolução da visão positivista de otimização dos processos por meio de formulações matemáticas, ajustando suas pressuposições e métodos de intervenção à natureza subjetiva e complexa do contexto decisório, surgindo dentro desse contexto a metodologia multicritério (DUTRA, 1998).

Dentro dessa nova metodologia, com o objetivo de vencer a limitação dos métodos de pesquisa operacionais até então desenvolvidos, a metodologia multicritério apresenta duas linhas de pensamento, sendo elas *Multicriteria Decision Making* (Metodologia Multicritério de Tomada de Decisão - MCDM) na escola americana e a outra - Multicriteria Decision Aid (Metodologia Multicritério de Apoio à Decisão - MCDA) - da escola europeia. Essa metodologia busca compreender os problemas sociais, os quais são envoltos por pessoas, e por consequência, por seus valores, preferências e variadas percepções, demonstrando, assim, seu elevado grau de complexidade que compreende múltiplos critérios, muitas vezes, conflitantes (ROY; VANDERPOOTEN, 1996).

Segundo Clintworth et al. (2018), a metodologia multicritério permite que os estudos que a empreguem reflitam tanto os aspectos quantitativos quanto qualitativos, ou subjetivos, da avaliação do projeto, demonstrando sua abordagem holística ao problema estudado.

A metodologia MCDA busca modelar, diante de problemas com carácter decisório, a problemática levando-se em conta os valores e preferências do Decisor, possibilitando, dessa forma, a construção de modelo centrado no que o Decisor acredita ser o melhor para a gestão do problema específico. Já o MCDM tem seu foco principal em resolver o problema por modelos matemáticos, independente do contexto envolvido (ROY; VANDERPOOTEN, 1996).

A metodologia MCDA-C surge, então, como uma ramificação da MCDA tradicional para apoiar a gestão em contextos complexos, que envolvem múltiplas variáveis qualitativas e quantitativas, em ambientes incertos e mesmo conflituosos que demandam uma abordagem singular, tendo em vista apoiar o Decisor para um contexto específico (ENSSLIN et al.,  $2010$ ).

Em termos teóricos metodológicos, a distinção entre a MCDA-C e as metodologias MCDA tradicionais reside notadamente no fato da MCDA tradicional restringir o apoio à decisão a uma etapa de formulação e outra de avaliação para selecionar, segundo um conjunto definido de objetivos (com pouca ou nenhuma participação do Decisor), qual, dentre as alternativas previamente estabelecidas, é a melhor (ótima). A lógica de pesquisa da MCDA tradicional é a racionalista dedutiva, enquanto a MCDA-C utiliza uma lógica de pesquisa construtivista mista (indutiva e dedutiva), incorporando os elementos objetivos e subjetivos que estão presentes no processo de decisão (ENSSLIN et al., 2010).

Segundo Ensslin et al. (2010), a metodologia MCDA-C favorece os Decisores em termos de:

- a) Apoio para explicitar e mensurar suas preferências e valores;
- b) Ter em conta seus valores e preferências, abrindo mão de valores e preferências de uso comum (genéricas), mesmo que bem-sucedidos;
- c) Compreender e visualizar as consequências de suas decisões em seus objetivos (critérios):
- d) Estabelecer as performances de referências em cada objetivo (critério), segundo sua percepção;
- e) Compreender a contribuição de cada objetivo (critério) nos objetivos estratégicos;
- f) Identificar oportunidades de aperfeiçoamento que serão possíveis através da ampliação do conhecimento propiciado pelo processo de apoio à decisão.

Cabe destacar que a abordagem construtivista empregada no MCDA-C não é a única na literatura, em que se pode observar ainda as abordagens normativistas, descritivistas e

prescritivistas. De forma geral, os modelos de apoio à decisão utilizam as metodologias construtivistas e prescritivistas e os modelos de tomada de decisão, as normativistas e descritivistas (ROY, 1993).

Ambas as abordagens normativista e descritivista são baseadas no racionalismo, nas quais o Decisor é forçado a aceitar o modelo e seus resultados, pois caso contrário, o próprio Decisor poderia ser avaliado como irracional, abrindo precedente para que suas decisões sejam questionadas. A diferença principal entre essas metodologias é que a normativista utiliza principalmente a literatura existente na definição das variáveis para construção do modelo, enquanto a descritivista busca essas definições no contexto físico que será avaliado (TASCA, 2013). Essas metodologias utilizam o paradigma racionalista, o qual tem como pressuposto principal a obrigatoriedade de que o Decisor seja racional, buscando neutralidade nas suas decisões, fazendo com que os Decisores visualizem os problemas da mesma ótica e procurem alcançar os mesmos objetivos racionais, em detrimento do caráter único e individual de cada ser humano envolvido no processo (ENSSLIN; MONTIBELLER NETO; NORONHA, 2001).

Com relação à metodologia construtivista e prescritivista, destaca-se que a principal característica delas é reconhecer que o modelo de decisão deve ser construído a partir da visão do Decisor, e que diferentes Decisores podem ter diferentes percepções para uma mesma situação, pois suas ações são movidas a partir de seus valores, crenças, objetivos e visão de mundo (ENSSLIN et al., 2010). Dessa forma, um dos principais pressupostos do construtivismo é que as pessoas rotineiramente constroem representações mentais a partir de sua percepção da realidade, por isso, cada Decisor constrói seu próprio problema e por decorrência seu próprio modelo (ENSSLIN; MONTIBELLER NETO; NORONHA, 2001).

Cabe destacar que a principal diferença entre o construtivismo e o prescritivismo está na forma como o facilitador atua no processo. Segundo Tasca (2013), na abordagem construtivista o facilitador se propõe a dar suporte ao Decisor durante a construção do entendimento, pois essa abordagem entende que o Decisor não tem todo o conhecimento sobre o problema em estudo e deseja tê-lo. No prescritivismo, o facilitador se propõe a modelar aquilo que o decisor informa ser seu entendimento do contexto.

Segundo Micheli e Mari (2014), alguns pressupostos podem ser elencados para favorecer a compreensão do problema como percebido pelos atores em detrimento da alocação de esforços para conhecer a realidade em seus aspectos materiais, quando do planejamento para elaboração de modelos para gestão de ambientes que envolvam percepções humanas da engenharia, física ou ciências sociais, conforme demonstrado no Quadro 2.

Quadro 2 - Pressupostos Requeridos para a Construção de modelos para Avaliação de Desempenho Construtivista

| #              | Pressupostos requeridos                                                                               |  |  |  |  |
|----------------|----------------------------------------------------------------------------------------------------|--|--|--|--|
| 1 <sup>a</sup> | Valer-se de uma visão baseada em modelos, em oposição a uma visão baseada na verdade.                 |  |  |  |  |
| $2^a$          | Prevalecer os modelos mentais (visão de mundo) que influenciam o modo como entendemos o mundo e       |  |  |  |  |
|                | como tomamos a ação.                                                                                  |  |  |  |  |
| $3^a$          | Reconhecer que a medição está relacionada ao conhecimento sobre o estado de como um objeto é          |  |  |  |  |
|                | percebido, em vez do conhecimento sobre o objeto em si.                                               |  |  |  |  |
| $4^{\rm a}$    | O custo (esforço) e a qualidade (precisão) das medições devem ser considerados componentes relevantes |  |  |  |  |
|                | do processo de medição e, portanto, avaliados antes e depois da medição.                              |  |  |  |  |
| $5^{\rm a}$    | Focar em representar as variáveis pelo componente que o Decisor considerar como agregador de valor em |  |  |  |  |
|                | detrimento daquilo que é mais fácil obter ou medir                                                    |  |  |  |  |

Fonte: Adaptado de Micheli e Mari (2014).

Esses pressupostos requeridos para a Construção dos modelos de Avaliação de Desempenho Construtivistas norteiam a construção desse tipo de modelo, que difere da condução dos modelos que utilizam o Paradigma Racionalista. Assim, com o intuito de facilitar o entendimento das diferenças entre essas metodologias, é apresentado no Quadro 3 um comparativo entre as características de cada um.

| Características              | Paradigma Racionalista<br>(Pesquisas Operacionais<br>Tradicionais) | Paradigma Construtivista<br>$(MCDA-C)$                                   |
|------------------------------|--------------------------------------------------------------------|--------------------------------------------------------------------------|
| Tomada de decisão            | Momento em que ocorre a escolha da<br>solução ótima                | Processo ao longo do tempo<br>envolvendo a interação entre os atores     |
| <b>Decisor</b>               | Totalmente racional                                                | Dotado de sistema de valores próprios                                    |
| Problema a ser<br>resolvido  | Problema real                                                      | Problema construído (cada decisor<br>constrói seu próprio problema)      |
| Os modelos                   | Representam a realidade objetiva                                   | São ferramentas aceitas pelos decisores<br>como úteis no apoio à decisão |
| Os resultados dos<br>modelos | Soluções ótimas                                                    | Recomendações que visam atender aos<br>valores dos decisores             |
| O objetivo da<br>modelagem   | Encontrar a solução ótima                                          | Gerar conhecimento aos decisores<br>sobre seu problema                   |
| A validade do modelo         | Modelo é válido quando representa a<br>realidade objetivamente     | Modelo é válido quando serve como<br>ferramenta de apoio à decisão       |

Quadro 3 - Características dos paradigmas Racionalista e Construtivista

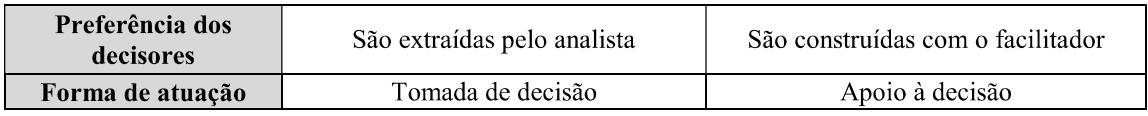

Fonte: Ensslin, Montibeller Neto e Noronha (2001, p. 36).

Conforme apresentado no Quadro 3 e pontuado por Roy (1993) e Rittel e Webber (1973), para contextos sociais é recomendável que se utilize a abordagem Construtivista, uma vez que ela se preocupa em considerar as singularidades do contexto e, dessa forma, melhor favorecer o apoio à decisão. Pelas razões apresentadas, a abordagem construtivista é utilizada nesta dissertação para construir um modelo de avaliação de desempenho que favoreça a gestão do contexto em estudo.

#### 2.2AVALIAÇÃO DE PROJETOS E ORCAMENTO

A avaliação de desempenho em projetos de saneamento básico está intrinsicamente ligada à necessidade de conclusão dos projetos dentro do prazo e dentro do orçamento previsto, assim os gerentes de projeto necessitam de modelos para avaliar o tempo de conclusão final e custo de um projeto (BURNS; CAO, 2011).

#### 2.2.1 Avaliação de Projetos

Dentro dos critérios a se considerar na avaliação de projetos de saneamento básico, destaca-se como fator primordial a necessidade de analisar o caminho crítico do projeto, pois caso contrário, as medidas para o seu acompanhamento em relação ao cronograma e orçamento poderão não ser alcançadas (BURNS; CAO, 2011). Aliverdi, Naemi e Salehipour (2013) evidenciam que dentro da gestão de risco de grandes projetos de engenharia, um risco assumido individualmente pode não ser crítico, mas por meio de interações ele pode se tornar a fonte de outros riscos, incluindo alguns críticos.

Alguns autores também destacam a importância do projeto, desenvolvendo formas de acompanhar o andamento deles, como Aliverdi, Naemi e Salehipour (2013), que demonstram a possibilidade de analisar e monitorar o desempenho dos projetos através de vários índices, como índice de desempenho do cronograma, índice de desempenho de custo e técnica do valor agregado. Os autores afirmam que esses índices podem ser utilizados pela abordagem Earned Value (EV), ou valor agregado, como uma técnica de gerenciamento de projeto para medir, de uma forma objetiva, o progresso do projeto e fornecer um aviso antecipado de problemas de desempenho.

Dentre os aspectos (critérios) relevantes para realizar a medição da gestão de projetos, destacam-se "custo, tempo e qualidade". O tempo e a eficiência do gerenciamento de custos são partes integrantes da maioria dos outros elementos do gerenciamento de projetos, sendo que o gerenciamento eficiente dos custos tende a desenrolar um eficiente gerenciamento de tempo e que os principais aspectos (critérios) que os afetam são: aumento na quantidade de trabalho por trabalhos não planejados, imprecisão no escopo inicial do projeto, aumentos ou mudanças no escopo do projeto e alterações nos projetos (AHBAB, DANESHVAR; ÇELIK, 2019).

Esse tripé de preocupações "custo, tempo e qualidade" também fica claramente destacado no estudo de Ribeiro et al. (2013), em que o Autor constata a hierarquização dos pontos fortes que determinam o sucesso do projeto, conforme demonstrado na Figura 1.

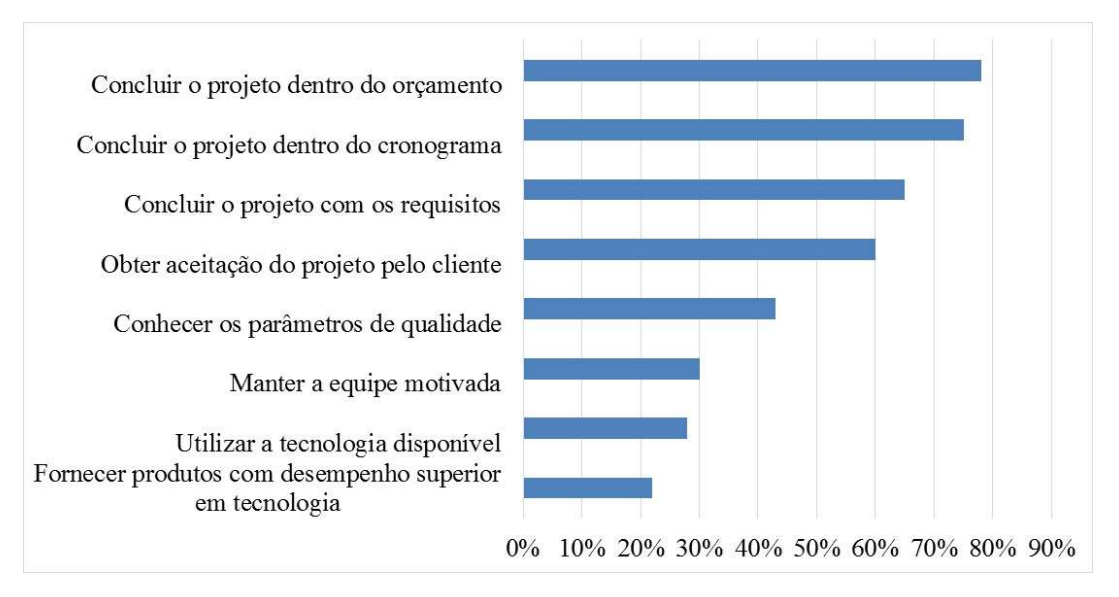

Figura 1 – Aspectos relevantes para a definição de projeto de construção

Fonte: Ribeiro et al. (2013, p. 605).

A Figura 1 demonstra que dentre as preocupações dos profissionais da área de gestão de projetos as quatro principais preocupações em ordem de prioridade são "Concluir o Projeto Dentro do Orçamento" (custo), "Terminar a Obra Dentro do Cronograma" (tempo), "Concluir o projeto de Acordo com os Requisitos" (qualidade) e "obter a aceitação do projeto pelo cliente", ficando nitidamente caracterizado que, para esses gestores, os aspectos econômicos são considerados como tendo a maior influência ao julgar o sucesso de um projeto, o que corrobora o objetivo do presente estudo. Cabe destacar que o quarto aspecto de preocupação
"obter a aceitação do projeto pelo cliente" é, segundo o Autor, uma forma cada vez mais utilizada de medir o sucesso do projeto (RIBEIRO et al., 2013).

Quando da gestão de projetos, além de a literatura reconhecer ao trinômio "custo, tempo, e qualidade" como os critérios obrigatórios quando da modelagem do sucesso da gestão do projeto (ATKINSON, 1999; ERIKSSON; WESTERBERG, 2011; MENG, 2012; RIBEIRO et al. 2013; ALIVERDI; NAEMI; SALEHIPOUR, 2013), ela também destaca o impacto ambiental, ambiente de trabalho e inovação, que são critérios cruciais de sucesso em termos de vantagem competitiva de longo prazo, desenvolvimento sustentável (ERIKSSON; WESTERBERG, 2011), o envolvimento do cliente e aceitação (RIBEIRO et al. 2013), benefícios das partes interessadas, (ATKINSON, 1999), incertezas (ATKINSON; CRAWFORD; WARD, 2006), inovação (EASTERBY-SMITH; THORPE; JACKSON, 2012); riscos, controles, avaliação, mensuração (KERZNER, 2017); entre outros foram reconhecidos como critérios emergentes e fundamentais ao processo de gestão dos projetos. Eriksson e Westerberg (2011) destacam ainda que quando o projeto é subcontratado a forma de contratação influencia diretamente no seu desempenho.

Vários são os autores que discorrem sobre os muitos aspectos que potencialmente podem contribuir para o insucesso de um projeto, dos quais se destacam os seguintes:

- a) falta de clareza quanto aos procedimentos padronizados (ALI; RAHMAT, 2010);
- b) problemas de financiamento do projeto (AMEYAW et al., 2015);
- c) a mudança no escopo dos trabalhos, a subestimação de quantidades, especificação inadequada, mudança no projeto pelo cliente e variações inesperados nas condições do terreno do local (PARK; PAPADOPOULOU, 2012; AMEYAW et al., 2015; AHBAB; DANESHVAR; CELIK, 2019);
- d) atraso na mobilização por parte do contratado (AHBAB; DANESHVAR; CELIK,  $2019$ ;
- e) subcontratados incompetentes, má gestão (PARK; PAPADOPOULOU, 2012);
- f) incapacidade dos projetistas quanto à mobilização de recursos especializados e dificuldades de trabalho em ambientes dinâmicos, incertos e inseguros (MENG, 2012; AZEVEDO; ENSSLIN; LACERDA, 2013; AHBAB; DANESHVAR; **CELIK**, 2019);
- g) o não engajamento da equipe, principalmente do gerente de projetos (FANG et al., 2012; THI; SWIERCZEK, 2010; RIBEIRO et al., 2013);
- h) falta de apoio da organização no estágio inicial (concepção e planejamento do projeto) ou na conclusão, no caso de grandes projetos (THI; SWIERCZEK, 2010);

i) desconfiança entre os parceiros do projeto e insegurança quanto aos desafios do projeto, em termos de complexidade, a personalização, a incerteza, valor/tamanho e pressão de tempo (ERIKSSON; WESTERBERG, 2011; RIBEIRO et al., 2013).

Muitos desses fatores são apresentados por Ahbab, Daneshvar e Çelik (2019) em uma classificação das vinte principais causas de atraso quando da elaboração de projetos de estradas rodoviárias, e também no trabalho de Olawale e Sun (2010), em que os autores tratam dos fatores inibidores e medidas mitigadoras de custos e controle de tempo de projetos de construção, conforme apresentado no Quadro 4 e Quadro 5, respectivamente.

Quadro 4 – Classificação das vinte primeiras causas críticas que influenciam o tempo do projeto

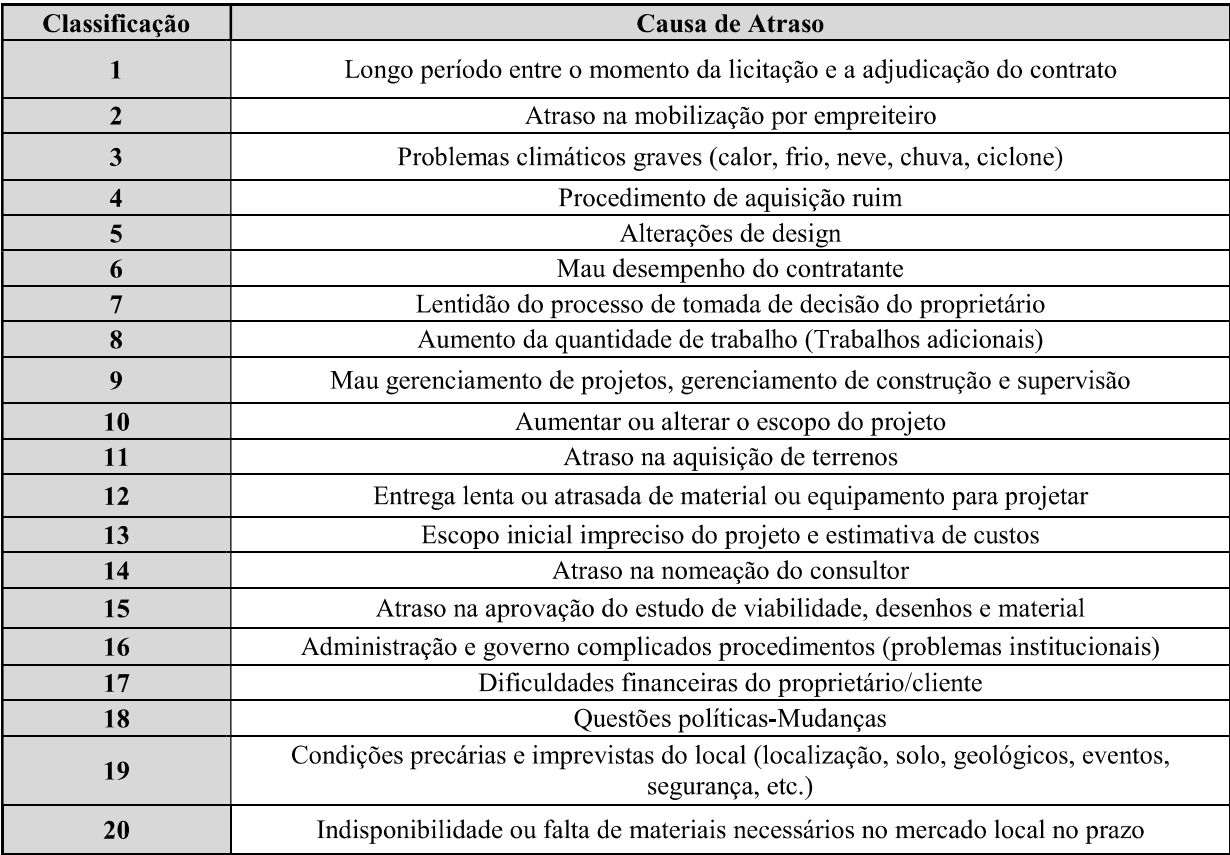

Fonte: Ahbab, Daneshvar e Çelik (2019, p. 8943).

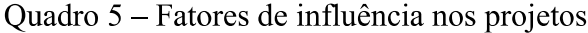

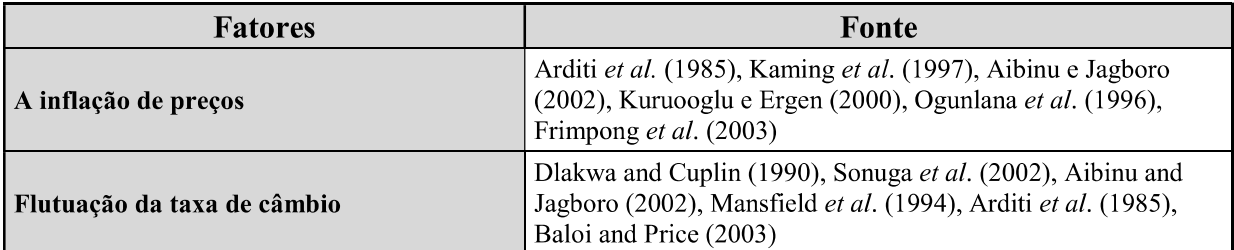

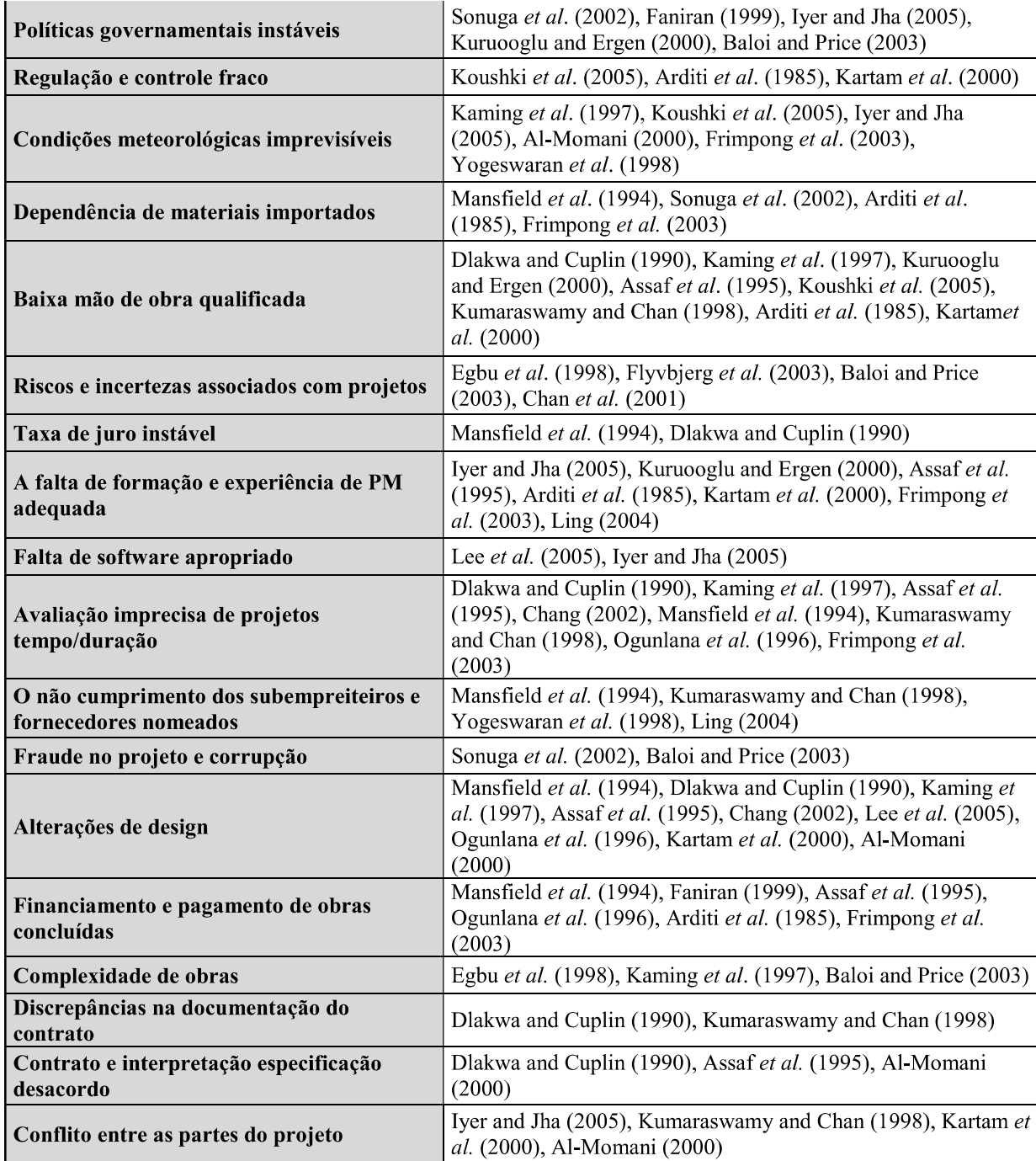

Fonte: Olawale e Sun (2010, p. 514).

Pode-se constatar como as causas de atraso dos projetos podem ser variadas e que os atrasos na mobilização do contratado, mudanças de projeto e falhas no gerenciamento do projeto e supervisão são as três principais causas que afetam gravemente o prazo dos projetos. Segundo Olawale e Sun (2010), a principal causa de atraso está diretamente relacionada à contratação de obras públicas, ou seja, obras que necessitam de processo licitatório, fator esse que os autores até aqui apresentados não haviam mencionado.

Essa variedade de causas no atraso pode ser dada devido à característica dos projetos que geralmente são complexos e arriscados e que, portanto, inesperadas condições ou erros de planejamento podem levar a falhas que podem comprometer a realização assertiva do projeto em vários parâmetros, tais como: tempo, custo, escopo, qualidade, segurança, saúde e meio ambiente (ALIVERDI; NAEMI; SALEHIPOUR, 2013). Assim, todos esses possíveis pontos de falhas podem e devem ser motivos de preocupação do gestor de projetos.

A importância do controle de custos e tempo é também amplamente reconhecida pelos profissionais quando da construção/execução de obras. Em entrevistas realizadas com profissionais de 250 organizações de projetos de construção no Reino Unido, 58% dos entrevistados sempre aplicam controles de tempo para seus projetos, mais de 29% indicaram que eles frequentemente aplicam técnicas de controle de tempo e apenas 11% dos respondentes indicaram que raramente ou nunca aplicam controle de tempo durante seus projetos. Apesar desse claro conhecimento da necessidade de controle do custo e tempo, os Autores afirmam que esses ainda são problemas bastante comuns em projetos de construção, conforme apresentado no Quadro 6 (OLAWALE; SUN, 2010).

| Proporção de projetos | Excesso de tempo | Excesso de Custo |
|-----------------------|------------------|------------------|
| $>90\%$               | 2,90%            | 4,40%            |
| $60 - 90\%$           | 1,50%            | 7,40%            |
| $40 - 60\%$           | 8,80%            | 11,80%           |
| $10-40%$              | 48,50%           | 35,30%           |
| $< 10\%$              | 38,20%           | 41,20%           |

Quadro 6 – Proporção dos projetos com desvio de custo e tempo

Fonte: Olawale e Sun (2010, p. 511).

Os motivos que levam ao atraso de custo e tempo de execução das obras podem ser os mais variados, no entanto, no estudo de Olawale e Sun (2010), os autores concluíram que a lista completa dos cinco principais fatores, extraídos de entrevistas com profissionais da área, causadores tanto de excesso de custos quanto tempo são:

- Alterações de design;  $\mathbf{1}$
- $\overline{2}$ Riscos e incertezas;
- $\overline{3}$ Avaliação imprecisa do tempo de duração do projeto;
- Complexidade de obras;  $\overline{4}$
- $\mathfrak{S}$ O não cumprimento dos subcontratados.

As "mudanças de design" e a "avaliação imprecisa do projeto tempo/duração" são considerados como os mais importantes fatores que inibem a capacidade dos profissionais para controlar o tempo de duração e, "Alterações de design" e "Riscos e incertezas associados com projetos" para controlar o custo. Verifica-se assim que "A alteração de design" é, sem dúvida, considerada como o mais importante fator de inibição da capacidade de controlar o custo e o tempo de projetos de construção, o que não é uma grande surpresa, haja vista que alterações de design normalmente terão uma implicação de custos e tempo, pois se o processo de alteração de design não é bem gerido, ele afeta de forma negativa o cronograma e o custo da obra (OLAWALE; SUN, 2010).

Com base na antecipação ou identificação de problemas de desempenho, as partes do projeto podem tomar ações apropriadas para melhorar seu relacionamento nas áreas que provavelmente afetarão o desempenho (MENG, 2012). Segundo Olawale e Sun (2010), para inibir a ocorrência desses cinco fatores causadores de atraso, ou de outros que possam surgir, é necessário aplicar algumas medidas, conforme a seguinte classificação:

- a) medidas Preventivas: Têm o objetivo de prevenir a ocorrência dos fatores inibidores. Grande parte dessas medidas ocorre na fase de planejamento do projeto;
- b) medidas de Previsão: Têm o objetivo de detectar possíveis problemas futuros no processo de controle, para que possam ser impedidos de acontecer ou para que eles possam ser preparados para o que vai acontecer, como o emprego de maquetes eletrônicas (modelagem 4D e 3D);
- c) medidas corretivas: Não tão eficientes como as Medidas Preventivas e Preditivas, ela tem o objetivo de atenuar o efeito dos fatores inibidores do controle do projeto, agindo como um remédio. Ela pode ser chamada ainda de corretivapreventiva a corrigir e, no processo, evitar problemas futuros e medidas corretivas-preditivas que remediam a situação atual, mas passa a prever o que a situação vai ser no futuro usando informações atuais;
- d) medidas Organizacionais: Têm o objetivo de modificar não só o projeto em estudo, mas todos os projetos da organização, ou seja, são medidas que geralmente englobam práticas que vão mais além do que o processo de controle real.

Para mitigar esses cinco fatores causadores de atraso e aumento de custo, Olawale e Sun (2010) apresentam 90 práticas a serem adotadas, das quais destacam-se os itens relativos à "mudança de design", por ser, segundo ao Autores, o critério de maior relevância, conforme apresentado do Quadro 7.

| Ordem                   | Prática a ser adotada                                                                                                    | Tipo de<br>medida       |
|-------------------------|----------------------------------------------------------------------------------------------------|-------------------------|
| $\mathbf{1}$            | Distinção clara entre uma mudança de design e um desenvolvimento de design no<br>início de um projeto.                                                                                                    | Preventiva              |
| $\overline{2}$          | Garantir que a causa de uma alteração no projeto seja sempre determinada.                                                                                                    | Corretiva-<br>preditiva |
| 3                       | Determinação da provisão da mudança de projeto dentro do contrato de construção.                                                                                                    | Corretiva               |
| $\overline{\mathbf{4}}$ | Identificação de possíveis alterações de design como risco e elaboração de uma<br>estratégia para gerenciar o risco, especialmente no design e construção de projetos.                                                                   | Preditiva               |
| 5                       | Garantir a implicação de tempo e custo de uma alteração no projeto é sempre<br>determinado e acordado antes de prosseguir com a alteração sempre que possível.                                                                           | Corretiva-<br>preditiva |
| 6                       | Notificação de todas as partes relevantes do projeto sobre como elas serão<br>impactadas e a implicação de cronograma e custo de uma alteração no projeto antes<br>de prosseguir com a alteração.                                        |                         |
| $\overline{7}$          | Congelar o design no estágio apropriado de um projeto ou implementar o design<br>intermediário congela em vários estágios do projeto, dependendo do tipo de contrato.                                                                    |                         |
| 8                       | Projetar o projeto em grandes detalhes desde o início, sempre que possível.                                                                                                    | Preventiva              |
| 9                       | Fornecimento/alocação de recursos suficientes (mão de obra, equipamento etc.) para<br>lidar com uma alteração no projeto.                                                                                                    | Corretiva               |
| 10                      | As alterações no projeto devem ser adequadamente destacadas e atualizadas em todas<br>as documentações relevantes do projeto (por exemplo: desenhos, especificações,<br>relatórios etc.)                                                 |                         |
| 11                      | Concordar e implementar o procedimento de gerenciamento de mudanças antes do<br>início dos projetos (incorporá-lo ao contrato, se possível)                                                                                              |                         |
| 12                      | Garantir pronta resolução para projetar consultas de alterações, problemas e<br>solicitações de autorização.                                                                                                    |                         |
| 13                      | Captura de todas as alterações de design em um registro com implicações<br>correspondentes de custo e cronograma para discussão durante as reuniões da equipe<br>do projeto.                                                             | Corretiva-<br>preditiva |
| 14                      | Ter um gerente de projeto sempre que possível, com responsabilidade pelo<br>gerenciamento do processo de alteração do projeto e revisar as informações<br>relacionadas à medida que elas entram.                                         |                         |
| 15                      | Garantir que ninguém faça uma alteração no design sem o conhecimento ou a<br>autorização da parte relevante do projeto, por exemplo, gestor de projeto.                                                                                  | Preventiva              |
| 16                      | Discussão aberta pela parte relevante do projeto antes do início do projeto sobre<br>como as mudanças no design serão gerenciadas e incorporá-las ao contrato, se<br>possível.                                                           | Organizacional          |
| 17                      | Análise eficiente da consequência direta e indireta (efeito dominó) de uma mudança<br>de design em outras atividades ou áreas do projeto, pois uma mudança pode<br>precipitar outras mudanças.                                           | Corretiva-<br>preditiva |
| 18                      | Garantir que as alterações no projeto sejam cronometradas razoavelmente quando<br>possível, por exemplo, as alterações tardias no design podem afetar<br>significativamente a capacidade de controlar o custo e o cronograma do projeto. |                         |

Quadro 7 - Medidas mitigadoras para "mudanças de design"

Fonte: Olawale e Sun (2010, p. 518).

Para mitigar problemas de "Alterações de design" e, por consequência, inibir problemas de acréscimo de custo e tempo quando da execução dos projetos, é necessário investir na construção e planejamento dos projetos, para que eles espelhem cada vez mais a realidade da obra. Para Barrie e Paulson (1992), projetos de engenharia ambíguos, incompletos ou confusos provocam erros e atrasos no orçamento e, por decorrência, na obra. Cabe ressaltar que é comum a existência de problemas na elaboração dos projetos, no entanto, segundo Ahbab, Daneshvar e Celik (2019), o grau de envolvimento da equipe e do afinamento da gestão é que vai determinar o sucesso do projeto, ou seja, o sucesso do projeto está mais relacionado à capacidade da gestão do que aos problemas que cada um enfrenta.

### 2.2.2 Orçamento

O orçamento é o requisito básico para o oportuno planejamento financeiro de qualquer obra de engenharia; é ele quem, a partir do projeto, estima os montantes e cronograma das demandas de recursos que serão necessários para a construção de um determinado objeto. É a assertividade do projeto que assegura as condições para a governabilidade e segurança na exequibilidade técnica e financeira da obra, em que tanto aqueles que investem como os que irão alocar os recursos e usufruir seus benefícios desejam que os valores alocados sejam justos (CREEDY et al., 2010).

Para que a assertividade do orçamento seja alcançada não podem ocorrer discrepâncias significativas, tanto superiores quanto inferiores, nas estimativas dos custos orçados com relação ao real executado, pois ambas são fontes potenciais de problemas. Orçamentos subdimensionados, ou seja, com custo estimado menor que o real, acabam definindo um ambiente financeiro irrealista, resultando em interrupções ou comprometimento da qualidade especificada e o contingenciamento elevado pode incentivar a gestão de custos a considerá-lo não conveniente economicamente e abortá-lo ou, então, travando os fundos para outros projetos (CREEDY et al., 2010). Para Azevedo, Ensslin e Lacerda (2013), quem define o potencial de qualidade do orçamento são as virtudes do projeto.

Em seu estudo sobre os fatores que contribuem para o aumento dos custos real em relação ao custo estimado (orçado), Park e Papadopoulou (2012) fizeram constatações relevantes sobre o tema, entre elas cabe destacar:

a) o tamanho, em percentual, do excesso de custo com relação ao custo estimado, ou seja, aditivos contratuais de valor não tem significativa correlação com o valor total do projeto, conforme demonstrado na Figura 2. Assim, a elaboração do orçamento de obras com grandes ou pequenos investimentos apresentam o risco de necessidade de aditivos contratuais semelhantes;

b) o tamanho, em percentual, dos aditivos contratuais de valor é moderadamente dependente do comprimento do respectivo período de construção (tempo execução da obra), conforme demonstrado na Figura 3. Desse modo, deve-se dedicar maior atenção aos fatores que afetam o cronograma da obra, tanto na fase da elaboração do projeto como na do orçamento, a fim de se evitar custos excedentes com relação aos custos estimados (orçado).

Figura 2 – Correlação entre o valor do projeto e o custo excedente

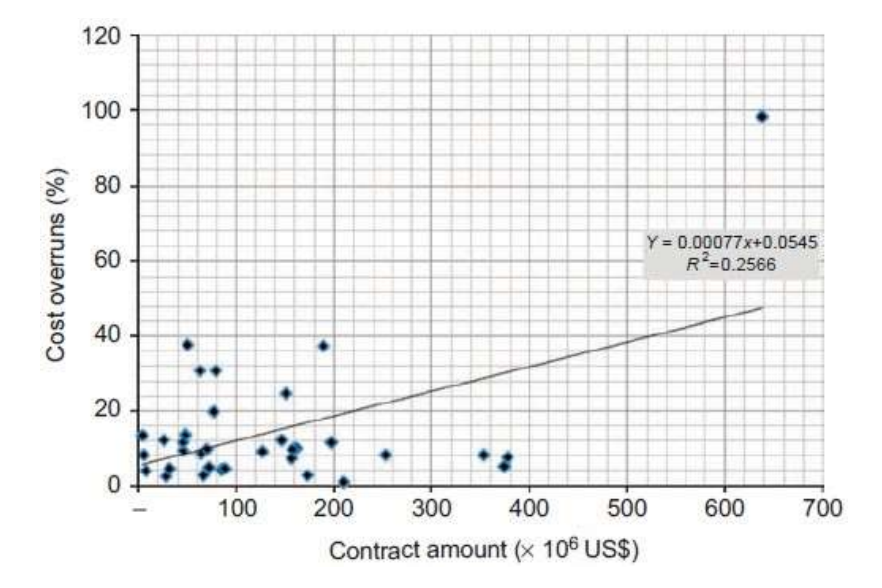

Fonte: Park e Papadopoulou (2012, p. 204).

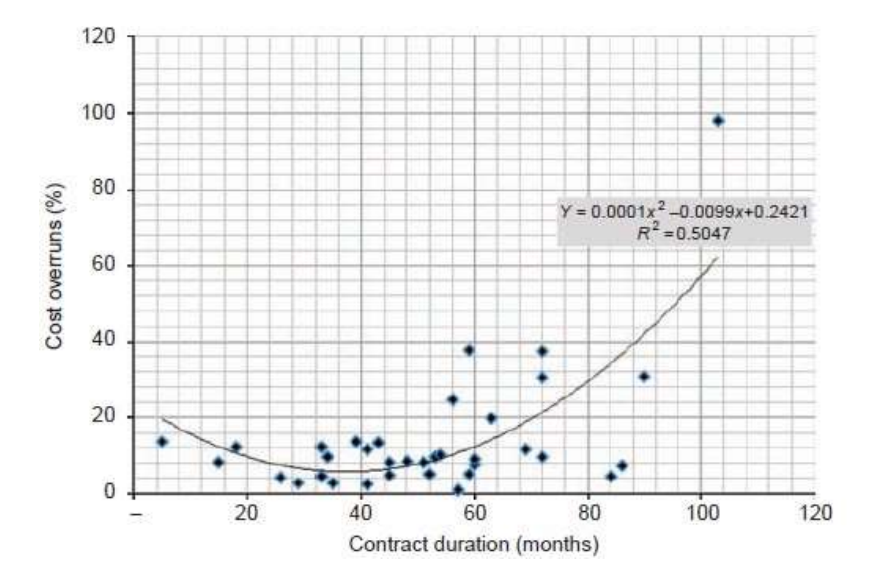

Figura 3 – Correlação entre a duração da construção do projeto e o custo excedente

Fonte: Park e Papadopoulou (2012, p. 205).

Assim, conforme abordado por Park e Papadopoulou (2012), o andamento da obra conforme o cronograma é um importante elemento para se evitar desvios dos custos. Para garantir que obra seja executada dentro do cronograma e, dessa forma, evitar os aditivos contratuais, são necessários projetos elaborados com detalhamento adequado. Segundo Ebrat e Ghodsi (2014), ter projetos com amplos detalhamentos e uma bem fundamentada análise dos riscos ajuda a melhorar a qualidade e a assertividade dos orçamentos e por consequência da diminuição do tempo de obra e aditivos. El Asmar, Hanna e Loh (2016) acrescentam que a evidenciação das etapas com maior risco da obra permite realçar os aspectos críticos e, assim, possibilitar um melhor planejamento e controle dos prazos, qualidade, custos, aderência às especificações e, por conseguinte, diminuição dos atrasos e custos da obra. González et al. (2014) afirmam que tanto a frequência das causas de atraso quanto o impacto dos atrasos e suas relações com as suas causas devem ser consideradas na análise dos riscos de atrasos.

Para Meng (2012), quando a elaboração do projeto não for bem-sucedida, o mau desempenho se reflete em atrasos, estouros de orçamento e defeitos de qualidade. Akinci e Fischer (1998) afirmam que o projeto é um dos principais fatores que afetam a estimativa de custo, incluindo a imprecisão no espaço, a complexidade do design e o tamanho do projeto. Nessa mesma linha de pensamento, Fang et al. (2012) desenvolveu um trabalho específico sobre o tamanho do projeto, que se chama "Análise baseada em teoria de redes de interações de risco em grandes projetos de engenharia". Segundo o Autor, o tamanho do projeto influencia diretamente os riscos envolvidos. Ele destaca ainda a importância da construção da rede de riscos para fornecer um suporte para a tomada de decisões em matéria de gestão de risco do projeto, fornecendo, dessa maneira, novos *insights* que podem ser encontrados sobre os riscos, suas interações e sobre o comportamento potencial global do projeto.

Conforme os autores aqui apresentados, pode-se afirmar que o nível de detalhe empregado nos projetos apresentará ao orgamentista as bases para construção de um orçamento sólido, que contenha todos os aspectos (critérios) necessários para sua elaboração.

Lam, Chan e Chan (2010) ressaltam que, mesmo que o sucesso do projeto seja um conceito abstrato, a identificação, mensuração e integração de indicadores associados à avaliação de seu desempenho permite que o alcance dos objetivos do projeto seja melhorado. Com a melhora dos projetos, consequentemente ocorrerá a melhora das informações que o orçamentista terá à sua disposição, aumentando, assim, a assertividade do orçamento. Ribeiro et al. (2013) afirmam que o gerenciamento de projetos é uma ferramenta crucial para melhorar a execução da obra e para o sucesso global dos projetos.

Dentre os aspectos relevantes quando da construção do orçamento pode-se destacar como fontes de preocupação na gestão de custos as flutuações e escaladas nos preços de materiais, equipamentos e mão de obra, mudanças na taxa de câmbio do dólar, quando da contratação de elementos externos ao país, além de avaliações subestimadas e/ou imprecisas e aumento no preço de aquisição de terras (AHBAB; DANESHVAR; CELIK, 2019).

Segundo Ahbab, Daneshvar e Çelik (2019), apenas 29% dos projetos por eles estudados são eficientes em termos de critérios de gestão de custos, demonstrando que apesar de sua grande importância para conclusão dos projetos dentro do prazo, do custo e da qualidade necessária, a elaboração de orçamentos de obras ainda é um elemento frágil e que denota a necessidade de estudos.

Mediante as muitas variáveis que envolvem a elaboração do orgamento de obras de engenharia, pode-se afirmar que ele é complexo e envolve conflitantes variáveis mal definidas e imprecisas (AZEVEDO; ENSSLIN; LACERDA, 2013):

- a) complexo: Porque a abrangência territorial, temporal e de juízo de valores quanto aos propósitos e alcance da obra não estão estabelecidos;
- b) conflitantes: Porque diferentes grupos com entendimentos, valores, motivações e preocupações distintas buscam alcançar seus interesses;
- c) imprecisas: Porque tanto os dados quantitativos quanto qualitativos são empregados sem a mesma preocupação com a exatidão que as ciências, notadamente da mensuração, utilizam.

Essa abertura para novos horizontes com o reconhecimento da importância dos valores dos agentes humanos e singularidades do contexto e mudança da verdade com ênfase na ontologia (medição como um meio para saber como a realidade é) para a epistemologia (medição como um meio para adquirir e consistentemente expressar informação sobre a realidade) (MICHELI; MARI, 2014) fundamentaram as visões de Roy (1993) e Keeney (1992) quanto ao uso das abordagens construtivistas para modelar o sucesso de projetos.

Cabe destacar que a construção de modelos de avaliação de desempenho para apoiar o processo de desenvolvimento de projetos tem sido realizada por duas vertentes de conhecimentos: a realista valendo-se de abordagens normativistas e descritivistas, e a construtivista (KEENEY; RAIFFA, 1993; ROY, 1993; ROY 1994; LANDRY, 1995; BANA e COSTA et al., 1999; ENSSLIN et al., 2010), conforme apresentado na subseção 2.2 -AVALIAÇÃO DE PROJETOS E ORÇAMENTO.

### **3 METODOLOGIA DA PESQUISA**

A metodologia utilizada para a realização da pesquisa se divide em três eixos:

- i) delineamento metodológico envolvendo a filosofia, a abordagem e estratégia da pesquisa, as escolhas metodológicas, o horizonte de tempo e a coleta de dados;
- ii) o instrumento para mapeamento e análise da literatura científica o Knowledge Development Process-Constructivist (ProKnow-C); e
- iii) a ferramenta de intervenção a Metodologia Multicritério de Apoio à Decisão Construtivista (MCDA-C).

## 3.1DELINEAMENTO METODOLÓGICO

O delineamento metodológico desta pesquisa deu-se a partir da classificação quanto às concepções filosóficas, abordagem, estratégias da pesquisa, escolhas metodológicas, horizonte de tempo, coleta de dados e instrumentos de intervenção. O resumo do delineamento pode ser observado na Figura 4 e o detalhamento de cada item está descrito nas próximas subseções.

### Figura 4 – Delineamento metodológico

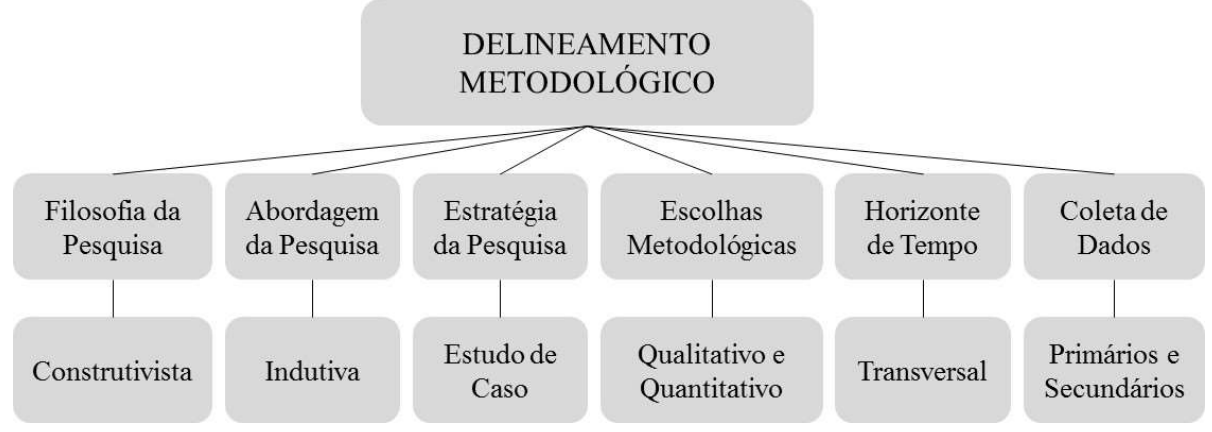

Fonte: Dados da pesquisa, 2019.

### 3.1.1 Filosofia da Pesquisa

De grande importância para o meio acadêmico, as concepções filosóficas são uma forma de orientar o pesquisador sobre o mundo e sobre a natureza da pesquisa, pois elas alicerçam os pesquisadores, influenciando-os na escolha das abordagens quantitativas,

qualitativa ou de métodos mistos (CRESWELL, 2010). É por meio da concepção filosófica que o pesquisador poderá definir se é apropriado realizar a pesquisa, bem como definir quais os métodos que melhor refletem o modelo em estudo (ENSSLIN; MONTIBELLER NETO; NORONHA, 2001).

Dentre as diversas formas de se desenvolver um modelo de desempenho, destacamse as abordagens realistas, prescritivistas e construtivistas. Com uma característica generalista do objeto, as abordagens realistas são geralmente empregadas no processo de tomada de decisão, enquanto as abordagens prescritivistas e construtivistas são geralmente utilizadas para definição do contexto e do gestor, no processo de apoio à decisão. Como as abordagens construtivistas utilizam as características do contexto, segundo as preferências e os valores do gestor (ROY, 1993), para este estudo, esta abordagem foi entendida no sentido de melhorar a representação para gerar conhecimento e apoio à decisão.

### 3.1.2 Abordagem da Pesquisa

No processo de raciocínio para a realização de estudos pode ser empregado o método dedutivo, no qual o pesquisador desenvolve uma hipótese ou uma teoria, planejando uma estratégia de pesquisa para testar, e o método indutivo, no qual são realizadas análises a partir de dados coletados, com o objetivo de buscar compreender o contexto onde está ocorrendo o problema, levando-se em conta a percepção dos atores envolvidos, gerando, assim, uma análise singular, ou seja, seu enfoque não é em gerar resultados para outros contextos que não o em estudo (SILVA, MENEZES, 2005; SAUNDERS; LEWIS; THORNHILL, 2009).

Dessa forma, esta pesquisa utiliza a abordagem indutiva, que tem como objetivo compreender o contexto investigado, ou seja, os aspectos importantes na visão do Decisor, que possibilitam construir um modelo multicritério construtivista para a gestão da elaboração de Projetos de Infraestrutura de Esgoto em uma concessionária do Sul do Brasil, a fim de criar as condições para obter menores custos, menores prazos e qualidade desejada das obras realizadas.

### 3.1.3 Estratégia da Pesquisa

O objetivo da estratégia da pesquisa é eleger, a partir da pergunta de pesquisa e dos objetivos do estudo, as melhores técnicas de pesquisa para regê-la (SAUNDERS; LEWIS; THORNHILL, 2009), não existindo consenso entre todos os autores, sobre todos os tipos e formas de agrupamento, fazendo com que seu enquadramento seja construído conforme a necessidade de cada pesquisador, conforme o tipo e o contexto do estudo (BEUREN, 2009).

Em relação às estratégias de pesquisa que podem ser adotadas, quando da realização de estudos, Beuren (2009) faz destaque a seis tipos, conforme descrito no Quadro 8.

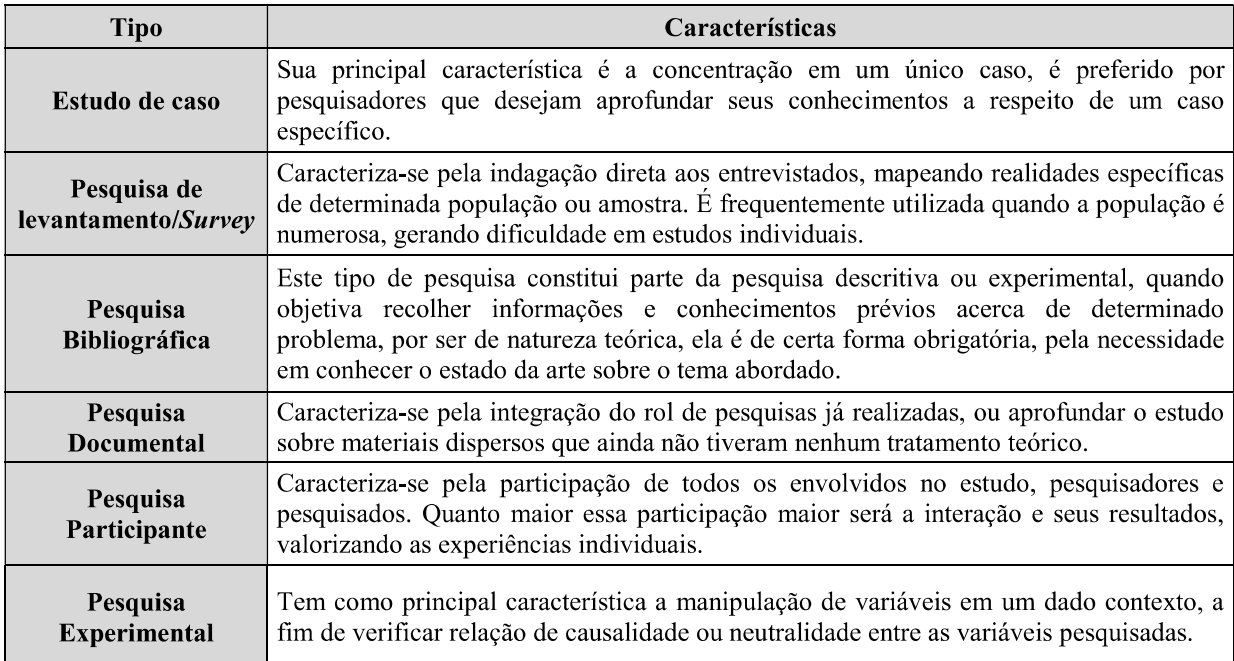

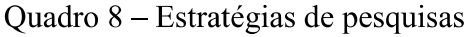

Fonte: Adaptado de Beuren (2009).

Neste trabalho foi utilizada a estratégia de pesquisa tipo estudo de caso, realizado em uma Companhia de Saneamento do Sul do Brasil que gerencia mais de 300 Sistemas de Abastecimento de Água e mais de 40 Sistemas de Esgotamento Sanitário, estando presente em mais de 194 municípios.

A empresa em estudo possui superintendências regionais que desenvolvem pequenos projetos de Infraestrutura de Água e Esgoto e uma gerência específica para elaboração dos grandes projetos, como novas Estações de tratamento de Esgoto e Água, geralmente com grande empenho financeiro. Nessa gerência específica são elaborados todos os projetos necessários para execução da obra (Topográfico, Estrutural, Elétrico, Climatização, Automação, Preventivo de Incêndio, Telecomunicações, entre outros), além da planilha orçamentária para realização do processo de licitação.

O objeto deste estudo de caso, nessa gerência específica, visa à obtenção de um modelo multicritério construtivista para a gestão da elaboração de Projetos de Infraestrutura de Esgoto, a fim de criar as condições necessárias para obter menores custos, menores prazos e qualidade desejada das obras realizadas.

Cabe destacar que essa gerência tem autonomia para modificar a forma da condução das atividades, podendo implementar novas metodologias para execução do trabalho, conforme o entendimento do Gerente de Projetos. A delimitação do objeto deste estudo se volta ao segmento de Infraestrutura de Esgoto.

### 3.1.4 Escolhas Metodológicas

As técnicas de investigação podem ser qualitativas, quantitativas e de métodos mistos. A qualitativa serve como meio para explorar e determinar a definição que indivíduos e/ou grupos conferem a uma dificuldade social ou humana; a quantitativa, cujo objetivo é testar as teorias de forma objetiva; e a técnica de métodos mistos, que emprega os pontos fortes das pesquisas qualitativas e quantitativas, proporcionando maior entendimento do problema de pesquisa, uma vez que o emprego de somente uma das escolhas metodológicas não é suficiente para lidar com problemas complexos (CRESWELL, 2010).

Como o problema de estudo é complexo, a escolha metodológica foi a de métodos mistos, conforme exposto a seguir:

- a) qualitativa: a pesquisa enquadra-se como qualitativa na etapa de seleção de portfólio bibliográfico por meio do ProKnow-C, na análise bibliométrica e sistêmica dos artigos encontrados, a partir das escolhas que serão realizadas pelo pesquisador na aplicação do instrumento de intervenção e na análise dos artigos escolhidos a partir de suas características e particularidades. Além disto, ela é observada na metodologia MCDA-C nas fases de estruturação, cujo objetivo é explicar o contexto e gerar conhecimento no Decisor, e na fase de recomendação, cujo objetivo é analisar possíveis alternativas para melhorar o desempenho da empresa;
- b) quantitativa: a pesquisa enquadra-se como quantitativa na fase de Avaliação da MCDA-C, quando são empregadas escalas cardinais para mensuração dos indicadores do modelo construído.

### 3.1.5 Horizonte de Tempo

Segundo Saunders, Lewis e Thornhill (2009), as pesquisas podem ter o horizonte de tempo transversal, ou seja, que analisam um fenômeno particular em um determinado momento, ou longitudinal, que analisam o fenômeno de uma forma "não instantânea", ou seja, em um período determinado.

Considerando que o objetivo geral desta pesquisa é construir um modelo de avaliação de desempenho para um gestor específico e, dentre outros objetivos, propor ações de melhoria a partir do *Status Quo* atual, trata-se de uma pesquisa de corte transversal, que avalia a situação no momento presente.

#### 3.1.6 Coleta de dados e instrumentos de intervenção

São utilizados nesta pesquisa tanto dados primários quanto secundários, da seguinte forma:

- a) dados Primários: coletados na Fase de Estruturação do MCDA-C, diretamente com o gerente de projetos, por meio de entrevistas semiestruturadas. A entrevista semiestruturada foi gerida a partir de questões predefinidas que a nortearam, porém foi mantida a liberdade para abordar outros assuntos no decorrer da entrevista. Destaca-se que para efeito deste estudo, os dados do Status Quo (perfil de desempenho atual) foram hipotéticos para preservar as características da instituição estudada.
- b) dados Secundários: coletados na pesquisa bibliográfica que foi realizada em material já elaborado, composto principalmente de artigos científicos, na operacionalização do ProKnow-C.

As técnicas e procedimentos para análise de dados, por sua vez, são orientadas pelo ProKnow-C e pela própria metodologia MCDA-C. Estes instrumentos serão apresentados nas próximas subseções.

# 3.2 INSTRUMENTO PARA SELEÇÃO, MAPEAMENTO E ANÁLISE DA LITERATURA CIENTÍFICA (PROKNOW-C)

Como instrumento para seleção, mapeamento e análise da literatura científica, foi utilizado o ProKnow-C, cuja principal contribuição é estabelecer conhecimento a partir das delimitações estabelecidas pelo pesquisador, sobre o tema pesquisado, com uma visão construtivista (LACERDA; ENSSLIN; ENSSLIN, 2012; DUTRA et al., 2015). Para construção deste processo são elaboradas quatro etapas estruturadas e sistematizadas: (1) seleção de portfólio bibliográfico (PB); (2) análise bibliométrica; (3) análise sistêmica; e (4) formulação de perguntas e objetivos de pesquisa (VALMORBIDA et al., 2014; THIEL; ENSSLIN; ENSSLIN, 2017), conforme apresentado na Figura 5.

Figura 5 – Etapas do  $ProKnow-C$ 

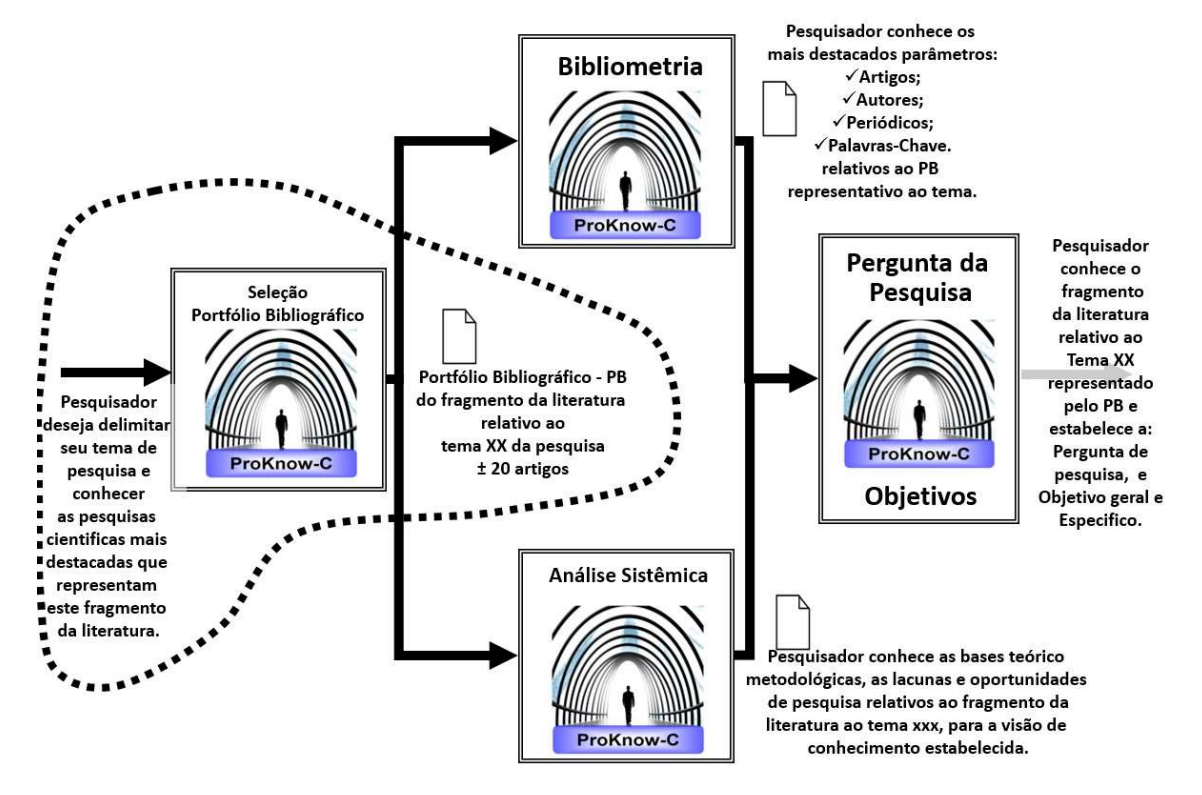

Fonte: Ensslin et al. (2015)

### 3.2.1 Processo de Seleção do Portfólio Bibliográfico

A primeira etapa do ProKnow-C tem como objetivo demarcar as áreas de conhecimento circunscritos ao tema, ao tempo que investiga a literatura para mapear as publicações com maior reconhecimento, segundo a percepção do pesquisador. Essa etapa é subdividida em três fases (TASCA et al., 2010):

a) Fase 1, seleção do banco de artigos bruto: com base na percepção do pesquisador acerca do tema, esta fase inicia com a definição dos eixos de pesquisa, também chamadas de áreas de conhecimento, e envolve a definição das palavras-chave, a busca dos artigos nos bancos de dados e o teste de aderência (DUTRA et al., 2015). As áreas de conhecimento que envolvem o tema pesquisado consentem que os pesquisadores direcionem a construção do conhecimento necessário sobre o seu contexto (ENSSLIN; ENSSLIN; PINTO, 2013). Com o objetivo de legitimar as palavras-chave escolhidas pelo pesquisador, antes de engajar-se na busca do Portfólio Bruto, o ProKnow-C centra seus esforços em desvendar a literatura para testar se as palavras-chave utilizadas estão alinhadas com os termos utilizados na literatura. Uma vez atendido esse requisito, o ProKnow-C orienta para o início da busca do Portfólio Bruto.

- b) Fase 2, filtragem do banco de artigos do Portfólio Bruto: nesta fase são analisados aspectos como existência de artigos repetidos, alinhamento dos títulos dos artigos com o tema, reconhecimento científico dos artigos, alinhamento dos resumos com o tema e disponibilidade dos artigos na íntegra nas bases em estudo (ENSSLIN; ENSSLIN; PINTO, 2013). Ao se finalizar essa fase tem-se o conjunto de artigos que compõe o Portfólio Bibliográfico (PB) primário do trabalho;
- c) Fase 3, teste de representatividade: o teste de representatividade é a terceira e última fase da 1ª Etapa, utilizada pelo *ProKnow-C* para verificar a existência de artigos relevantes que, por alguma razão (delimitações, outros bancos de dados, falha do pesquisador ao filtrar), tenham sido omitidos. O ProKnow-C parte do pressuposto que se existirem outros artigos relevantes, eles devem estar nas referências. Nele são analisadas todas as referências dos artigos do PB primário com o objetivo de examinar a existência de outros trabalhos com conhecimento científico para a pesquisa, que não foram identificados nas outras fases, para que eles possam ser incorporados ao PB, contribuindo, assim, para a pesquisa. O Portfólio Bibliográfico final é, então, a soma dos artigos do portfólio primário e pelos artigos incorporados após análise das referências (VALMORBIDA et al.,  $2014$ ).

Para operacionalizar a fase (1) seleção do banco de artigos bruto, foram definidos três eixos de pesquisa, com suas respectivas palayras-chave, conforme pode ser observado no Quadro 9.

| Eixo 1: Avaliação de<br>Desempenho | Eixo 2: Projeto    | Eixo 3: Recursos<br>Financeiros |
|------------------------------------|--------------------|---------------------------------|
| Evaluation                         | Project            | <b>Budget</b>                   |
| Measurement                        | <i>Alternative</i> | Cost                            |
| <i>Indicator</i>                   | <i>Action</i>      | Efficien                        |
| <i>Assessment</i>                  |                    |                                 |

Quadro 9 – Eixos de pesquisa e palavras-chave.

Fonte: Dados da pesquisa, 2019.

Destaca-se que nesta pesquisa optou-se por não definir um eixo referente ao saneamento, por considerar que a busca sem este eixo poderia enriquecer a pesquisa e trazer pontos de vista de outras áreas da engenharia que não só o da sanitária. Os eixos de pesquisa resultaram na seguinte expressão booleana de busca exposta no Quadro 10.

#### Quadro 10 - Expressão booleana

("EVALUATION" OR "MEASUREMENT" OR "INDICATOR" OR "ASSESSMET") AND ("PROJECT" OR "ALTERNATIVE" OR "ACTION") AND ("BUDGET" OR "COST" OR "EFFCIEN\*")

Fonte: Dados da pesquisa, 2019.

A busca foi efetuada nas bases Scopus e Web of Science, nos dias 03 e 10 de março de 2019. Os filtros de busca aplicados foram relativos às palavras-chave (expressão booleana), tipo de publicação (artigos), tempo de publicação (2010 a 2019) e idioma (inglês). A busca resultou em 4.655 trabalhos, conforme pode ser observado no Quadro 11. Esse processo, bem como a fase 2, foi realizado com o auxílio do EndNote® X7.

Quadro 11 – Quantidade de artigos por banco de dados

| Banco de dados | Quantidade de artigos |  |
|----------------|-----------------------|--|
| Scopus         | 3.753                 |  |
| Web of Science | 902                   |  |
| TOTAL.         | 4.655                 |  |

Fonte: Dados da pesquisa, 2019.

O teste de aderência das palavras-chave foi a última parte da fase 1, em que foram selecionados quatro artigos dentre os 4.655 que retornaram dos bancos de dados. Constatou-se que os artigos eram compatíveis com o tema e que as palavras-chave utilizadas na busca constavam no resumo, título ou nas palavras-chave dos artigos selecionados para o teste, conforme apresentado na Figura 6.

Figura 6 – Fase 1 da 1ª Etapa do ProKnow-C - Processo para Selecionar artigos para formar o Portfólio Bruto de artigos

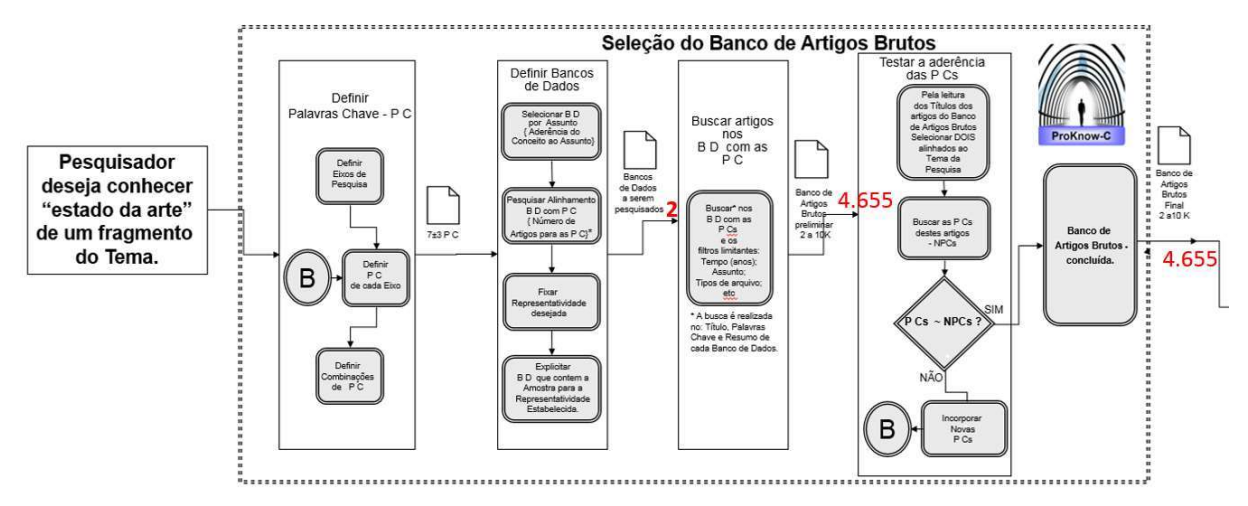

Fonte: Adaptado de Ensslin et al. (2015).

Do total de 4.655 trabalhos, resultado do portfólio bruto total, foram excluídos 498 que não eram artigos (como, por exemplo, livros) e os que estavam em duplicidade, restando 4.157 artigos. Destes 4.157 artigos, após a verificação do alinhamento dos títulos com o tema da pesquisa, restaram 91, conforme demonstrado na Figura 7.

Figura 7 – Fase 2 da 1ª Etapa do *ProKnow-C* - Filtro quanto à Redundância e Alinhamento do Título

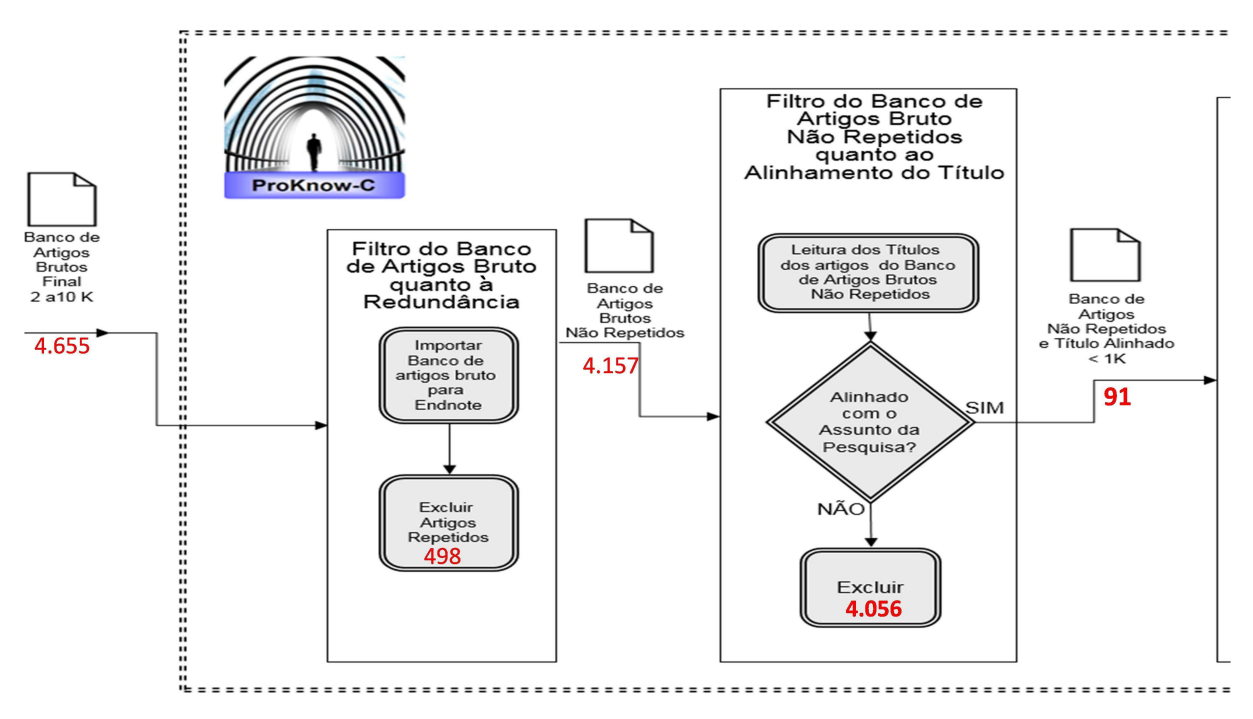

Fonte: Adaptado de Ensslin et al. (2015).

Na sequência, os artigos foram analisados sob a ótica do reconhecimento científico, com base no número de citações do Google Scholar. Para estabelecer o ponto de corte, os artigos foram organizados do mais citado para o menos citado, em que todos os artigos até aproximadamente 90% das citações acumuladas (15 citações) foram selecionados para leitura completa do resumo, resultado em 33 artigos (Repositório K). Os artigos não compreendidos neste ponto de corte ainda foram analisados quanto à sua data de publicação (dos últimos dois anos) ou se seus autores figuravam no conjunto dos autores dos artigos mais citados, o que resultou em 20 artigos, que foram somados aos 33 artigos anteriores chegando a 53 artigos. Na sequência, deu-se a leitura dos resumos dos 53 artigos e o resultado foi um portfólio com 33 artigos com título e resumo alinhados (Repositório C).

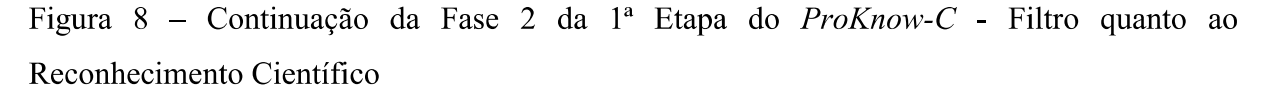

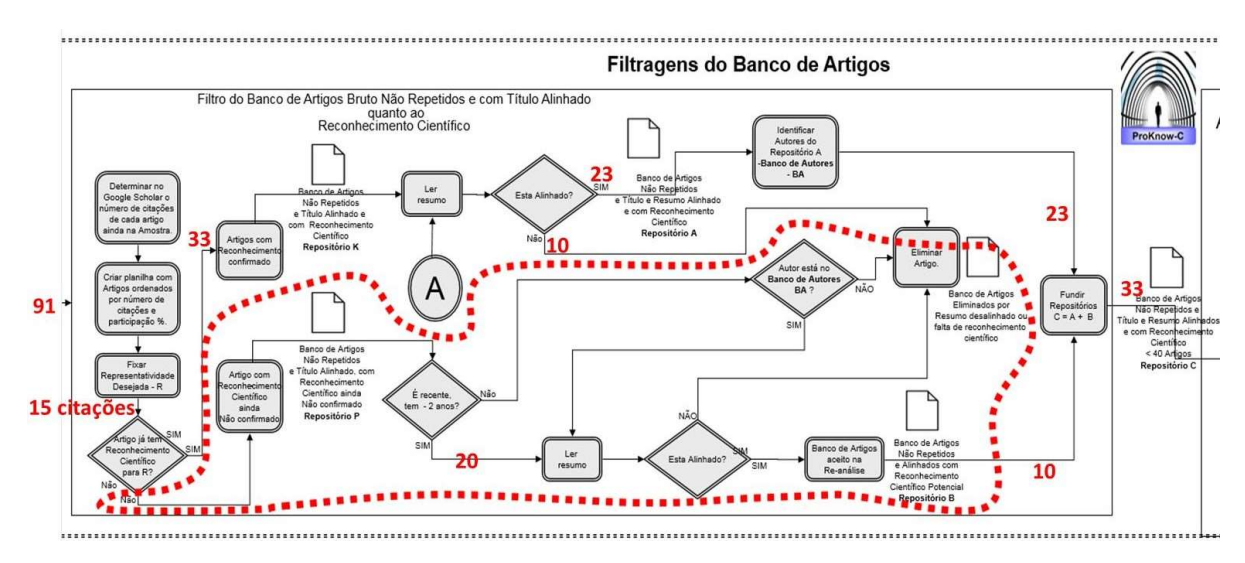

Fonte: Adaptado de Ensslin et al. (2015).

Os 33 artigos do Repositório C foram lidos integralmente, haja vista que todos estavam disponíveis gratuitamente nas bases que a UNISUL oferece aos seus alunos. Destes, restaram 19 artigos que, segundo a percepção deste pesquisador, estavam integralmente alinhados ao objetivo desta pesquisa.

Figura 9 – Continuação da Fase 2 do *ProKnow-C* - Filtro quanto ao Alinhamento do Artigo Integral

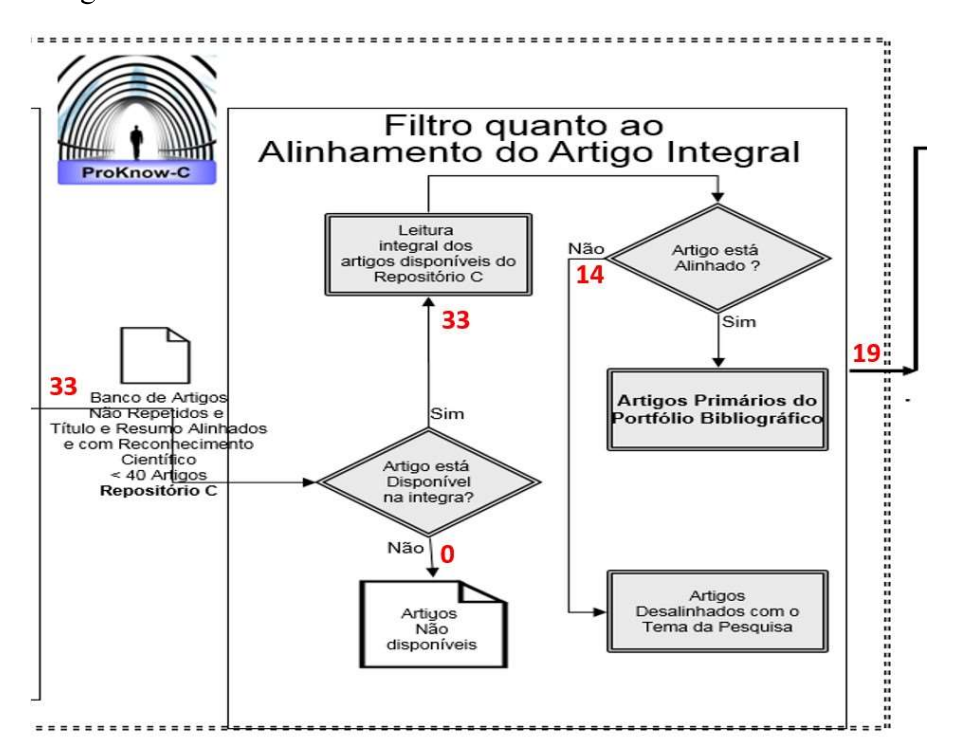

Fonte: Adaptado de Ensslin et al. (2015).

O teste de representatividade, terceira fase da etapa de seleção de portfólio bibliográfico do ProKnow-C, foi realizado por meio da análise das referências bibliográficas dos 19 artigos selecionados, que somaram 54 trabalhos (dentro das limitações dos 19 artigos pesquisados quanto ao ano e tipo), sendo que destes, 1 trabalho já estava entre os 19 selecionados, e, portanto, foi removido. Dos 53 artigos que sobraram, apenas 10 estavam com o título alinhado ao tema. A etapa seguinte consistiu em analisar os artigos sob a ótica do reconhecimento científico, com base no número de citações do Google Scholar, em que foi estabelecido o ponto de corte em 92 citações (aproximadamente 82% das citações acumuladas), resultando em cinco artigos, que passaram pela leitura do resumo e, posteriormente, do texto integral, dos quais apenas 1 artigo foi incorporado ao portfólio bibliográfico, conforme apresentado na Figura 10.

Figura 10 – Fase 3 da 1ª Etapa do  $ProKnow-C$  - Teste de Representatividade

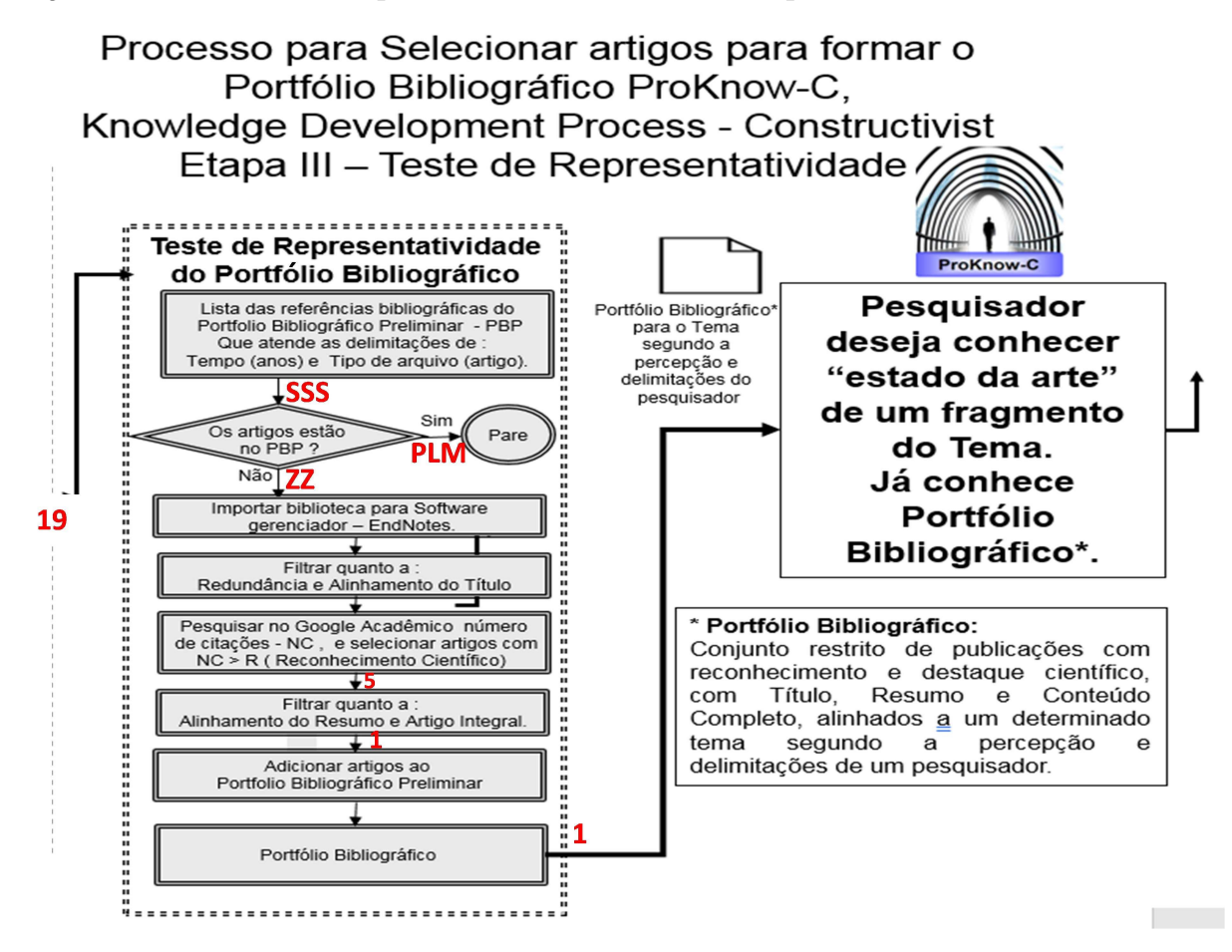

Fonte: Adaptado de Ensslin et al. (2015).

O resumo da primeira Etapa do ProKnow-C é apresentado na Figura 11.

Figura 11 – Resumo da 1ª Etapa do *ProKnow-C* - definição do portiólio bibliográfico

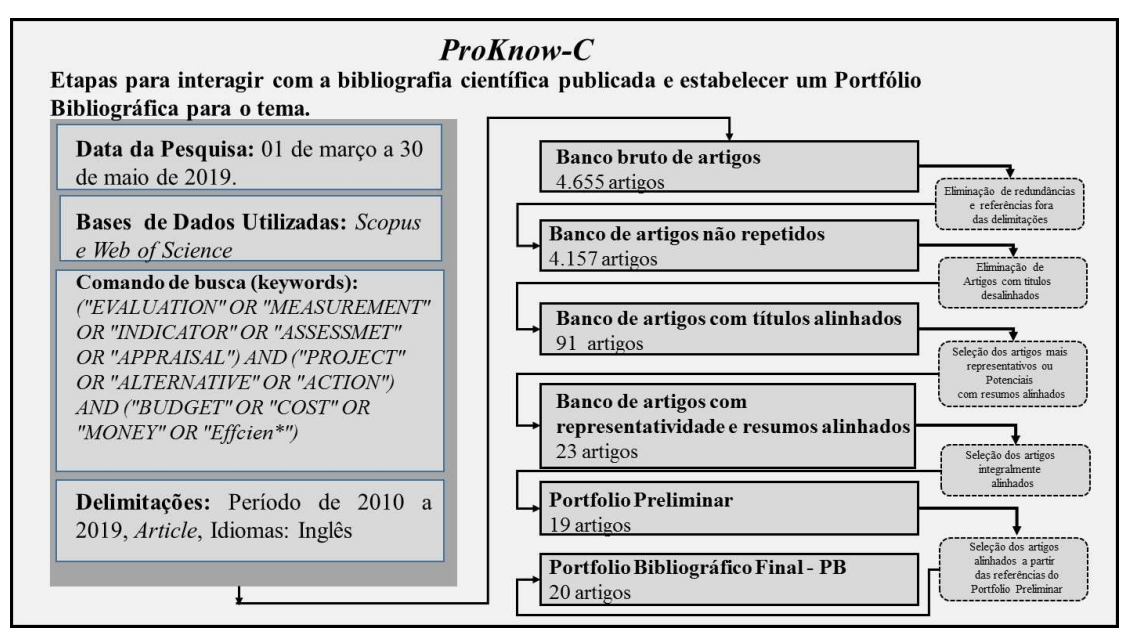

Fonte: Dados da pesquisa, 2019.

Dessa forma, concluiu-se a seleção do portfólio bibliográfico contemplando 20 artigos que representaram o fragmento da literatura referente à gestão da elaboração de Projetos de Infraestrutura de Esgoto, a fim de criar as condições para obter menores custos, menores prazos e qualidade desejada das obras realizadas, segundo a percepção do gestor, conforme apontado no Quadro 12.

Quadro 12 – Artigos que compõem o Portfólio Bibliográfico (PB)

| $N^{\mathrm{o}}$ | <b>Artigos</b>                                                                                                    | Forma de citar                     |
|------------------|----------------------------------------------------------------------------------------------------|------------------------------------|
| 1                | AHBAB, C.; DANESHVAR, S.; CELIK, T. Cost and Time Management Efficiency<br>Assessment for Large Road Projects Using Data Envelopment Analysis. Teknik<br>Dergi, v.30, n.2, p.8937-8959, 2019.                                                                                                    | Ahbab, Daneshvar e<br>Celik (2019) |
| 2                | ALI, A. S.; RAHMAT I. The performance measurement of construction projects<br>managed by ISO-certified contractors in Malaysia. <b>Journal of Retail and Leisure</b> Ali e Rahmat (2010)<br><i>Property, v.9, n.1, p.25-35, 2010.</i>                                                                         |                                    |
| 3                | ALIVERDI, R.; NAENI L. M.; SALEHIPOUR, A. Monitoring project<br>duration and cost in a construction project by applying statistical quality Aliverdi, Naemi e<br>control charts. <b>International Journal of Project Management</b> , v.31, p.411-423, Salehipour (2013)<br>2013.                             |                                    |
| 4                | AMEYAW, E. E. et al. A fuzzy model for evaluating risk impacts on variability<br>between contract sum and final account in government-funded construction projects. Ameyaw et al. (2015)<br>Journal of Facilities Management, v.13, n.1, p.45-69, 2015.                                                       |                                    |
| 5                | AZEVEDO, R. C.; ENSSLIN, L.; LACERDA, R. T. Performance measurement to<br>aid decision making in the budgeting process for apartment-building construction: Azevedo, Ensslin e<br>Case study using MCDA-C. Journal of Construction Engineering and Management, Lacerda (2013)<br>v.139, n.2, p.225-235, 2013. |                                    |
| 6                | BURNS, J.; CAO Q. Deterministic, path–sensitive heuristics for project earned value<br><i>management. International Journal of Project Organisation and Management, v.3, Burns e Cao (2011)</i><br>n.1, p.1-21, 2011.                                                                                         |                                    |

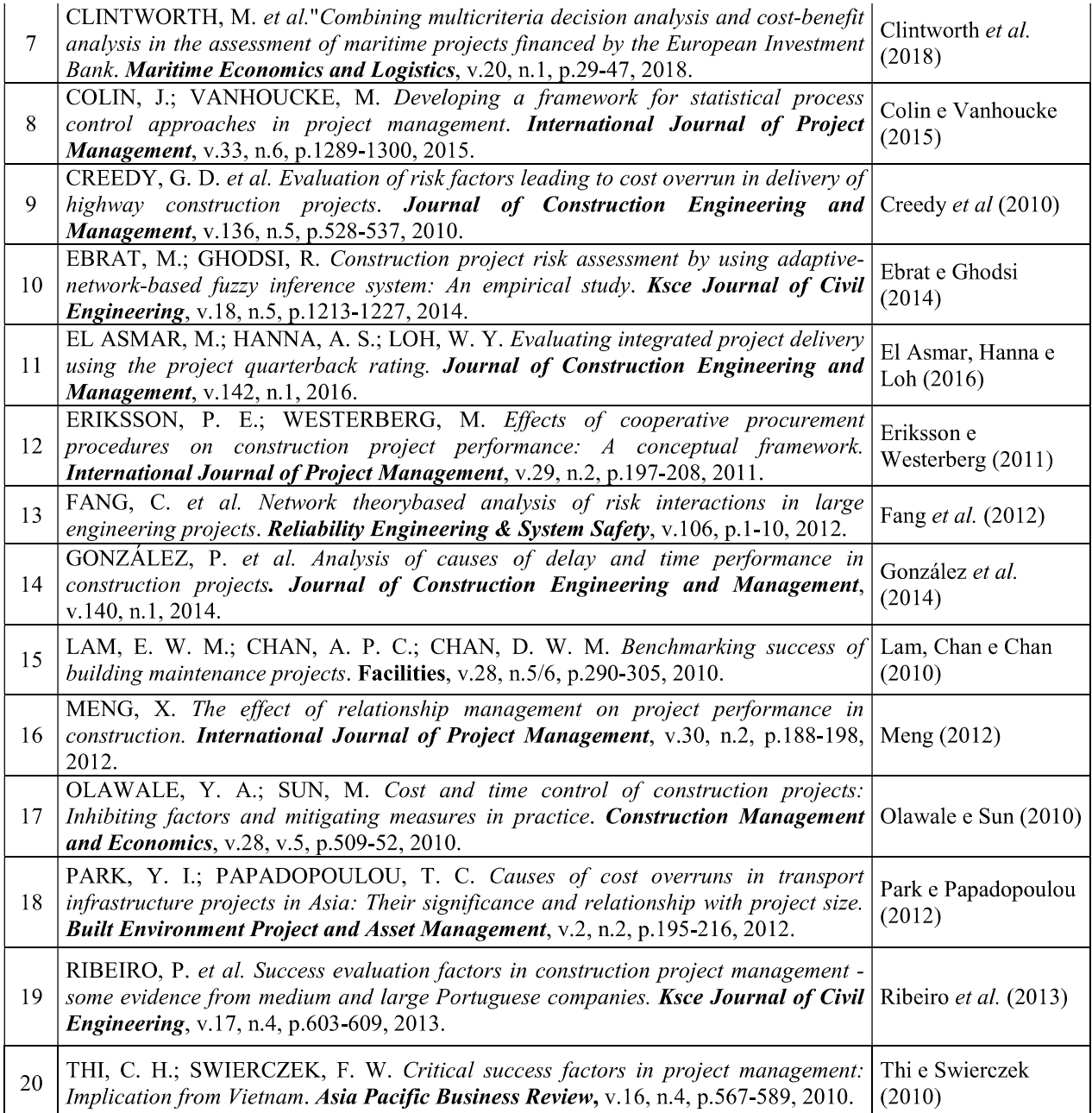

Fonte: Dados da pesquisa, 2019.

Finalizada a etapa de definição do portfólio bibliográfico, iniciam-se as etapas de análise bibliométrica e sistêmica do Portfólio Bibliográfico (PB).

# 3.2.2 Análise Bibliométrica e Sistêmica

Com o encerramento do portfólio bibliográfico iniciam-se as Etapas 2 e 3 do ProKnow-C, que são respectivamente Análise Bibliométrica e Sistêmica do PB. A operacionalização dessas etapas será apresentada na parte de resultados deste trabalho.

A Etapa 2 - Análise Bibliométrica tem o objetivo de gerar conhecimento para o pesquisador, a partir dos trabalhos encontrados na primeira fase, sobre o tema em estudo, quanto aos fatores: reconhecimento científico dos artigos, autores de maior destaque, relevância dos periódicos e aspectos (indicadores) (ENSSLIN; ENSSLIN; PINTO, 2013).

Ainda conforme determina o instrumento ProKnow-C, a Etapa 3 - Análise Sistêmica é a próxima Etapa, que se inicia após a finalização da análise bibliométrica, cujo objetivo é analisar uma amostra representativa de artigos de um determinado assunto de pesquisa, buscando evidenciar os conhecimentos de destaques e oportunidades (carências) encontrados na amostra, a partir da afiliação teórica do pesquisador contemplados pelas lentes definidas e explicitadas (ENSSLIN et. al., 2009; TASCA et al., 2010; LACERDA; ENSSLIN; ENSSLIN, 2012; AFONSO et al., 2012; ROSA et al., 2012; TASCA, 2013).

Será adotada, para esse estudo, a visão de mundo (afiliação teórica) tomando como base a definição de Avaliação de Desempenho como instrumento de apoio à decisão:

> Avaliação de Desempenho é o processo, com abordagem em harmonia com sua aplicação, para construir conhecimento no Decisor, a respeito do contexto específico que se propõe avaliar, a partir da percepção do próprio Decisor por meio de atividades que identificam, organizam, mensuram ordinalmente e cardinalmente, integram e permitem visualizar o impacto das ações e seu gerenciamento. (ENSSLIN et al.; 2010, p. 130).

A partir desta definição foram identificadas seis áreas de conhecimento, integrantes da definição, denominadas pelo ProKnow-C de lentes, dado seu uso para identificar e ampliar o grau de completude dos conhecimentos utilizados em relação ao estado da arte do mesmo (ENSSLIN et al., 2009).

Por meio do Quadro 13 são apresentados os objetivos e definições de cada uma das seis lentes utilizadas para a análise sistêmica dos 20 artigos selecionados como PB na primeira etapa do ProKnow-C.

| #              | Afiliação teórica                                        | Lente ou Eixo                | Definição                                                                                                    | O que buscar?                                                               |
|----------------|----------------------------------------------------------|------------------------------|----------------------------------------------------------------------------------------------------|-----------------------------------------------------------------------------|
|                | [] com abordagem<br>em harmonia com sua<br>aplicação, [] | Abordagem/Uso                | Visa à análise da abordagem<br>utilizada na construção do modelo<br>(normativista, descritivista,<br>prescritivista ou construtivista) e<br>seu alinhamento com o uso do<br>modelo. | Harmoniza abordagem e<br>dados do problema com sua<br>aplicação?            |
| $\overline{2}$ | [] dentro de um<br>contexto específico<br>               | Singularidade                | Visa à análise do reconhecimento<br>do contexto e atores em que o<br>modelo é aplicado, isto é, o<br>foco/ênfase da avaliação.                                                      | Reconhece que o problema é<br>único (atores, contexto,<br>momento)?         |
| 3              | [] identificam, os<br>critérios []                       | Processo para<br>identificar | Visa identificar as origens dos<br>critérios de avaliação dos<br>Decisores.                                                                                                    | Utiliza processo para<br>identificar os objetivos<br>segundo a percepção do |

Quadro 13 – Lentes, definições e objetivos

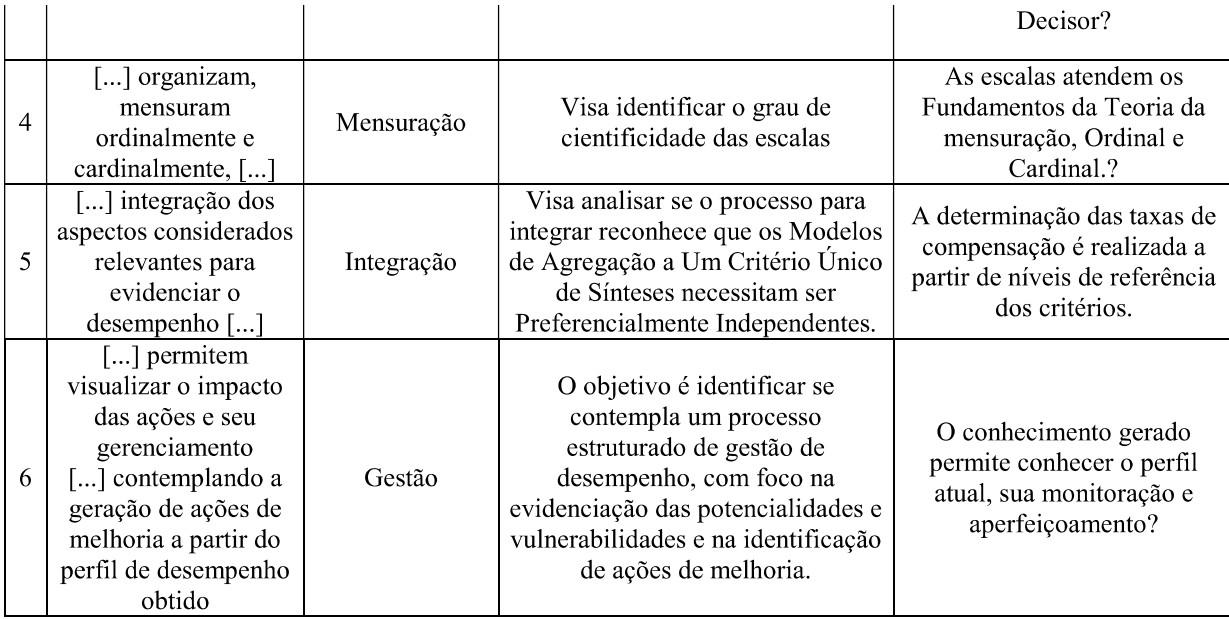

Fonte: Adaptado de Ensslin et al. (2017b).

O objetivo da "Lente 1 - Abordagem" é avaliar se os artigos selecionados construíram seus modelos com abordagens que buscaram seus conhecimentos no contexto no qual serão utilizados.

O objetivo da "Lente 2 - Singularidade" é avaliar se os artigos selecionados no PB reconhecem a singularidade do estudo através da identificação do contexto e do Decisor para o qual está sendo estruturado o modelo cardinal (ENSSLIN et al., 2010).

O objetivo da "Lente 3 - Processo para identificar" é analisar se os artigos do PB identificam os seus objetivos a partir dos valores e preferências do Decisor, a quem o modelo é destinado, e se o processo de construção do modelo é voltado à preocupação de expandir o conhecimento acerca do contexto do Decisor (ENSSLIN et al., 2010). No paradigma construtivista, o Decisor desenvolve continuamente representações mentais a partir da própria percepção dos fatos (LANDRY, 1995; ENSSLIN; MONTBELLER NETO; NORONHA, 2001). Assim o facilitador, no momento da estruturação do modelo, é instigado a buscar os indicadores de avaliação exclusivamente no Decisor, por ser ele o principal impactado com as decisões tomadas e, assim, assegurar a legitimidade ao modelo.

O objetivo da "Lente 4 - Mensuração" é analisar se os artigos apresentados do PB realizam a mensuração do desempenho, atendendo aos princípios da ordinalidade (qualitativos, isto é; objetividade, precisão e acuracidade) e cardinalidade (quantitativos, isto é; seu uso está condicionado aos graus de conhecimentos nela incorporados: nominais, ordinais, intervalo ou razão) da Teoria da Mensuração. Esse tipo de análise é importante porque, segundo a visão da Avaliação de Desempenho utilizada neste trabalho, a mensuração é uma atividade científica e, portanto, necessita atender aos Fundamentos da Teoria da Mensuração (ENSSLIN et al., 2010).

A "Lente 5 – Integração" tem como objetivo integrar os critérios de avaliação (agregação aditiva) para que seja possível efetuar uma avaliação global do contexto (ENSSLIN et al., 2017a). Nessa lente basicamente se verifica se os artigos do PB realizam ou não a integração, sendo que para as pesquisas que realizam, é verificada a forma como essa atividade é feita (numericamente, descritivamente ou graficamente), bem como se a determinação das taxas é realizada a partir de níveis de referência. A existência dos níveis de referência é necessária para que seja possível realizar o teste de Independência Preferencial Ordinal e Cardinal, e assegurar que as taxas se manterão constantes para qualquer mudança no perfil de desempenho das ações (KEENEY, 1993).

A última lente a ser estudada da análise sistêmica é a "Lente 6 - Gestão", cujo objetivo é avaliar se os artigos do PB orientam quanto ao uso do conhecimento gerado pelo modelo de avaliação de desempenho, de tal forma que o conhecimento gerado permita conhecer o atual perfil de desempenho, sua monitoração, bem como seus aperfeiçoamentos (VALMORBIDA et al., 2014). Ao final dessa lente é possível constatar se os modelos propiciaram ao Decisor formas de averiguar a atual situação, destacando os aspectos de desempenho considerados "bons" e os considerados "comprometedores", bem como formas de aperfeiçoar o desempenho dos itens comprometedores, via ações de aperfeiçoamento (TASCA, 2013).

A análise dos artigos do Portfólio Bibliográfico, que representam as mais destacadas pesquisas para o tema em estudo, como percebido pelo pesquisador, para as seis lentes propostas pela definição de Avaliação de Desempenho segundo Ensslin et al. (2009) e assumida pelo pesquisador, evidenciam para cada lente e globalmente onde se encontram as oportunidades de pesquisa e os destaques científicos. Essas conclusões serão desenvolvidas e comentadas na secão Resultados.

# 3.3 INSTRUMENTO DE INTERVENÇÃO PARA CONSTRUÇÃO DO MODELO MULTICRITÉRIO CONSTRUTIVISTA (MCDA-C)

A escolha da metodologia decorreu a partir das características do contexto onde o modelo seria utilizado. Primeiramente, por ser um contexto social, Roy (1993), Rittel e Webber (1973) recomendam o uso de uma abordagem construtivista. Segundo, tendo em vista que o contexto de construir um modelo multicritério construtivista para a gestão da elaboração

de Projetos de Infraestrutura de Esgoto em uma concessionária do Sul do Brasil, a fim de criar as condições para obter menores custos, menores prazos e qualidade desejada das obras realizadas.

Por se tratar de um problema complexo e que envolve múltiplos interesses conflitantes, variáveis não tão bem estabelecidas e de difícil mensuração de seu desempenho, a necessidade de ter decisões legítimas (que representam os valores e preferências do decisor) e transparentes (poder fundamentar as razões das escolhas), foi utilizada a Metodologia Multicritério de Apoio à Decisão-Construtivista (MCDA-C) por sua vocação e bem-sucedida tradição em lidar com tais contextos (LONGARAY et al., 2015; LACERDA; ENSSLIN; ENSSLIN, 2011; ENSSLIN et al., 2010; ENSSLIN; DUTRA; ENSSLIN, 2000).

Segundo Roy (1993), a MCDA-C se propõe a gerar conhecimento nos envolvidos no processo, sendo que o conhecimento gerado se refletirá em um modelo de avaliação de desempenho, que representa os interesses dos envolvidos, notadamente do decisor e assim, ganha legitimidade, e confiança do decisor em suas informações.

Este processo é operacionalizado em três fases, diferentes, mas intrinsecamente conectadas, sendo elas: Fase de Estruturação, Avaliação e Recomendações (ENSSLIN; DUTRA; ENSSLIN, 2000; ENSSLIN et al., 2010; DELLA; ENSSLIN; ENSSLIN, 2014), conforme indicado na Figura 12.

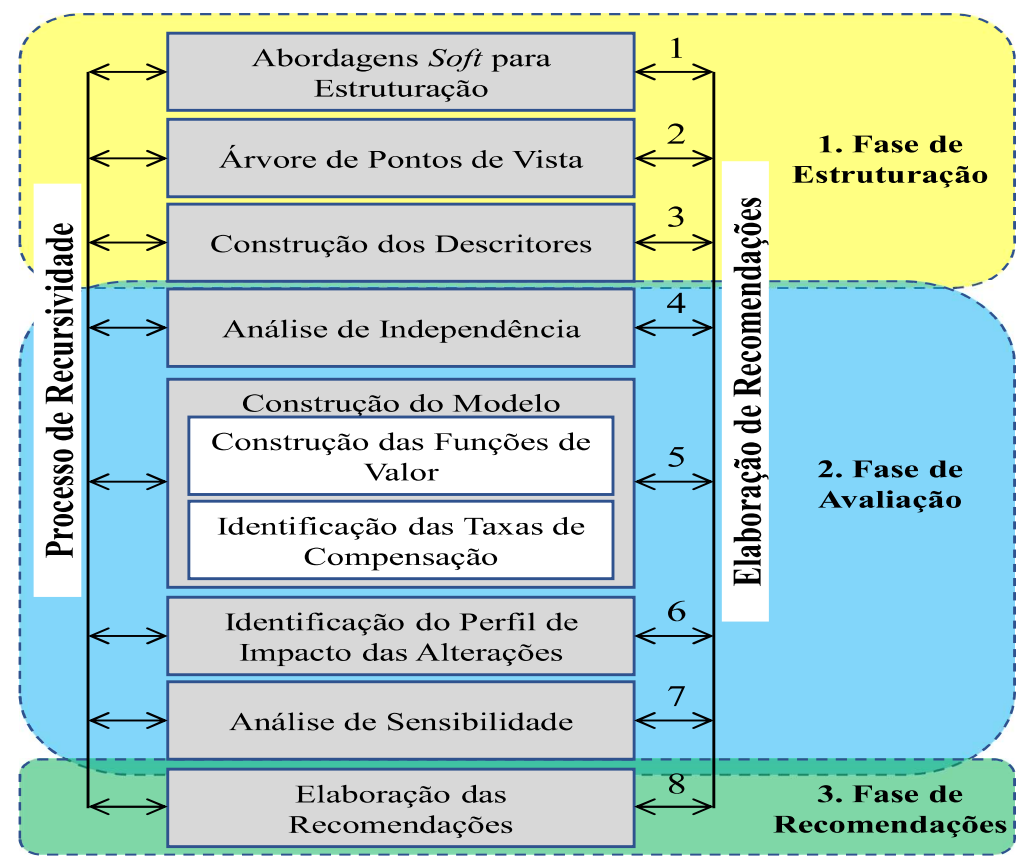

Figura 12 – Fases do processo MCDA-C

Fonte: Ensslin, Dutra e Ensslin (2000, p. 81).

A estruturação é a primeira das fases cujo objetivo é explicar o contexto para gerar conhecimento a respeito do ambiente em estudo para o Decisor, ajudando os atores a identificar, coletar, organizar, e operacionalizar os aspectos que, segundo o entender do Decisor, são necessários e suficientes para a gestão do contexto, de maneira a construir um nível de compreensão que permita delimitar o problema e esclarecer o que faz parte e o que não faz parte dele (LACERDA; ENSSLIN; ENSSLIN, 2011; AZEVEDO; ENSSLIN; LACERDA, 2013; LONGARAY et al., 2015; LACERDA et al., 2017).

O entendimento do problema é construído a partir de entrevistas semiestruturadas com o Decisor, nas quais identificam-se aspectos importantes a serem conduzidos de acordo com seu ponto de vista (ENSSLIN et al., 2010).

Através das entrevistas inicia-se a contextualização do problema, em que o decisor indica a descrição do contexto, as fontes de insatisfação, o desempenho atual e o desempenho pretendido. Nesse processo, é importante destacar que a insatisfação apresentada tem que ser relevante e possível de ser solucionada (factibilidade) (CHECKLAND; SCHOLES, 1999).

Uma vez contextualizado o problema, são apresentados aqueles que participam diretamente ou indiretamente do processo de construção do modelo, ou seja, os atores.

Figura 13 - Atores

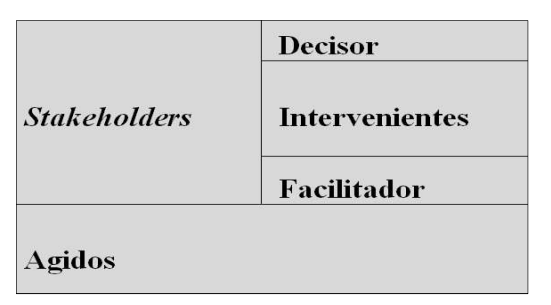

Fonte: Ensslin, Montibeller Neto e Noronha (2001, p. 81).

Decisores: possuem o poder formal e/ou moral de realizar escolhas em determinada organização. Segundo Ensslin, Montibeller Neto e Noronha (2001), o Decisor é quem assume a responsabilidade pelas consequências das decisões;

- a) Representantes: são escolhidos pelo Decisor, para que na sua falta o representem no processo de apoio à decisão;
- b) Intervenientes: atores que pela sua vinculação ao contexto e ao Decisor, este deseja que estejam comprometidos com o modelo e as decisões que ele apoiará;
- c) Facilitador: ator com a função de interagir com o(s) Decisor(es)/Representante(s), visando esclarecer como as consequências do contexto afetam e são afetadas por seus valores e preferências, bem como entender como as decisões dos interessados podem favorecer o alcance dos propósitos do(s) Decisor(es)/Representante(s) e vice-versa e, assim, sensibilizar a todos da conveniência de ter e usar o modelo para favorecer o alcance dos objetivos de todos. (ENSSLIN; MONTIBELLER NETO; NORONHA, 2001).
- d) Agidos são atores que sofrem o impacto de tais escolhas, e pouco ou nada podem interferir no processo (ENSSLIN MONTIBELLER NETO; NORONHA, 2001).

Após a apresentação dos atores deve-se então definir o rótulo do problema, representando o foco principal do trabalho. O rótulo é a última parte da contextualização, sendo muito importante, pois ele vai indicar o propósito que se espera atingir com o trabalho (ENSSLIN et al., 2015).

A definição do rótulo é construída a partir do diálogo entre o facilitador e o Decisor sobre o problema em estudo, em que o facilitador pouco deve interferir no relato do Decisor

66

para não direcionar o rótulo de forma inadequada. Essa estratégia pode garantir que o rótulo levará as considerações que o Decisor julga serem mais adequadas (ENSSLIN MONTIBELLER NETO; NORONHA, 2001).

Passada essa etapa de contextualização tem início a etapa de construção da "Família" de Pontos de Vista", chamada também na MCDA-C de "Árvore de Pontos de Vista" (ENSSLIN MONTIBELLER NETO; NORONHA, 2001), cujo objetivo é estabelecer, segundo a percepção do Decisor, quais os aspectos que devem ser considerados no processo decisório. Nessa etapa são identificados os Elementos Primários de Avaliação (EPAs), que são as representações das preocupações subjetivas e associadas ao contexto específico, permitindo conhecer os objetivos e motivações do Decisor. A partir dos EPAs o entendimento é ampliado, solicitando ao Decisor que informe a direção de preferência, ou seja, o polo presente, do objeto contido nos Elementos Primários de Avaliação, bem como o seu polo psicológico oposto (performance que o Decisor deseja evitar), fazendo os EPAS evoluírem para conceitos (ENSSLIN et al., 2010).

Uma forma de facilitar o entendimento do que é o Polo Presente, é estar subentendido o seguinte questionamento ao Decisor: "o que ele quer com a EPA?". Isso vale para o Polo Psicológico Oposto, no qual o questionamento deve ser "ao invés de" (ENSSLIN MONTIBELLER NETO; NORONHA, 2001).

Os conceitos têm assim por objetivo gerar uma melhor compreensão das preocupações, deixando claras as fronteiras entre o pretendido e o que o Decisor deseja evitar.

A próxima etapa da fase de estruturação do modelo consiste na construção dos descritores, que vão permitir construir as escalas ordinais, permitindo realizar a mensuração e a avaliação do desempenho das ações potenciais. É importante salientar que os descritores são escalas ordinais, apesar de poderem ser qualitativos ou quantitativos (ENSSLIN MONTIBELLER NETO; NORONHA, 2001).

Para essa etapa é necessário que os conceitos definidos sejam testados quanto à coesão e representatividade, e sejam agrupados por áreas de preocupação (afinidade), sendo estruturados hierarquicamente, com base em suas relações de influência, formando os Mapas Cognitivos que permitem evidenciar clusters (ENSSLIN et al., 2013).

> Um cluster é um conjunto de nós que são relacionados por ligações intracomponentes, e um mapa cognitivo é um conjunto de clusters relacionados por ligações inter-componentes. Logo, as ligações dentro de um cluster são ligações intra-componentes (mais fortes) e as ligações entre os clusters são intercomponentes (mais fracas) (ENSSLIN et al., 2001).

> Um Mapa Cognitivo é uma representação gráfica de uma representação mental que o facilitador constrói a partir de uma representação discursiva formulada pelo Decisor sobre um objeto específico (Problema). (ENSSLIN, et al., 2001).

Através dos clusters são elaboradas estruturas hierárquicas, a partir das quais são construídos indicadores, e formas (escalas ordinais) de medi-los, identificando os níveis de referência, bem como realizando a identificação dos níveis de desempenho atual e a meta de cada um dos indicadores. Com esse procedimento, tem-se um modelo qualitativo que, segundo o Decisor, compreende os aspectos relevantes, necessários e suficientes para avaliar o contexto (ENSSLIN et al., 2013).

A segunda fase é chamada de Avaliação, cujo objetivo é construir um modelo matemático multicritério, em que escalas ordinais (qualitativas) são transformadas em escalas cardinais (quantitativas) (ENSSLIN et al., 2010; LACERDA et al., 2014; LONGARAY et al., 2018). Essa transformação das escalas é construída, a partir do Decisor, estabelecendo intensidades de diferença de atratividade entre os níveis das escalas ordinais, para que se possam construir as funções de valores, ou também chamados critérios e a diferença de atratividade entre os níveis de referência de cada critério para construir as taxas de compensação, permitindo que os indicadores sejam mensurados de forma cardinal, além do desempenho global do modelo.

A terceira e última fase da MCDA-C é a fase de Recomendações. A fase anterior permitiu visualizar gráfica e numericamente a performance da situação atual e a meta em cada critério. Este conhecimento permite ao decisor identificar os aspectos em nível de excelência, mercado e comprometedor. Para estes últimos, com o conhecimento de onde se está e onde se deseja estar, o decisor tem condições de construir ações de aperfeiçoamento para incrementar o desempenho do contexto. Esse processo é contínuo.

### **4 RESULTADOS**

Esta seção contempla o processo de pesquisa resultado da aplicação do instrumento de intervenção ProKnow-C e a construção do modelo multicritério construtivista, para a gestão da elaboração de Projetos de Infraestrutura de Esgoto, tendo por instrumento de intervenção a MCDA-C. Os resultados serão apresentados em três subseções principais 4.1 -ANÁLISE BIBLIOMÉTRICA, 4.2 - ANÁLISE SISTÊMICA e 4.3 - MODELO DE APOIO À GESTÃO DA ELABORACÃO DE PROJETOS DE INFRAESTRUTURA DE ESGOTO: UM ESTUDO DE CASO.

# **4.1ANÁLISE BIBLIOMÉTRICA**

Para realizar a análise bibliométrica do PB apresentado na subseção 3.2 INSTRUMENTO PARA SELEÇÃO, MAPEAMENTO E ANÁLISE DA LITERATURA CIENTÍFICA (PROKNOW-C) foram avaliados, em todos os 20 artigos selecionados, os seguintes aspectos:

a) reconhecimento científico dos artigos; b) autores de maior destaque; e c) relevância dos periódicos.

### 4.1.1 Reconhecimento Científico dos Artigos

Para avaliar o reconhecimento científico dos artigos foi levantado o número de citações de cada trabalho no Google Acadêmico. Essa consulta foi em 1º de julho de 2019 e o resultado está apresentado no Quadro 14.

| $N^{\mathrm{o}}$ |                                     | Citações    |               |           |
|------------------|-------------------------------------|-------------|---------------|-----------|
|                  | Forma de Citar                      | $N^{\rm o}$ | $\frac{0}{0}$ | $%$ acum. |
| 16               | Meng (2012)                         | 322         | 18,94%        | 18,94%    |
| 17               | Olawale e Sun (2010)                | 292         | 17,18%        | 36,12%    |
| 12               | Eriksson e Westerberg (2011)        | 289         | 17,00%        | 53,12%    |
| 8                | Creedy et al. (2010)                | 114         | 6,71%         | 59,82%    |
| 13               | Fang et al. (2012)                  | 98          | 5,76%         | 65,59%    |
| 14               | González et al. (2014)              | 94          | 5,53%         | 71,12%    |
| 3                | Aliverdi, Naemi e Salehipour (2013) | 93          | 5,47%         | 76,59%    |

Quadro 14 – Número de citações dos artigos do PB

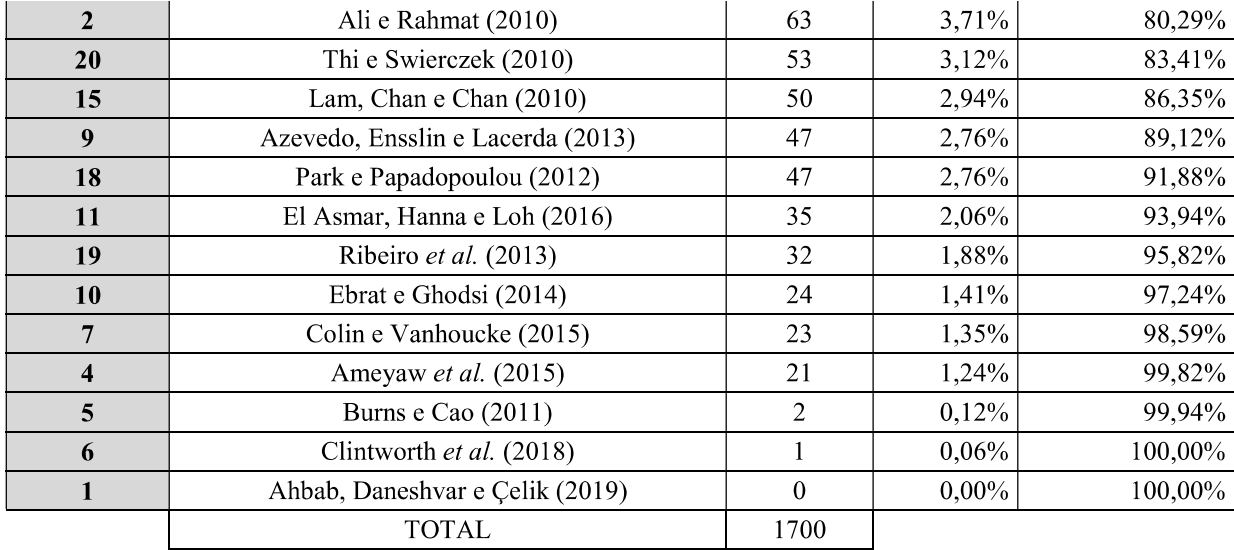

Fonte: Dados da pesquisa, 2019.

Constatou-se que esses artigos juntos somam 1.700 citações, sendo que o trabalho mais citado é o de Meng (2012), cujo título é The effect of relationship management on project performance in Construction, publicado no International Journal of Project Management em 2012. Este único trabalho foi citado 322 vezes (18,4% do total de citações). Quando somados os trabalhos de Olawale e Sun (2010) (292 citações) e Eriksson e Westerberg (2011) (289 citações), verifica-se que os três artigos mais citados juntos chegam a um total de 903 citações, ou seja, mais de metade das citações gerais (53,12%), demonstrando a relevância desses trabalhos no meio acadêmico.

### 4.1.2 Autores de Maior Destaque

Com relação aos autores do PB, nos 20 artigos foram encontrados 53 autores, sendo que 19 deles (35,85%) foram citados pelo menos dois artigos do PB, conforme Quadro 15.

|                | Citações no PB   |               |           |  |
|----------------|------------------|---------------|-----------|--|
| Autor          | $N^{\mathrm{o}}$ | $\frac{0}{0}$ | $%$ acum. |  |
| Chan A. P. C.  | 9                | 9,89%         | 9,89%     |  |
| Molenaar K. R. | 5                | 5,49%         | 15,38%    |  |
| Chan, D. W. M. | 4                | 4,40%         | 19,78%    |  |
| Sun M.         | 4                | 4,40%         | 24,18%    |  |
| Hanna A. S.    | 3                | 3,30%         | 27,47%    |  |
| Lam E. W. M.   | 3                | 3,30%         | 30,77%    |  |
| Meng X.        | 3                | 3,30%         | 34,07%    |  |
| Skitmore M.    | 3                | 3,30%         | 37,36%    |  |

Quadro 15 – Lista dos autores e quantidade de citações

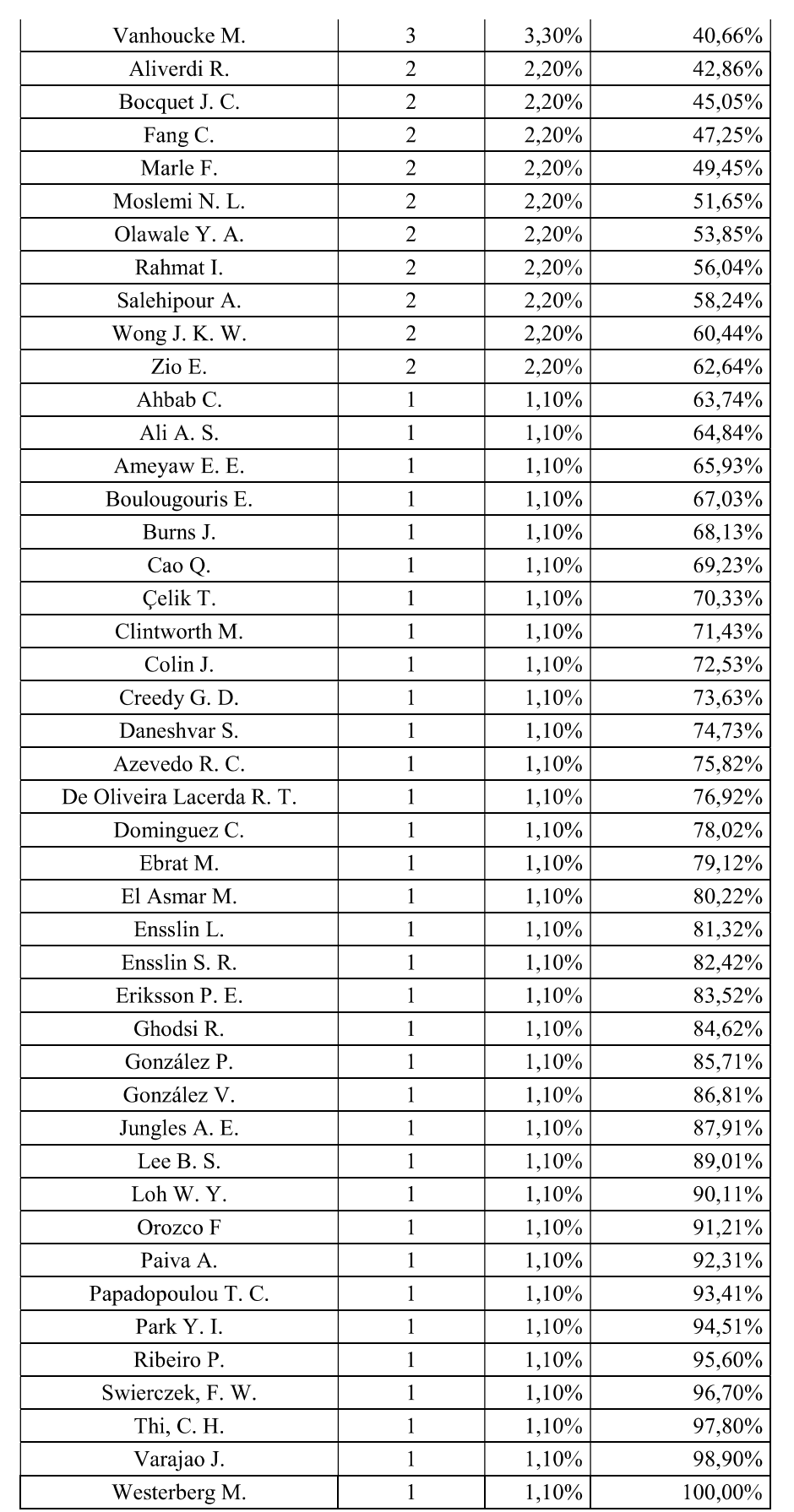

Fonte: Dados da pesquisa, 2019.
Quanto aos autores de maior destaque, o nome de Chan A. P. C. aparece em ênfase, pois seus trabalhos foram citados em nove artigos, dos 20 trabalhos do PB. O Sr. Albert Chan é professor da Construction Engineering and Management na Universidade Politécnica de Hong Kong. Em pesquisa no Google Acadêmico foi possível constatar que ele possui mais de 600 publicações e mais de 17 mil citações, o que demonstra a magnitude dos seus trabalhos no meio acadêmico. Além desse autor, destaca-se ainda Molenaar K. R, com cinco citações, Sun M. com quatro citações e Chan, D. W. M., também com quatro citações no PB.

# 4.1.3Relevância dos Periódicos

Dentre os 20 artigos do Portfólio Bibliográfico, verificou-se um total de 13 periódicos, sendo que se destacaram o "International Journal of Project Management" e "Journal of Construction Engineering and Management", os quais publicaram quatro artigos cada, e ainda o "KSCE Journal of Civil Engineering", com duas publicações. Os outros dez periódicos apresentaram 1 (um) artigo publicado cada, conforme Quadro 16.

| Periódico                                                    | N <sup>o</sup> de repetições dos<br>periódicos do PB |
|--------------------------------------------------------------|------------------------------------------------------|
| International Journal of Project Management                  |                                                      |
| Journal of Construction Engineering and Management           |                                                      |
| <b>KSCE Journal of Civil Engineering</b>                     | $\mathfrak{D}$                                       |
| <b>Construction Management and Economics</b>                 |                                                      |
| Reliability Engineering & System Safety                      |                                                      |
| Journal of Retail and Leisure Property                       |                                                      |
| Asia Pacific Business Review                                 |                                                      |
| <b>Emerald Group Publishing Limited</b>                      |                                                      |
| Built Environment Project and Asset Management               |                                                      |
| Journal of Facilities Management                             |                                                      |
| International Journal of Project Organisation and Management |                                                      |
| Maritime Economics and Logistics                             |                                                      |
| Teknik Dergi                                                 |                                                      |

Quadro 16 – Artigos do Portfólio Bruto

Fonte: Dados da pesquisa, 2019.

Quando realizado o levantamento dos periódicos listados nas referências dos 20 artigos do PB, foram localizados 65 periódicos distintos. Destes, destaca-se 15 que são mais relevantes, ou seja, que foram citados mais que duas vezes nas referências do PB, conforme apresentado na Figura 14.

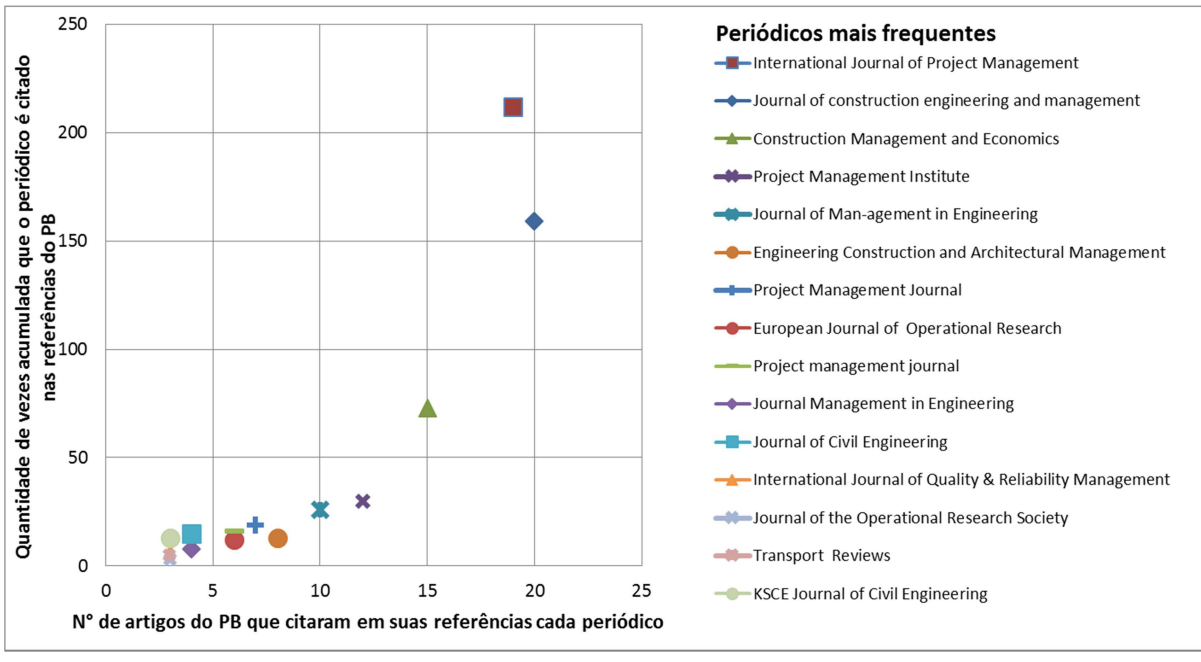

Figura 14 – Principais periódicos utilizados nas referências do PB

Assim como na análise dos periódicos do PB, os periódicos das referências mais utilizados foram o "Journal of Construction Engineering and Management" e o "International Journal of Project Management", citados respectivamente, nas referências do PB, em 20 e 19 dos 20 trabalhos do PB, além de serem utilizados respectivamente em um total de quase 159 e 212 referências respectivamente, demonstrando que são os principais periódicos sobre o tema aqui abordado.

# **4.2ANÁLISE SISTÊMICA**

O processo da Análise Sistêmica se inicia com uma visão de mundo definida (filiação teórica) e esclarecida por suas lentes, cujo objetivo é analisar uma amostra de artigos que representam um determinado assunto de pesquisa, buscando evidenciar para cada uma das lentes e também de forma global, para a perspectiva estabelecida, os destaques e as oportunidades de conhecimentos localizados na amostra (ENSSLIN et al., 2009; TASCA et al., 2010; LACERDA; ENSSLIN; ENSSLIN, 2012).

Avaliar um trabalho científico é uma função própria da ciência, cujo objetivo de quem avalia é revisar o material apresentado e buscando que suas exposições sejam utilizadas pelos autores, a comunidade científica e a sociedade como um todo. Dentre os itens que o avaliador pode ponderar estão: estrutura do trabalho apresentado; relevância do tema; a contextualização do tema; a metodologia seguida; a coerência e alinhamento entre o título, a pergunta de pesquisa, objetivo geral e objetivos específicos; as referências bibliográficas, a coleta de dados e sua análise; resultados; e conclusões. Uma questão muito importante que deve ser avaliada antes das já mencionadas, é a que os autores Rittel e Weber (1973) denominaram "dilemas da escolha do caminho a seguir". Esse item é de grande importância para os conteúdos que se propõem a apoiar a gestão, no sentido de avaliar a qualidade, os esforços individuais e coletivos, e os resultados na obtenção de um objetivo para que possa ser ou tornar-se competitivo. Este assunto é comumente citado como: avaliação de desempenho (HALL; JOHNSON; TURNEY, 1990; KAPLAN; NORTON, 1992; NUMAGAMI, 1998; NEELY, 1999; ITTNER; LARCKER; RANDALL, 2003; HENRI, 2006; FRANCO-SANTOS et al., 2007; BITITCI et al., 2012) e Apoio à decisão (ROY, 1993,1994; LANDRY, 1995; ROY; VANDERPOOTEN, 1996; BANA E COSTA et al., 1999; ENSSLIN et al., 2010), que é encontrado na literatura com as mais diversas e dispersas definições.

Apesar de existirem muitas definições sobre avaliação de desemprenho, sua definição é de difícil descrição, devido a grandes diferenças com que o campo de conhecimento é entendido no mundo científico e de seus usuários. Nesta etapa, o mais importante é delimitar a natureza e o teor daquelas preocupações que conferem em termos científicos, o atendimento aos preceitos teóricos (validação científica) e em termos práticos, utilidade congruente com seus propósitos (legitimidade). Rittel e Weber (1973), Roy (1993) e Micheli e Mari, (2014) afirmam que a avaliação de desempenho é atualmente utilizada nas áreas da: física e engenharia nas ciências exatas em geral, sendo que cada um dos autores classifica respectivamente por "hard" ou "tame", realistas ou racionalistas e "metafísica"; administração e ciências sociais, em que esses autores denominam também respectivamente de "wicked", "soft" ou "relativistas"; e nas áreas que envolvem as propriedades mistas anteriores.

Nesta área de conhecimento não é incomum que existam equívocos entre as formas de intervenção, uma vez que ela utiliza tanto processos qualitativos quanto quantitativos, além de entidades físicas em conjunto com as humanas.

Como características fortes das ciências sociais estão os temas alinhados ao comportamento humano, em que pode-se citar como exemplo a teoria da agência (GHOSHAL; MORAN, 1996), na qual adotaram a abordagem "científica" de procurar desvendar os padrões e leis, e substituíram todas as noções de humanidade pelo entendimento dos entendimentos físicos do contexto, ou seja, adotaram a abordagem "científica" das ciências "hards" (GHOSHAL, 2005). O que foi comprovado quando Friedrich Von Hayer, que conquistou o Prêmio Nobel, com a afirmação de que a economia assim como outras ciências sociais, estão sujeitas à chamada "inveja da física" ou "erro cientificista" (NUMAGAMI, 1998), que induz os pesquisadores a tirar conclusões inadequadas ao adotar metodologias e métodos extraídos das ciências físicas (VON HAYEK, 1989) para tratar contextos sociais. As ciências sociais têm como característica um olhar de percepção do mundo e não de conhecimento dele. Em outras palavras, suas teorias baseiam-se "numa forma de *insight*" (introspecção) e não voltadas à "descrição da verdade" (MICHELI; MARI, 2014). Esse entendimento é visualizado nos trabalhos de Roy (1993, 1994), Landry (1995), Bana e Costa et al. (1999) e Ensslin, Montibeller Neto e Noronha (2001), os quais informam que as ciências sociais tratam de contextos que envolvem juízos de valor e preferências dos atores.

Pelas suas características de criação, as ciências exatas têm se valido do paradigma positivista/racionalista no tratamento dos seus problemas específicos, porém quando encaram problemas também relacionados às áreas sociais adotam dentre outros, os seguintes pressupostos: as variáveis não tidas em conta no modelo são perfeitamente controláveis e estáveis, hipótese conhecida como "ceteris paribus"; as escalas de mensuração medem as propriedades do constructo; todos os atores (agentes sociais) têm o mesmo entendimento da situação em estudo. (MICHELI; MARI, 2014). Esse entendimento combinado com uma supervalorização do comportamento matemático é o principal responsável por o que tem se chamado de "crise da cientificidade" (ROY, 1994), resultando em ingênuas ou empobrecidas referências para a realidade administrativa e para o processo de avaliação de desempenho e tomada de decisão.

Inicialmente pode-se referenciar a avaliação de desempenho a três tipos de contextos, sendo eles: físicos, existente no tempo e espaço; ideal, existente fora do espaço e tempo; e social, que tem um começo no tempo e são socialmente construídos (MEINONG, 1904; HUSSERL: DUSSORT: GRANEL, 1964; FERRARIS, 2005).

Para favorecer a compreensão do problema como percebido pelos atores em detrimento da alocação de esforços para conhecer a realidade em seus aspectos materiais, quando do planejamento para elaboração de modelos para gestão de ambientes que envolvam percepções humanas da engenharia, física ou ciências sociais, Micheli e Mari (2014) sugerem a adoção de um conjunto de pressupostos, conforme demonstrado no Quadro 17.

| #                | Pressupostos requeridos                                                                                                    |
|------------------|----------------------------------------------------------------------------------------------------|
| 1 <sup>a</sup>   | Valer-se de uma visão baseada em modelos, em oposição a uma visão baseada na verdade.                                                                                             |
| $2^{\mathrm{a}}$ | Prevalecer os modelos mentais (visão de mundo) que influenciam o modo como entendemos o mundo e<br>como tomamos a ação.                                                           |
| 3 <sup>a</sup>   | Reconhecer que a medição está relacionada ao conhecimento sobre o estado de como um objeto é<br>percebido, em vez do conhecimento sobre o objeto em si.                           |
| $4^{\rm a}$      | O custo (esforço) e a qualidade (precisão) das medições devem ser considerados componentes relevantes<br>do processo de medição e, portanto, avaliados antes e depois da medição. |
| $5^{\rm a}$      | Focar em representar as variáveis pelo componente que o decisor considerar como agregador de valor em<br>detrimento daquilo que é mais fácil obter ou medir.                      |

Quadro 17 – Pressupostos Requeridos para a Construção de modelos para Avaliação de Desempenho Construtivista

Fonte: Adaptado de Micheli e Mari (2014).

Em termos teóricos, o uso de modelos pode melhorar a eficiência e a eficácia das organizações? Essa é uma questão que a literatura em avaliação de desempenho se preocupa em mostrar (KAPLAN; NORTON, 1992; FRANCO-SANTOS et al., 2007), em termos de: comunicação dos resultados (MCKEVITT; LAWTON, 1996; ATKINSON; WATERHOUSE; WELLS, 1997; NEELY, 2002); formulação e revisão de estratégias (AHN, 2001; CHENHALL, 2005); fortalecimento da imagem, marca e reputação; e motivação dos funcionários (GITTELL, 2000; MALINA; SELTO, 2001; HENRI, 2006).

A abrangência de considerações, a multiplicidade de variáveis envolvidas, a profusão de técnicas e procedimentos e, sobretudo, a lacuna de uma definição reconhecida pelos pesquisadores do tema avaliação de desempenho torna o processo de avaliar trabalhos da área um desafio ainda maior. Através da compreensão da definição, cada comunidade científica afiliada a uma determinada linha de pensamento terá condições potenciais de realizar a avaliação em uma forma própria e eventualmente distinta.

Com a compreensão proposta, primeiramente como processo para avaliar trabalhos na área de gestão e, em segundo lugar, como instrumento para a construção de modelos para apoiar o processo decisório de contextos reais, na perspectiva construtivista de Roy (1993), Landry (1995), Bana e Costa et al. (1999), Ensslin et al. (2009) define o conceito de Avaliação de Desempenho como:

> Avaliação de Desempenho (1) é o processo em harmonia com seu uso, para construir conhecimento no decisor (2), a respeito do contexto específico(2) que se propõe avaliar, a partir da percepção do próprio decisor por meio de atividades que identificam (3), organizam, mensuram (4) ordinalmente e cardinalmente, e sua integração (5) e os meios para visualizar(6) o impacto das ações e seu gerenciamento(6). (ENSSLIN et al., 2009, p. 5).

A partir desta definição que passa a representar a visão de mundo assumida pelo grupo a que representa, seus autores, são estabelecidas as áreas de conhecimento para explicála em uma forma suficiente e exaustiva.

Em um terceiro momento, partindo dessas áreas de conhecimento, analisa-se na literatura científica o conhecimento estabelecido em nível de fronteira e cada área passa a denominar-se respectivamente em uma Lente, conforme apresentado no Quadro 18.

Quadro 18 – Lentes (áreas de conhecimento intrínsecas à definição de Avaliação de Desempenho assumida)

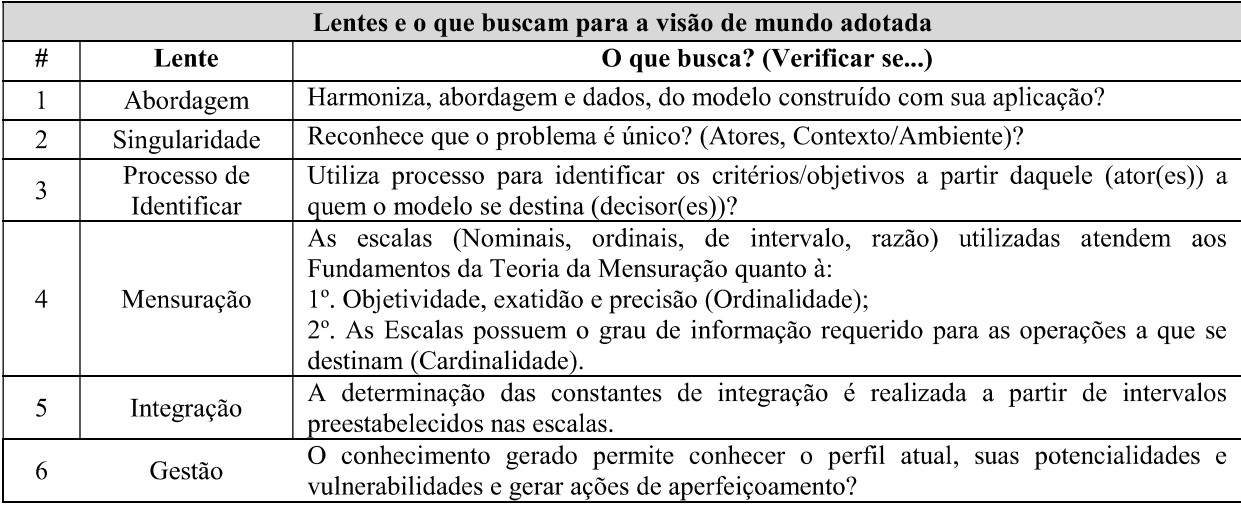

Fonte: Ensslin et al. (2009, p. 6).

A partir dessa compreensão, em um quarto momento, procede a leitura de cada trabalho, com o foco em cada lente. Seu conteúdo é então comparado ao conhecimento da fronteira de conhecimento. Caso este esteja contemplado no manuscrito diz-se que o mesmo, na dimensão da lente sendo perscrutada, atende à atualidade científica. Caso contrário, diz-se que este artigo, nesse quesito, apresenta uma oportunidade para ser aperfeiçoado.

Destaque-se que este procedimento é válido e fundamentado para o entendimento dado para avaliação de desempenho por sua definição como proposto por Ensslin et al. (2009), que atende todos os requisitos como propostos em Roy (1993, 1994), Roy, Vanderpooten (1996), Landry (1995) e Bana e Costa et al. (1999) e Micheli e Mari (2014). Para as demais visões e entendimentos da avaliação de desempenho, este processo deverá sofrer ajustes de acordo com as discrepâncias contidas nas outras definições.

O portfólio bibliográfico do presente estudo é composto de 20 artigos, dentre os quais 15 são empíricos, conforme apresentado no Quadro 19. Assim, a análise sistêmica, na forma proposta, se dará a partir dos 15 artigos empíricos, os quais serão analisados sob a ótica das seis lentes, no intuito de identificar as lacunas e oportunidades de pesquisa relativas ao fragmento da literatura do tema "Modelo de Apoio à Gestão da Elaboração de Projetos de Infraestrutura de Esgoto: um estudo de caso", a partir da visão de mundo do pesquisador.

Quadro 19 – Artigos empíricos do Portfólio Bibliográfico (PB)

| $\mathbf{N}^{\mathbf{o}}$ | <b>Artigos</b>                                                                                                    | Forma de citar                       |
|---------------------------|----------------------------------------------------------------------------------------------------|--------------------------------------|
| 1                         | ALI, A. S.; RAHMAT I. The performance measurement of construction projects<br>managed by ISO-certified contractors in Malaysia. Journal of Retail and Leisure<br><i>Property, v.9, n.1, p.25-35, 2010.</i>                                                                  | Ali e Rahmat (2010)                  |
| $\overline{2}$            | AMEYAW, E. E. et al. A fuzzy model for evaluating risk impacts on variability<br>between contract sum and final account in government-funded construction<br>projects. Journal of Facilities Management, v.13, n.1, p.45-69, 2015.                                          | Ameyaw et al.<br>(2015)              |
| 3                         | AZEVEDO, R. C.; ENSSLIN, L.; LACERDA, R. T. Performance measurement to<br>aid decision making in the budgeting process for apartment-building construction:<br>Case study using MCDA-C. Journal of Construction Engineering and<br>Management, v.139, n.2, p.225-235, 2013. | Azevedo, Ensslin e<br>Lacerda (2013) |
| 4                         | CLINTWORTH, M. et al."Combining multicriteria decision analysis and cost-<br>benefit analysis in the assessment of maritime projects financed by the European<br>Investment Bank. Maritime Economics and Logistics, v.20, n.1, p.29-47, 2018.                               | Clintworth et al.<br>(2018)          |
| 5                         | CREEDY, G. D. et al. Evaluation of risk factors leading to cost overrun in<br>delivery of highway construction projects. Journal of Construction Engineering<br>and Management, v.136, n.5, p.528-537, 2010.                                                                | Creedy et al. (2010)                 |
| 6                         | EBRAT, M.; GHODSI, R. Construction project risk assessment by using adaptive-<br>network-based fuzzy inference system: An empirical study. Ksce Journal of Civil<br>Engineering, v.18, n.5, p.1213-1227, 2014.                                                              | Ebrat e Ghodsi<br>(2014)             |
| 7                         | EL ASMAR, M.; HANNA, A. S.; LOH, W. Y. Evaluating integrated project<br>delivery using the project quarterback rating. Journal of Construction<br>Engineering and Management, v.142, n.1, 2016.                                                                             | El Asmar, Hanna e<br>Loh (2016)      |
| 8                         | FANG, C. et al. Network theorybased analysis of risk interactions in large<br>engineering projects. Reliability Engineering & System Safety, v.106, p.1-10,<br>2012.                                                                                                    | Fang et al. (2012)                   |
| 9                         | GONZÁLEZ, P. et al. Analysis of causes of delay and time performance in<br>construction projects. Journal of Construction Engineering and Management,<br>v.140, n.1, 2014.                                                                                                  | González et al.<br>(2014)            |
| 10                        | LAM, E. W. M.; CHAN, A. P. C.; CHAN, D. W. M. Benchmarking success of<br>building maintenance projects. Facilities, v.28, n.5/6, p.290-305, 2010.                                                                                                    | Lam, Chan e Chan<br>(2010)           |
| 11                        | MENG, X. The effect of relationship management on project performance in<br>construction. International Journal of Project Management, v.30, n.2, p.188-198,<br>2012.                                                                                                    | Meng (2012)                          |
| 12                        | OLAWALE, Y. A.; SUN, M. Cost and time control of construction projects:<br>Inhibiting factors and mitigating measures in practice. Construction Management<br>and Economics, v.28, v.5, p.509-52, 2010.                                                                     | Olawale e Sun<br>(2010)              |
| 13                        | PARK, Y. I.; PAPADOPOULOU, T. C. Causes of cost overruns in transport<br>infrastructure projects in Asia: Their significance and relationship with project<br>size. Built Environment Project and Asset Management, v.2, n.2, p.195-216,<br>2012.                           | Park e<br>Papadopoulou<br>(2012)     |
| 14                        | RIBEIRO, P. et al. Success evaluation factors in construction project management<br>- some evidence from medium and large Portuguese companies. Ksce Journal of<br>Civil Engineering, v.17, n.4, p.603-609, 2013.                                                           | Ribeiro et al. (2013)                |
| 15                        | THI, C. H.; SWIERCZEK, F. W. Critical success factors in project management:<br>Implication from Vietnam. Asia Pacific Business Review, v.16, n.4, p.567-589,<br>2010.                                                                                                    | Thi e Swierczek<br>(2010)            |

Fonte: Dados da pesquisa, 2019.

O Quadro 20 por sua vez, apresenta os cinco artigos teóricos do PB, que não serão abordados na análise sistêmica.

Quadro 20 - Artigos teóricos do Portfólio Bibliográfico (PB)

| $N^{o}$        | <b>Artigos</b>                                                                                                    | Forma de citar                     |
|----------------|----------------------------------------------------------------------------------------------------|------------------------------------|
|                | AHBAB, C.; DANESHVAR, S.; CELIK, T. Cost and Time Management Efficiency<br>Assessment for Large Road Projects Using Data Envelopment Analysis. Teknik<br>Dergi, v.30, n.2, p.8937-8959, 2019.                                                                   | Ahbab, Daneshvar e<br>Celik (2019) |
| $\overline{2}$ | ALIVERDI, R.; NAENI L. M.; SALEHIPOUR, A. Monitoring project<br>duration and cost in a construction project by applying statistical quality<br>control charts. <b>International Journal of Project Management</b> , v.31, p.411-423, Salehipour (2013)<br>2013. | Aliverdi, Naemi e                  |
| 3              | BURNS, J.; CAO Q. Deterministic, path–sensitive heuristics for project earned value<br><i>management. International Journal of Project Organisation and Management, v.3, Burns e Cao (2011)</i><br>n.1, p.1, 21, 2011.                                          |                                    |
| 4              | COLIN, J.; VANHOUCKE, M. Developing a framework for statistical process<br>control approaches in project management. International Journal of Project<br>Management, v.33, n.6, p.1289-1300, 2015.                                                              | Colin e Vanhoucke<br>(2015)        |
| 5.             | ERIKSSON, P. E.; WESTERBERG, M. Effects of cooperative procurement<br>procedures on construction project performance: A conceptual framework.<br><b>International Journal of Project Management, v. 29, n. 2, p. 197-208, 2011.</b>                             | Eriksson e<br>Westerberg $(2011)$  |

Fonte: Dados da pesquisa, 2019.

No Quadro 21 são apresentados os métodos utilizados e os assuntos abordados nos artigos empíricos.

| $N^{\mathrm{o}}$ | Forma de<br>citar              | Método                                                                                           | <b>Assunto Abordado</b>                                                                                                    |
|------------------|--------------------------------|--------------------------------------------------------------------------------------------------|----------------------------------------------------------------------------------------------------|
|                  | Ali e Rahmat<br>(2010)         | Pesquisa através<br>de questionário                                                              | This article examines the benefi ts of implementing ISO 9000<br>standard to construction companies and the criteria used for<br>measuring project performance. The data were obtained from<br>literature review and a postal questionnaire survey, which involves 30<br>employed in International<br>Organization<br>managers<br>for<br>Standardization-certifi ed construction companies. This article<br>concludes that functionality and clients' satisfaction are two of the<br>most important criteria for measuring construction project<br>performance, whereas time and cost were the least important. |
| $\overline{2}$   | Ameyaw <i>et al.</i><br>(2015) | Inquérito por<br>questionário                                                                    | The purpose of this paper is to identify and then evaluate perceived<br>risk factors influencing variability between contract sum and final<br>count, and to develop a fuzzy risk assessment model for evaluating<br>the overall impact of established critical risk factors impacting on<br>variability between contract sum and final account in government-<br>funded construction projects.                                                                                                    |
| 3                | Clintworth et<br>al. (2018)    | Combinação de<br>métodos de<br>análise<br>financeira e<br>análise de<br>decisão<br>multicritério | The aim is to develop a model, which incorporates financial and<br>nonfinancial criteria whilst accounting for the inherent subjectivity in<br>investment decision making, in a transparent and auditable manner.<br>The paper examines the application of the model to a fleet expansion<br>project which has been financed by the EIB. Further research is<br>proposed including ways in which the model could also be utilised as<br>a performance indictor to track the degree to which EIB financing                                                                                                    |

Quadro 21 - Portfólio Bibliográfico (PB) representativo do Fragmento da Literatura ao Tema

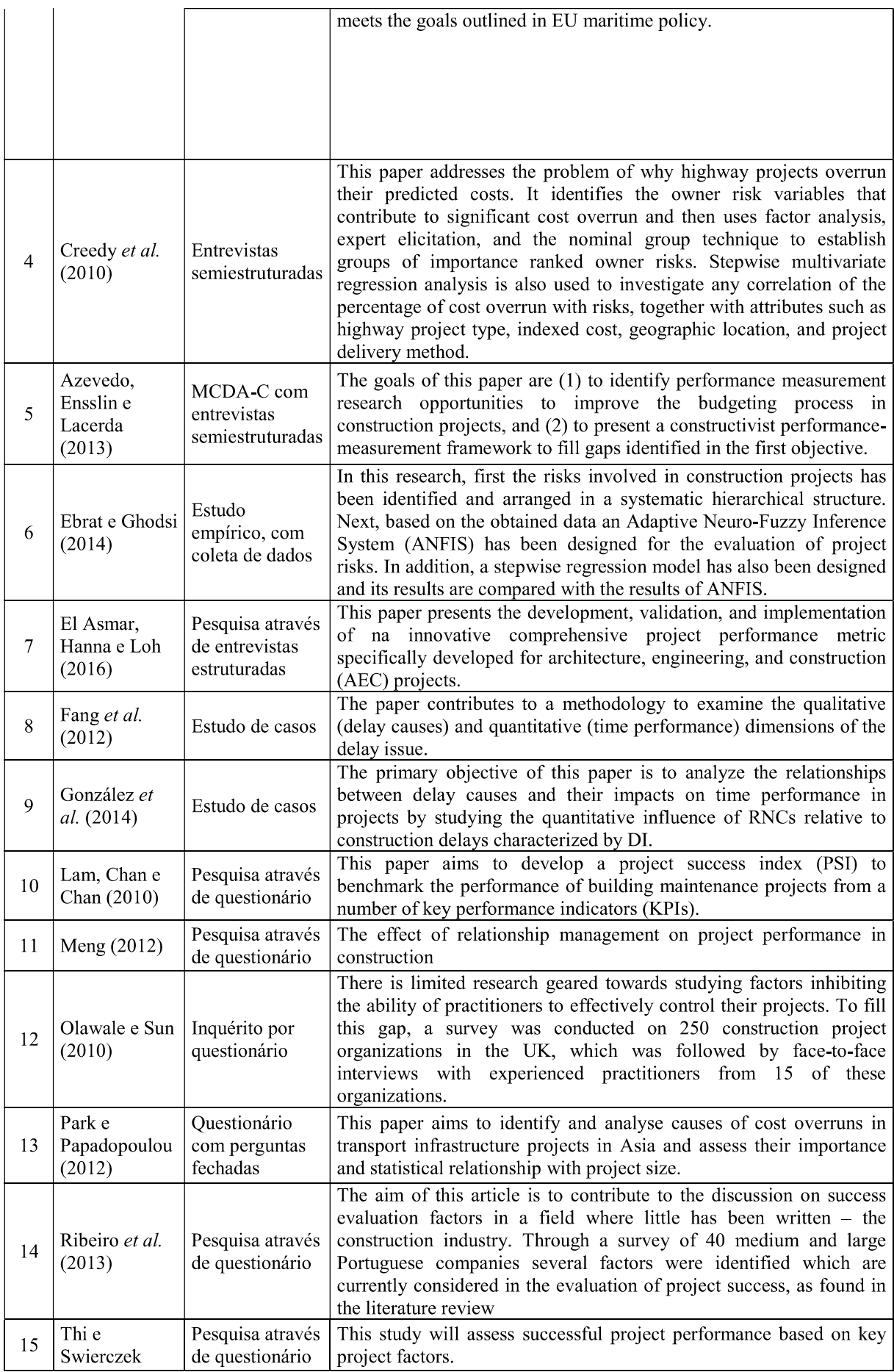

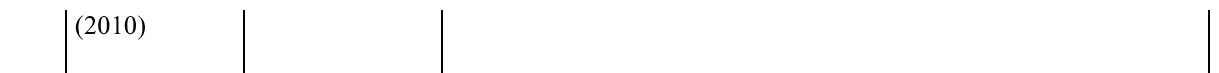

A seguir são apresentadas as seis Lentes, começando com a Lente 1 - Abordagem.

### 4.2.1 Lente 1 - Abordagem

Análise sistêmica é o processo científico utilizado para analisar uma amostra de artigos referentes a um tema de pesquisa, artigos estes determinados a partir de uma filiação definida e explicitada por sua definida e operacionalizada pelas áreas de conhecimento cuja interseção a constituem denominadas suas lentes, visando corroborar cada lente e universalmente, para o ponto de vista estabelecido, as carências e as ênfases de conhecimentos descobertos na amostra (ENSSLIN et al., 2007; TASCA et al., 2010; LACERDA; ENSSLIN; ENSSLIN, 2012).

As Lentes atuam como filtros aos olhos do pesquisador fazendo-os ver determinadas características do ambiente e omitindo outras. Ao assim proceder, o pesquisador poderá expandir seu entendimento na propriedade em foco e confrontar a forma como a pesquisa o trata em confronto com o conhecimento científico da fronteira de conhecimento do assunto, de modo a testar a atualidade da forma utilizada ou alertar para a oportunidade de melhorar seu conhecimento científico (ENSSLIN et al., 2010).

O ProKnow-C, na sua Lente 1 - Abordagem, se propõe a verificar qual a abordagem adotada Realista/Positivista ou Prescritivista/Construtivista e comprovar se há harmonia entre a abordagem e seu uso/aplicação, conforme apresentado na Figura 15.

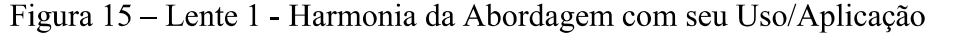

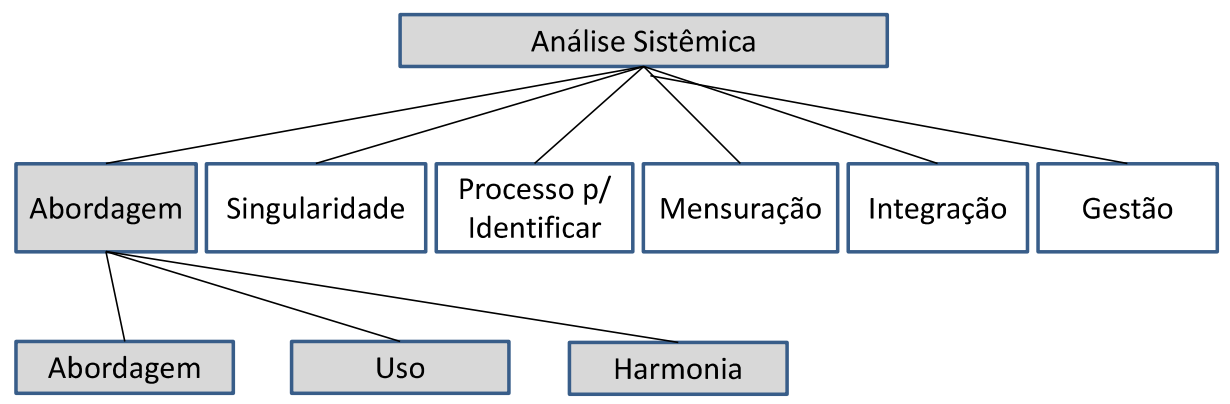

Fonte: Ensslin et al. (2009, p. 6).

O Quadro 22 mostra a composição das abordagens e seus usos para identificar se há harmonia.

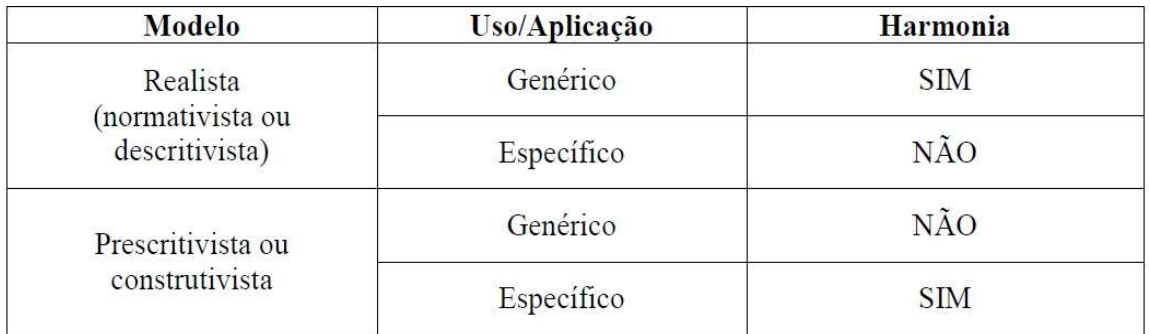

Quadro 22 - Harmonia entre modelo e aplicação

Fonte: Ensslin, Montibeller Neto e Noronha (2001, p. 16-20).

O Quadro 23 evidencia o enquadramento dos artigos do PB à luz da Lente 1, quanto à abordagem utilizada.

Quadro 23 - Lentes 1 - Abordagens utilizadas e suas evidências

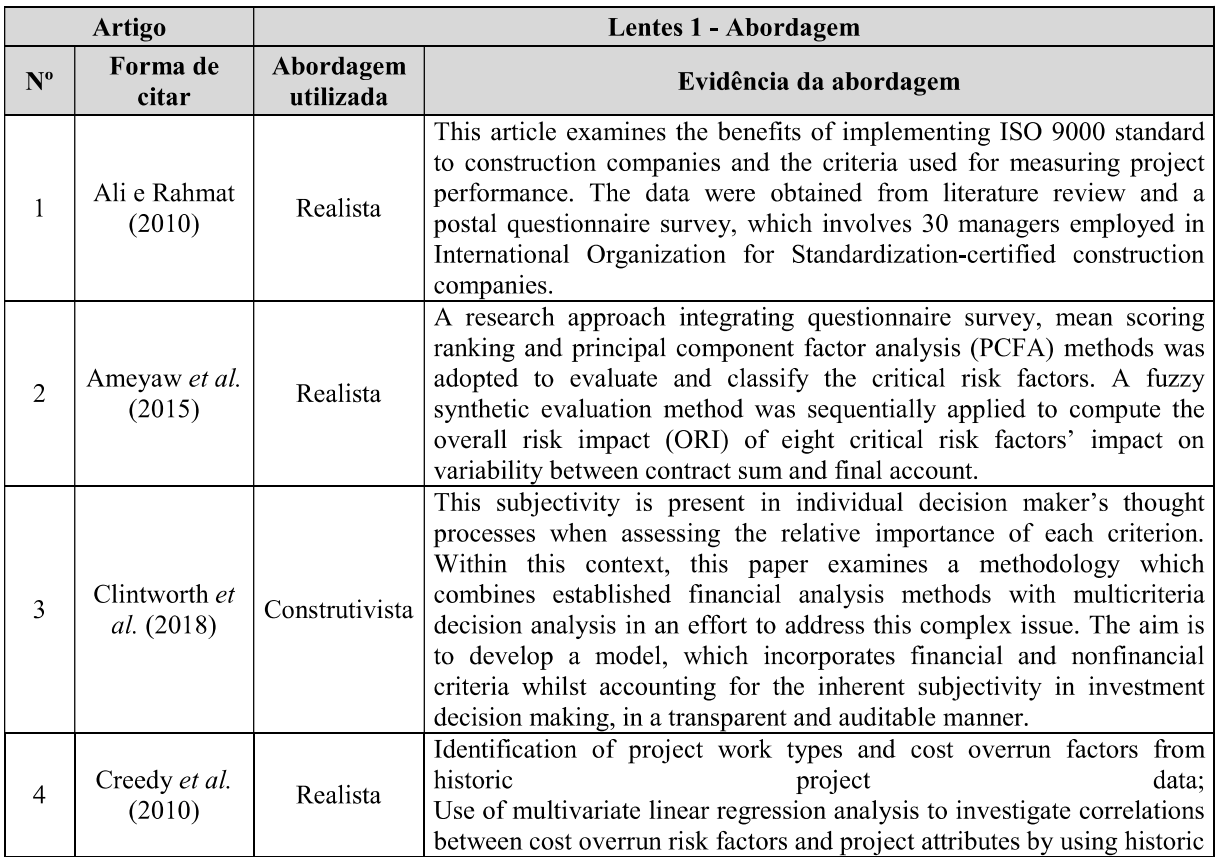

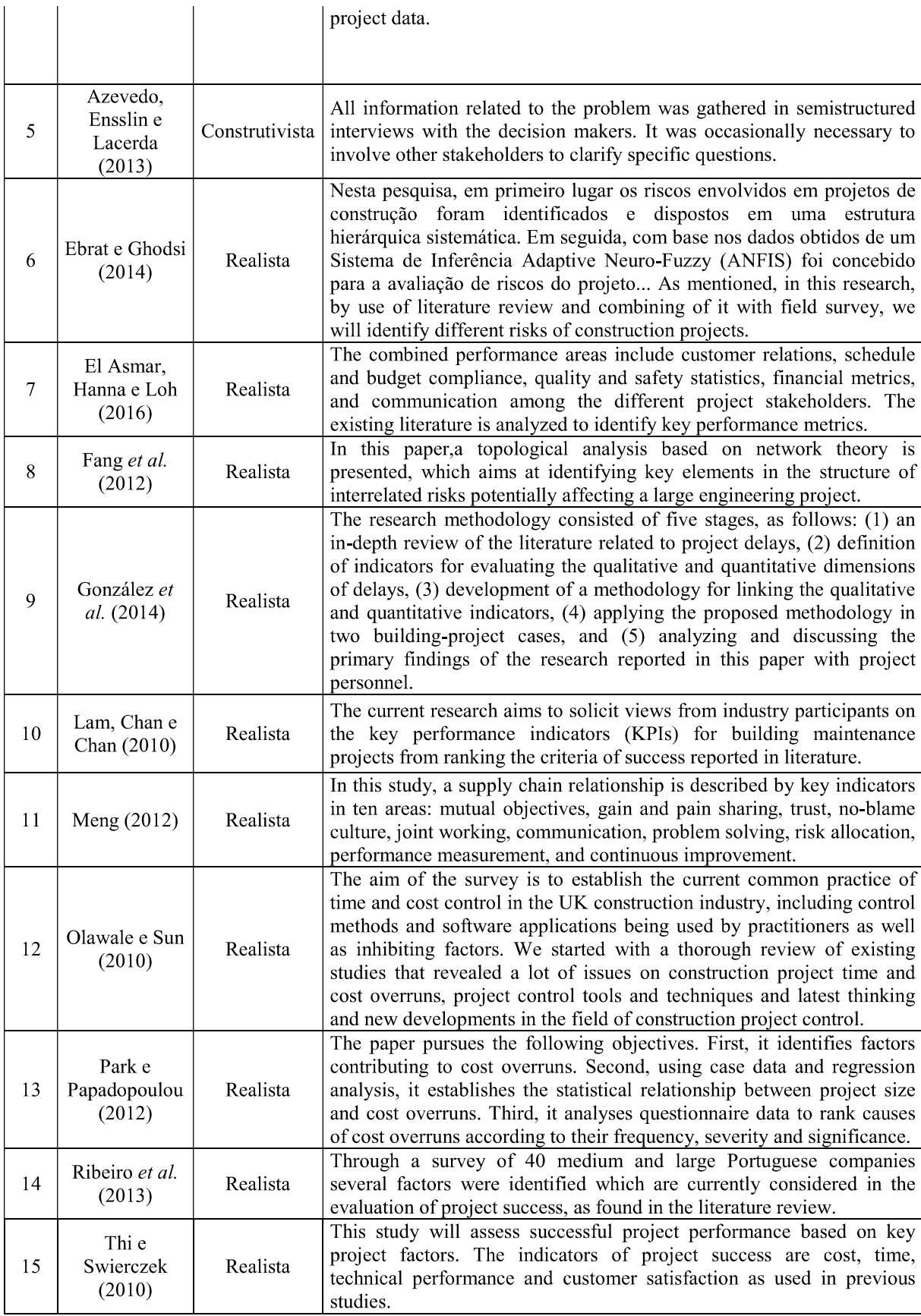

O Quadro 24 mostra o enquadramento dos artigos do PB à luz da Lente 1, quanto ao uso/aplicação.

| $N^{\mathrm{o}}$ | Forma de<br>citar                          | Uso/Aplicação | Evidência do tipo de aplicação                                                                                                    |
|------------------|--------------------------------------------|---------------|----------------------------------------------------------------------------------------------------|
| 1                | Ali e Rahmat<br>(2010)                     | Genérico      | This article examines the benefits of implementing ISO 9000 standard to<br>construction companies and the criteria used for measuring project<br>performance. The data were obtained from literature review and a postal<br>questionnaire survey, which involves 30 managers employed in<br>International Organization for Standardization-certified construction<br>companies.                                                                                                    |
| 2                | Ameyaw et al.<br>(2015)                    | Genérico      | The purpose of this paper is to identify and then evaluate perceived risk<br>factors influencing variability between contract sum and final count, and<br>to develop a fuzzy risk assessment model for evaluating the overall<br>impact of established critical risk factors impacting on variability<br>between contract sum and final account in government-funded<br>construction projects.                                                                                                    |
| 3                | Clintworth et<br>al. (2018)                | Específico    | The test case project consisted of the construction of six ro-ro/multi-<br>purpose cargo vessels. The vessels would be employed within the<br>borrowers' existing Northern Europe-West Africa routes. The project<br>aimed to replace nine older vessels of the borrower's fleet and should<br>therefore introduce increased fuel efficiencies and reduce overall<br>harmful emissions on these routes.                                                                                                    |
| $\overline{4}$   | Creedy et al.<br>(2010)                    | Genérico      | The research process used the experience in highway construction<br>and the professional judgment of the researcher to determine the<br>listings of work types and reasons for cost overrun using the NGT<br>process. The final stage of the research process involved the<br>investigation into statistical models that can explain the correlation<br>between the cause, effect, and other relationships relating to the<br>cost overrun in highway construction projects.                                                                                                    |
| 5                | Azevedo,<br>Ensslin e<br>Lacerda<br>(2013) | Específico    | Using the multicriteria decision aid-constructivist methodology<br>(MCDA-C), a framework for budget performance evaluation for<br>apartment-building projects was developed in which the characteristics<br>of the context evaluated have been identified, organized, measured, and<br>integrated according to the decision maker's values and preferences. The<br>framework enables decision makers to understand the current situation<br>more accurately with respect to each criterion evaluated and to the<br>whole. This allows planning actions to improve the budget process to<br>ensure better quality and accuracy, determine the impact of such actions<br>on the overall assessment of the context, and prioritize actions according<br>to goals. |
| 6                | Ebrat e<br>Ghodsi (2014)                   | Genérico      | This paper develops an Adaptive Neuro-Fuzzy System (ANFIS) which<br>can help construction project managers to determine the priority of risk<br>factors of construction projects more systematically and efficiently<br>compared to the existing construction project risk assessment<br>approaches which require a large number of subjective judgments from<br>construction project experts.                                                                                                    |

Quadro 24 - Lentes 1 - Uso/Aplicações utilizadas e suas evidências

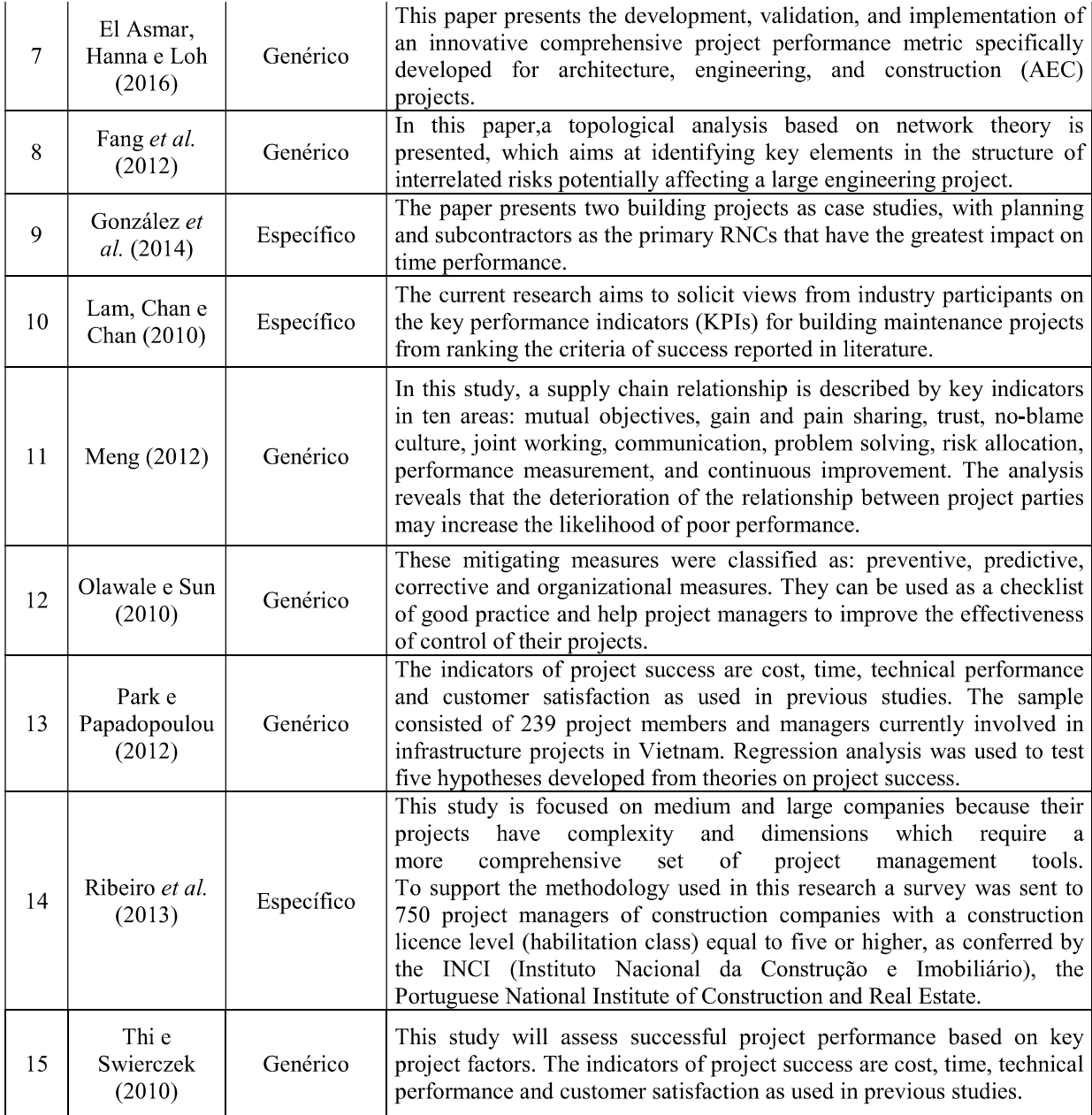

O Quadro 25 mostra o enquadramento dos artigos do PB à luz da Lente 1, quanto à harmonia.

| $N^{\mathrm{o}}$ | Forma de citar                | Abordagem utilizada | Uso/Aplicação | <b>Harmonia</b> |
|------------------|-------------------------------|---------------------|---------------|-----------------|
|                  | Ali e Rahmat (2010)           | Realista            | Genérico      | Com Harmonia    |
| 2                | Ameyaw et al. (2015)          | Realista            | Genérico      | Com Harmonia    |
| 3                | Clintworth et al. (2018)      | Construtivista      | Específico    | Com Harmonia    |
| 4                | Creedy <i>et al.</i> $(2010)$ | Realista            | Genérico      | Com Harmonia    |

Quadro 25 - Lentes 1 - Abordagem quanto à harmonia

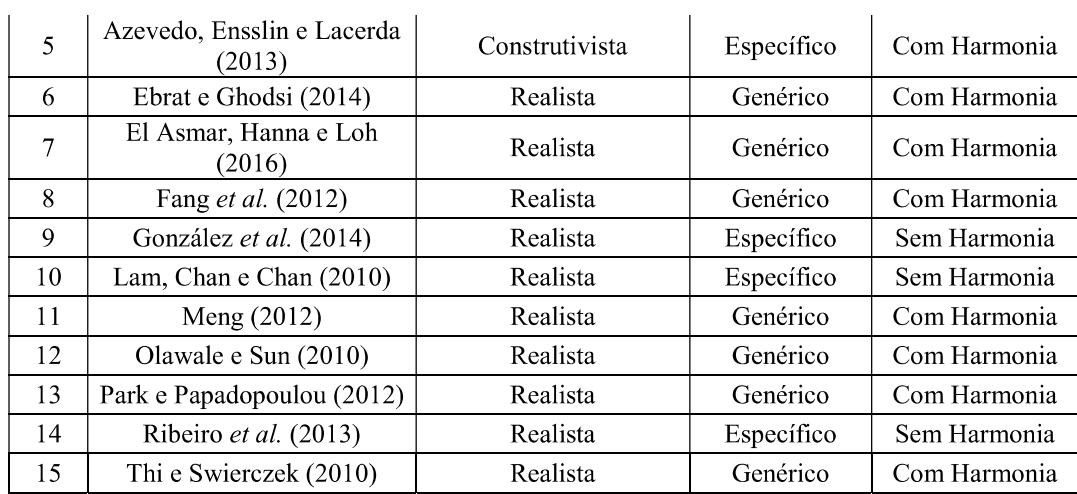

A Análise Sistêmica da Lente 1 - Abordagem, para a amostra de artigos representada pelo PB evidenciou que:

# **QUANTO À ABORDAGEM:**

- · 13 artigos (86,7%) utilizaram abordagem REALISTA (Normativista; Descritivista);
- 2 artigos (13,3%) utilizaram abordagem Prescritivista/Construtivista.

# **QUANTO AO USO**

- 10 artigos (66,7%) foram desenvolvidos para uso genérico;
- $5$  artigos (33,3%) foram desenvolvidos para uso específico.

# **QUANTO À HARMONIA**

12 artigos (80,0%) apresentaram Harmonia entre a Abordagem e seu Uso.  $\bullet$ 

A Figura 16 traz a representação gráfica do resumo da Lente 1.

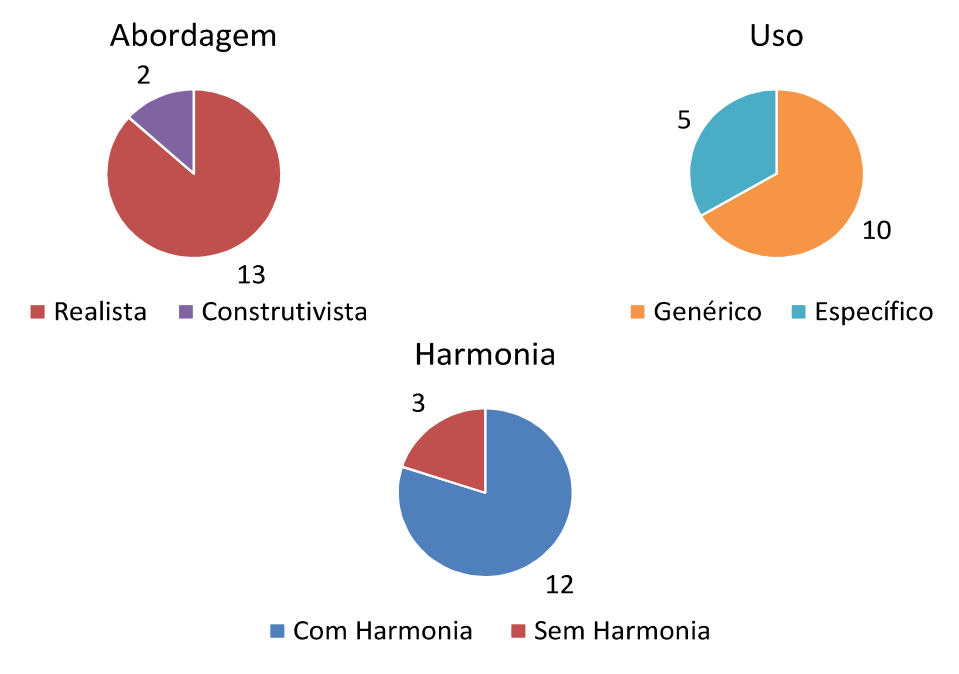

Figura 16 – Lente 1- Harmonia da Abordagem com seu Uso/Aplicação

As abordagens são formas de visualizar o mundo, como se os pesquisadores estivessem com filtros em seus olhos. Assim, elas são capazes de destacar certas coisas do contexto em que atuam e ignorar outras.

Cada uma das abordagens traz premissas que moldam a forma como o problema é compreendido e tratado. Entender e utilizar a abordagem mais apropriada, que a ciência dispõe, para atender aos desafios de um pesquisador ou consultor quando se propõe a realizar uma dada aplicação é parte do processo de entender seu problema.

A Lente 1 – Abordagem, apresentada pelo ProKnow-C, tem como objetivo propor uma orientação às pesquisas, a fim de estabelecer o tipo de abordagem utilizado, ou seja, Realista ou Prescritivista/Construtivista, recomendando para a situação, seja ela de uso genérico ou específico, com o intuito de assegurar sua harmonia e, por consequência, sua apropriação científica à situação (ENSSLIN et al., 2017a).

Na análise sistêmica da Lente 1 do Portfólio Bibliográfico, observou-se que:

- 86,7% (13 de 15) dos artigos adotaram a abordagem realista;
- $66,7\%$  (10 de 15) dos artigos foram aplicados em contextos genéricos.

Dessa forma, 20% dos artigos não apresentaram harmonia entre a abordagem utilizada e o uso a ele dado. A maior incidência dessa opção equivocada ocorreu com a escolha de abordagem realista aplicada em uso específico.

Esse fato é pontuado por Roy (1993), quando recomenda que a abordagem Prescritivista/Construtivista é a mais adequada para apoio à decisão, sendo, portanto, a principal oportunidade para colaborar, na fase da definição da abordagem, nesta área de conhecimento.

## 4.2.2Lente 2 - Singularidade

O objetivo da Lente 2 - Singularidade é avaliar se os artigos do Portfólio Bibliográfico identificam o contexto e o decisor para o modelo que está sendo elaborado, para que possa ser verificada a unicidade (singularidade) entre o modelo construído e o ambiente onde será aplicado. Dentro desse contexto, cabe ressaltar a importância da afiliação teórica apresentada neste trabalho, baseada na definição de Avaliação de Desempenho como instrumento de apoio à decisão que é realizado através do processo estruturado para construir conhecimento no decisor sobre o contexto específico ao qual se pretende avaliar, a partir da decisão do próprio decisor. Esses dois princípios, quando observados, é que dão legitimidade ao modelo para apoio à gestão, conforme ilustrado na Figura 17.

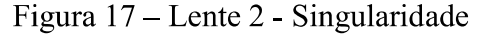

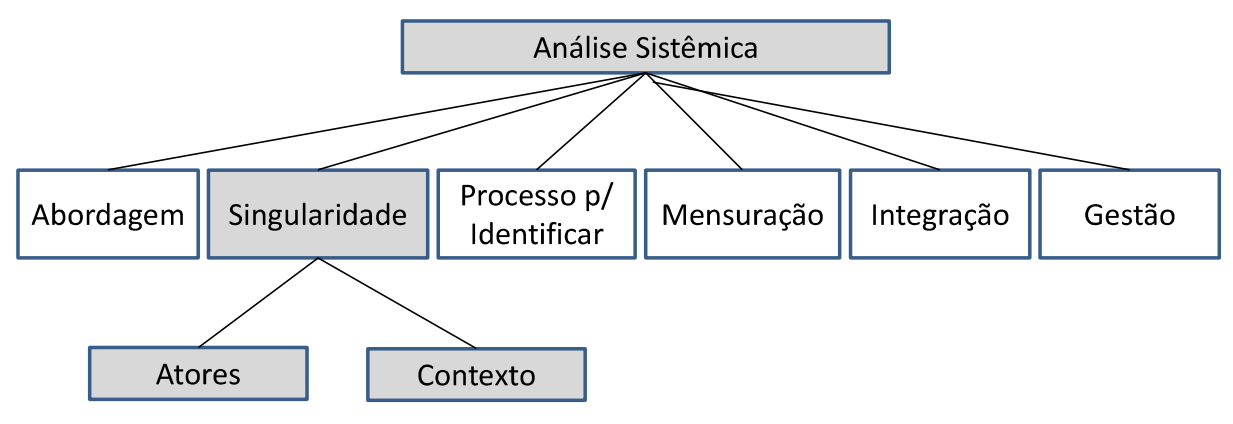

Fonte: Ensslin et al. (2009, p. 6).

O Quadro 26 indica se os artigos identificam ou não os atores para a construção do modelo.

|                  |                                         | <b>Atores</b>              |                                                                                                    |                                                                                                    |
|------------------|-----------------------------------------|----------------------------|----------------------------------------------------------------------------------------------------|----------------------------------------------------------------------------------------------------|
| $N^{\mathrm{o}}$ | Forma de citar                          | Identifica<br>$?$ (S ou N) | Quem é o Decisor?                                                                                                    | Evidência                                                                                                    |
| 1                | Ali e Rahmat<br>(2010)                  | Não                        |                                                                                                    | of<br>This article examines the<br>benefi ts<br><b>ISO</b><br>9000<br>implementing<br>standard<br>to<br>construction companies and the criteria used<br>for measuring project performance. The data<br>were obtained from literature review and a<br>postal questionnaire survey, which involves 30<br>employed<br>managers<br>in<br>International<br>Organization for Standardization-certifi ed<br>construction companies. |
| $\overline{2}$   | Ameyaw et al.<br>(2015)                 | Não                        |                                                                                                    | research approach integrating questionnaire<br>survey, mean scoring ranking and principal<br>component factor analysis (PCFA) methods<br>was adopted to evaluate and classify the<br>critical risk factors. A fuzzy synthetic<br>evaluation method was sequentially applied to<br>compute the overall risk impact (ORI) of eight<br>critical risk factors' impact on variability<br>between contract sum and final account.  |
| 3                | Clintworth et<br>al. (2018)             | Não                        |                                                                                                    | The pairwise comparisons rely on the<br>judgements of experts to formulate priority<br>scales. These measure the intangibles in<br>relative terms. The comparisons are made<br>using a scale of absolute judgements that<br>denote the degree to which one criterion<br>dominates another with respect to a given<br>attribute.                                                                                              |
| 4                | Creedy et al.<br>(2010)                 | Não                        |                                                                                                    | The highway project construction data were<br>collected from the published RIP Yearbooks<br>of the QDMR over the period from 1995 to<br>2003 with a portfolio of projects in the sample<br>worth approximately \$1 million AUD                                                                                                    |
| 5                | Azevedo,<br>Ensslin e<br>Lacerda (2013) | Sim                        | first<br>the<br>The<br>step in<br>structuring of this model<br>was to identify within the<br>the<br>company<br>actor<br>making<br>responsible<br>for<br>decisions<br>could<br>that<br>change<br>the<br>current<br>situation<br>project<br>(a<br>manager with more than<br>15 years of management<br>experience); actors with<br>the power to implement<br>changes<br>$(executives$ in<br>charge<br>of<br>company<br>budgeting,<br>work<br>engineers,<br>quality<br>and<br>analysts, most with more<br>than 5 years of budgeting<br>experience); and actors<br>influenced by decisions<br>made<br>(the<br>workforce,<br>contractors,<br>and | Using<br>multicriteria<br>decision<br>the<br>aid-<br>constructivist methodology<br>$(MCDA-C)$ , a<br>framework for budget performance evaluation<br>for apartment-building projects was developed<br>in which the characteristics of the context<br>evaluated have been identified, organized,<br>measured, and integrated according to the<br>decision maker's values and preferences.                                      |

Quadro 26 - Comprovantes dos Enquadramentos dos Atores

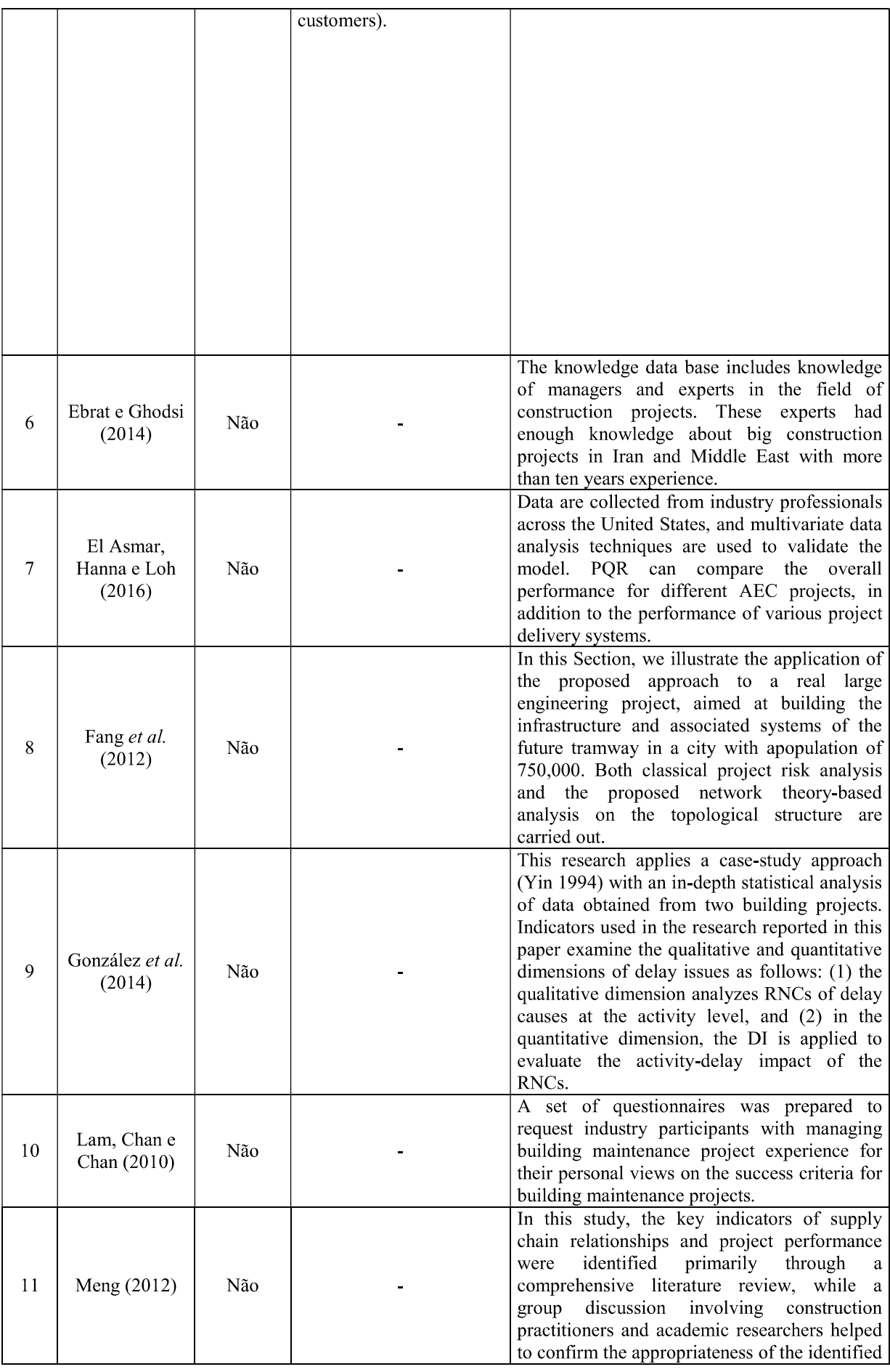

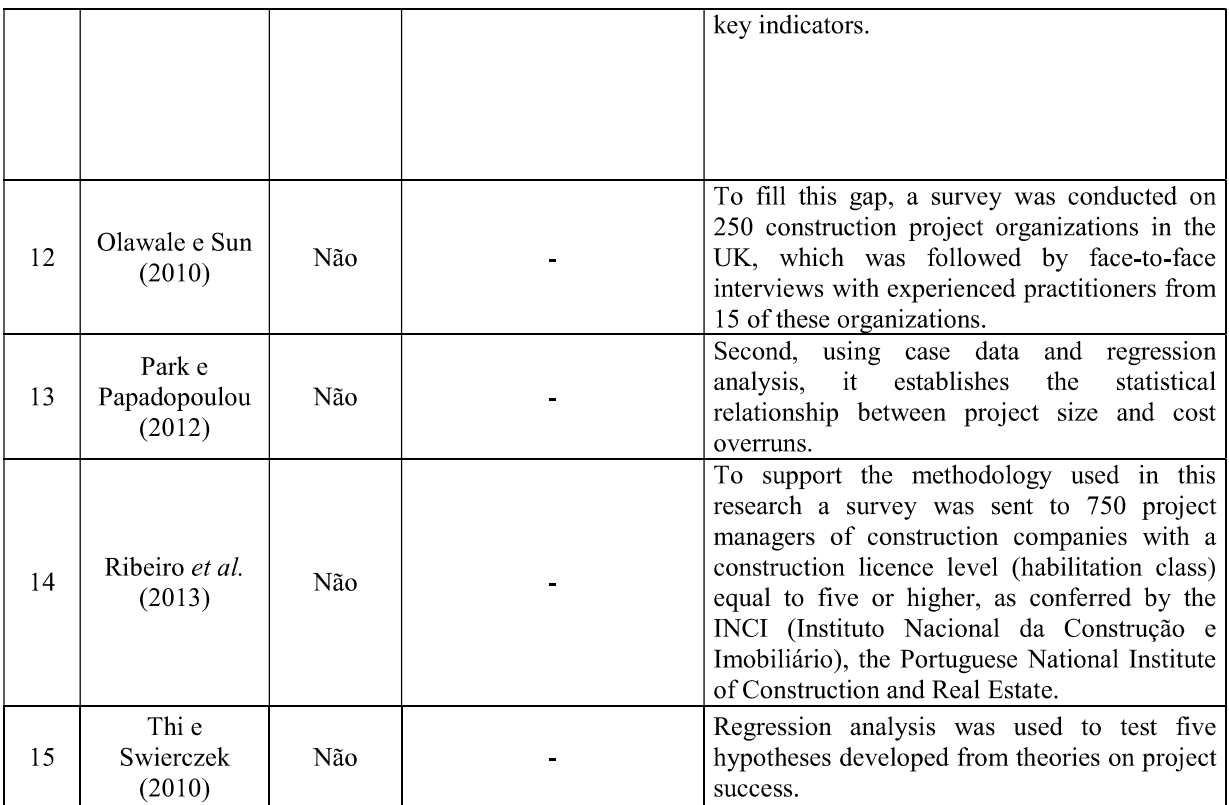

O Quadro 27 indica se os artigos identificam ou não o contexto para a construção do modelo.

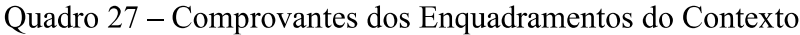

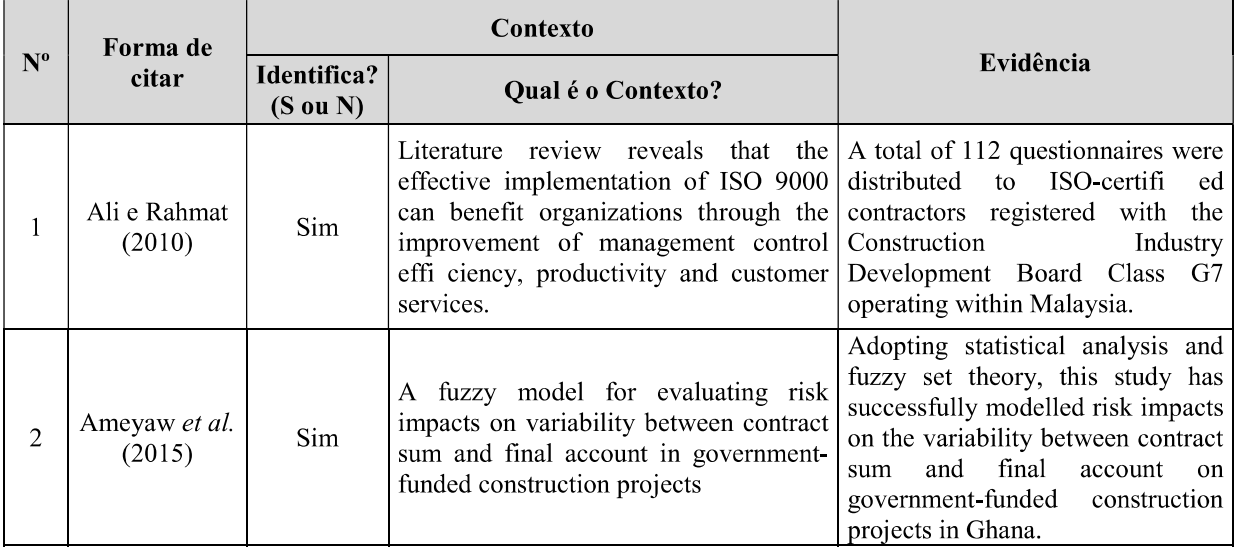

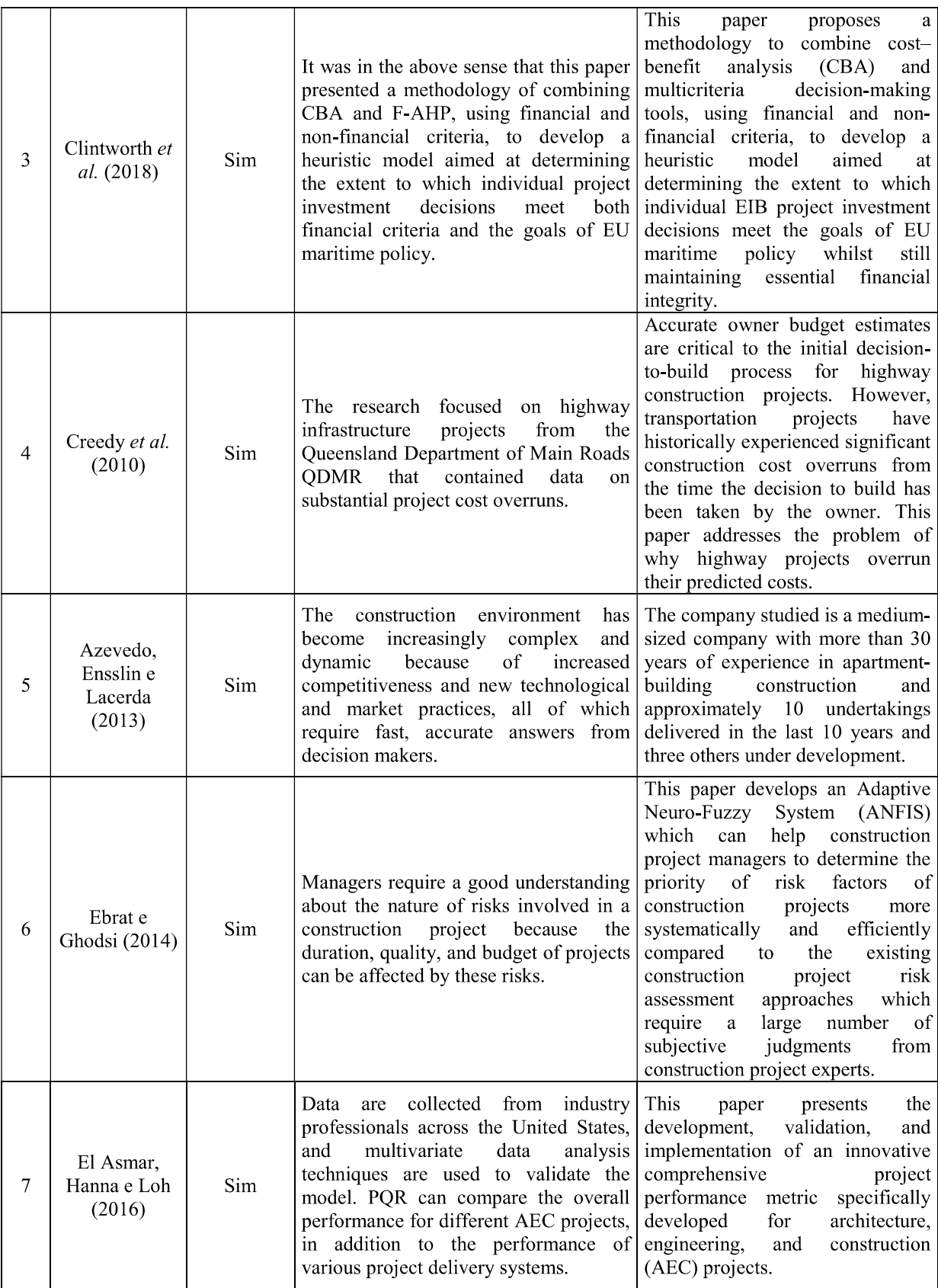

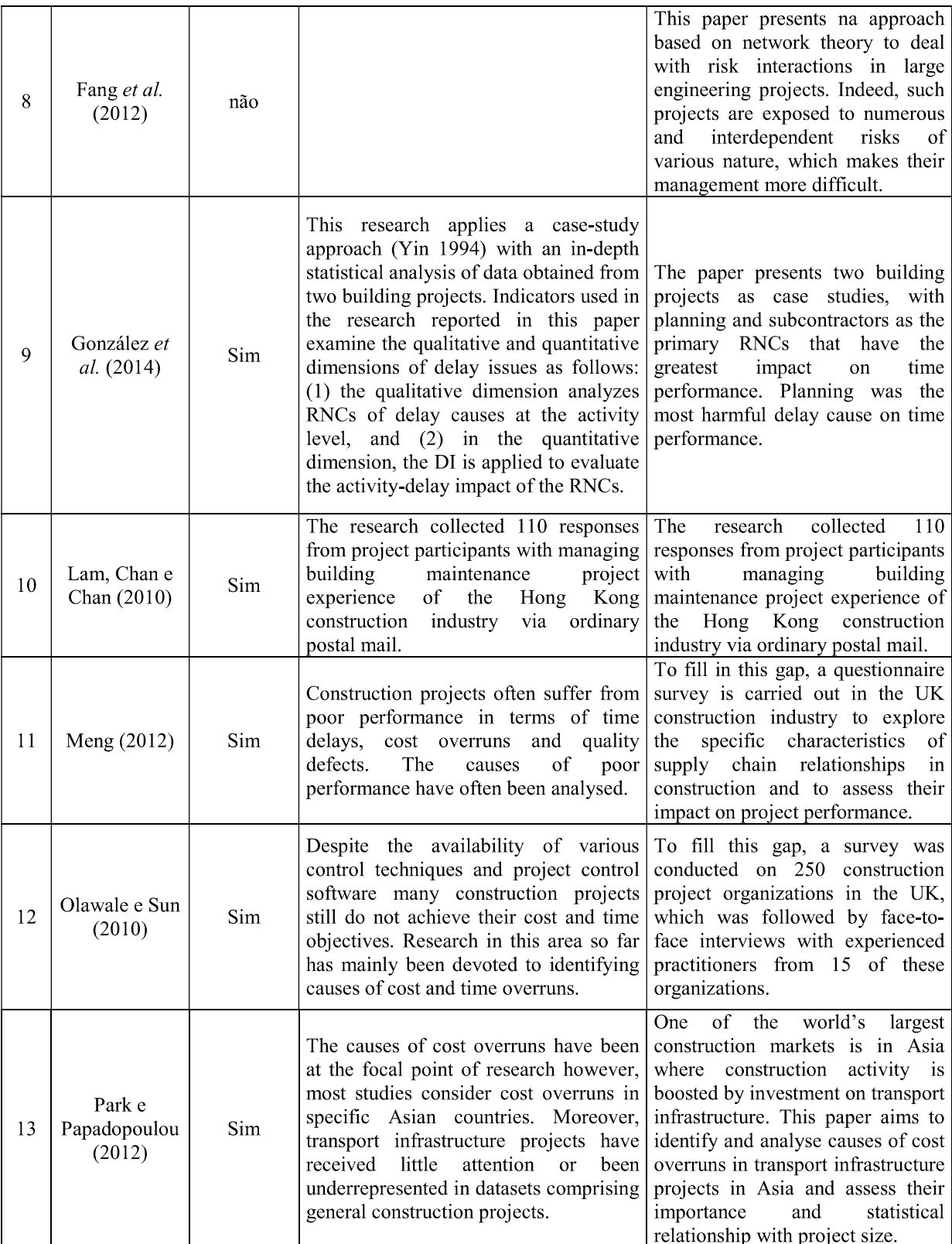

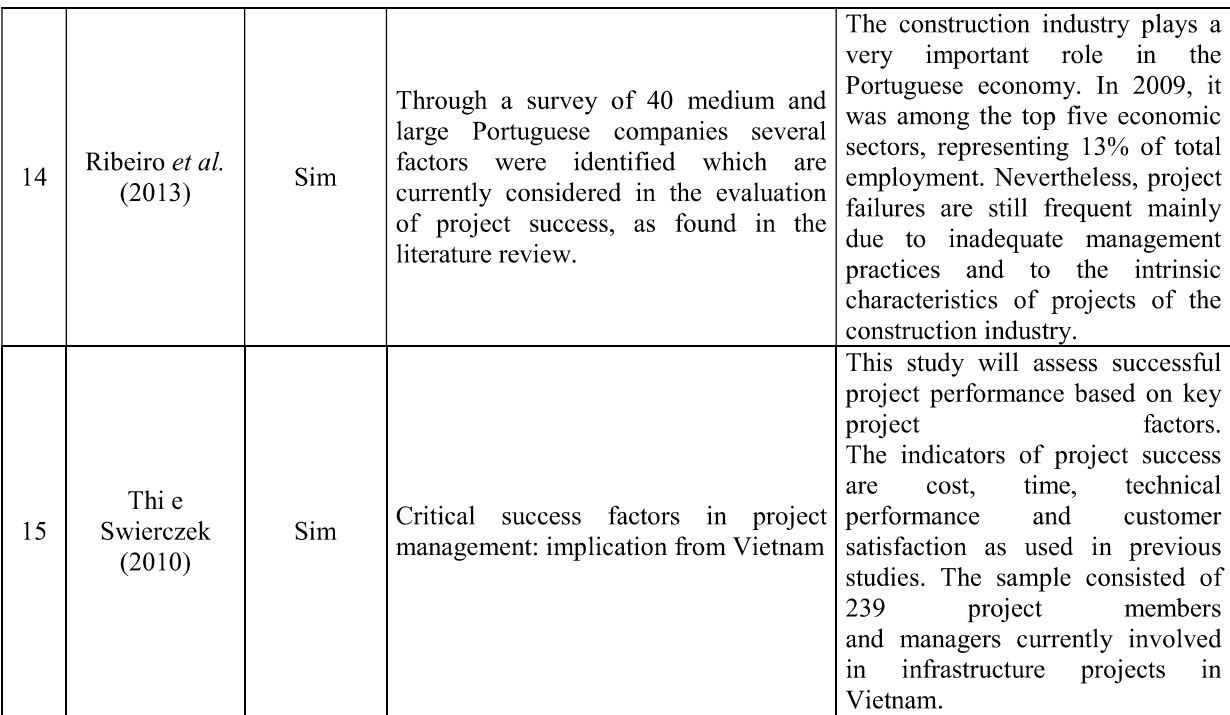

# O Quadro 28 e

Quadro 29 indicam se os artigos identificam ou não os atores e o contexto, individual e conjuntamente, para a construção do modelo.

Quadro 28 – Comprovantes dos Enquadramentos dos Atores e do Contexto

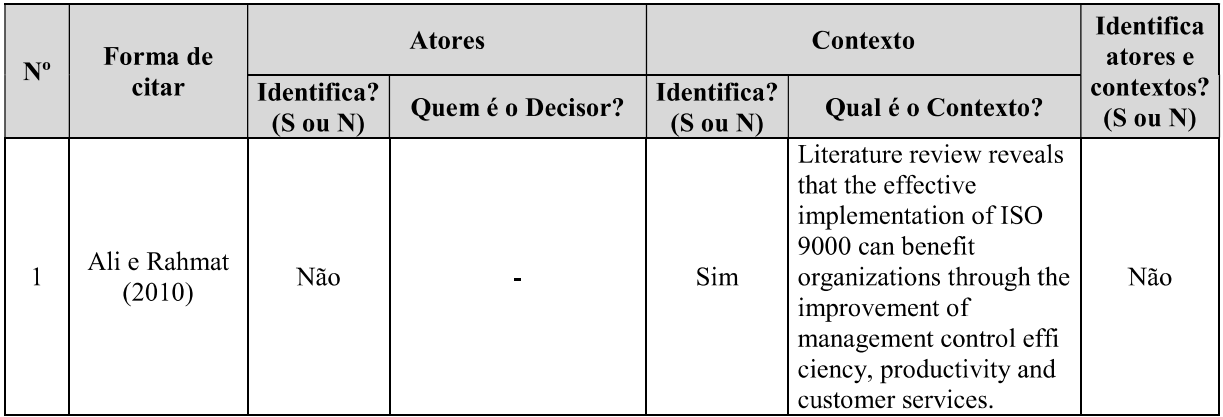

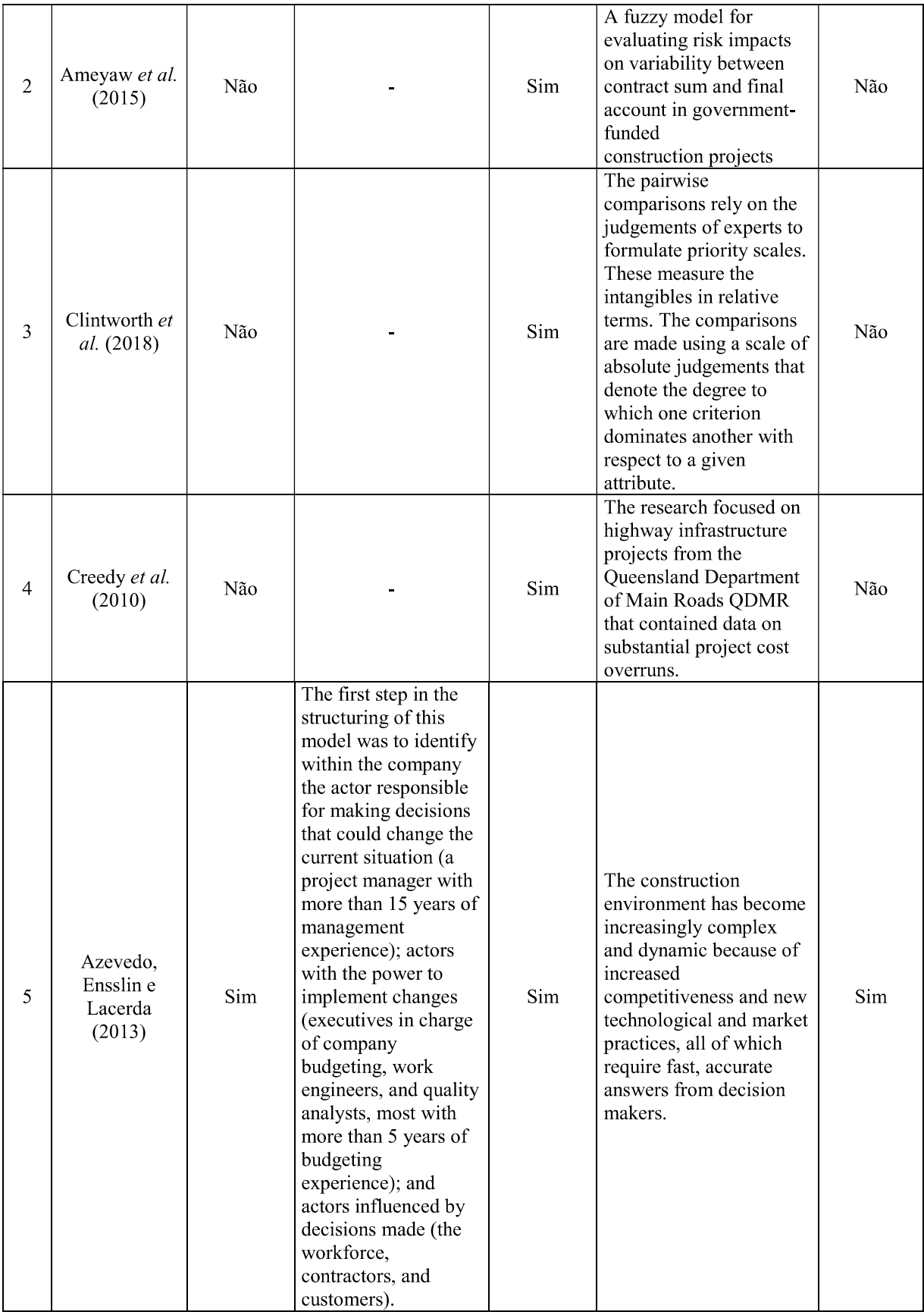

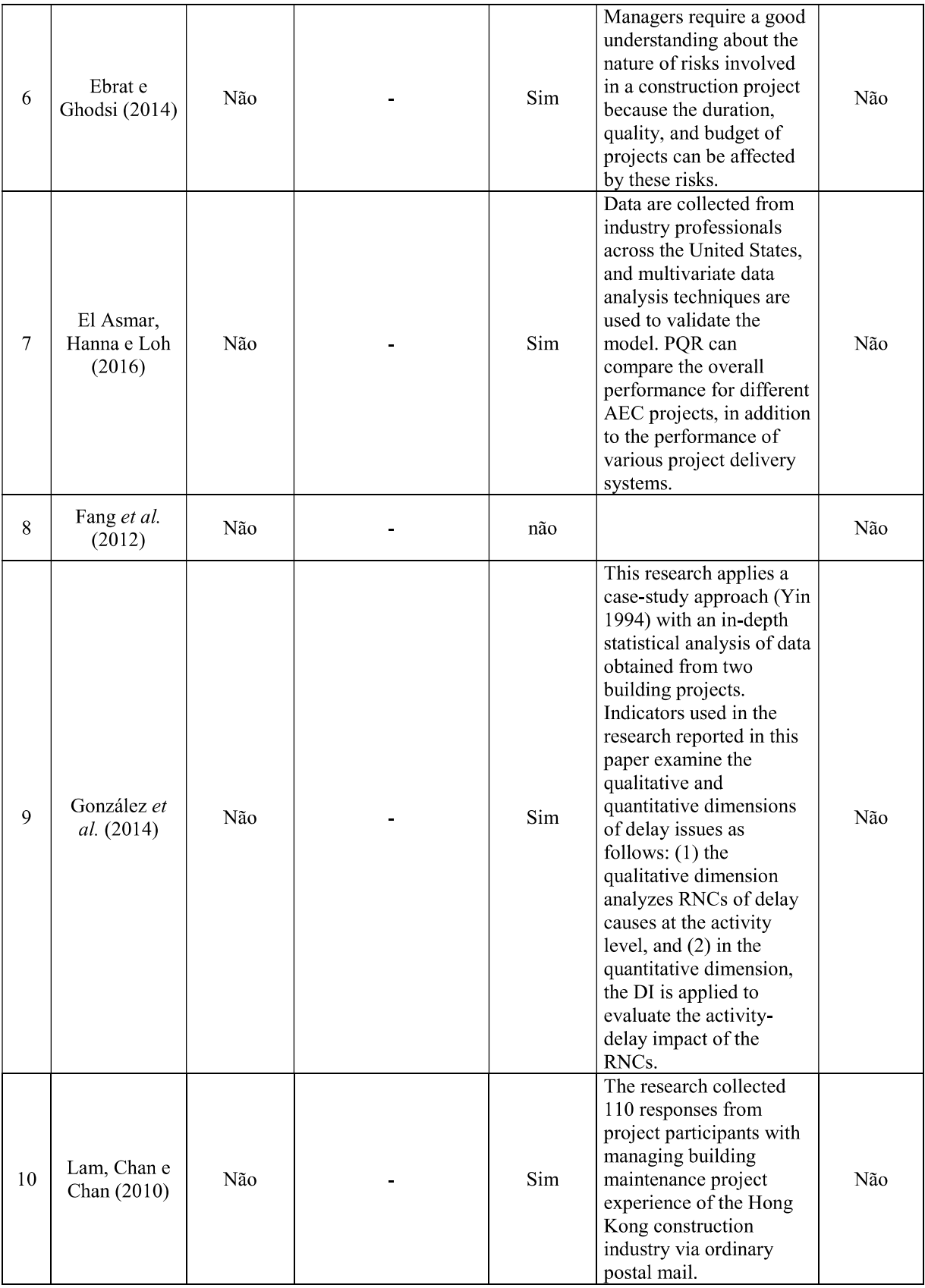

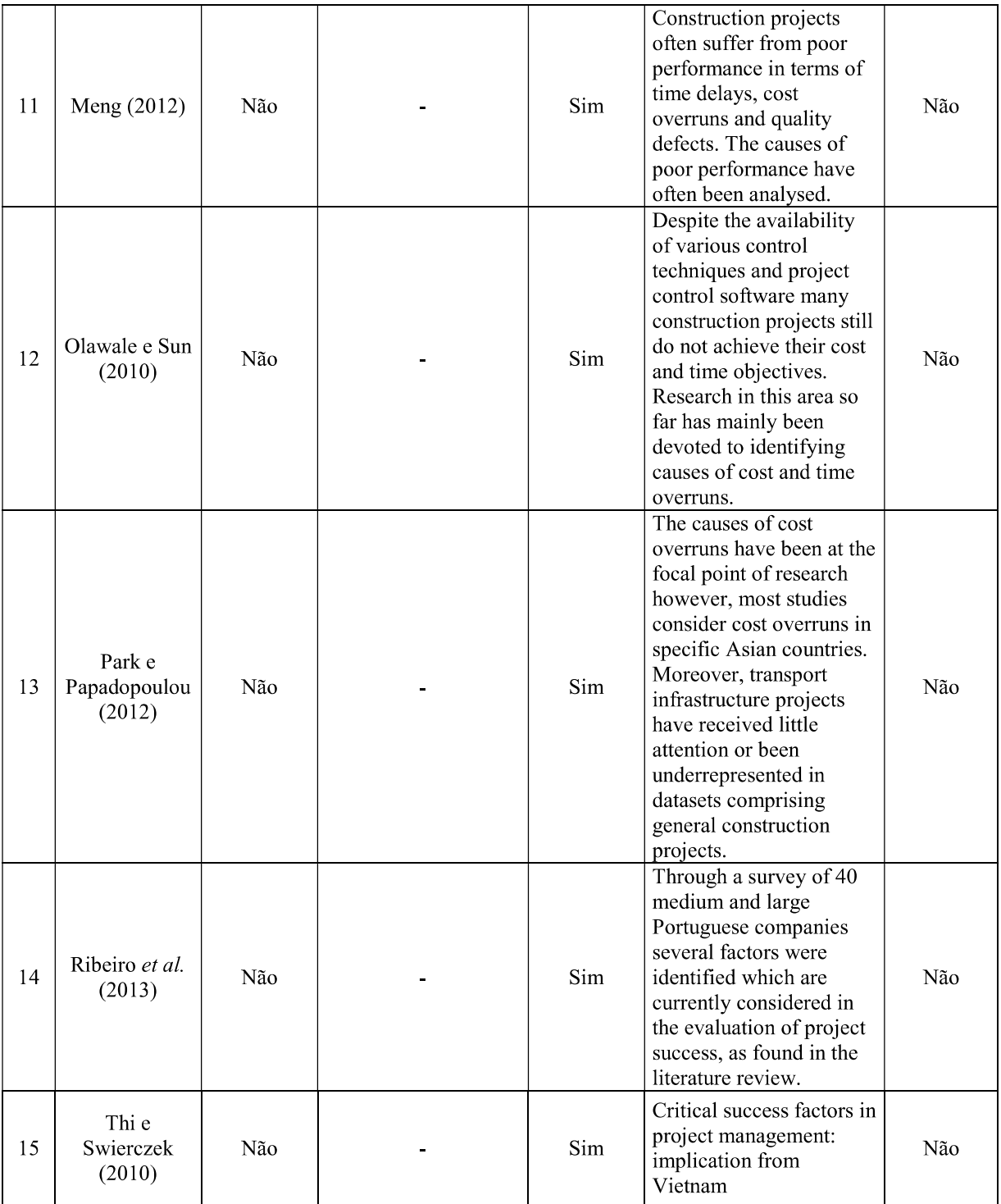

# Quadro 29 - Resumo das identificações de atores e contextos

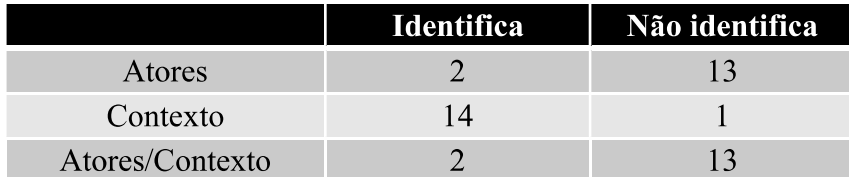

A Análise Sistêmica da Lente 2 - Singularidade, para a amostra de artigos representada pelo PB evidenciou que:

## Quanto à identificação dos atores

- $\bullet$ 13,3% dos artigos identificaram os atores (decisor) para quem o modelo se destina;
- 86,7% dos artigos não identificaram os atores (decisor) para quem o modelo se destina.

## Quanto à identificação do contexto

- 93,3% dos artigos identificaram o contexto físico onde o modelo será utilizado;
- 6,7% dos artigos não identificaram o contexto físico onde o modelo será utilizado.

## Quanto à identificação dos atores/contexto

- 13,3% dos artigos identificaram os atores e o contexto simultaneamente;  $\bullet$
- 86,7% dos artigos não identificaram os atores e o contexto simultaneamente.  $\bullet$

A Figura 18 traz a representação gráfica do resumo da Lente 2.

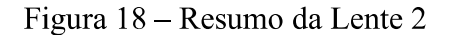

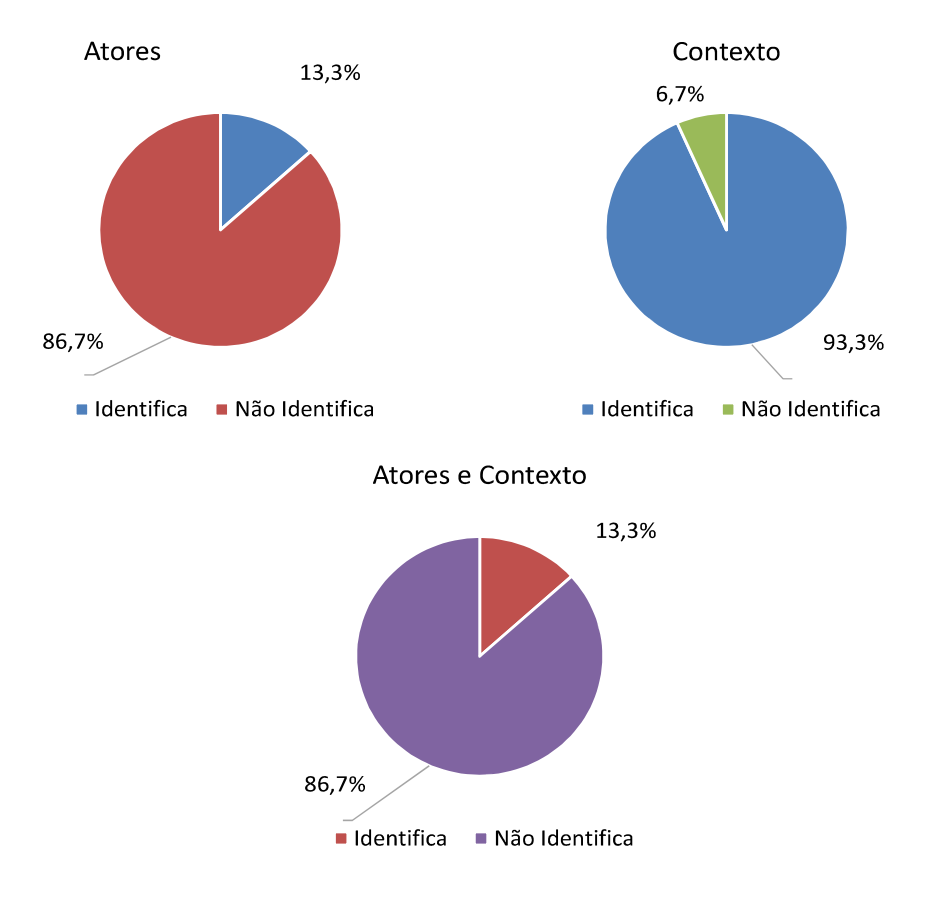

Fonte: Dados da pesquisa, 2019.

Quando se trata de ambientes físicos e seus atores, cada contexto social é único. Qualquer tentativa científica de generalizar a solução de problemas de apoio à decisão, em ambientes diferentes dos quais ele foi desenvolvido, está predestinado ao insucesso ( RITTEL; WEBER, 1973; ROY, 1994, 1993; LANDRY, 1995).

O ProKnow-C em sua Lente 2 - Singularidade é proposto para orientar as pesquisas para contextos sociais, a fim de garantir que seus dados sejam gerados a partir do ambiente físico e atores para os quais o modelo se propõe a apoiar sua gestão, para garantir que o modelo seja uma representação do mesmo.

Na análise sistêmica da Lente 2 do Portfólio Bibliográfico observou-se que apenas dois artigos identificaram conjuntamente o decisor e o contexto.

Roy (1993) afirma que a abordagem Construtivista é a mais adequada para o apoio à decisão e que deve partir do decisor a definição das variáveis constituintes do modelo de avaliação, bem como suas escalas (BORTOLUZZI et al., 2011; ENSSLIN et al., 2010; ENSSLIN et al., 2017a), portanto esse cenário representa uma oportunidade para o pesquisador.

Verifica-se, assim, que para este fragmento da literatura o desenvolvimento dos modelos de apoio à decisão, construído com dados extraídos estritamente do ambiente físico e atores para o qual se destina, é uma oportunidade para contribuir com seu estado da arte.

### 4.2.3Lente 3 - Processo para identificar

O objetivo da Lente 3 é verificar se, no momento da estruturação do modelo, o facilitador (analista ou pesquisador) identificou os indicadores (variáveis) exclusivamente a partir dos valores e preferências do decisor. Uma vez que o modelo se destina ao decisor e assim somente terá legitimidade se expressar suas preocupações e motivações. Nessa Lente é ainda verificado se, durante o processo de identificar os aspectos essenciais, houve a preocupação de expandir o entendimento do decisor sobre as consequências de suas decisões em seus valores e preferências no contexto em estudo.

Conforme a Figura 19, dentro do processo da Lente 3 é necessário responder os seguintes questionamentos (ENSSLIN et al., 2009):

a) Limites do Conhecimento: o Processo de Construir o Modelo se preocupa também com a expansão do entendimento sobre o contexto do Decisor?

Identificação dos Critérios: os critérios são determinados INTEGRALMENTE a  $b)$ partir do Decisor?

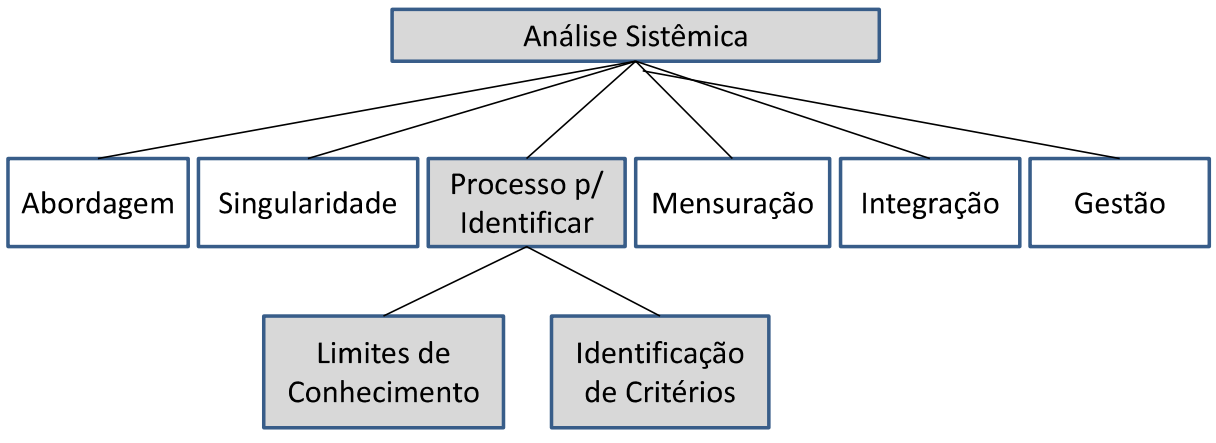

Figura 19 – Lente 3 Processo para Identificar

Fonte: Ensslin et al. (2009, p. 6).

O Quadro 30 avalia os artigos quanto aos Limites de Conhecimento.

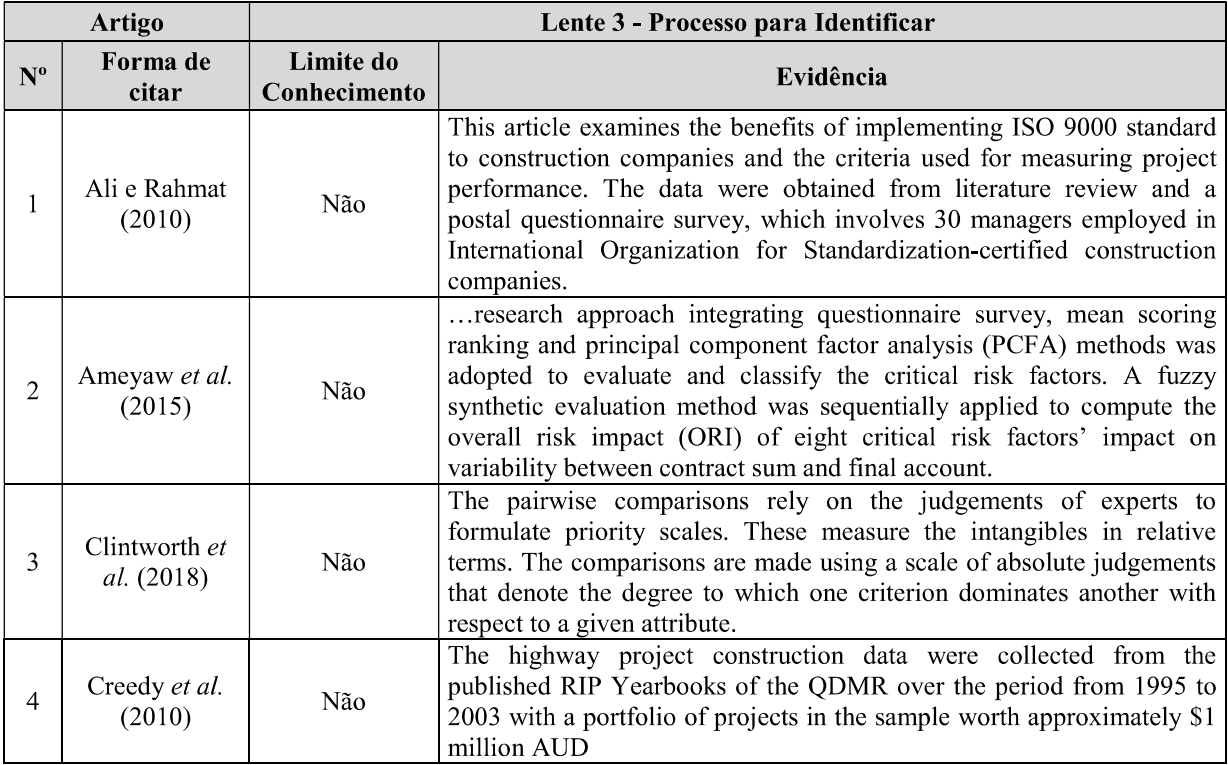

Quadro 30 – Comprovantes dos Enquadramentos dos Limites do Conhecimento

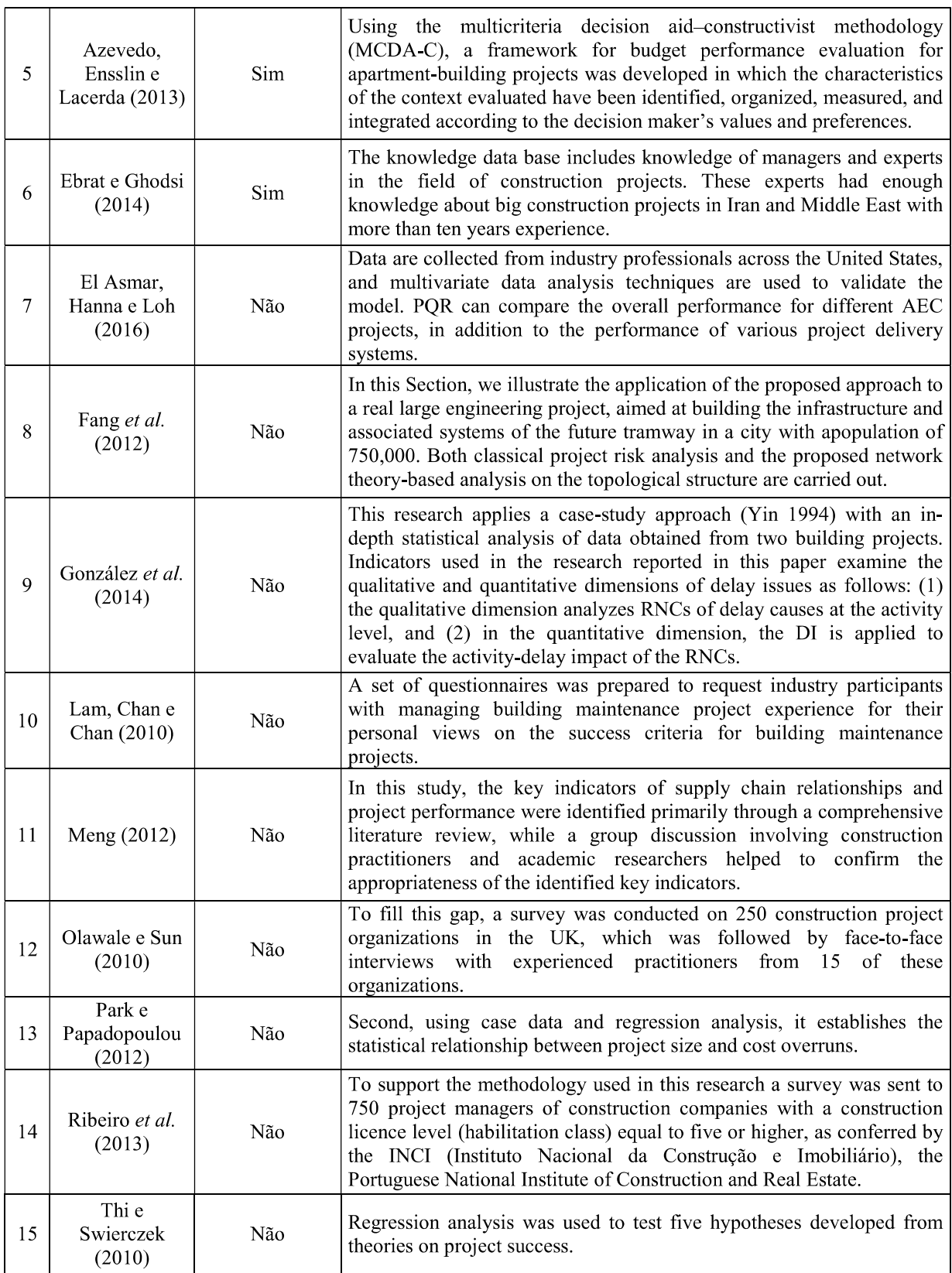

O Quadro 31 apresenta a avaliação dos artigos quanto à Identificação dos Critérios.

Quadro 31 – Comprovantes dos Enquadramentos para Identificar os Critérios

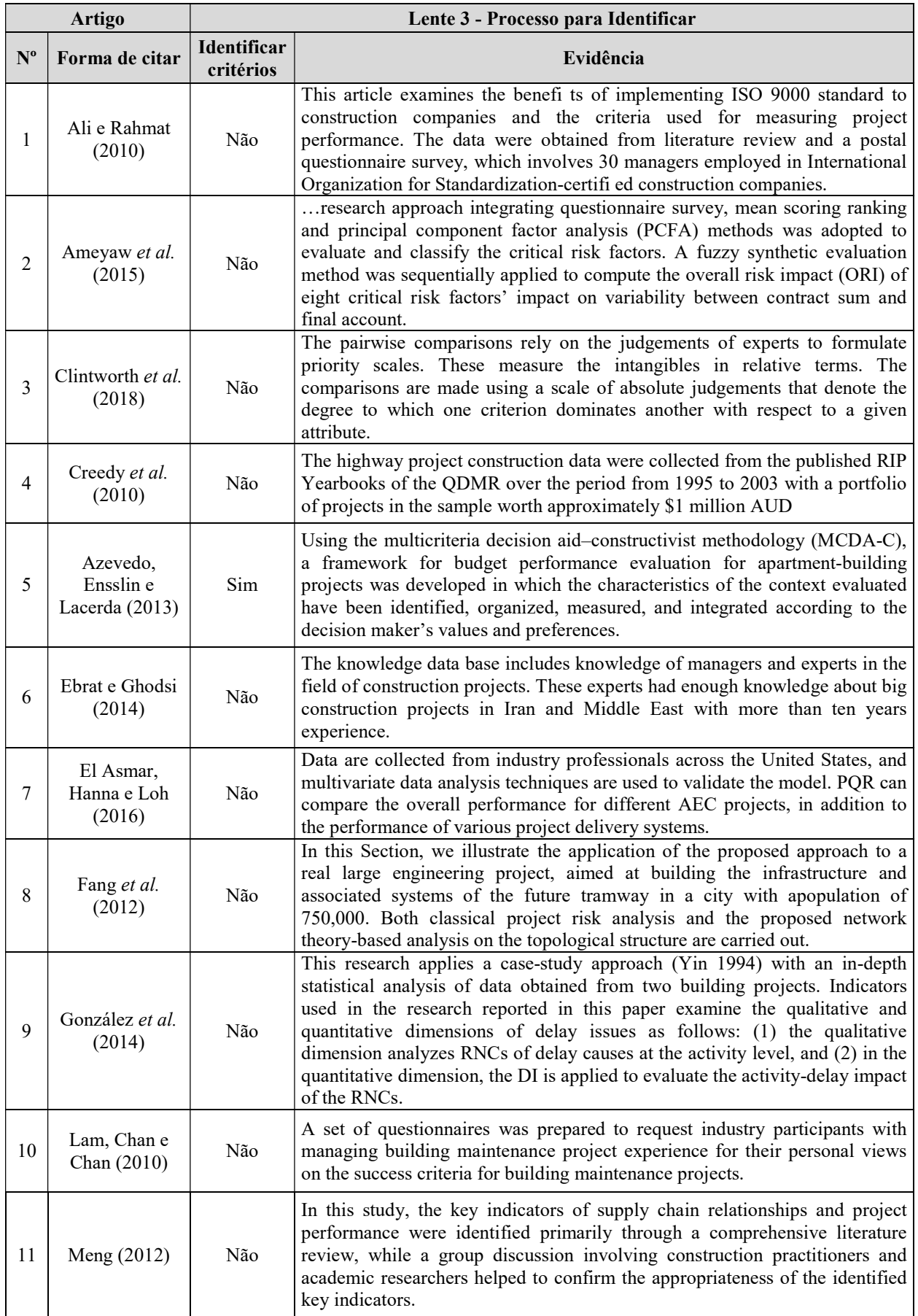

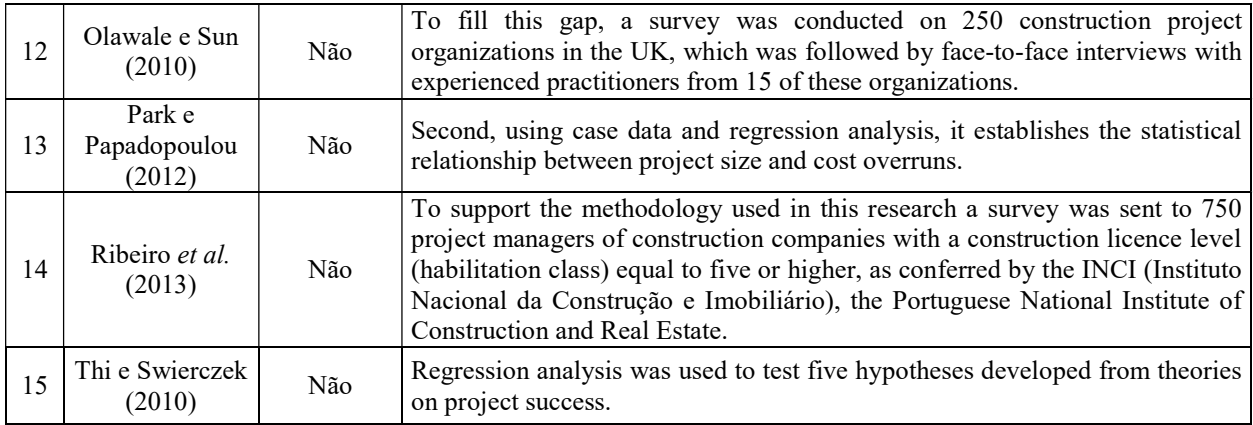

No Quadro 32 são apresentados os dados sob análise da Lente 3.

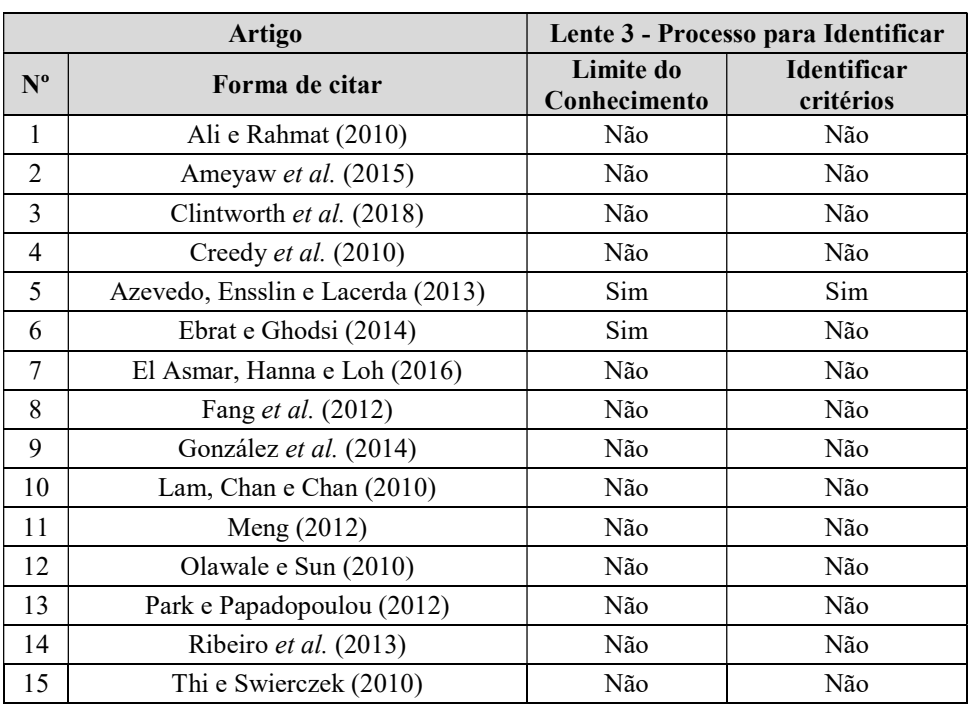

Quadro 32 – Lente 3 - Processo para identificar

Fonte: Dados da pesquisa, 2019.

A Análise Sistêmica da Lente 3 - Processo para identificar, para a amostra de artigos representada pelo PB evidenciou que:

Quadro 33 – Resumo dos Processos para Identificar

| Processo para identificar   |    |
|-----------------------------|----|
| Limites do conhecimento     | 13 |
| Identificação dos critérios | 14 |
|                             |    |

Fonte: Dados da pesquisa, (2019.

Análise do processo utilizado para identificar o reconhecimento da necessidade de expandir o conhecimento do decisor sobre o contexto:

- 13,3% dos artigos reconheceram a necessidade de expandir o conhecimento do decisor;
- 86,7% dos artigos não reconheceram a necessidade de expandir o conhecimento do decisor.

Análise do processo utilizado para identificar que critérios foram determinados a partir dos valores do decisor:

- 6,7% dos artigos do PB determinam os critérios a partir dos valores do decisor;
- 93,3% dos artigos do PB não determinam os critérios a partir dos valores do decisor; A Figura 20 traz a representação gráfica do resumo da Lente 3:

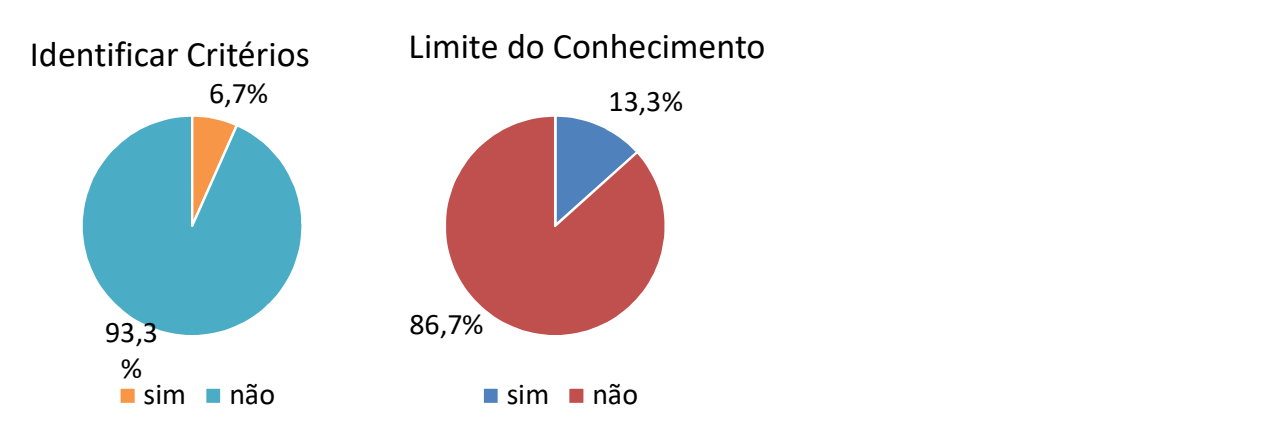

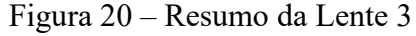

Fonte: Dados da pesquisa, 2019.

O decisor toma as decisões a partir do seu sistema de valores e preferências. Em um contexto de decisão, esse sistema de valores e preferências interatua com as propriedades do ambiente construindo novas entidades, chamadas de "valores U propriedade", que são singulares do decisor, para o ambiente e o momento (ROY, 1993; BANA E COSTA; VANSNICK, 1995).

Portanto, a construção de um modelo de apoio à decisão necessita ser construído a partir do decisor a quem se destina, em que é necessário um processo de expansão de conhecimento por parte do decisor para que ele possa compreender como as propriedades do ambiente interagem com seus valores para compor as entidades "valores U propriedade".

O objetivo do ProKnow-C em sua Lente 3 - Processo para Identificar é nortear as pesquisas, a fim de garantir que, a partir do decisor para o qual o modelo está sendo construído, os objetivos sejam identificados e se utilizem procedimentos para auxiliar o decisor a evidenciar seus "valores U propriedade", permitindo garantir legitimidade ao modelo.

Na análise sistêmica da Lente 3 do Portfólio Bibliográfico, observou-se que apenas dois dos artigos reconheceram que o processo de construir o modelo deve se preocupar também com a expansão do entendimento sobre o contexto do decisor; entretanto, um desses artigos não determinou os critérios integralmente a partir do decisor.

Roy (1993) afirma que a abordagem construtivista, além de buscar ampliar o conhecimento do decisor, também é a mais adequada para o apoio à decisão, pois ela sempre atua de forma interativa, levando em conta os critérios que o decisor entende ser importante e suficiente para que possibilite uma melhor compreensão do contexto. Assim, esse cenário representa uma oportunidade de aperfeiçoamento ao pesquisador.

### 4.2.4 Lente 4 – Mensuração

Com o intuito de analisar outra área de conhecimento contida na definição de avaliação de desempenho como instrumento de apoio à decisão, a Lente 4 é construída com o objetivo de analisar se os artigos que compõem o Portfólio Bibliográfico em relação à mensuração atendem aos princípios da Ordinalidade (qualitativos) e Cardinalidade (quantitativos) da teoria da mensuração (MICHELI; MARI; 2014; STEVENS, 1946). Cabe ressaltar que este é um "processo para construir conhecimento no decisor [...], por meio de atividades que [...] mensuram, ordinalmente e cardinalmente[...]" (ENSSLIN et al., 2010, p. 130), conforme apresentado na Figura 21.

#### Figura 21 – Lente 4 Mensuração

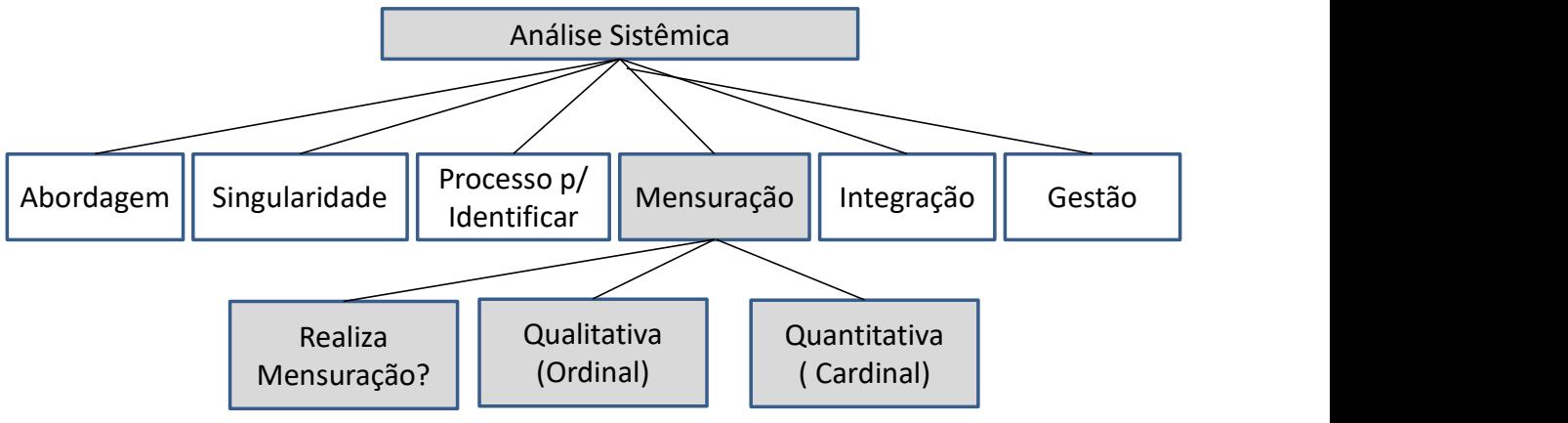

Fonte: Ensslin et al. (2009, p. 6).

Para abordar o assunto mensuração é necessário primeiro conceituar o sentido da palavra "escala", uma vez que ela dá sentido à mensuração. Escala é uma regra ou método que correlaciona propriedades físicas e químicas (que se deseja mensurar) a algum tipo de representação simbólica, tais como: desenhos; descrições verbais; números, entre outros aspectos. As escalas são classificadas segundo seu grau de informações em: nominais, ordinais, intervalo e razão (STEVENS, 1946; ENSSLIN; MONTIBELLER NETO; NORONHA, 2001).

Para avaliar se o artigo atende aos princípios da Ordinalidade (qualitativos) é necessário constatar neles a presença de escalas que atendam as propriedades da objetividade, precisão e exaustividade. Assim, é necessário verificar se as escalas utilizadas observam as propriedades da Ordinalidade (qualitativos), que são (MICHELI; MARI, 2014):

- a) Não Ambiguidade todos entendem de igual maneira cada nível;
- b) Mensurabilidade o indicador de desempenho mensura a propriedade que efetivamente se deseja acompanhar;
- c) Operacionalidade é fisicamente possível medir a propriedade que se deseja avaliar;
- d) Homogeneidade todos os níveis da escala mensuram as mesmas propriedades do contexto;
- e) Inteligibilidade todos que forem medir aquela propriedade chegarão ao mesmo resultado; e,
- f) Quando em cada nível permitir saber o que lhe falta para alcançar o desempenho superior e que ao perder reduz o nível de desempenho. (ENSSLIN et al., 2009).

Já os princípios da Cardinalidade (quantitativos) são verificados observando se os artigos utilizam escalas compatíveis com as operações estatísticas utilizadas no artigo (STEVENS, 1946). Deve-se avaliar se as escalas (Nominais, Ordinais, de Intervalo e de Razão) são utilizadas em acordo com as propriedades estatísticas que a escala permite, quando de seu uso, em acordo com os Fundamentos da Teoria da Mensuração, quanto às operações estatísticas realizadas.

O Quadro 34 identifica quais são os artigos que estão aplicando a Mensuração.

|                | <b>Artigo</b><br>Lentes 4 - Mensuração  |                             |                                                                                                    |
|----------------|-----------------------------------------|-----------------------------|----------------------------------------------------------------------------------------------------|
| $N^{\circ}$    | Forma de citar                          | Realiza<br>Mensuração?      | Evidência                                                                                                    |
| $\mathbf{1}$   | Ali e Rahmat<br>(2010)                  | NÃO                         |                                                                                                    |
| $\overline{2}$ | Ameyaw et al.<br>(2015)                 | <b>SIM</b>                  | A fuzzy model for evaluating risk impacts on variability between<br>contract sum and final account in government-funded construction<br>projects                                                                                                    |
| $\overline{3}$ | Clintworth et al.<br>(2018)             | $\boldsymbol{\mathrm{SIM}}$ | Combining multicriteria decision analysis and cost-benefit analysis in<br>the assessment of maritime projects financed by the European<br><b>Investment Bank</b>                                                                                                    |
| 4              | Creedy et al.<br>(2010)                 | <b>SIM</b>                  | It identifies the owner risk variables that contribute to significant cost<br>overrun and then uses factor analysis, expert elicitation, and the<br>nominal group technique to establish groups of importance ranked<br>owner risks.                                                                                                    |
| 5              | Azevedo,<br>Ensslin e<br>Lacerda (2013) | <b>SIM</b>                  | Performance Measurement to Aid Decision Making in the Budgeting<br>Process for Apartment-Building Construction: Case Study Using<br>MCDA-C                                                                                                    |
| 6              | Ebrat e Ghodsi<br>(2014)                | <b>SIM</b>                  | Construction Project Risk Assessment by using Adaptive-Network-<br>based Fuzzy Inference System: An Empirical Study                                                                                                    |
| $\tau$         | El Asmar, Hanna<br>e Loh (2016)         | NÃO                         |                                                                                                    |
| 8              | Fang et al.<br>(2012)                   | <b>SIM</b>                  | Int his paper, a topological analysis based on network theory is<br>presented, which aims at identifying key elements in the structure of<br>interrelated risks potentially affecting a large engineering project.                                                                                                    |
| 9              | González et al.<br>(2014)               | NÃO                         |                                                                                                    |
| 10             | Lam, Chan e<br>Chan (2010)              | <b>SIM</b>                  | In addition, a project success equation was formulated from the<br>principal components analysis to generate a composite score so as to<br>indicate the level of success of building maintenance projects.                                                                                                    |
| 11             | Meng (2012)                             | <b>SIM</b>                  | In this study, the key indicators of supply chain relationships and<br>project performance were<br>identified primarily through<br>a<br>comprehensive literature review, while a group discussion involving<br>construction practitioners and academic researchers helped to confirm<br>the appropriateness of the identified key indicators. |
| 12             | Olawale e Sun<br>(2010)                 | <b>SIM</b>                  | To fill this gap, a survey was conducted on 250 construction project<br>organizations in the UK, which was followed by face-to-face<br>interviews with experienced practitioners from 15 of these<br>organizations.                                                                                                    |

Quadro 34 – Lente 4 - Identificação dos Artigos que Realizam Mensuração
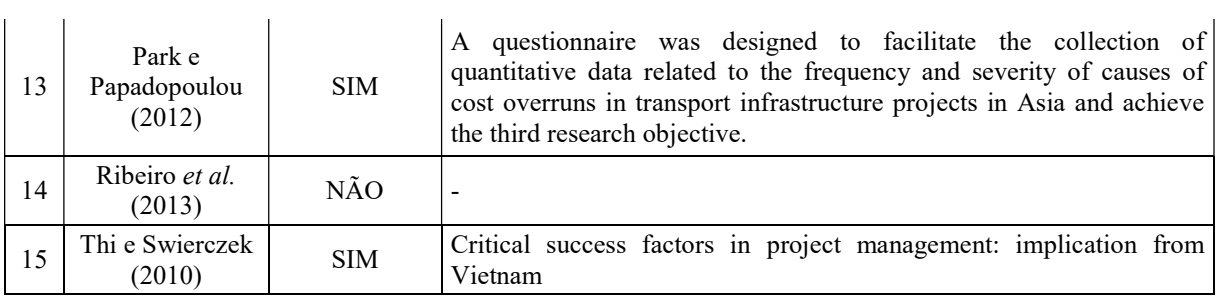

O Quadro 35 identifica quais são os artigos que atendem as propriedades Qualitativas.

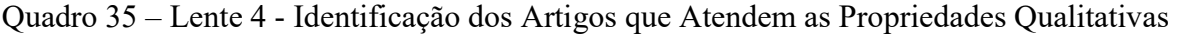

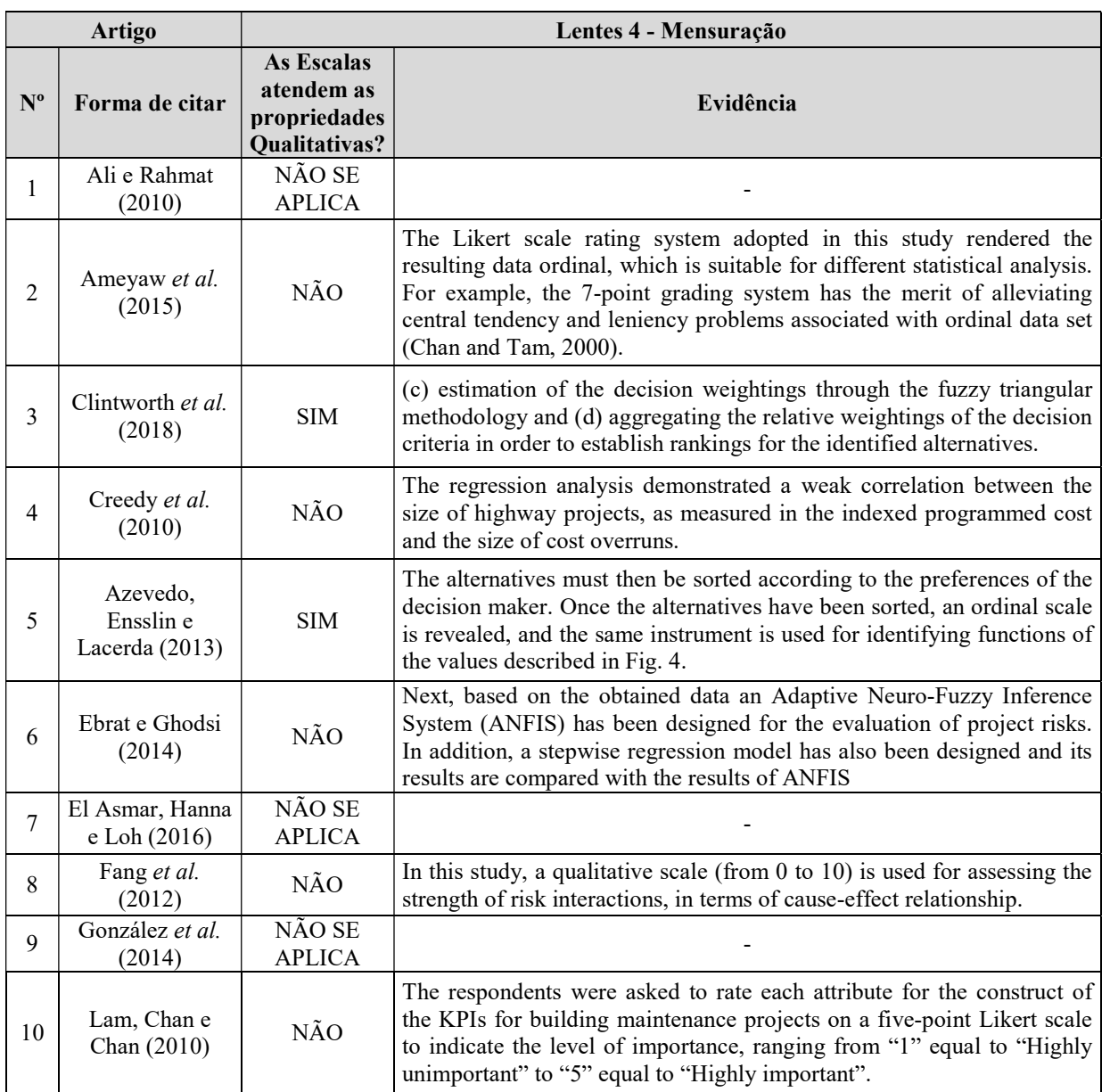

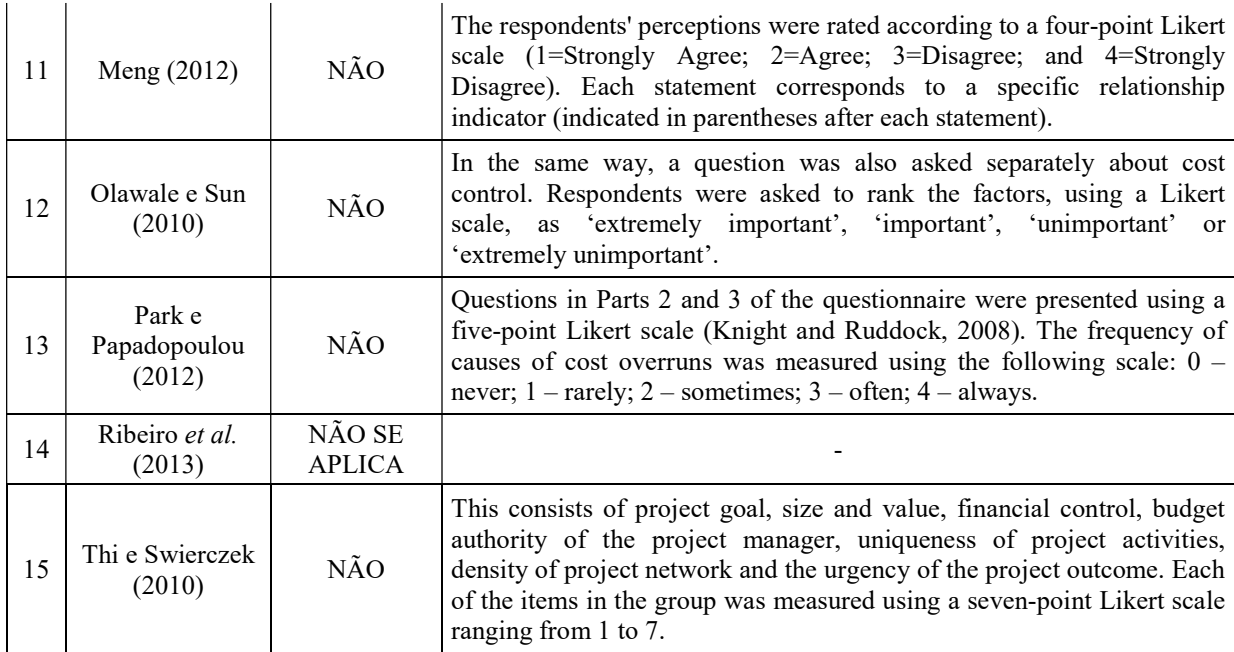

O Quadro 36 são identificados quais são os artigos que atendem as propriedades Quantitativas.

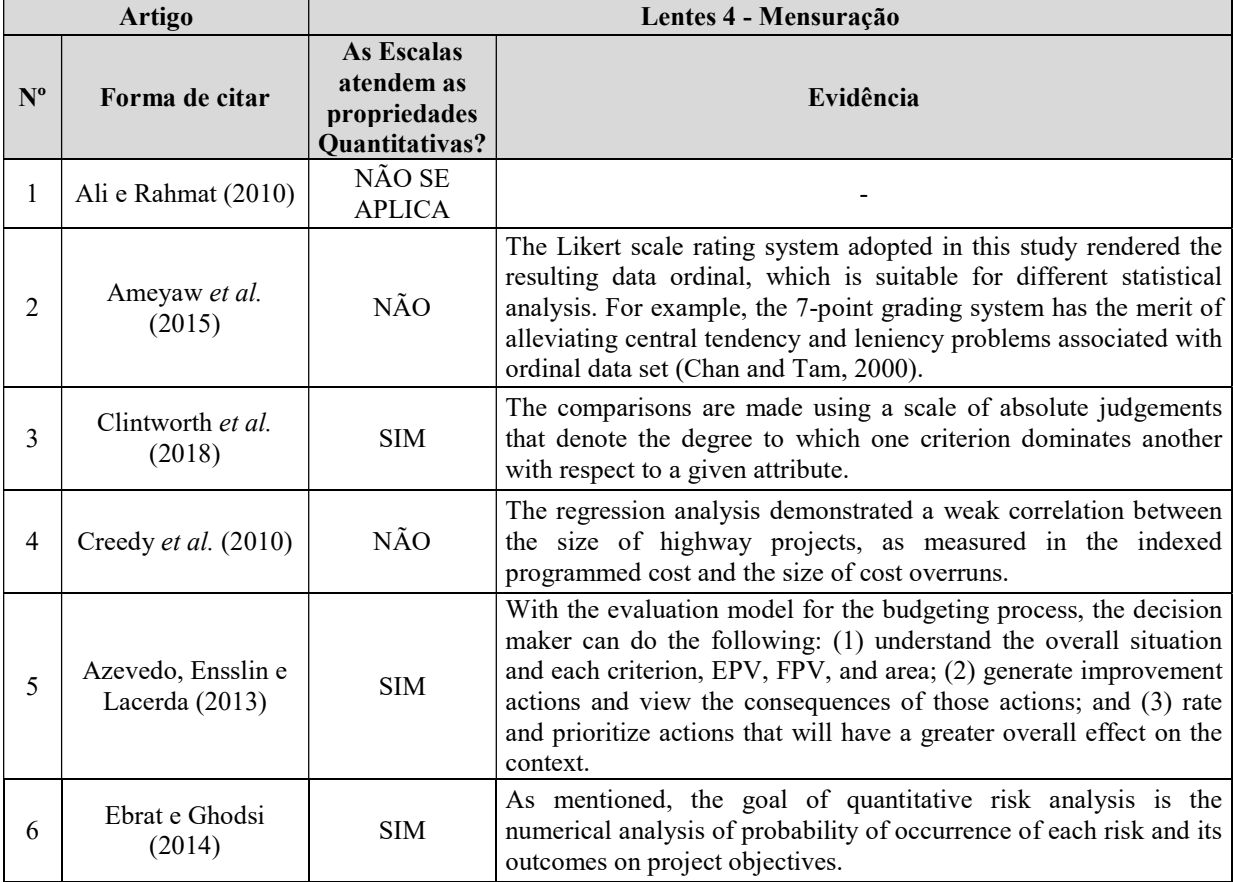

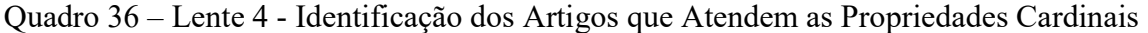

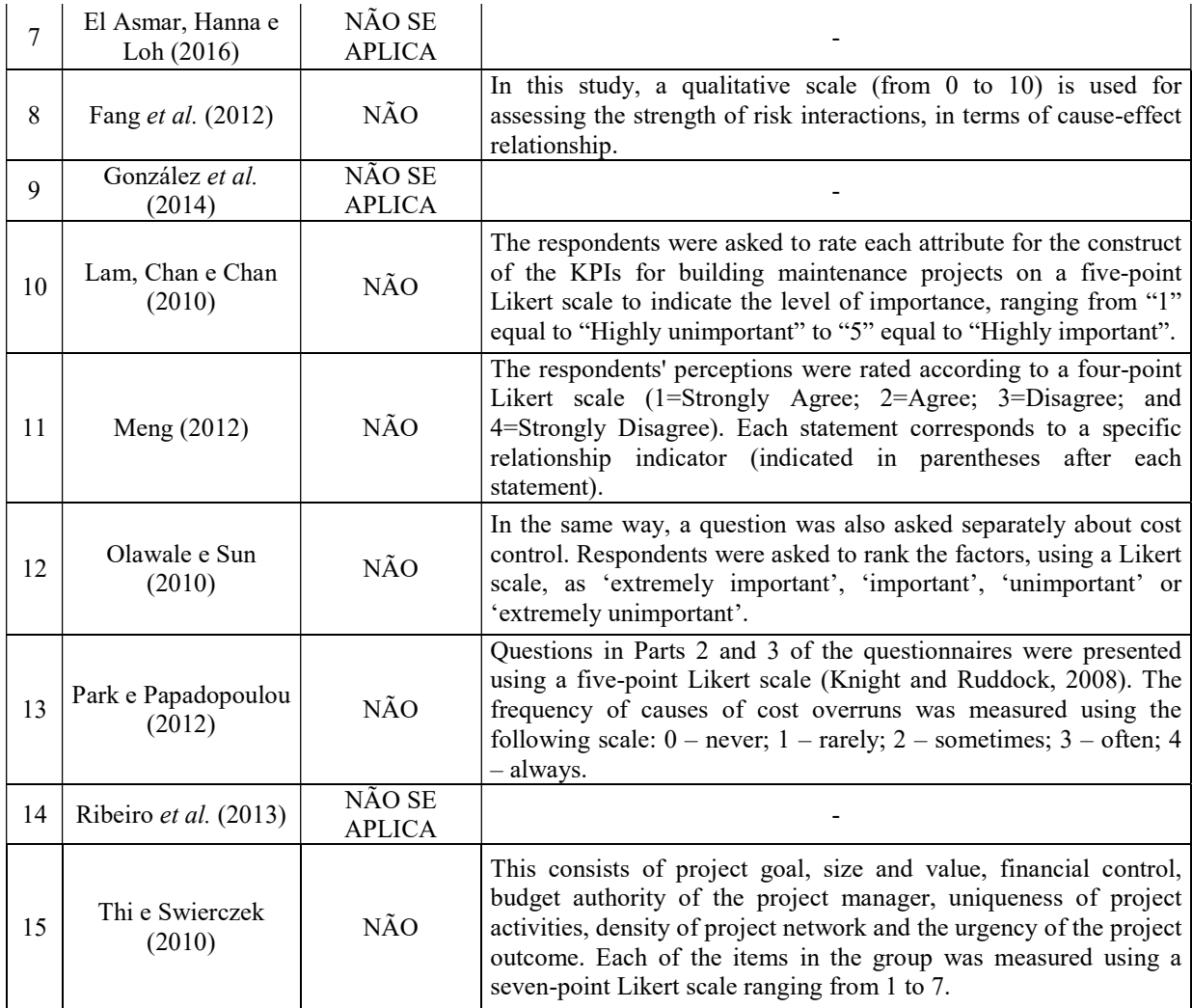

No Quadro 37 é apresentado o resumo das identificações da Lente 4 - Mensuração.

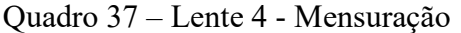

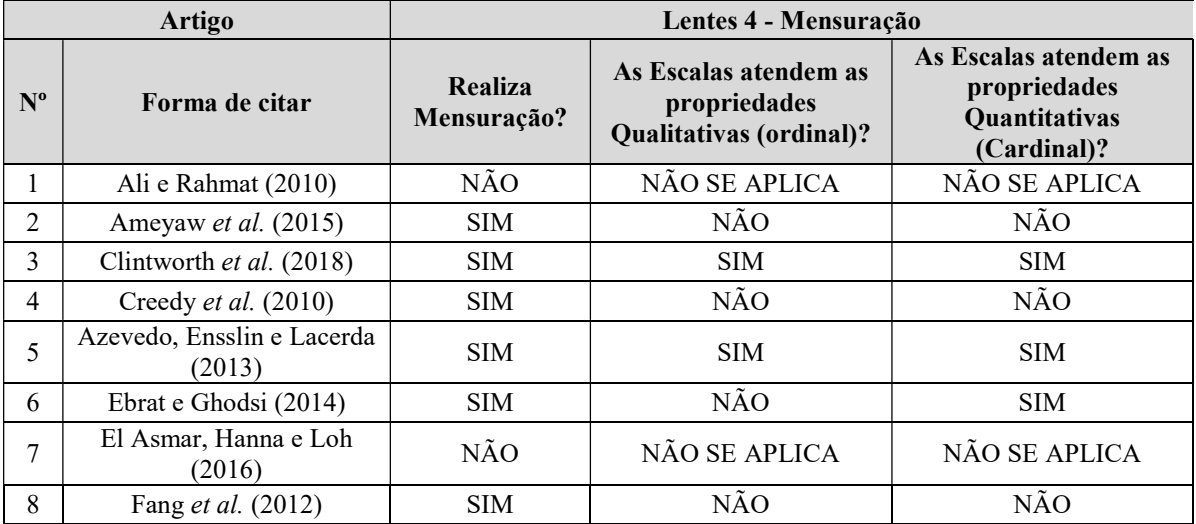

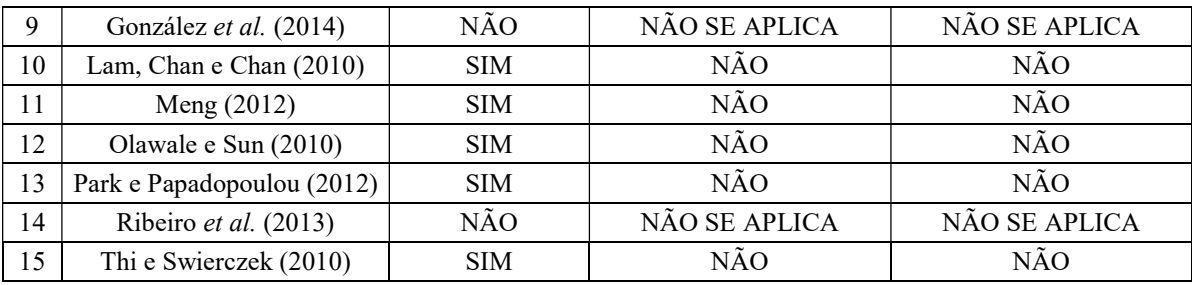

A Análise Sistêmica da Lente 3 - Mensuração, para a amostra de artigos representada pelo PB evidenciou o resumo apresentado no Quadro 38.

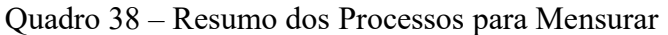

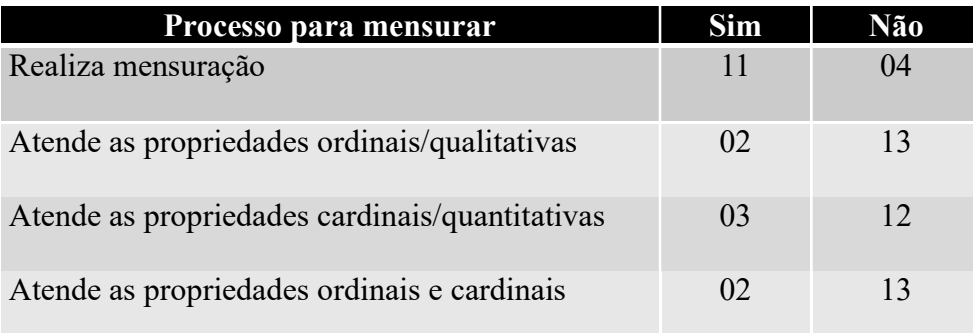

Fonte: Dados da pesquisa, 2019.

## Análise dos artigos que realizam a mensuração em seus modelos de AD.

- 73,3% dos artigos do PB realizam mensuração;
- 26,7% dos artigos do PB NÃO realizam mensuração.

Análise dos artigos quanto ao atendimento das propriedades ordinais (qualitativa) da: Não Ambiguidade; Homogeneidade; Inteligibilidade; e, permitem distinguir os desempenhos melhor e pior.

- 13,3% dos artigos do PB atendem as propriedades ordinais;
- 86,7% dos artigos do PB NÃO atendem as propriedades ordinais.

Análise dos artigos quanto ao atendimento das propriedades cardinais (as operações realizadas com as escalas estão contidas nas propriedades estatísticas que a escala permite de acordo com à Teoria da Mensuração).

- 20,0% dos artigos do PB têm suas operações com as escalas em acordo com as propriedades estatísticas que a escala permite;
- 53,3% dos artigos do PB NÃO têm suas operações com as escalas em acordo com as propriedades estatísticas que a escala permite;
- 26,7% dos artigos do PB não apresentaram escalas para que se pudesse avaliar;

# Análise dos artigos que suas escalas conjuntamente atendem simultaneamente as propriedades ordinais e cardinais.

- 13,3% dos artigos do PB têm suas escalas atendendo simultaneamente as propriedades ordinais e cardinais da Teoria da mensuração;
- 86,7% dos artigos do PB NÃO têm suas escalas atendendo simultaneamente as propriedades ordinais e cardinais da Teoria da mensuração;

Na Figura 22 é demonstrada a representação gráfica do resumo da Lente 4.

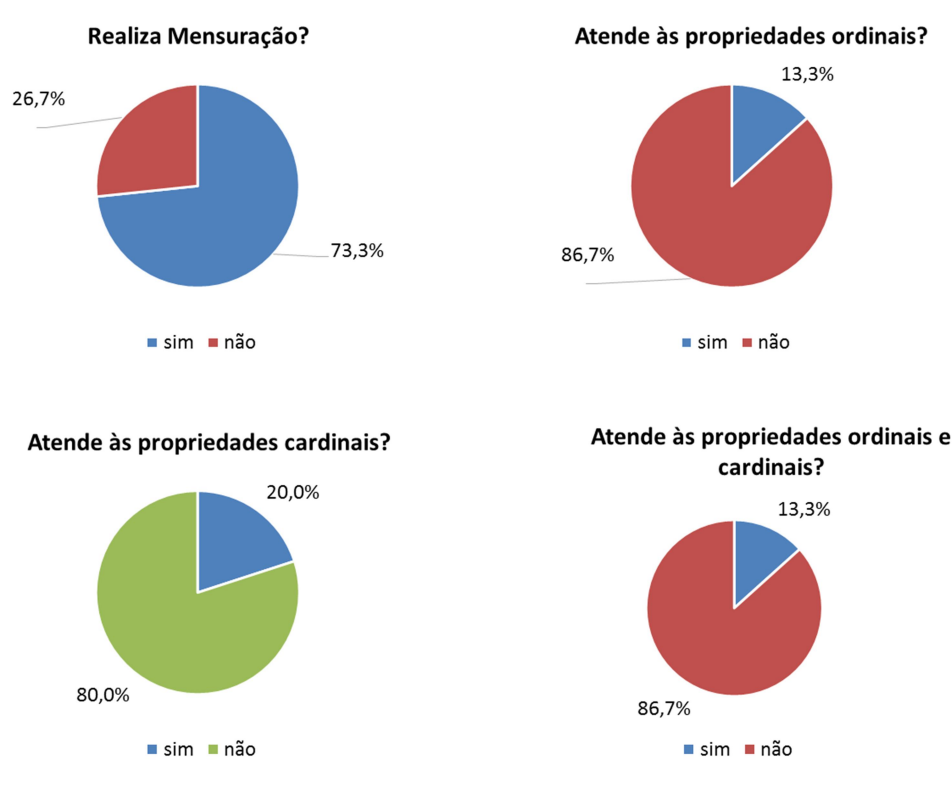

### Figura 22 – Resumo da Lente 4 - Mensuração

Fonte: Dados da pesquisa, 2019.

A ação de conferir símbolos (numéricos, descritivos, pictóricos etc.) às propriedades objetivas que podem ser observadas em um determinado contexto, é definido como Mensuração. Na construção das escalas ordinais para realizar a Mensuração é imprescindível atentar as suas propriedades fundamentais, que são: objetividade; precisão, e exaustividade, adicionalmente necessita atender as propriedades cardinais quanto à compatibilidade dos graus de liberdade da escala com as operações que são realizadas (MICHELI; MARI, 2014; STEVENS, 1946).

O ProKnow-C em sua Lente 4 - Mensuração se propõe a orientar as pesquisas, a fim de esclarecer as propriedades qualitativas e quantitativas, que necessitam respeitar, para atender aos Fundamentos da Teoria da Mensuração e, dessa forma, estar em consonância com as recomendações científicas.

Na análise sistêmica da Lente 4 - Mensuração do Portfólio Bibliográfico, observouse que quatro dos 15 artigos não realizaram mensuração, sendo que dois dos artigos atenderam às propriedades ordinais (qualitativas) da mensuração e, dos 11 artigos que realizaram mensuração, apenas três atenderam às propriedades cardinais (quantitativas) da mensuração.

A partir dessas constatações fica evidenciado que desenvolver modelos de apoio à decisão que atendam as propriedades qualitativas quanto à: objetividade; exatidão; e precisão, e, adicionalmente, as propriedades quantitativas quanto a valer-se de escalas cardinais com graus de liberdades compatíveis com as operações a serem realizadas representa uma contribuição.

### 4.2.5 Lente 5 - Integração

A penúltima lente tem a função de realizar uma análise sobre a forma como é realizada a integração dos critérios de avaliação (agregação aditiva), para que seja possível efetuar uma avaliação global do contexto, uma vez que a avaliação de desempenho como instrumento de apoio à decisão prevê esta atividade como mais um momento de construção de conhecimento no decisor.

Em um primeiro momento é analisado se o artigo realiza a integração dos critérios para ter uma avaliação global. Em caso positivo se a integração é realizada em forma: numérica, descritiva ou gráfica. A continuação, para os que realizam a integração numérica, é verificar se a integração é realizada a partir de níveis de referência previamente estabelecidos em cada escala.

Nesse sentido, esta lente tem como objetivo avaliar se os trabalhos realizam a integração de forma numericamente, descritivamente ou graficamente, e se a integração é realizada a partir de níveis de referência estabelecidos nas escalas, conforme apresentado na Figura 23.

Essa preocupação decorre da necessidade de se evitar o que Keeney (1992, p. 147- 148) afirma ser o erro mais comum ("the most common critical mistake") nesta iniciativa, ou seja, a importância do critério deve ser relativa e associada aos níveis de referência da escala – mudando os níveis, mudam as constantes de integração.

Tal necessidade decorre do fato de que os critérios que se deseja integrar possuem escalas "de intervalo" que mesmo sendo cardinais, a mensuração da intensidade de atratividade ocorre somente entre intervalos e não entre níveis, portanto, somente procede estabelecer coeficientes para sua integração a partir de um definido intervalo na escala. A constante de integração corresponde à atratividade de melhorar o desempenho do nível inferior para o superior.

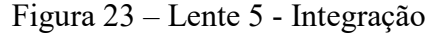

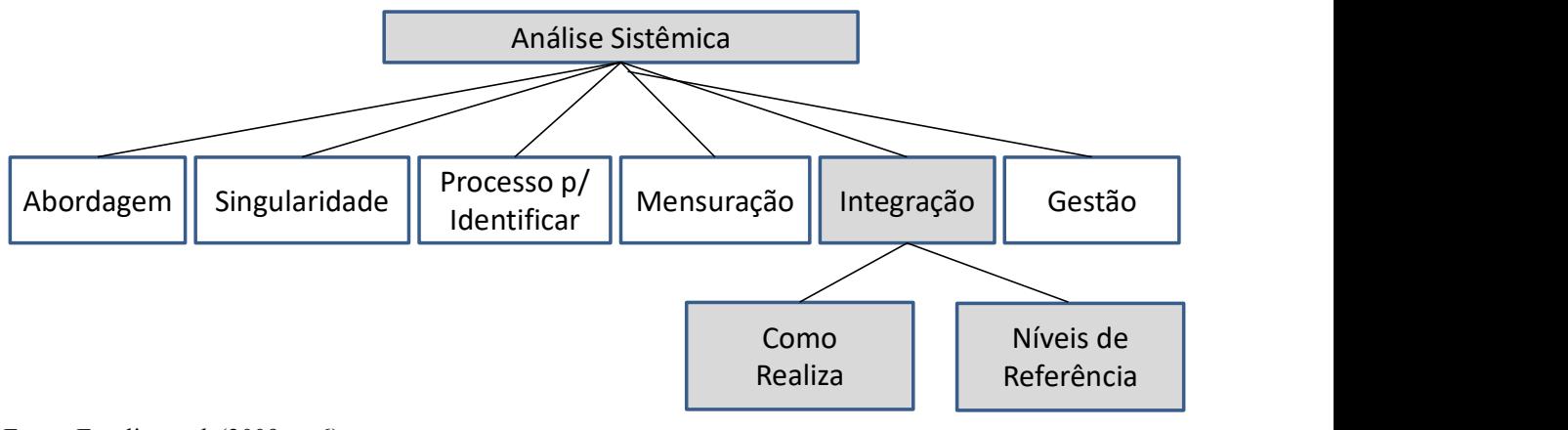

Fonte: Ensslin et al. (2009, p. 6).

No Quadro 39 são identificados quais artigos utilizam níveis de referência.

Quadro 39 – Resumo dos Processos para Identificar níveis de referência

| <b>Artigo</b> |                          | Lente 5 - Integração                       |                          |
|---------------|--------------------------|--------------------------------------------|--------------------------|
| $N^{\circ}$   | Forma de citar           | <b>Utiliza</b><br>Níveis de<br>Referência? | Evidência                |
|               | Ali e Rahmat (2010)      | NÃO                                        |                          |
|               | Ameyaw et al. (2015)     | NÃO                                        | $\overline{\phantom{0}}$ |
|               | Clintworth et al. (2018) | NÃO                                        | $\overline{\phantom{0}}$ |

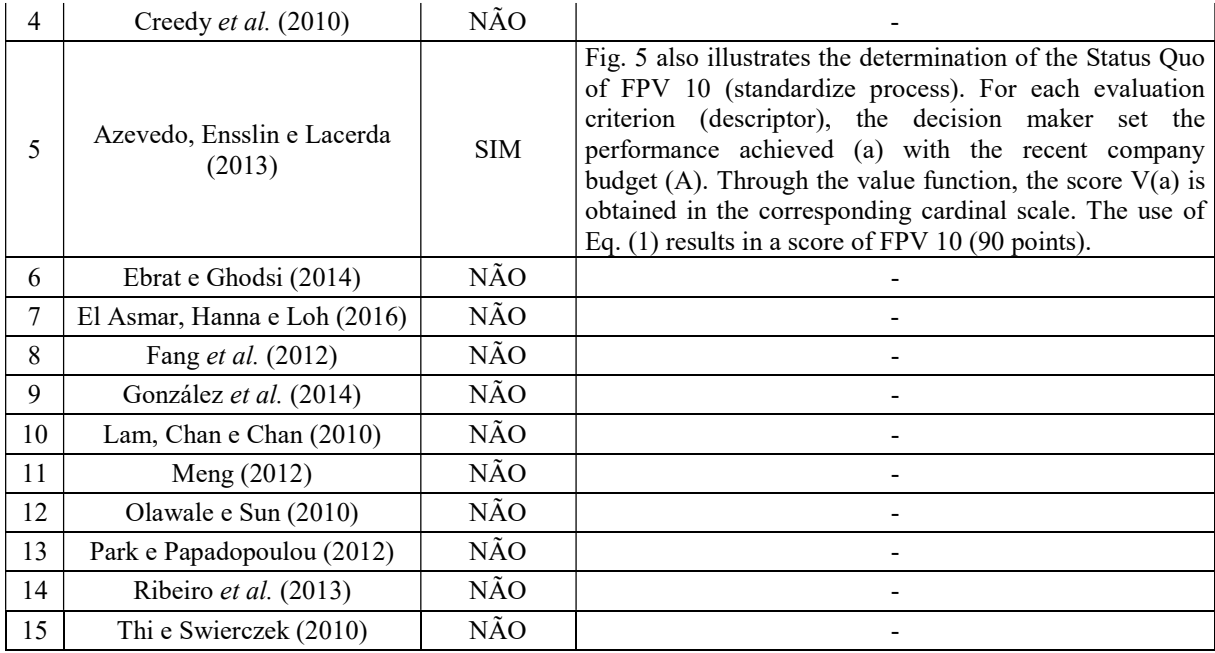

No Quadro 40 são apresentados os artigos que identificam as formas (como) de integração.

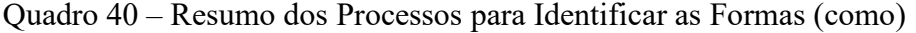

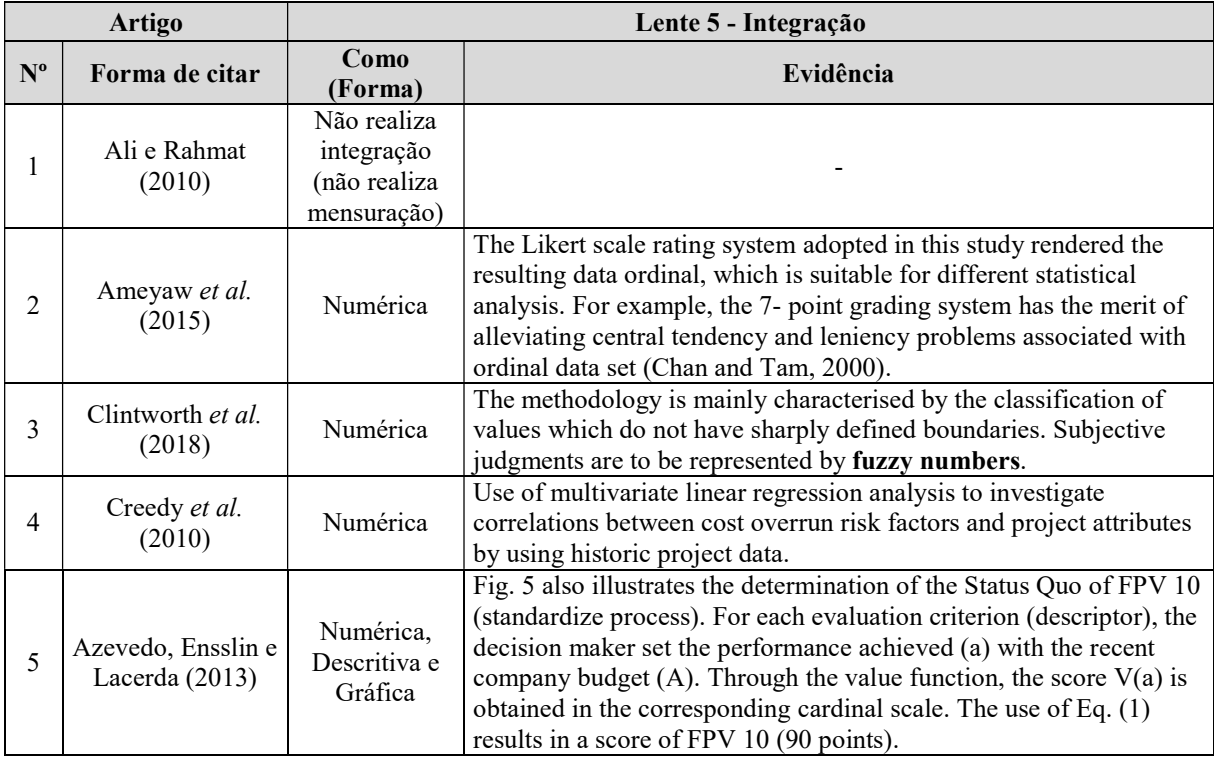

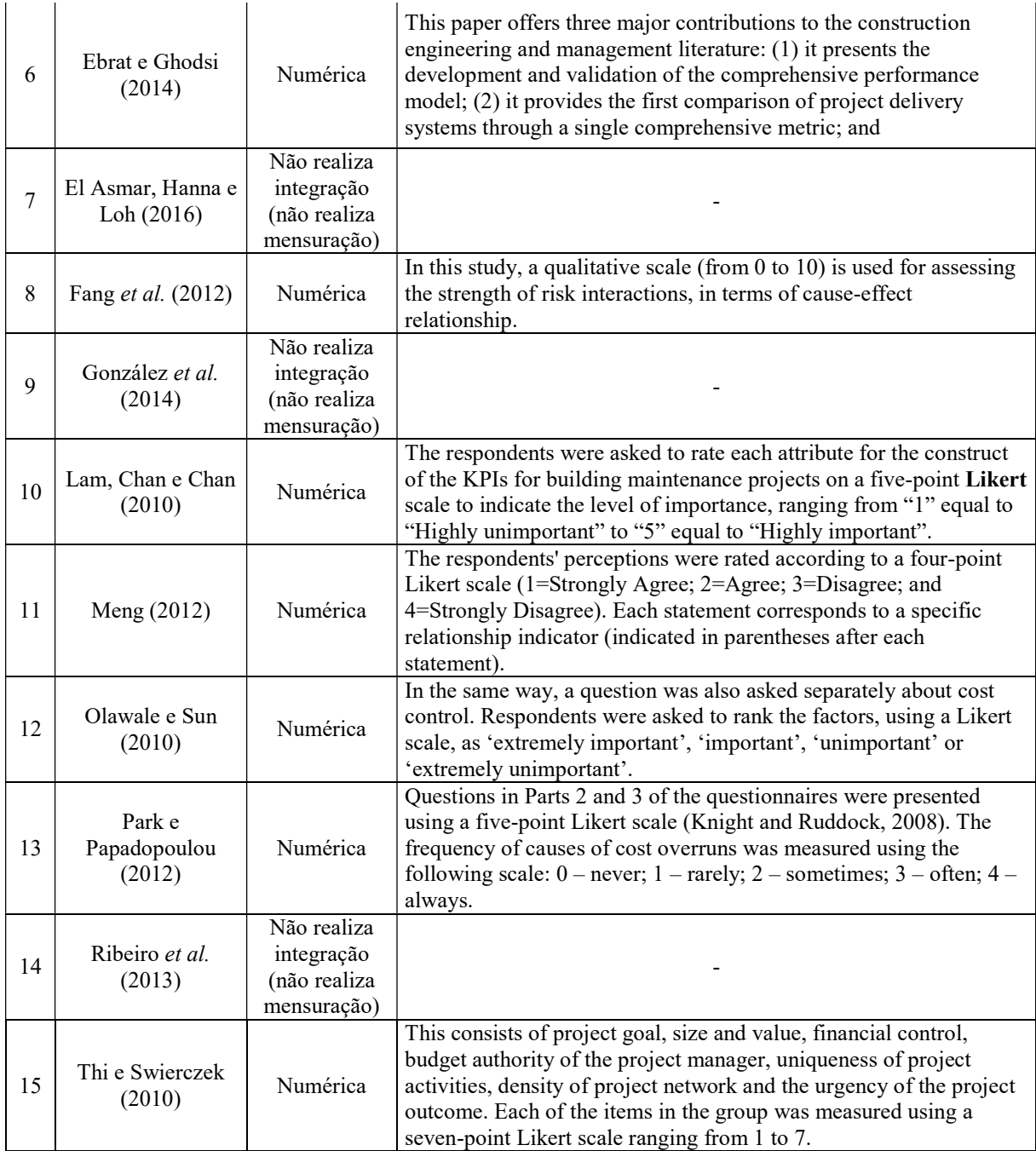

O Quadro 41 traz o resumo das identificações da Lente 5 - Integração.

|             | <b>Artigo</b>            | Lente 5 - Integração                               |                                  |  |
|-------------|--------------------------|----------------------------------------------------|----------------------------------|--|
| $N^{\rm o}$ | Forma de citar           | Como (Forma)                                       | Utiliza Níveis de<br>Referência? |  |
|             | Ali e Rahmat (2010)      | Não realiza integração (não realiza<br>mensuração) | NÃO                              |  |
|             | Ameyaw et al. (2015)     | Numérica                                           | NÃO                              |  |
|             | Clintworth et al. (2018) | Numérica                                           | NÃO                              |  |

Quadro 41 – Resumo dos Processos da Lente 5 - Integração

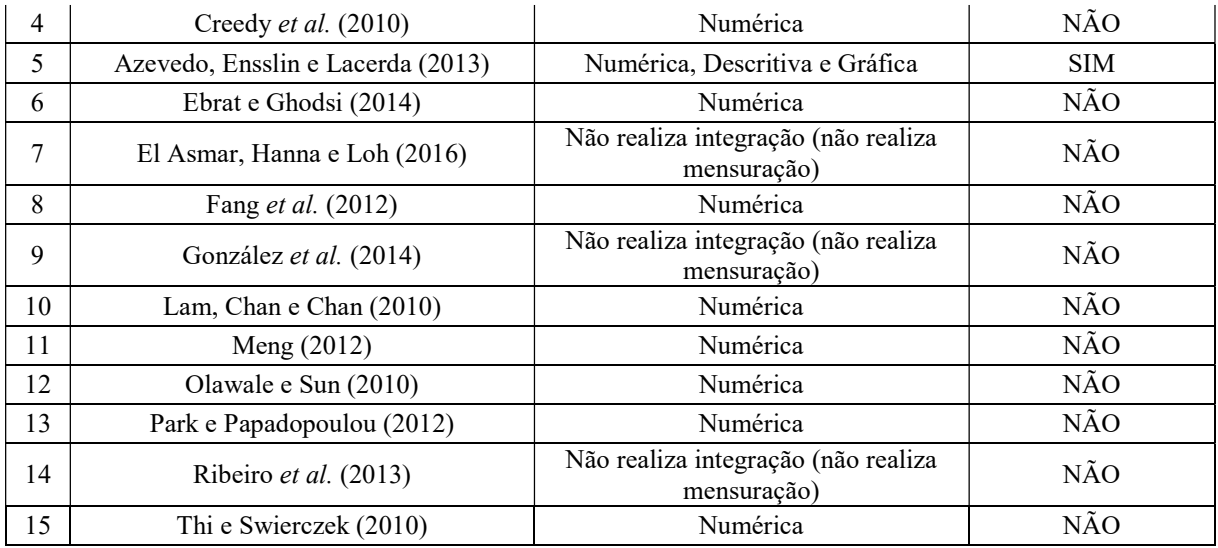

A Análise Sistêmica da Lente 5 - Integração, para a amostra de artigos representada pelo PB, evidenciou que:

## Análise dos artigos quanto à forma como realizam a integração.

- 66,67% dos artigos do PB realizam APENAS Integração Numericamente;
- NENHUM dos artigos do PB realiza APENAS Integração Descritivamente;
- NENHUM dos artigos do PB realiza APENAS Integração Graficamente;
- 6,67% dos artigos do PB realizam Integração de duas ou mais das formas acima;
- 26,67% dos artigos do PB que NÃO realizam integração.

# Análise dos artigos que determinam níveis de referência para a determinação das constantes de integração.

- 6,67% dos artigos do PB realizam a integração a partir de níveis de referência;
- 93,33% dos artigos do PB realizam a integração sem o uso de níveis de referência.

A Figura 24 traz a representação gráfica do resumo da Lente 5.

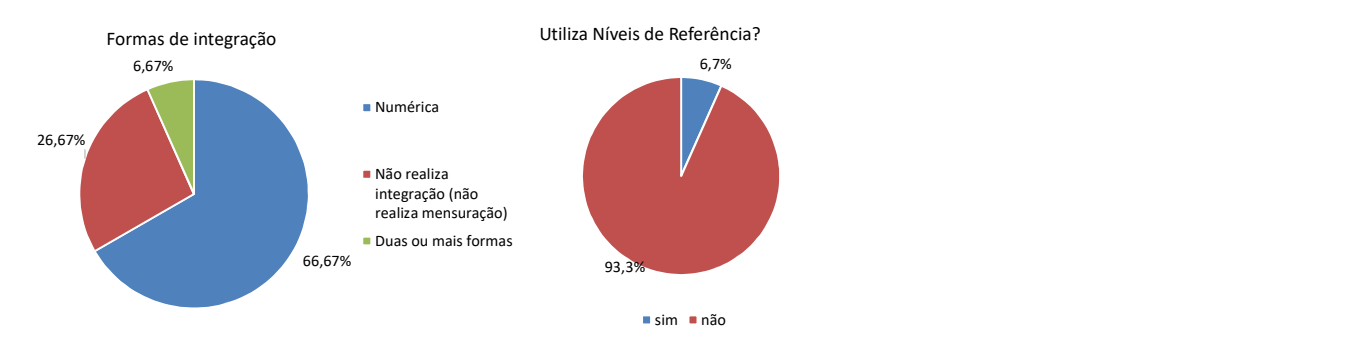

### Figura 24 – Resumo da Lente 5 - Integração

No seu processo de integração, os modelos de multicritério em MCDA-C, utilizam Modelos de Agregação Aditiva, utilizando-se de "Taxas de compensação" (tradeoff).

O estabelecimento dos níveis de referência (Neutro, Bom) fornecem muitas vantagens:

- a) Aumenta o entendimento do objetivo sendo representado;
- b) Torna possível avaliar o valor absoluto do impacto de ações (Exemplo: impacto comprometedor, mercado, excelência), independentemente de suas avaliações relativas de outras ações (Exemplo: ação X é melhor que Z neste objetivo);
- c) Permite uma imediata avaliação da atratividade ou não atratividade de uma ação neste critério;
- d) Permite a aplicação de procedimentos fundamentados cientificamente para estabelecer as taxas;
- e) Guia o processo de criação de ações melhores.

Foi com esse entendimento que os artigos do Portfólio Bibliográfico foram analisados, permitindo a compreensão de como e em que grau os conhecimentos apresentados são aproveitados pelos pesquisadores desta área.

Assim, pode-se constatar para a literatura analisada quanto à forma como realiza a integração que:

- 66,67% dos artigos (10) o fizeram APENAS de forma numérica;
- NENHUM dos artigos o fez APENAS de forma descritiva;
- NENHUM dos artigos o fez APENAS de forma gráfica;
- 6,67% dos artigos (1) fez duas ou mais formas de integração; e,
- 26,67% dos artigos (4) não realizaram integração.

Fonte: Dados da pesquisa, 2019.

Com relação à integração a partir de nível de referência, apenas um artigo realizou essa etapa.

Pelo que se constata quando da utilização em pesquisa multicritério, nesta área de conhecimento;

- A representação da integração em forma numérica e gráfica será um diferencial;
- A realização da integração a partir de níveis de referência, igualmente irá contribuir para a cientificidade dos trabalhos científicos.

### 4.2.6 Lente 6 - Gestão

A última lente tem a função de analisar se o conhecimento gerado pelo modelo de avaliação de desempenho está permitindo conhecer o atual perfil da instituição (desempenho em cada critério), facilitando o seu monitoramento, e cria as condições para gerar ações para seu aperfeiçoamento (ENSSLIN, 2017), conforme apresentado na Figura 25.

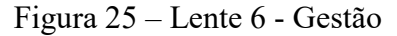

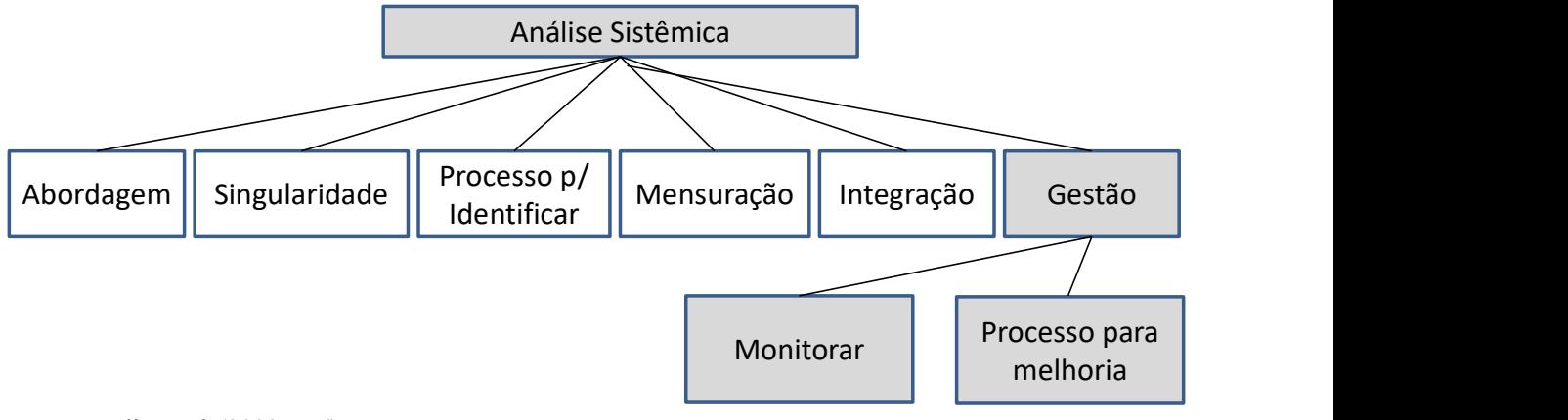

Fonte: Ensslin et al. (2009, p. 6).

No Quadro 42 são identificados os artigos que permitem monitorar o desempenho de todos os critérios e evidencia aqueles com desempenho piores e os mais competitivos.

| <b>Artigo</b> |                          | Lente 6 - Gestão |           |  |
|---------------|--------------------------|------------------|-----------|--|
| $N^{\circ}$   | Forma de citar           | <b>Monitora?</b> | Evidência |  |
|               | Ali e Rahmat (2010)      | NÃO              | -         |  |
|               | Ameyaw et al. (2015)     | NÃO              | -         |  |
|               | Clintworth et al. (2018) | NÃO              |           |  |
| 4             | Creedy et al. (2010)     | NÃO              | -         |  |

Quadro 42 – Comprovantes dos Enquadramentos (Monitorar)

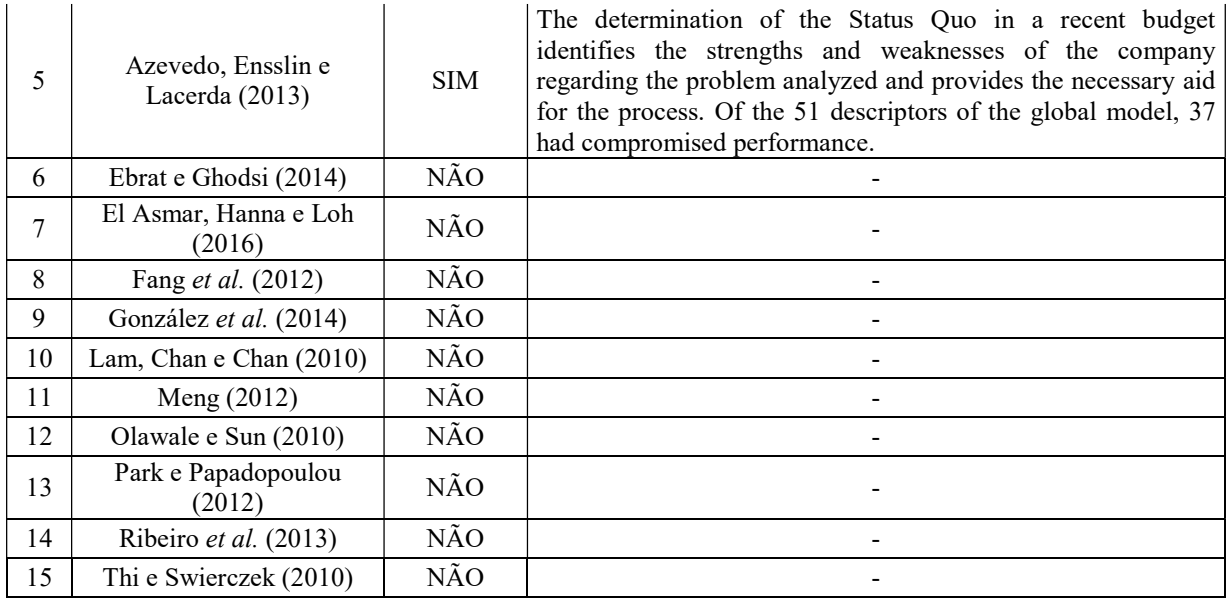

No Quadro 43 são identificados os artigos que geram conhecimento para orientar o processo para gerar ações de aperfeiçoamento.

| <b>Artigo</b>  |                                      | Lente 6 - Gestão                                     |                                                                                                    |  |
|----------------|--------------------------------------|------------------------------------------------------|----------------------------------------------------------------------------------------------------|--|
| $N^{\circ}$    | Forma de citar                       | <b>Permite Gerar</b><br>Ações de<br>Aperfeiçoamento? | Evidência                                                                                                    |  |
| 1              | Ali e Rahmat (2010)                  | NÃO                                                  |                                                                                                    |  |
| $\overline{2}$ | Ameyaw et al. (2015)                 | NÃO                                                  |                                                                                                    |  |
| 3              | Clintworth et al. (2018)             | NÃO                                                  |                                                                                                    |  |
| $\overline{4}$ | Creedy et al. (2010)                 | NÃO                                                  |                                                                                                    |  |
| 5              | Azevedo, Ensslin e<br>Lacerda (2013) | <b>SIM</b>                                           | Therefore, from the Status Quo established by the<br>comprehensive evaluation model, the decision maker<br>identifies descriptors that contribute most to the overall<br>assessment and the FPVs with the worst performance. |  |
| 6              | Ebrat e Ghodsi (2014)                | NÃO                                                  |                                                                                                    |  |
| 7              | El Asmar, Hanna e Loh<br>(2016)      | NÃO                                                  |                                                                                                    |  |
| 8              | Fang et al. (2012)                   | NÃO                                                  |                                                                                                    |  |
| 9              | González et al. (2014)               | NÃO                                                  |                                                                                                    |  |
| 10             | Lam, Chan e Chan (2010)              | NÃO                                                  |                                                                                                    |  |
| 11             | Meng (2012)                          | NÃO                                                  |                                                                                                    |  |
| 12             | Olawale e Sun (2010)                 | NÃO                                                  |                                                                                                    |  |
| 13             | Park e Papadopoulou<br>(2012)        | NÃO                                                  |                                                                                                    |  |
| 14             | Ribeiro et al. (2013)                | NÃO                                                  |                                                                                                    |  |
| 15             | Thi e Swierczek (2010)               | NÃO                                                  |                                                                                                    |  |

Quadro 43 – Comprovantes dos Enquadramentos (Geração Ações de Aperfeiçoamento)

Fonte: Dados da pesquisa, 2019.

O Quadro 44 traz o resumo das identificações da Lente 6 - Gestão.

|             | <b>Artigo</b>                     | Lente 6 - Gestão                           |            |                           |  |
|-------------|-----------------------------------|--------------------------------------------|------------|---------------------------|--|
| $N^{\circ}$ | Forma de citar                    | Permite Gerar Ações de<br>Aperfeiçoamento? | Evidência  | Monitora e<br>Aperfeiçoa? |  |
| 1           | Ali e Rahmat (2010)               | NÃO                                        | NÃO        | NÃO                       |  |
| 2           | Ameyaw et al. (2015)              | NÃO                                        | NÃO        | NÃO                       |  |
| 3           | Clintworth et al. (2018)          | NÃO                                        | NÃO        | NÃO                       |  |
| 4           | Creedy et al. (2010)              | NÃO                                        | NÃO        | NÃO                       |  |
| 5           | Azevedo, Ensslin e Lacerda (2013) | <b>SIM</b>                                 | <b>SIM</b> | <b>SIM</b>                |  |
| 6           | Ebrat e Ghodsi (2014)             | NÃO                                        | NÃO        | NÃO                       |  |
| 7           | El Asmar, Hanna e Loh (2016)      | NÃO                                        | NÃO        | NÃO                       |  |
| 8           | Fang et al. (2012)                | NÃO                                        | NÃO        | NÃO                       |  |
| 9           | González et al. (2014)            | NÃO                                        | NÃO        | NÃO                       |  |
| 10          | Lam, Chan e Chan (2010)           | NÃO                                        | NÃO        | NÃO                       |  |
| 11          | Meng (2012)                       | NÃO                                        | NÃO        | NÃO                       |  |
| 12          | Olawale e Sun (2010)              | NÃO                                        | NÃO        | NÃO                       |  |
| 13          | Park e Papadopoulou (2012)        | NÃO                                        | NÃO        | NÃO                       |  |
| 14          | Ribeiro et al. (2013)             | NÃO                                        | NÃO        | NÃO                       |  |
| 15          | Thi e Swierczek (2010)            | NÃO                                        | NÃO        | NÃO                       |  |

Quadro 44 – Resumo dos Processos da Lente 6 - Gestão

Fonte: Dados da pesquisa, 2019.

A Análise Sistêmica da Lente 6 - Gestão, para a amostra de artigos representada pelo PB, evidenciou que:

# Análise dos artigos quanto ao uso do monitoramento para apoiar a gestão.

- 6,7% dos artigos do PB permitem monitorar o desempenho dos critérios do modelo;
- 93,3% dos artigos do PB Não monitoram o desempenho dos critérios do modelo.

# Análise dos artigos quanto ao uso de processo para gerar ações de aperfeiçoamento.

- 6,7% dos artigos do PB identificam ações de aperfeiçoamento;
- 93,3% dos artigos do PB não identificam ações de aperfeiçoamento.

# Análise dos artigos quanto ao uso do monitoramento e de processo para gerar ações de aperfeiçoamento.

- 6,7% dos artigos do PB monitoram e identificam ações de aperfeiçoamento simultaneamente;
- 93,3% dos artigos do PB não monitoram e geram ações de aperfeiçoamento simultaneamente.

A Figura 26 traz a representação gráfica do resumo da Lente 6:

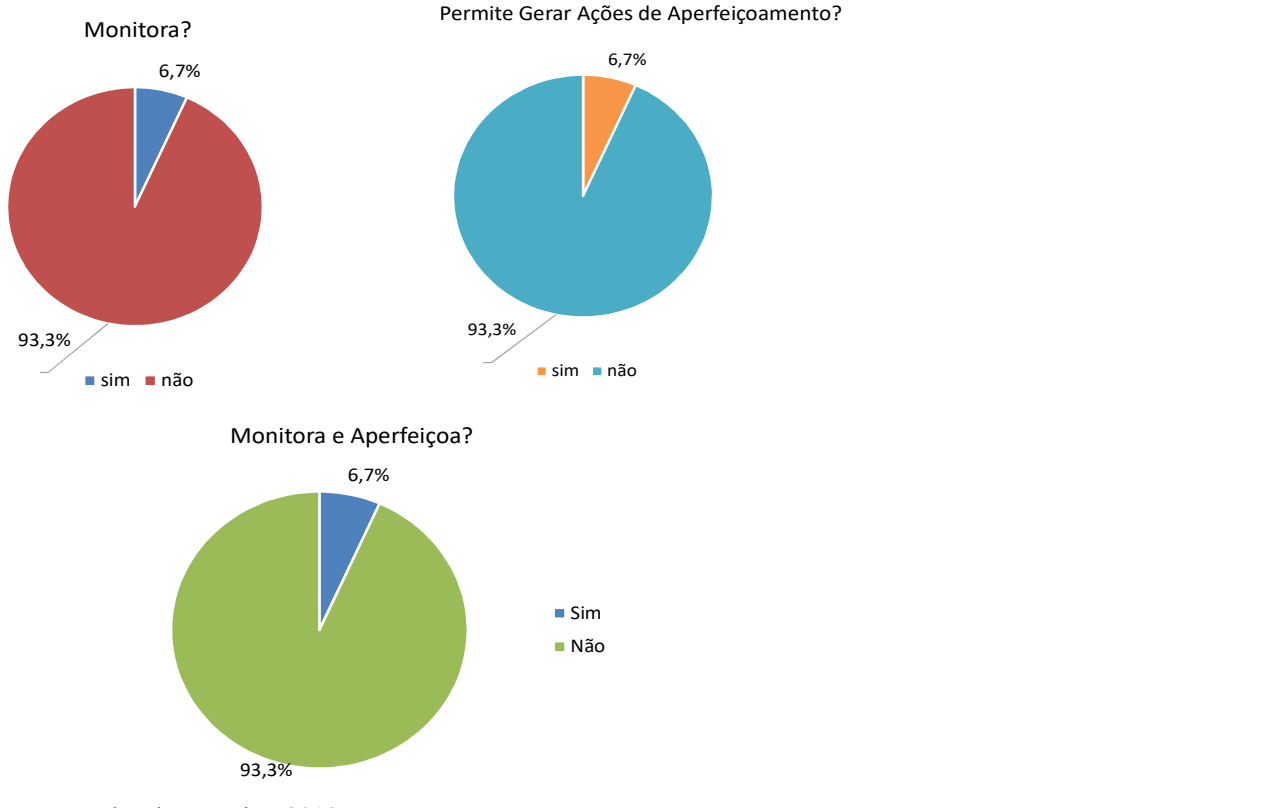

Figura 26 – Resumo da Lente 6 - Gestão

A partir da análise sistêmica sob a luz da Lente 6, observou-se que apenas um dos 15 artigos realiza, de fato, o monitoramento − identificar o quê, como medir (escala), qual a posição atual e onde se quer chegar de forma clara e evidente. Ainda na Lente 6, agora em relação ao aspecto de identificação dos artigos analisados que permite gerar ações de aperfeiçoamento, ou seja, os artigos em que o autor deixe claro o que deve ser feito para promover o aperfeiçoamento, identificando alternativas para tanto, novamente apenas um artigo atendeu ao requisito. Vale destacar que, em ambos os casos, o artigo que atendeu foi o que utilizou a metodologia MCDA-C, evidenciando a eficácia da metodologia, frente aos demais trabalhos apresentados.

## 4.2.7Conclusão da Análise Sistêmica

Conforme a metodologia adotada neste trabalho, a partir das decisões do decisor, a avaliação de desempenho deve ter a missão de construir o conhecimento no gestor, sobre o contexto específico a que está se propondo avaliar, utilizando-se de mecanismos que identifiquem, organizem, mensurem e realizem a integração, apontando ainda as medidas para visualizar o impacto das ações e seu gerenciamento. Como apenas um dos artigos do portfólio bibliográfico, que representa um fragmento da literatura a partir da visão do pesquisador, aborda o monitoramento e apresenta ações de aperfeiçoamento constatou-se uma oportunidade a pesquisadores que utilizam o modelo multicritério de avaliação.

# 4.3 MODELO DE APOIO À GESTÃO DA ELABORAÇÃO DE PROJETOS DE INFRAESTRUTURA DE ESGOTO: UM ESTUDO DE CASO

Esta subseção apresenta a operacionalização da construção do modelo construtivista para apoiar a gestão do processo de elaboração de Projetos de Infraestrutura de Esgoto em uma concessionária do Sul do Brasil. Para atingir o objetivo principal deste estudo foi utilizado como instrumento de intervenção, a Metodologia Multicritério de Apoio à Decisão-Construtivista (MCDA-C), apresentada na seção da Metodologia, a partir da execução das seguintes fases:

- a) Fase de Estruturação;
- b) Fase de Avaliação;
- c) Fase de Recomendações.

### 4.3.1 Fase de Estruturação

Na metodologia MCDA-C, a fase de estruturação propõe-se, de forma construtivista e singular, captar e incorporar ao modelo os julgamentos, preferências e valores dos atores (decisor e intervenientes) do ambiente para o qual o modelo está sendo construído (ENSSLIN et al., 2013).

É nessa fase que se dá início ao processo de Apoio à Decisão (ENSSLIN; MONTIBELLER NETO; NORONHA, 2001), sendo identificado nessas etapas a:

a)Contextualização;

b)Determinação dos Pontos de Vista Fundamentais (PVF);

c)Construção dos descritores.

Essa etapa possui fundamental importância para a construção do modelo, especialmente por tratar da contextualização da situação problemática e dos atores inseridos no processo decisório.

### 4.3.1.1Contextualização, Rótulo e Atores

A Companhia de Águas e Saneamento ilustrada é uma empresa pública de economia mista e de capital aberto, que atua como concessionária do setor de saneamento. Atualmente atua nos municípios por meio de contratos de programas e de convênios, que são os instrumentos legais firmados com as prefeituras municipais que concedem à Companhia o direito de prestar os serviços de gestão, operação e manutenção de sistemas de abastecimento de água, de coleta e de tratamento de esgoto.

A questão da coleta e tratamento de esgoto é um novo desafio para a companhia, pois seu principal foco sempre foi o tratamento de água, assim ela tem despendido muito trabalho para melhorar seus processos quanto à essas questões, contudo existem ainda grandes desafios.

A Gerência de Projetos é responsável pela elaboração de todos os grandes projetos/orçamentos de ampliação de sistemas de esgoto dessa Companhia. Assim, com a crescente demanda de projetos nesta área, essa gerência verificou a necessidade de ser mais eficiente no aspecto de orçamentação de obras desse segmento. Para isso, foi construído um modelo de gestão, elaborado com base na percepção do Gerente de Projetos (decisor).

A escolha desse decisor deu-se pelo fato de ser o responsável pela gestão dos projetos, incluindo as questões de orçamento, das grandes obras de infraestrutura de esgoto dessa Companhia, possuindo as competências necessárias para o processo e por deter alçada para, a partir do modelo, monitorar e promover ações de aperfeiçoamento.

A primeira fase da metodologia MCDA-C buscou expandir o conhecimento do Gerente de Projetos a respeito do contexto onde está inserido, bem como do problema objeto da pesquisa. Com base em entrevistas semiestruturadas, definiu-se o seguinte rótulo para o modelo: "MODELO DE APOIO À GESTÃO DA ELABORAÇÃO DE PROJETOS DE INFRAESTRUTURA DE ESGOTO: Um Estudo de Caso". Foram, ainda, identificados os atores envolvidos no contexto:

- a) Decisor: Gerente de Projetos
- b) Intervenientes: Chefe da Divisão de Esgoto e o Chefe da Divisão de Orçamentos da Gerência de Projetos.
- c) Agidos: Demais funcionários da Companhia e a população.
- d) Facilitador: Engenheiro Filipe Alcioní Silva.

Tanto o Decisor quanto os Intervenientes trabalham na mesma gerência, em atividades distintas, mas totalmente correlacionadas, pois o orçamento é realizado com base nas informações dos projetos da divisão de esgoto.

Uma vez contextualizado o ambiente decisório, a metodologia MCDA-C busca identificar os Pontos de Vista (PVs), conforme algumas etapas que serão abordadas nas próximas seções, segundo o entendimento do Gerente de Projetos. Destaca-se que os Pontos de Vista emergem da consorciação do conjunto de valores do decisor com as características objetivas do contexto (ENSSLIN; MONTIBELLER NETO; NORONHA, 2001).

### 4.3.1.2Elementos Primários de Avaliação, Conceitos e Áreas de Preocupação

Através dos Elementos Primários de Avaliação (EPAs) são identificados os Pontos de Vista (PVs). Os EPAs, segundo Ensslin, Ensslin e Pinto (2013), surgem com base na análise das declarações do Decisor durante as entrevistas semiestruturadas, e consistem nas características ou propriedades do contexto que, de acordo com ele, impactam em seus valores.

Após a determinação dos EPAs, são construídos conceitos que indicam a direção de preferência do decisor e seus respectivos polos psicológicos opostos, ou seja, a situação que o decisor deseja evitar (ENSSLIN; MONTIBELLER NETO; NORONHA, 2001). Nessa etapa, foram identificados 37 EPAs que geraram 52 conceitos, os quais estão descritos no APÊNDICE A – Elementos Primários de Avaliação (EPAs) e Conceitos.

Após a construção dos EPAs, os conceitos foram agrupados em preocupações estratégicas equivalentes, também chamadas de Áreas de Preocupação (ENSSLIN; MONTIBELLER NETO; NORONHA, 2001; ENSSLIN et al., 2010). Nessa etapa, constatouse que os conceitos estavam relacionados a quatro tipos de preocupações, que passaram então a denominar-se por áreas:

- a) Termos aditivos;
- b) Prazos;
- c) Estimativas;
- d) Aprendizado.

Essas áreas formaram a Estrutura Hierárquica de Valor (EHV) com os respectivos candidatos a Pontos de Vista Fundamentais (PVFs), conforme indicado na Figura 27.

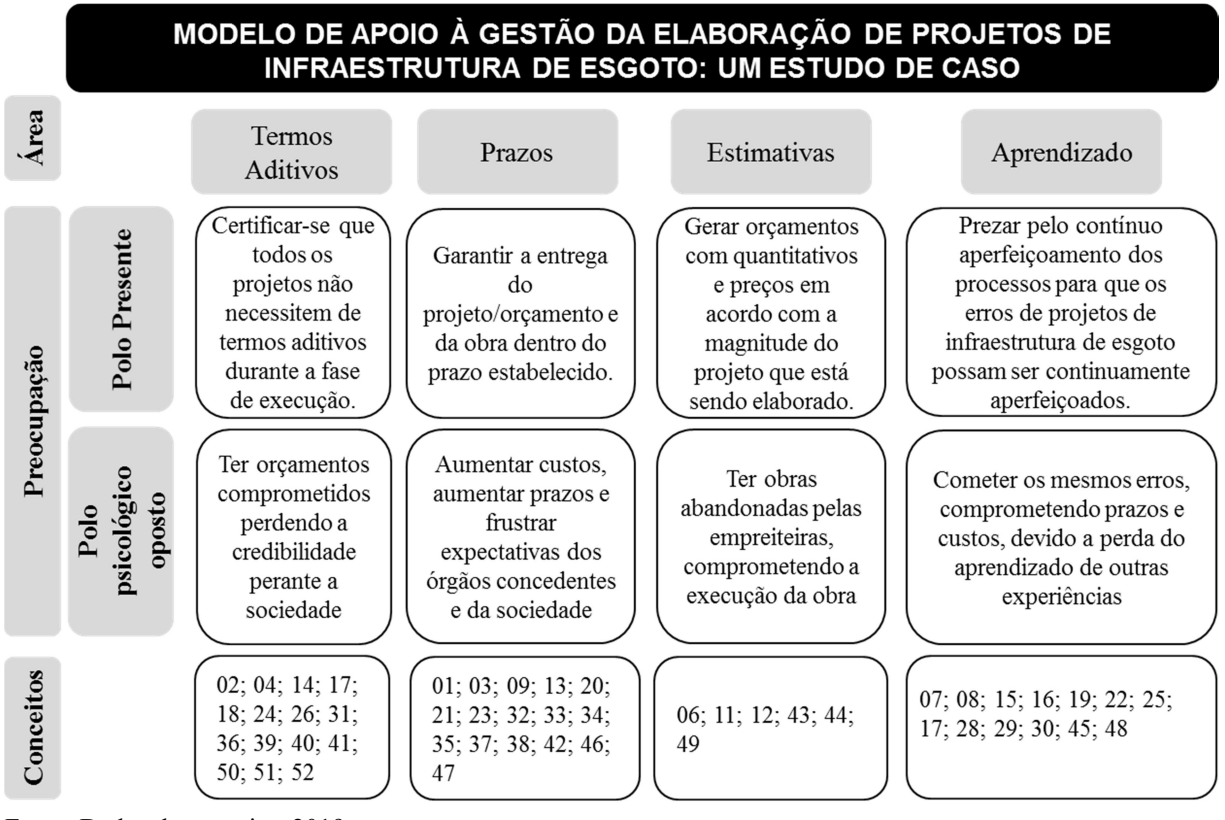

Figura 27 – Candidatos a PVFs com os respectivos EPAs e Conceitos

Fonte: Dados da pesquisa, 2019.

A família de candidatos a pontos de vistas fundamentais (PVFs) foi testada quanto às propriedades de base da: Consensualidade; Inteligibilidade; e Concisão, assim como quanto às propriedades lógicas de: Exaustividade; Monotonicidades e Não redundância, atendendo a todas pelo que passaram a formar uma Família de Ponto de Vista Fundamentais (FPVF).

Um Ponto de Vista Fundamental (PVF) representa um conjunto de características do contexto que o Gerente de Projetos associa a um ou mais de seus valores e os considera suficientemente importantes para serem essenciais para a gestão (ENSSLIN; MONTIBELLER NETO; NORONHA, 2001). Esses PVFs apresentado no modelo estão alinhados com alguns dos aspectos (critérios) apresentados por Ribeiro (2013) como relevantes, da seguinte maneira: i) PVF 1 – Termos aditivos e PVF 3 – Estimativas: concluir o projeto dentro do orçamento; ii) PVF 2 – Prazo: concluir o projeto dentro do cronograma; e iv) PVF 4 – Aprendizado: concluir o projeto com os requisitos.

Os Pontos de Vistas Fundamentais são explicados por outros Pontos de Vista, os quais são denominados Pontos de Vista Elementares (PVEs). Assim, através dos PVFs e PVEs a metodologia MCDA-C cria um estímulo contínuo do processo de expansão de conhecimento do decisor por meio da construção de Mapas Cognitivos, transição para a Estrutura Hierárquica de Valor (EHV), construção das escalas ordinais e seus níveis de referência, perfil de impacto da situação atual e meta (SILVEIRA, 2018).

4.3.1.3Mapas Meio-Fins, Clusters e Árvore de Pontos de Vista Fundamentais

A seguir a MCDA-C inicia a construção do Mapa Cognitivo, que nada mais é que uma representação gráfica, organizada por relações hierárquicas de influência entre os conceitos, construído com base em uma representação mental que o facilitador realiza a partir de uma representação discursiva formulada pelo decisor sobre um objeto específico (ENSSLIN MONTIBELLER NETO; NORONHA, 2001). Para a construção das relações hierárquicas de influência entre os conceitos, o decisor foi estimulado a discorrer sobre cada conceito e sobre como a finalidade relacionada a ele poderia ser obtida. A Figura 28 representa o Mapa Cognitivo para o PVF - Termos Aditivos. A lista com todos os mapas é apresentada conforme o APÊNDICE B – Mapas Cognitivos.

Os Mapas Cognitivos de cada Ponto de Vista Fundamental foram agrupados por afinidade de conteúdos em clusters e subclusters, com a finalidade de facilitar a análise, conforme o APÊNDICE C – Clusters e SubClusters. Esses clusters, por sua vez, foram designados de tal forma que o nome representasse a essência do interesse do decisor ao desenvolver aquele conceito. Com base nesse conjunto, originam-se a Estrutura Hierárquica de Valor (EHV). O mesmo processo realizado para a operacionalização do PVF Termo Aditivo, aqui representado, foi feito para todos os PVFs. Após essa etapa, ocorre a construção dos descritores.

Figura 28 – Mapa Cognitivo para o PVF Termo Aditivo

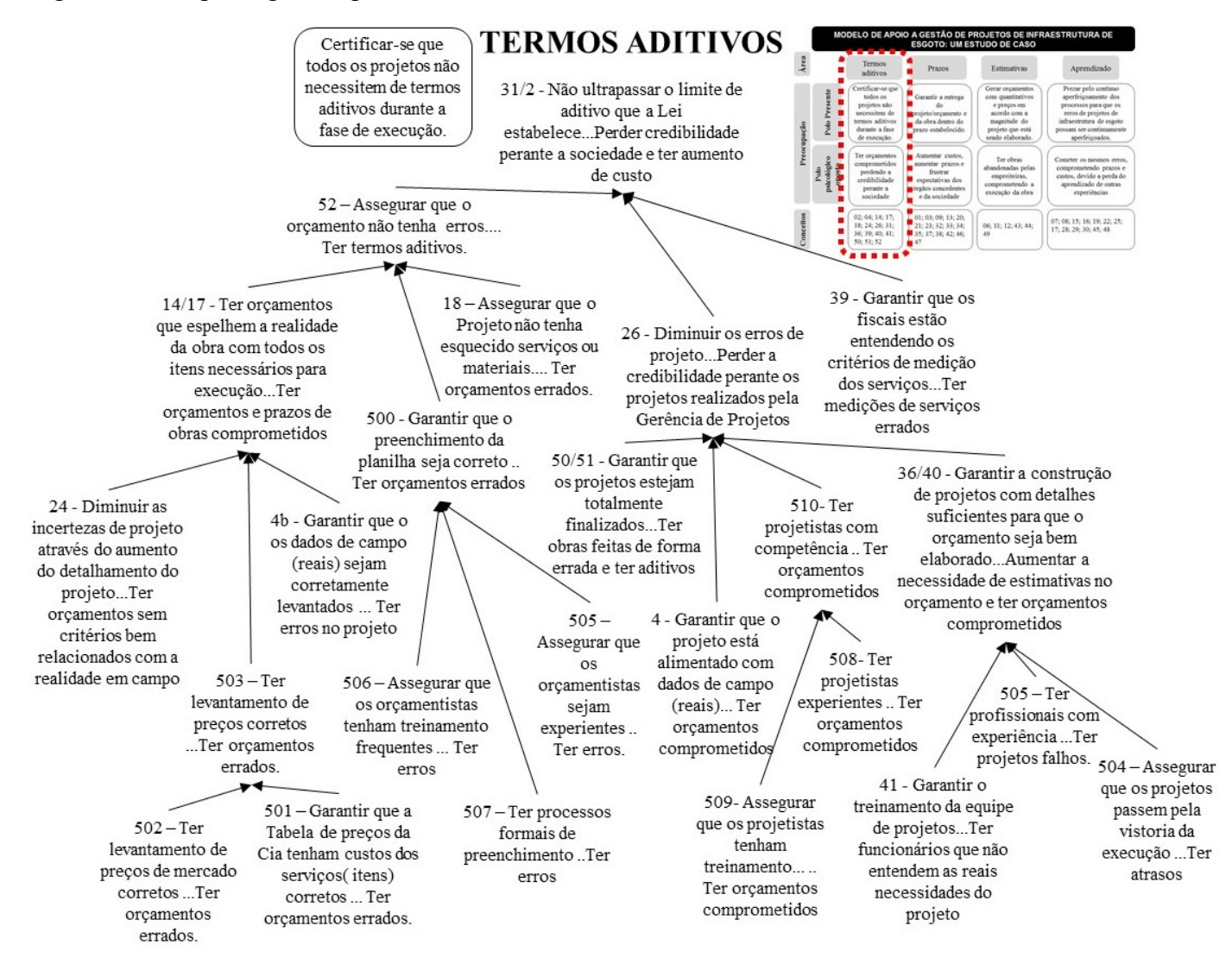

#### 4.3.1.4Estrutura Hierárquica de Valor e Descritores

Esta etapa consiste em migrar os mapas, relações de influência e clusters para uma estrutura gráfica explicativa.

Após a definição dos pontos de vista fundamentais (PVFs), são necessários um descritor e uma função de valor associada a tal descritor, para que se possa continuar a construção do modelo, conforme apresentado no APÊNDICE D – Descritores.

Durante o processo de elaboração dos descritores foi constatado que alguns PVEs eram redundantes, conforme destaque em vermelho nas caixas dos PVEs do APÊNDICE D – Descritores. Esses elementos foram retirados, gerando, então, a Estrutura Hierárquica de Valor, conforme o APÊNDICE E – Estrutura Hierárquica de Valor sem Redundância.

Após a finalização da EHV sem redundância pode-se constatar que muitos dos PVE, que explicam os PVF ou área de preocupação, estão diretamente interligados à "modificação de design", que é o mais importante fator de inibição da capacidade de controlar o custo e o tempo de projetos de construção, segundo Olawale e Sun (2010). Dentre estes PVEs pode-se destacar os seguintes: PVE 1.3 - Erros de Projeto que é explicado pelo PVE 1.3.2 - Garantir que os Projetos Estejam Finalizados e PVE 1.3.3 - Dados de Campo; PVE 1.3.4 - Projeto Detalhado que é explicado pelo PVE 1.3.4.1 - Tempo de Projeto e PVE 1.3.4.2 - Análise da Execução; PVE 2.1.1.1 - Vistoria a Campo do Orçamentista; PVE 2.1.2.1 - Vistoria a Campo do Projetista; PVE 3.2.3.1 – Pavimentação; PVE 4.1 - Qualidade nos Projetos que é explicado pelo PVE 4.1.1 - Erros de Sondagem e PVE 4.1.2 - Especificações.

A partir da Estrutura Hierárquica de Valor sem descritores redundantes foi identificada, para cada uma das escalas de desempenho que representa, a situação atual do contexto (vale ressaltar que, para efeito deste estudo, os dados do Status Quo, ou seja, o perfil de desempenho atual, serão hipotéticos para preservar as características da instituição estudada). Com essas sinalizações em cada uma das escalas foram unidos estes pontos para formar o perfil do Status Quo, que seria o perfil do desempenho atual do contexto construído, evidenciando aqueles aspectos que estão representando uma necessidade de aperfeiçoamento, aqueles que estão em desempenho dentro do esperado, e aqueles que apresentam um desempenho, que segundo a percepção do decisor, são considerados de excelência, conforme o APÊNDICE F – Estrutura Hierárquica de Valor Operacionalizadas.

4.3.1.5Teste de Aderência dos Descritores aos Fundamentos da Teoria da Mensuração

O próximo passo consiste em testar a aderência de cada uma dessas escalas aos fundamentos da teoria da mensuração, e a partir destes a sua evolução para construção de modelos de avaliação.

Para realizar o teste de aderência é necessário verificar se as escalas utilizadas na pesquisa atendem aos Fundamentos da Teoria da Mensuração quanto aos fundamentos empíricos e matemáticos (MICHELI; MARI, 2014).

Segundo Joint Committee of Guide in Metrology (2008), os fundamentos empíricos das escalas da mensuração devem ser construídos de formas a assegurar na escala a objetividade, acuracidade e precisão (legitimidade), sendo que estes podem ser alcançados a partir da observância das propriedades da: não ambiguidade; inteligibilidade; operacionalidade; mensurabilidade; homogeneidade e possibilidade de distinção dos níveis de desempenho.

Os fundamentos formais matemáticos, por sua vez, estabelecem as características de cada tipo de escala (nominal; ordinal; intervalo e razão) e as estatísticas permitidas em cada uma delas (STEVENS, 1946).

Para exemplificar o teste realizado com os descritores, na Figura 29 é apresentado o PVE Levantamento de Preços, que será analisado quanto aos fundamentos da Teoria da Mensuração.

### Figura 29 – PVE Preços

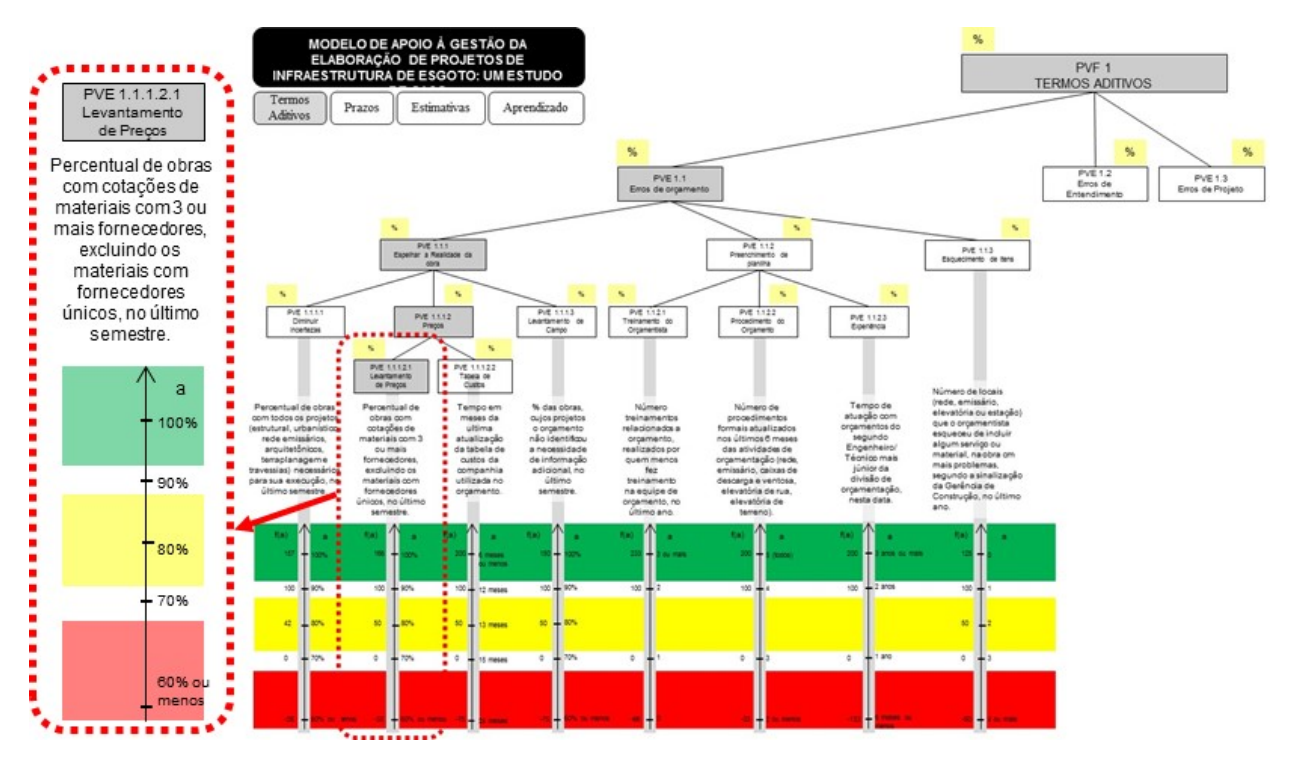

Fonte: Dados da pesquisa, 2019.

O descritor aqui apresentado atende aos fundamentos empíricos da teoria da mensuração, tendo em vista que: 1) a escala, formada por símbolos alfanuméricos, é crescente e não apresenta repetição de valores (não ambiguidade); 2) a escala é formada por símbolos alfanuméricos que representam objetivamente o descritor "Preço", o que evita interpretações distintas por diferentes observadores (não ambiguidade); 3) o levantamento do número de propostas dos fornecedores para cada material em cada obra é de responsabilidade da área em estudo, sendo assim uma informação que pode ser analisada (operacionalidade); 4) uma vez que a preocupação do decisor é garantir que as obras tenham o número suficiente de cotações, conforme a lei determina, o percentual de obras com materiais que não tem pelo menos três cotações atende às suas expectativas (mensurabilidade); 5) o descritor mensura em todos os seus níveis a mesma propriedade – percentual de obras com materiais com pelo menos três cotações (homogeneidade); 6) o descritor é formado por símbolos alfanuméricos colocados em ordem crescente de atratividade, o que permite identificar o que é necessário ser feito para melhorar o desempenho (distinguir o desempenho melhor e pior).

O descritor aqui apresentado também cumpre os fundamentos formais da matemática, tendo em vista que, como escala ordinal, atente aos seguintes requisitos: 1) o descritor representa todos os possíveis desempenhos, sendo que desempenhos intermediários aos apresentados na escala podem ser identificados através de interpolação linear e, para cada um, associa, em forma isomórfica, os desempenhos práticos; 2) possui informação que permite hierarquizar os possíveis desempenhos.

Por fim, uma vez que a metodologia MCDA-C se propõe a construir um modelo que mensure cardinalmente os possíveis desempenhos do contexto, o que demanda a integração das escalas, torna-se necessário incorporar as informações da diferença de atratividade entre os níveis. Esta etapa é chamada avaliação e será abordada na próxima subseção.

### 4.3.2Fase de Avaliação

Após a contextualização do ambiente para o qual se deseja construir um modelo de apoio à decisão, identificação dos atores, identificação dos aspectos essenciais para realizar a gestão (na percepção do decisor), construção das escalas ordinais (descritores), identificação dos níveis de referência (excelência, mercado e comprometedor) e identificação dos níveis de desempenho para cada descritor no nível de desempenho atual e realização do teste de aderência dos descritores aos fundamentos da Teoria da Mensuração, ou seja, após a finalização da Fase de Estruturação, inicia-se a fase de avaliação, sendo ela construída pelas seguintes etapas:

- a) análise de independência;
- b) construção das funções de valor;
- c) identificação das taxas de compensação;
- d) identificação do perfil de impacto das alternativas e
- e) análise de sensibilidade.

4.3.2.1Análise de Independência

Neste tópico é abordada a análise de independência.

Segundo Roy (1993), quando da construção de um modelo multicritério de apoio à decisão, três métodos podem ser adotados:

- a) Métodos de Subordinação;
- b) Métodos Interativos; e,
- c) Métodos de Agregação a um Critério Único de Síntese.

A MCDA-C utiliza-se desse último e, dessa forma, a equação do Modelo Geral em MCDA-C, segundo Ensslin et al. (2001), é dada por:

$$
V(a) = \sum_{j=1}^{n} k_j * v_j[g_j(a)]
$$

Onde

 $V(a)$  = valor global da alternativa  $a$  $g_i(.)$  = descritor do PV<sub>i</sub>  $g_i(a)$  = impacto da alternativa a no descritor  $g_i$  $v_i[g_i(a)]$  = valor parcial da alternativa a no PV<sub>i</sub>  $k_i$  = taxa de compensação do PV<sub>i</sub>  $i = 1, 2, ..., n$ 

Para que ocorra a comprovação da independência preferencial mútua, pelo Método de Agregação a um Critério Único de Síntese, são necessárias duas condições:

- A soma das taxas deve ser 1;
- O valor dos dois níveis de referência nas escalas devem ser os mesmos, assim para o presente trabalho estes valores são, respectivamente, 100 e 0.

O cumprimento dessas duas condições atesta que o desempenho dos pontos de vistas que compõem a família sejam preferencialmente cardinalmente independentes, isto é, o desempenho em um ponto de vista não é afetado pelas ações potenciais em outro ponto de vista, ou seja, é necessário que os pontos de vistas sejam mutuamente preferencialmente, ordinalmente e cardinalmente independentes (ENSSLIN; MONTIBELLER NETO; NORONHA, 2001).

É necessário que o teste de independência preferencial cardinal seja realizado par-apar, para todos os pontos de vistas, para garantir a independência preferencial entre todos os descritores, (ENSSLIN; MONTIBELLER NETO; NORONHA, 2001). No contexto deste trabalho, o teste é ilustrado para os níveis de referência dos Pontos de Vista Elementares "Levantamento de Preços" e "Tabela de Custos", apresentados na Figura 30.

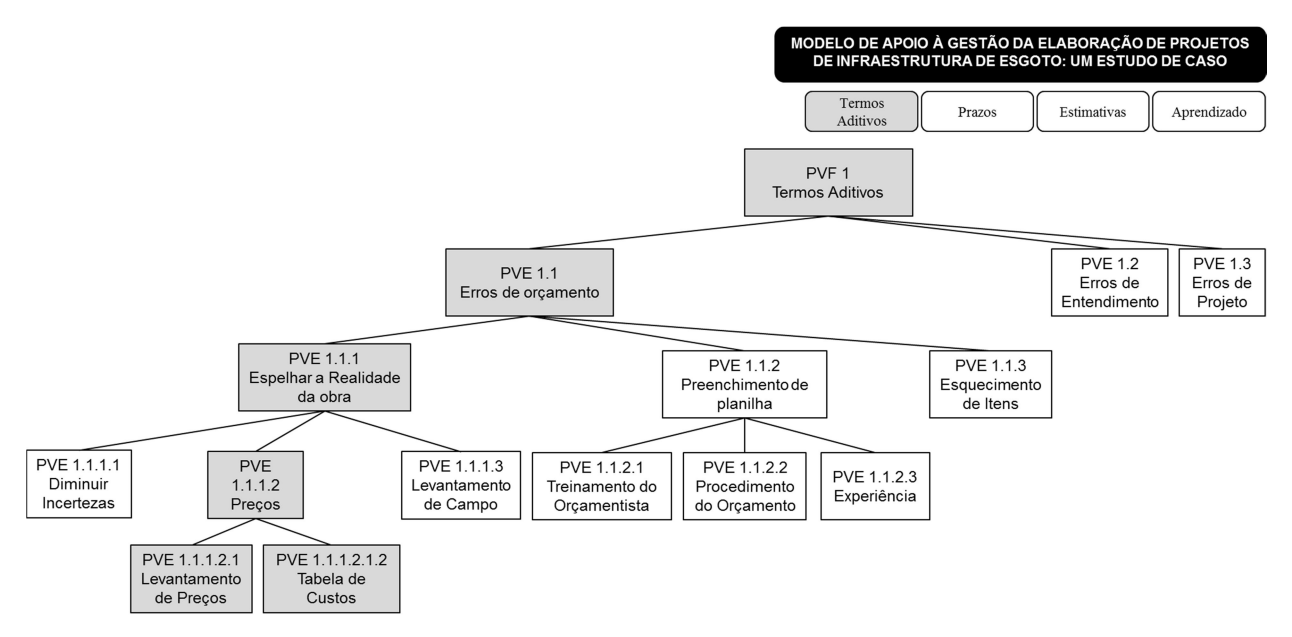

### Figura 30 – PVEs utilizados para ilustrar o teste de Independência Preferencial Mútua

Fonte: Dados da pesquisa, 2019.

O par de descritores que representam os PVEs "Levantamento de Preços" e "Tabela de Custos", bem como seus níveis de referência (Bom e Neutro), utilizados para o teste de independência é apresentado na Figura 31.

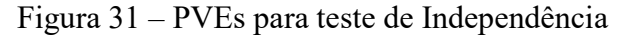

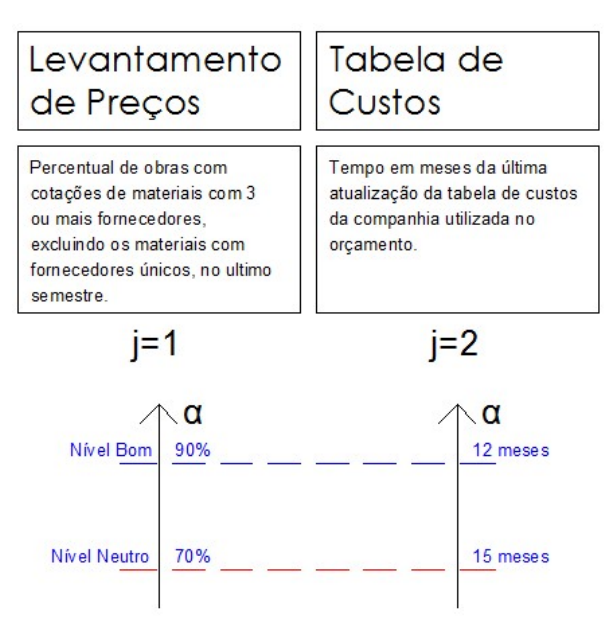

Fonte: Dados da pesquisa, 2019.

Para facilitar a representação da análise, adotou-se a seguinte notação para o par de descritores:

- $\bullet$  LP: descritor j=1 Levantamento de Preços;
- TC: descritor  $j=2$  Tabela de Custos;
- LP-B: nível bom do descritor  $j=1$  Levantamento de Preços;
- $\bullet$  LP-N: nível neutro do descritor  $j=1$  Levantamento de Preços;
- TC-B: nível bom do descritor  $j=2$  Tabela de Custos;
- $\bullet$  TC-N: nível neutro do descritor j=2 Tabela de Custos.

A análise simultânea das potenciais alternativas para os níveis de referência Bom e Neutro dos descritores  $j=1$  e  $j=2$  constitui um conjunto de alternativas formadas pelas combinações possíveis, as quais são apresentadas resumidamente na Figura 32.

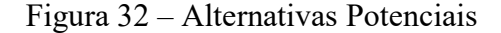

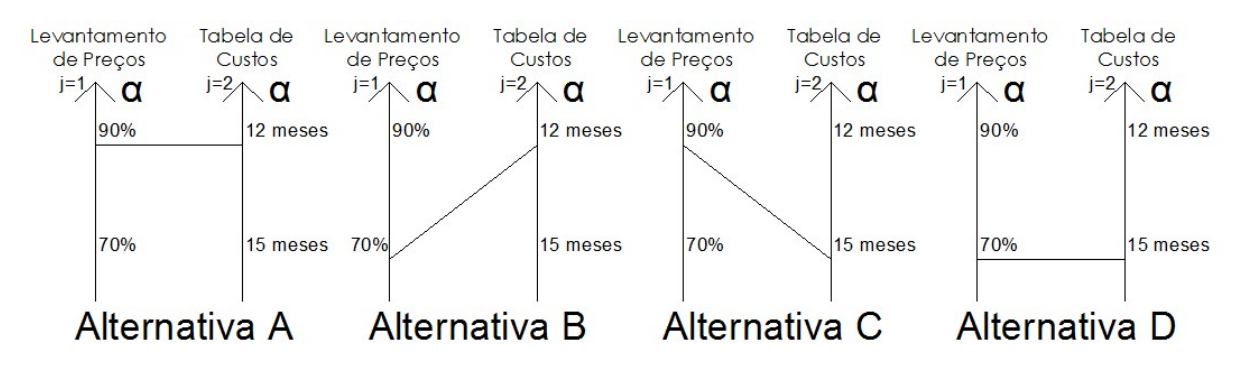

Fonte: Dados da pesquisa, 2019.

Dessa forma, o teste da Independência Preferencial, compreendeu o teste da Independência Preferencial Ordinal (IPO) e o teste da Independência Preferencial Cardinal (IPC), que foram realizados sobre os descritores  $j=1$  e  $j=2$ , e que são demonstrados na sequência. Lembrando que cada uma das alternativas evidenciadas é uma alternativa completa que para efeitos do teste, para os pontos de vistas não representados, será considerado com desempenho no nível Neutro.

### 4.3.2.2Teste de Independência Preferencial Ordinal (IPO)

O primeiro teste a ser feito é o de Independência Preferencial Ordinal (IPO), cujo objetivo é verificar se a ordem de preferência entre duas alternativas, com impacto no nível Bom e Neutro, respectivamente, de um Ponto de Vista, permanece constante, independentemente dos impactos (performances) dessas alternativas nos demais pontos de vista (ENSSLIN; MONTIBELLER NETO; NORONHA, 2001).

O teste é realizado em dois momentos: (i) em verificar se o PVE - "Levantamento de Preços – LP" é ordinalmente preferencialmente independente do PVE - "Tabela de Custos – TC" para os níveis de referência estabelecidos e, (ii) em verificar se o PVE - "Tabela de Custos – TC" é ordinalmente preferencialmente independente do PVE - "Levantamento de Preços – LP" para os níveis de referência estabelecidos.

Inicia-se com o teste (i) para verificar se o PVE - "Levantamento de Preços – LP" é ordinalmente preferencialmente independente do PVE - "Tabela de Custos – TC" para os níveis de referência estabelecidos.

O teste visa, portanto, responder a seguinte pergunta: é o ponto de vista "Levantamento de Preços – LP", para os níveis de referência estabelecidos, ordinalmente preferencialmente independente do ponto de vista "Tabela de Custos – TC"?

Teste 1: mantendo-se TC constante no Nível Bom (TC-B: em 12 meses o tempo em meses da última atualização da tabela de custos da companhia utilizada no orçamento) a alternativa A é julgada pelo decisor preferível à alternativa B, conforme a Figura 33.

Figura 33 – Teste 1 de Independência Preferencial Ordinal do PVE Levantamento de Preços – LP em relação ao nível BOM do PVE Tabela de Custos – TC

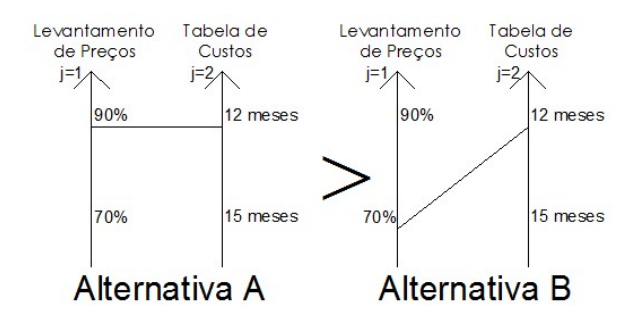

Fonte: Dados da pesquisa, 2019.

Teste 2: mantendo-se TC constante no Neutro (TC-N: em 15 meses o tempo em meses da última atualização da tabela de custos da companhia utilizada no orçamento), a alternativa C é julgada pelo decisor preferível à D, conforme a Figura 34.

Figura 34 – Teste 2 de Independência Preferencial Ordinal do PVE Levantamento de Preços – LP em relação do nível NEUTRO do PVE Tabela de Custos – TC

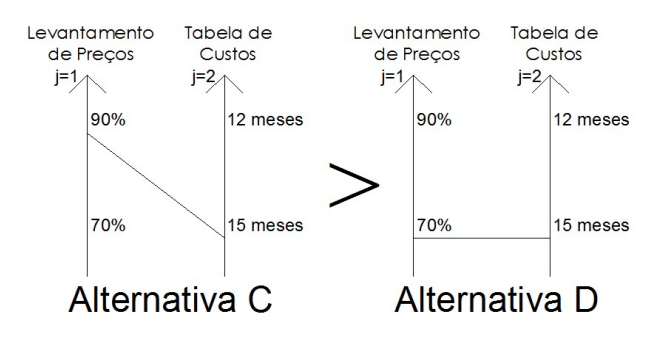

Fonte: Dados da pesquisa, 2019.

Desse modo, pode-se afirmar que o ponto de vista "Levantamento de Preços – LP" é ordinalmente preferencialmente independente do ponto de vista "Tabela de Custos – TC" para os níveis de referência estabelecidos, pois, para o decisor, o Nível Bom, quando 90% do percentual de obras estão com três cotações de materiais ou mais, excluindo os materiais com fornecedores únicos, no último semestre, é preferível ao nível Neutro, quando em 70% do percentual de obras estão com três cotações de materiais ou mais, excluindo os materiais com fornecedores únicos, no último semestre, com a mesma intensidade, independentemente do desempenho em TC entre o nível Bom, quando em 12 meses do tempo em meses da última atualização da tabela de custos da companhia utilizada no orçamento, e o nível Neutro quando em 15 meses o tempo em meses da última atualização da tabela de custos da companhia utilizada no orçamento. É possível afirmar, portanto, que:

Para todo  $TC = \{TC-B, TC-N\}$ 

V (LP-B, TC, ...) P V (LP-N, TC, ...)

A seguir procede-se ao teste (ii) para verificar se o PVE - "Tabela de Custos – TC" é ordinalmente preferencialmente independente do PVE - "Levantamento de Preços – LP" para os níveis de referência estabelecidos.

O teste visa, portanto, responder a seguinte pergunta: é o ponto de vista "Tabela de Custos – TC", para os níveis de referência estabelecidos, ordinalmente preferencialmente independente do ponto de vista "Levantamento de Preços – LP"?

Teste 1: mantendo-se LP constante no Nível Bom (LP-N: em 90% das obras com cotações de materiais com três ou mais fornecedores, excluindo os materiais com fornecedores únicos, no último semestre) a alternativa A é julgada pelo decisor preferível à alternativa B, conforme Figura 35.

Figura 35 – Teste 1 de Independência Preferencial Ordinal do PVE Tabela de Custos – TC em relação do nível BOM do PVE Levantamento de Preços – LP

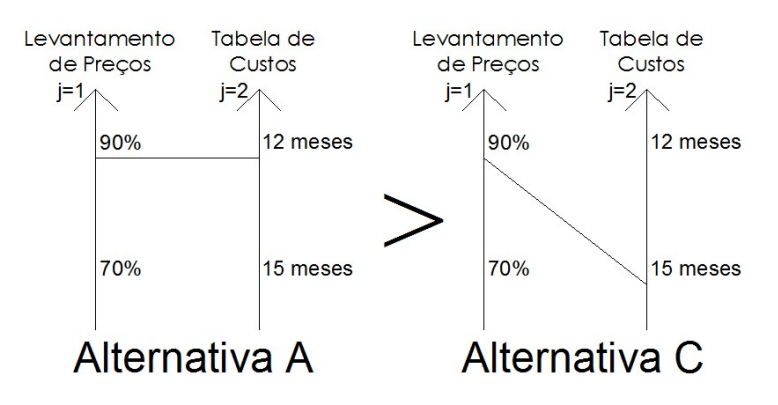

Teste 2: mantendo-se LP constante no Neutro (LP-B: em 70% das obras com cotações de materiais com três ou mais fornecedores, excluindo os materiais com fornecedores únicos, no último semestre), a alternativa C é julgada pelo decisor preferível à D, conforme a Figura 36.

Figura 36 – Teste 2 de Independência Preferencial Ordinal do PVE Tabela de Custos – TC em relação do nível NEUTRO do PVE Levantamento de Preços – LP

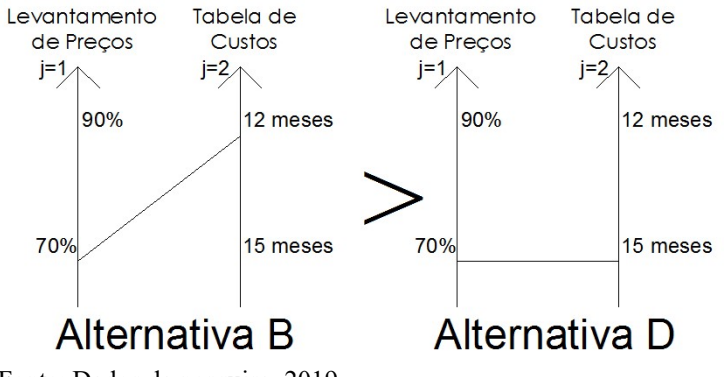

Fonte: Dados da pesquisa, 2019.

Assim, pode-se afirmar que o ponto de vista "Tabela de Custos – TC" é ordinalmente preferencialmente independente do ponto de vista "Levantamento de Preços – LP", pois, para o decisor, o Nível Bom, quando em 12 meses do tempo em meses da última atualização da tabela de custos da companhia utilizada no orçamento, e o nível Neutro quando em 15 meses o tempo em meses da última atualização da tabela de custos da companhia utilizada no orçamento, excluindo os materiais com fornecedores únicos, no último semestre com a mesma intensidade, independentemente do desempenho em TC entre o nível Bom, quando 90% do percentual de obras estão com três cotações de materiais ou mais, excluindo os materiais com fornecedores únicos, no último semestre, é preferível ao nível Neutro, quando em 70% do percentual de obras estão com três cotações de materiais ou mais. É possível afirmar, portanto, que:

Para todo  $LP = \{LP-B, LP-N\}$ 

(TC-B, LP, ...) P (TC-N, LP, ...)

Portanto como o PVE – "Levantamento de Preços" é preferencialmente ordinalmente independente do PVE – "Tabela de Custos" e este é preferencialmente ordinalmente do PVE "LP", para os níveis de interferência estabelecidos pode-se dizer que estes pontos de vistas são mutuamente preferencialmente ordinalmente independentes. O mesmo se deu para os demais descritores.

4.3.2.3Teste de Independência Preferencial Cardinal (IPC)

O segundo teste a ser feito é o de Independência Preferencial Cardinal (IPC), cujo objetivo é verificar se a intensidade da diferença de atratividade (valor) entre duas alternativas, com impacto no nível Bom e Neutro, respectivamente, em um determinado Ponto de Vista, não é afetada pelo impacto (performances) dessas alternativas nos demais pontos de vista (ENSSLIN; MONTIBELLER NETO; NORONHA, 2001). O teste visa, portanto, responder a seguinte pergunta: é o ponto de vista "Levantamento de Preços – LP" cardinalmente preferencialmente independente do ponto de vista "Tabela de Custos – TC"?

O teste é realizado em dois momentos: (i) em verificar se o PVE - "Levantamento de Preços – LP" é cardinalmente preferencialmente independente do PVE - "Tabela de Custos – TC" e, (ii) em verificar se o PVE - "Tabela de Custos – TC" é cardinalmente preferencialmente independente do PVE - "Levantamento de Preços – LP".

Inicia-se com o teste (i) para verificar se o PVE - "Levantamento de Preços – LP" é cardinalmente preferencialmente independente do PVE - "Tabela de Custos – TC".

Teste 1: mantendo-se TC constante em TC-B nível Bom, onde em 12 meses do tempo em meses da última atualização da tabela de custos da companhia utilizada no orçamento, a diferença de atratividade entre as alternativas A e B é representada pela Figura 37.

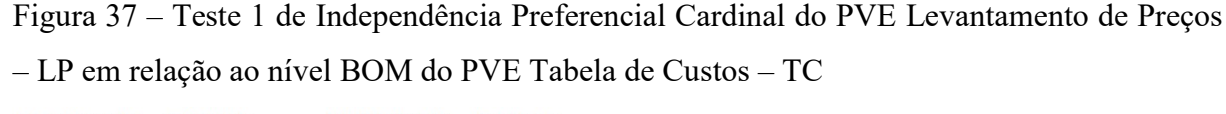

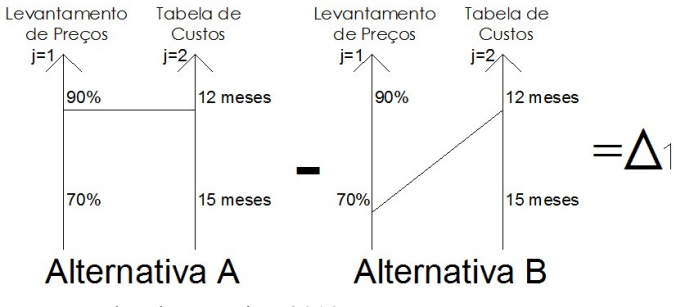

Teste 2: mantendo-se TC constante no Neutro, onde em 15 meses do tempo em meses da última atualização da tabela de custos da companhia utilizada no orçamento, a alternativa C é julgada pelo decisor preferível à D, conforme a Figura 38.

Figura 38 – Teste 2 de Independência Preferencial Cardinal do PVE Levantamento de Preços – LP em relação do nível NEUTRO do PVE Tabela de Custos – TC

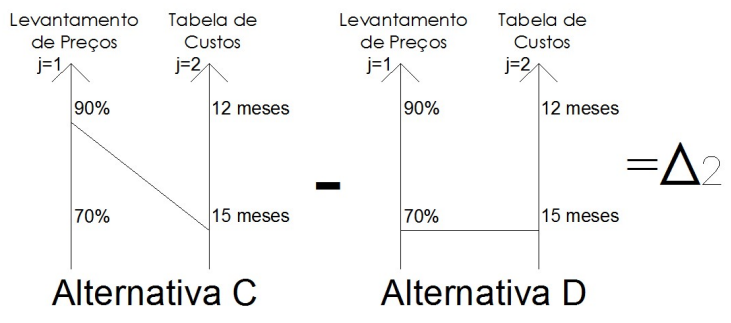

Fonte: Dados da pesquisa, 2019.

Esse exame permite afirmar que o PVE "Levantamento de Preços – LP" é cardinalmente preferencialmente independente do PVE "Tabela de Custos – TC", pois para o decisor a intensidade da diferença de atratividade entre o Nível Bom e Neutro, em termos do PVE "Levantamento de Preços – LP" não é afetada pela alteração do desempenho, entre os níveis Bom e Neutro, do PVE "Tabela de Custos – TC". Assim, tem-se:

Para todo  $TC = \{TC-B, TC-N\}$ :

$$
V
$$
 (LP-B, TC, ...) - V (LP-N, TC, ...) =  $\Delta 1$ 

Onde V (LP-B, TC, ...) corresponde ao valor de uma alternativa com desempenho LP-B (no nível Bom) em LP e neutro nos demais e V (LP-N, TC, ...) corresponde à

atratividade de uma alternativa com desempenho Neutro em todos os pontos de vista. Dessa forma, ∆1 corresponde à diferença de atratividade de passar do nível Neutro para o nível Bom em LP. Isto é:

$$
\Delta
$$
1= V (LB-B, ...) – V (LB-N, ...)

A seguir procede-se ao teste (ii) para verificar se o PVE - "Tabela de Custos – TC" é cardinalmente preferencialmente independente do PVE - "Levantamento de Preços – LP".

Teste 1: mantendo-se LP constante em LP-B nível Bom, onde em 90% das obras com cotações de materiais com três ou mais fornecedores, excluindo os materiais com fornecedores únicos, no último semestre, a diferença de atratividade entre as alternativas A e B é representada pela Figura 39.

Figura 39 – Teste 1 de Independência Preferencial Cardinal do PVE Tabela de Custos – TC em relação do nível BOM do PVE Levantamento de Preços – LP

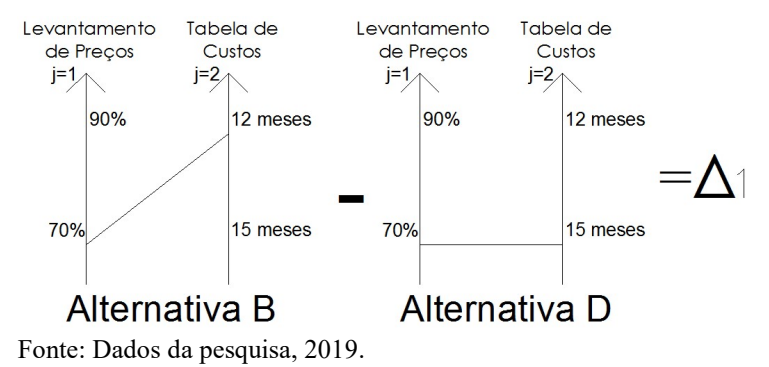

Teste 2: mantendo-se TC constante no Neutro, onde em 90% das obras com cotações de materiais com três ou mais fornecedores, excluindo os materiais com fornecedores únicos, no último semestre, a alternativa C é julgada pelo decisor preferível à D, conforme Figura 40.

Figura 40 – Teste 2 de Independência Preferencial Cardinal do PVE Tabela de Custos – TC em relação do nível NEUTRO do PVE Levantamento de Preços – LP

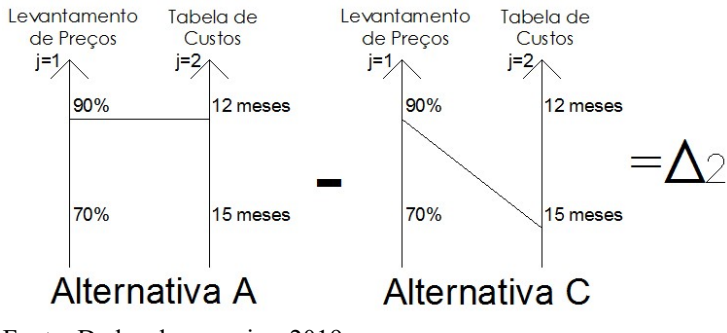

Fonte: Dados da pesquisa, 2019.

Esse exame permite afirmar que o PVE "Tabela de Custos – TC" é cardinalmente preferencialmente independente do PVE "Levantamento de Preços – LP", pois para o decisor a intensidade da diferença de atratividade entre o Nível Bom e Neutro, em termos do PVE "Tabela de Custos – TC" não é afetada pela alteração do desempenho, entre os níveis Bom e Neutro, do PVE "Levantamento de Preços – LP". Assim, tem-se:

Para todo  $LP = \{LP-B, LP-N\}$ :

$$
V (TC-B, LP, ...)
$$
 -  $V (TC-N, LP, ...)$  =  $\Delta 2$ 

Onde V (TC-B, LP, ...) corresponde ao valor de uma alternativa com desempenho TC-B (no nível Bom) em TC e neutro nos demais e V (TC-N, LP, ...) corresponde à atratividade de uma alternativa com desempenho Neutro em todos os pontos de vista. Dessa forma, ∆2 corresponde à diferença de atratividade de passar do nível Neutro para o nível Bom em TC. Isto é

 $\Delta 2 = V(TC-B, ...) - V(TC-N, ...)$ 

Portanto, como o PVE – "Levantamento de Preços" é preferencialmente cardinalmente independente do PVE – "Tabela de Custos" e este é preferencialmente cardinalmente do PVE "LP", para os níveis de interferência estabelecidos pode-se dizer que estes pontos de vistas são mutuamente preferencialmente ordinalmente independentes.

Assim, como é válida a afirmação da existência da independência preferencial cardinal e ordinal, pode-se afirmar que o par de descritores é mutuamente preferencialmente independente. O mesmo se deu para os demais descritores.

### 4.3.2.4Interpretação dos valores Deltas

Para interpretar os valores Deltas referenciados na subseção anterior, pode-se criar duas alternativas virtuais, quais sejam: alternativa a com desempenho Bom no ponto de vista que se deseja conhecer o seu Delta, e desempenho Neutro em todos os demais; alternativa b com desempenho no nível Neutro no ponto de vista em estudo e igual desempenho (Neutro) nos demais pontos de vista. A função da equação de valor para essas duas alternativas são:

(a)Nivel bom: V (LP-B, N,...) = k1.v1 (LP -B) + k2.v2 (N) + ...

 $V(a) = k1V1, B(a) + k2V2, N(a) + k3V3, N(a) + k4V4, N(a) + ... + k19V19, N(a) =$  $V(a) = k1100 + k20 + k30 + k40 + k50 + k60 + ... + k190 =$  $V(a) = k1100$ 

(b) Nivel neutro: V (LP -N, N, ...) = k1.v1 (LP-N) + k2.v2 (N) +...

 $V(b) = k1V1, N(b) + k2V2, N(b) + k3V3, N(b) + k4V4, N(b) + ... + k19V19, N(b) =$  $V(b)= k10 + k20 + k30 + k40 + k50 + k60 + ... + k190 =$  $V(b) = 0$ 

```
Logo 
V (LP-B, N,...) – V (LP-N, N, ...) = 100 k1
e como 
V (LP-B, ...) – V (LP-N, ...) = \Delta 1Conclui-se que 
k1 = \Lambda1
```
Isso nos informa que, ao k1 ser igual a Δ1 e este último ser constante, que k1 permanece constante no intervalo entre os níveis Bom e Neutro no ponto de vista em estudo, para qualquer que seja o desempenho nos demais pontos de vista, entre os níveis Bom e Neutro, e com isto a isolabilidade ou independência preferencial cardinal é assegurada e o Método de Agregação a um Critério Único de Síntese e a MCDA-C tem sua aplicação válida.

### 4.3.2.5Funções de valor

Com a finalização do teste de independência ordinal e cardinal tem início a fase de construção das funções de valor. O objetivo desta fase é transformar, de acordo com as preferências do decisor, as escalas ordinais em cardinais através da incorporação de informações sobre a diferença de atratividade entre os níveis de cada descritor. Ou seja, a função de valor é uma maneira de o decisor, segundo sua percepção, articular suas preferências, permitindo avaliar ações potenciais segundo um ponto de vista (ENSSLIN; MONTIBELLER NETO; NORONHA, 2001, p. 190).

Diversos métodos foram construídos para a auxiliar na construção da função de valor, como o método da Pontuação Direta, Bissecção, Julgamento Semântico, dentre outros (ENSSLIN; MONTIBELLER NETO; NORONHA, 2001). Neste trabalho foi utilizado o
método Macbeth (Measuring Attractiveness by a Cathegorical Based Evaluation Technique), desenvolvido por Bana e Costa e Vansnick (1995) que utiliza Julgamento Semântico para construção da função de valor.

As bases da modelagem do MACBETH têm como alicerce o fato de que duas escalas ordinais são devidamente organizadas, segundo a percepção de um decisor, permitindo sua transformação em escalas cardinais, no caso, escalas de intervalo.

A partir de uma escala semântica, na qual o decisor analisa a diferença de atratividade entre pares de elementos do conjunto, "Macbeth testa a consistência dos juízos expressos, detecta fontes de inconsistência, quando esta existe, facilitando a revisão dos juízos em causa, e propõe uma escala numérica compatível com os juízos absolutos do avaliador" (BANA E COSTA; VANSNICK, 1995).

Para efeito de visualização das condições requeridas para a transformação pode-se esquematicamente representar o contexto para o qual se deseja transformar o descritor A, formado pelos níveis {a1, a2, ... , an} em um critério v(a), (ver Figura 41). Assim seja A, um conjunto finito de possíveis alternativas (ações) definidas pelos níveis de um descritor para os quais o decisor D deseja construir uma escala cardinal.

Figura 41 – Representação do processo de transformação de um descritor em um critério

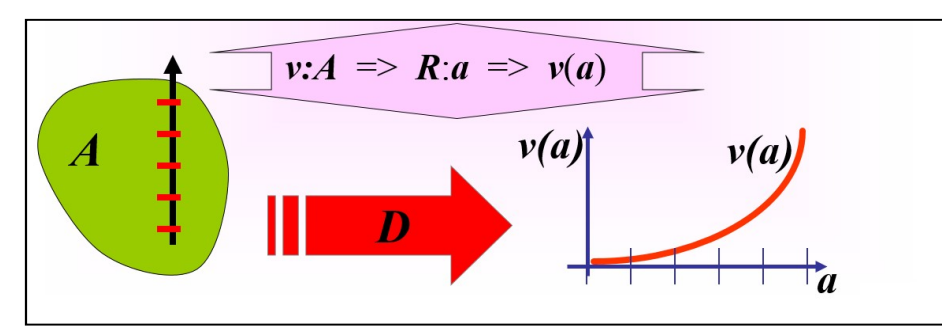

Fonte: Notas de aula Disciplina Avaliação Multicritério de Contextos Organizacionais, 2019-1, PPGA-UNISUL

Para assegurar a visibilidade do processo de transformação, o MACBETH requer o atendimento de duas condições: a ordinalidade e a cardinalidade. A condição de ordinalidade para a construção do critério reside em assegurar que a função v(a) representa numericamente a atratividade dos níveis de A  $\{a1, a2, \ldots, an\}$  para o decisor D se:

$$
\forall a,b \in A, \quad v(a) > v(b) \quad \text{sse} \quad \text{para o avaliador}
$$
\n
$$
a \text{ é mais atrativa que } b : (a \, P \, b)
$$

A condição de cardinalidade consiste em assegurar que a diferença positiva {v(a) v(b)} numericamente representa a diferença de atratividade entre os níveis a e b para o decisor D tal que:

$$
\forall \underline{a,b,c,d} \in A, \quad \text{com } a \, P \, b \, e \, c \, P \, d \,,
$$

$$
\{ \nu(a) \cdot \nu(b) \} \, P \{ \nu(c) \cdot \nu(d) \}
$$

sse para o decisor  $\bm{D}$  a diferença de atratividade entre

 $\boldsymbol{a}$  e  $\boldsymbol{b}$  for maior que entre  $\boldsymbol{c}$  e  $\boldsymbol{d}$ .

Como o MACBETH requer do decisor respostas semânticas e não numéricas e um questionamento envolvendo somente duas ações em cada pergunta, torna-se mais simples a constatação de possíveis ambiguidades. Este método faz uso da noção de diferença de atratividade (comparação semântica) entre duas alternativas (ações) do conjunto A, conforme se observa na Figura 42.

Figura 42 – Origens dos dados da Diferença de Atratividade no Método MACBETH

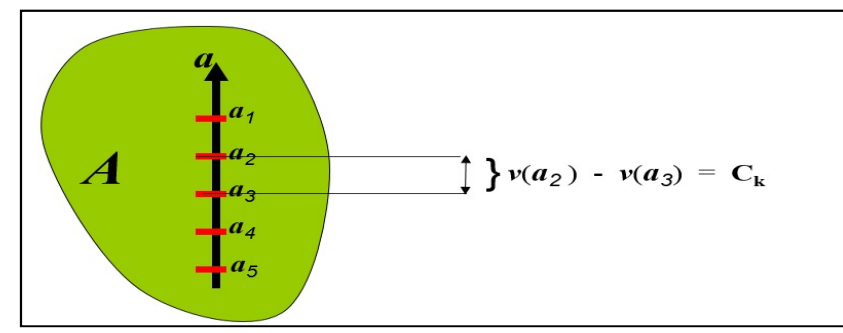

Fonte: Notas de aula Disciplina Avaliação Multicritério de Contextos Organizacionais, 2019-1, PPGA-UNISUL

Ao alimentar o MACBETH é necessário efetuar o questionamento solicitando ao decisor **D** a expressar seu julgamento absoluto da diferença de atratividade entre as ações **a** de A utilizando-se das categorias semânticas:  $C_k$ 

 $V(a) - v(b) = C_k$ , k=0,1,2,3,4,5,6

Onde o decisor D manifeste seu julgamento preferencial para todas as combinações  $(a,b) = P^k = C_k$ ,  $(a, b)$  de A

Sendo que:

|                     | Diferenças de atratividade |
|---------------------|----------------------------|
| $\overline{\rm C}0$ | Nula                       |
| C <sub>1</sub>      | Muito fraca                |
| C <sub>2</sub>      | Fraca                      |
| C <sub>3</sub>      | Moderada                   |
| C <sub>4</sub>      | Forte                      |
| C <sub>5</sub>      | Muito forte                |
| ር 6                 | Extrema                    |

Quadro 45 – Diferenças de atratividade Macbeth

Fonte: Dados da pesquisa, 2019.

Significa que o decisor prefere  $\boldsymbol{a}$  à  $\boldsymbol{b}$  com grau k, onde quanto maior k maior a preferência. A resposta do decisor à diferença de atratividade de todos possíveis níveis de desempenho forma uma matriz semântica que o MACBETH, valendo-se de modelagem de programação linear, utiliza para gerar a função de valor que atenda a todas. Quando alguma condição não pode ser alcançada o software informa da inconsistência e propõe mudanças para alcançar a consistência.

A fim de elucidar os passos do processo, nesta seção são apresentados os procedimentos para construção da função de valor para o descritor do PVF Espelhar a Realidade da Obra, no qual o PVE 1.1.1 – Diminuir Incertezas é parte, conforme pode ser observado na

Figura 43, porém a função de valor foi realizada para todos os descritores, conforme descrito no APÊNDICE G – Definição das Funções de Valor e Transformação das Escalas Ordinais em Escalas Cardinais.

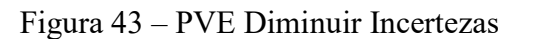

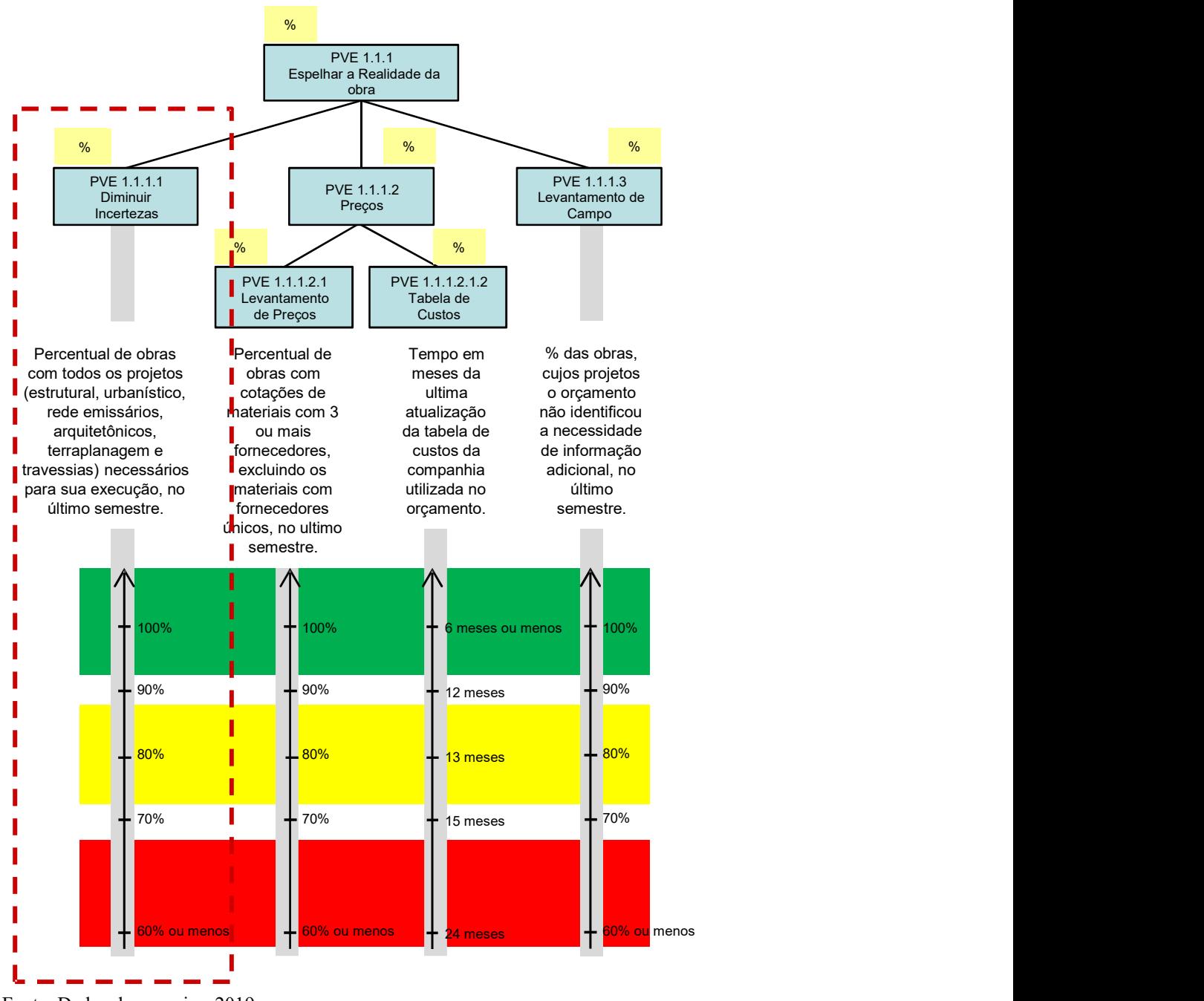

Fonte: Dados da pesquisa, 2019.

Primeiramente, para a construção da função de valor do PVE Diminuir Incertezas, solicita-se que o decisor informe a diferença de atratividade entre os níveis do descritor o qual, neste momento, conta apenas com a escala ordinal.

Para a construção de valor, o decisor definirá qual a diferença de atratividade ao passar de um nível para outro do PVE. O processo na metodologia Macbeth é realizado com base em uma escala ordinal de sete categorias semânticas (BANA E COSTA; VANSNICK, 1995; ENSSLIN; **MONTIBELLER NETO; NORONHA**, et al., 2001), como pode ser observado no Quadro 1.

Convenciona-se, neste método, o valor 100 para identificar o nível de referência "bom" e 0 para o nível "neutro", de forma que estes níveis terão igual pontuação numérica para todas as funções de valor. O software, então, a partir da matriz de julgamento, transforma a escala ordinal em escala cardinal.

A Figura 44 apresenta o descritor do PVF "Diminuir Incertezas", sua respectiva Matriz de Juízo de Valor e a escala cardinal resultante.

Figura 44 – Transformação da escala ordinal em cardinal do PVE Diminuir Incertezas

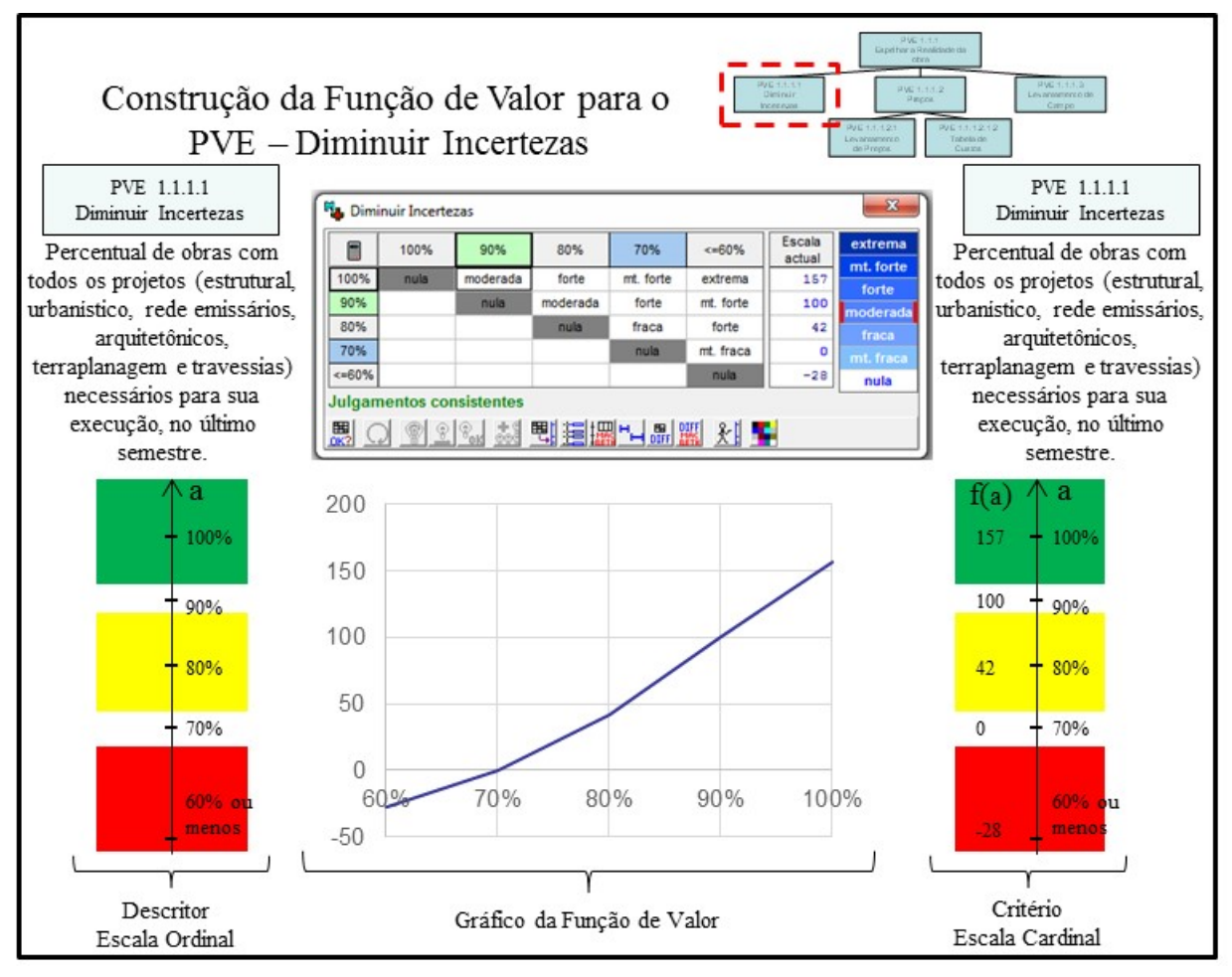

Fonte: Dados da pesquisa, 2019.

As Figuras apresentadas a seguir (Figura 45, Figura 46 e Figura 47) demonstram, respectivamente, os descritores do PVE "Levantamento de Preços", "Tabela de Custos" e "Levantamento de Campo", e suas respectivas Matrizes de Juízo de Valor e as escalas cardinais resultantes:

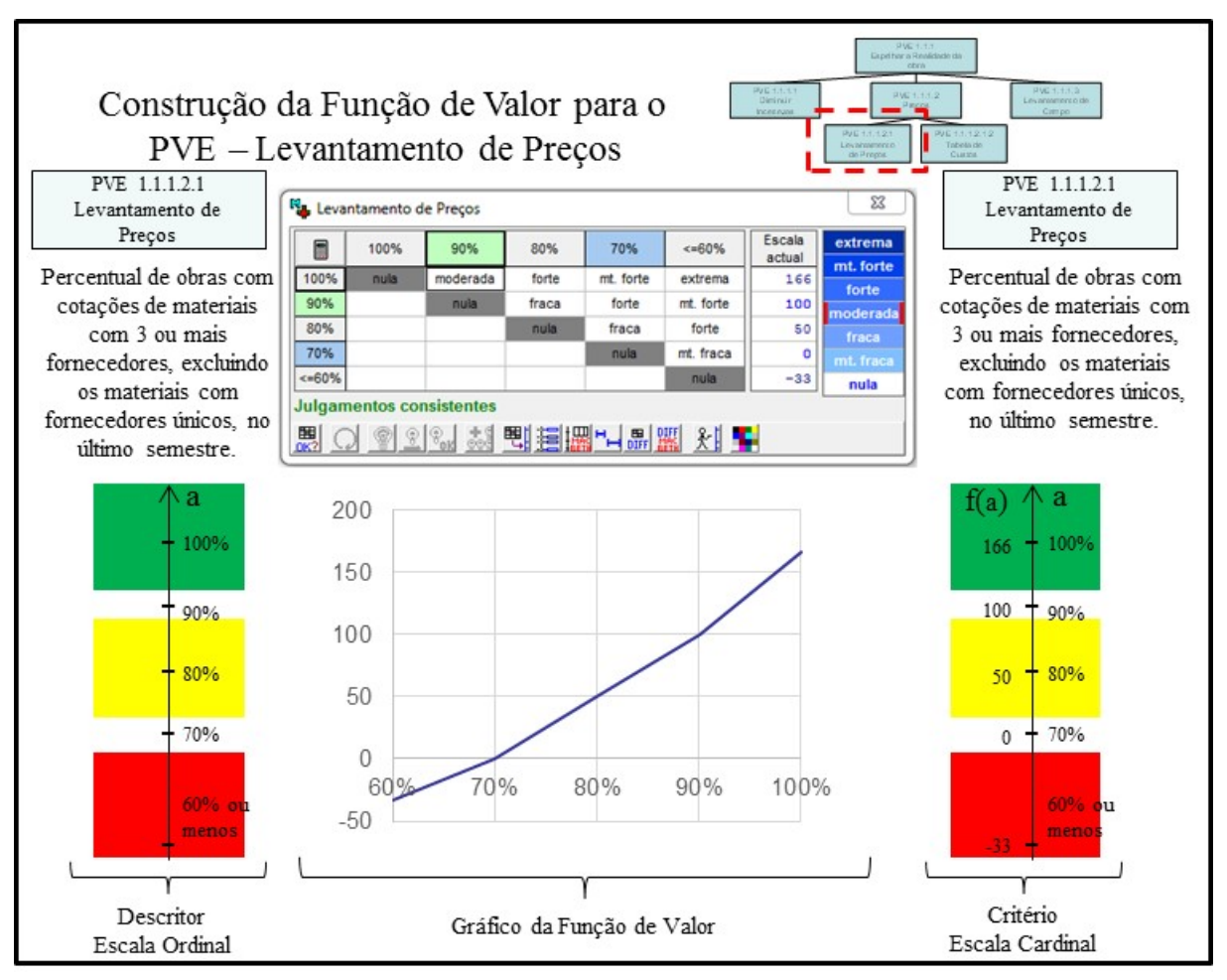

Figura 45 – Transformação da escala ordinal em cardinal do PVE Levantamento de Preços

Fonte: Dados da pesquisa, 2019.

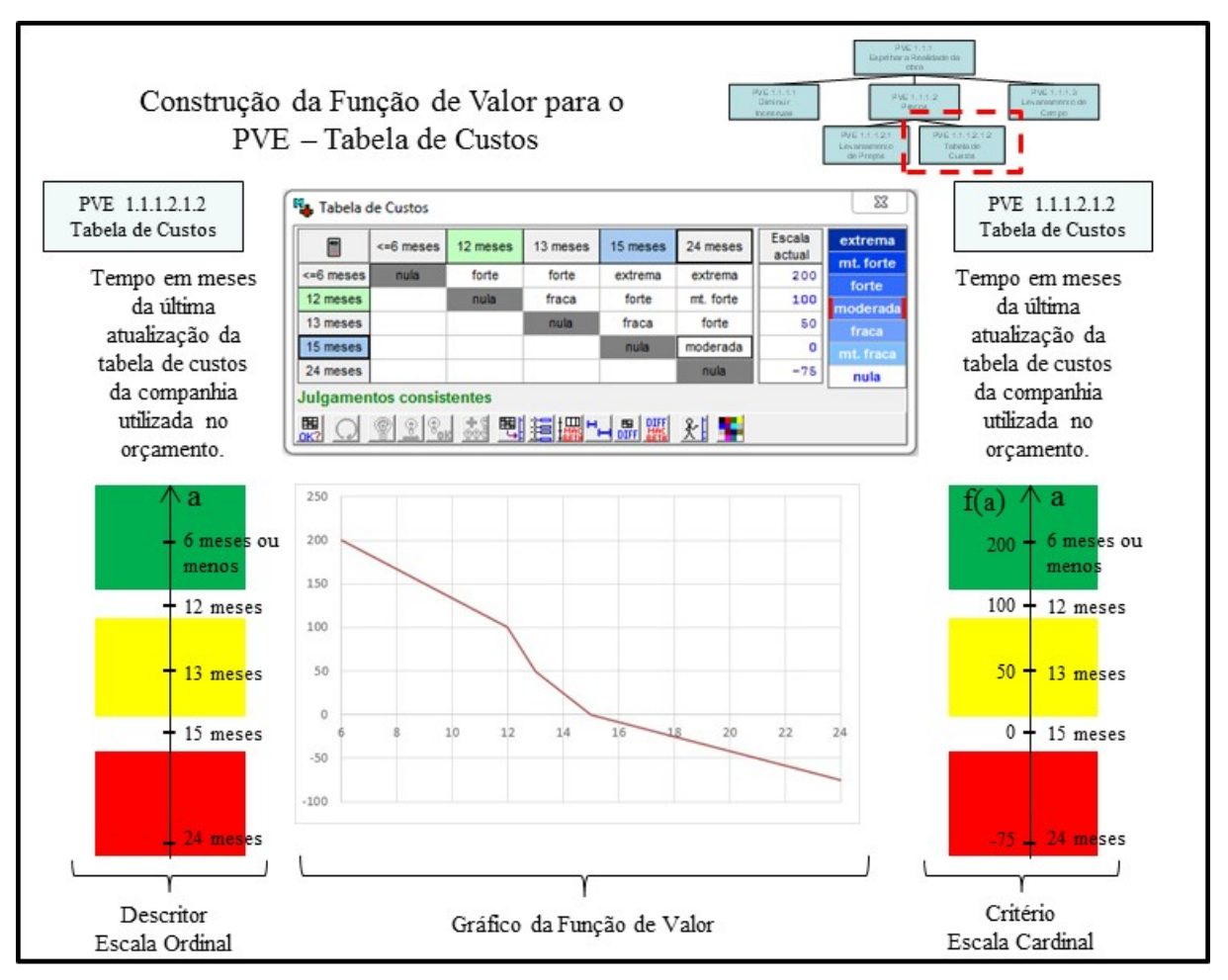

Figura 46 – Transformação da escala ordinal em cardinal do PVE Tabela de Custos

Fonte: Dados da pesquisa, 2019.

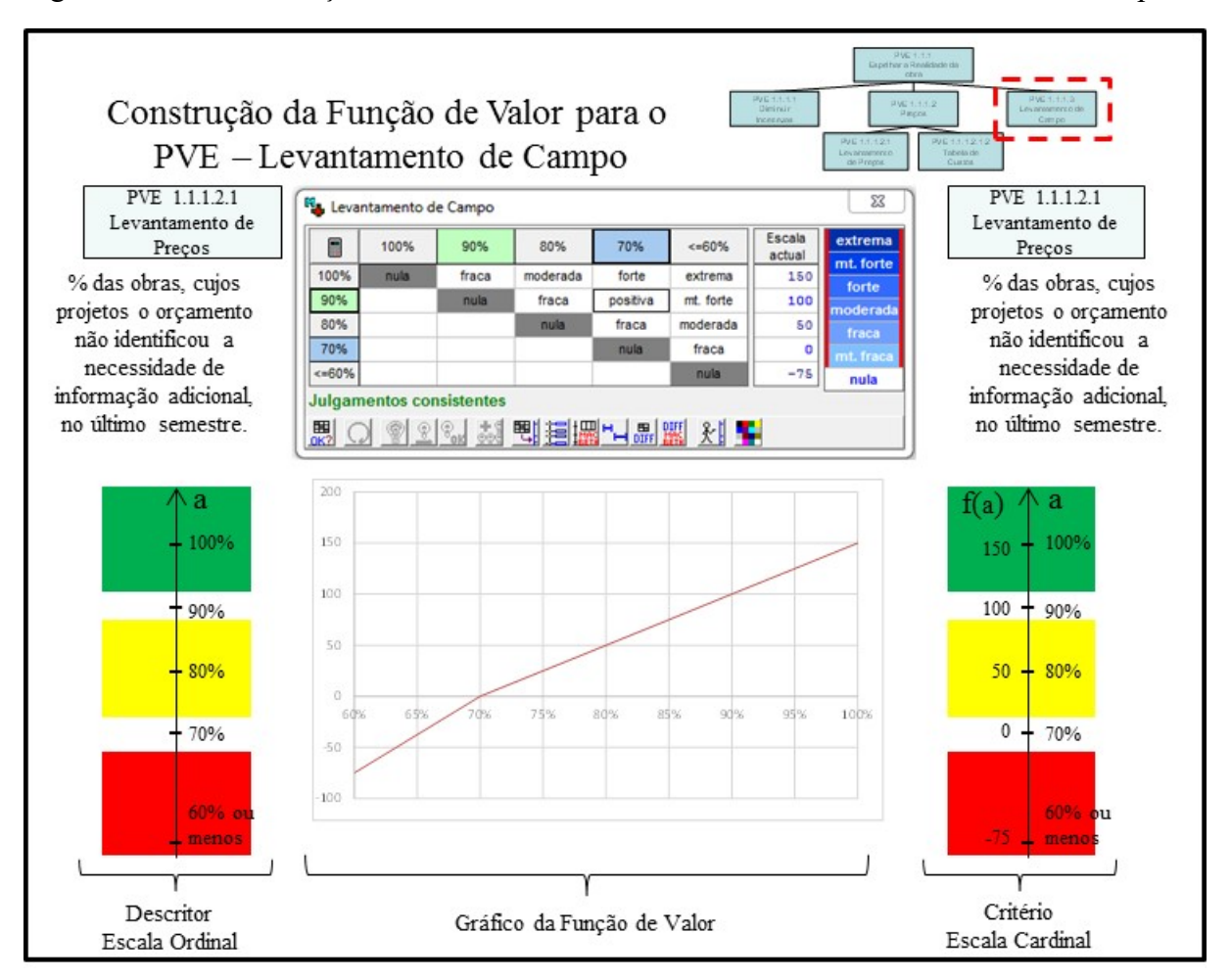

Figura 47 – Transformação da escala ordinal em cardinal do PVE Levantamento de Campo

Os procedimentos para os descritores de todo o modelo podem ser consultados no APÊNDICE G – Definição das Funções de Valor e Transformação das Escalas Ordinais em Escalas Cardinais.

A partir deste ponto, o decisor está apto a mensurar cardinalmente cada aspecto considerado por ele relevante, em forma isolada. Entretanto, para que se possa realizar uma avaliação global do modelo, considerando todos os critérios simultaneamente, é necessário identificar as taxas de compensação para cada PVE e PVF, etapa apresentada na próxima subseção.

## 4.3.2.6Taxas de Compensação

Para se ter uma avaliação global é necessário agregar informações locais, sendo que esse incremento só é possível quando se conhece as taxas de substituição associadas aos

Fonte: Dados da pesquisa, 2019.

critérios (ENSSLIN; MONTIBELLER NETO; NORONHA, 2001), também chamadas de taxas de compensação.

As taxas de compensação de um modelo multicritério de avaliação expressam, segundo o julgamento do decisor, a contribuição para o Ponto de Vista superior, ao ter o desempenho um incremento do nível de referência inferior para o superior. Essa forma de compreensão das taxas faz com que sua interpretação seja a de ser um fator de escala que transforma unidades locais em unidades globais (ENSSLIN; MONTIBELLER NETO; NORONHA, 2001).

Nas abordagens compensatórias, como as que se valem das abordagens de agregação a um critério único de síntese para a medição de valor, as determinações das constantes de escala são construídas com base na importância relativa dos pontos de vista fundamentais. Para que seja possível construir uma regra de agregação, é necessário estabelecer estas constantes, sendo elas consideradas em conformidade com a contribuição no desempenho ao passar do nível de referência inferior ao superior na ótica dos decisores (Notas de aula Disciplina Avaliação Multicritério de Contextos Organizacionais, 2019-1, PPGA-UNISUL).

Existem vários métodos para determinar as taxas de compensação, dentre os quais se destacam: Trade-Off, Swing Weights e Comparação Par-a-Par. Para este trabalho foi utilizado o método da Comparação Par-a-Par via metodologia MACBETH, tendo em vista que trata-se do procedimento com maior aceitação pela comunidade científica, e por se valer de interação em forma semântica com o decisor, o de maior afinidade com os atores (ENSSLIN et al., 2001).

A utilização da metodologia MACBETH para a determinação dessas taxas facilita o processo de tomada de decisão, uma vez que com o mesmo tipo de procedimento utilizado para a determinação das funções de valor cardinal local, é possível obter as taxas necessárias à agregação das avaliações locais das ações potenciais.

Essa facilidade permite que se determine as taxas de compensação com o MACBETH de duas maneiras: via função de valor ou via MACBETH função Ponderação. Para efeito deste trabalho utilizou-se a determinação via MACBETH função de Ponderação. Para determinar as taxas, a metodologia MCDA-C propõe os seguintes procedimentos: (i) contextualizar a Estrutura Hierárquica de Valor - EHV que se deseja determinar as taxas; (ii) evidenciar as alternativas associadas às taxas; (iii) hierarquizar as alternativas de acordo com a percepção de valor do decisor; (iv) valendo-se do MACBETH função ponderação construir a função semântica da diferença de atratividade entre as alternativas e determinar as taxas; (v) evidenciação da equação genérica para calcular o valor (a).

Para o presente trabalho, a determinação das taxas será ilustrada para o PVE 1.1 – TERMOS ADITIVOS do Modelo multicritério construtivista para a gestão da elaboração de Projetos de Infraestrutura de Esgoto.

A determinação das taxas ocorre dos níveis hierárquicos inferiores para os superiores, como apresentado a seguir para o PVE – 1.1 Erros de Orçamento.

4.3.2.7Determinação das Taxas de Compensação para o PVE 1.1.1.2 – Preços

Seguindo o procedimento de cinco passos, o primeiro consiste na contextualização, isto é, evidenciar na EHV geral a localização da estrutura para a qual se deseja determinar as taxas.

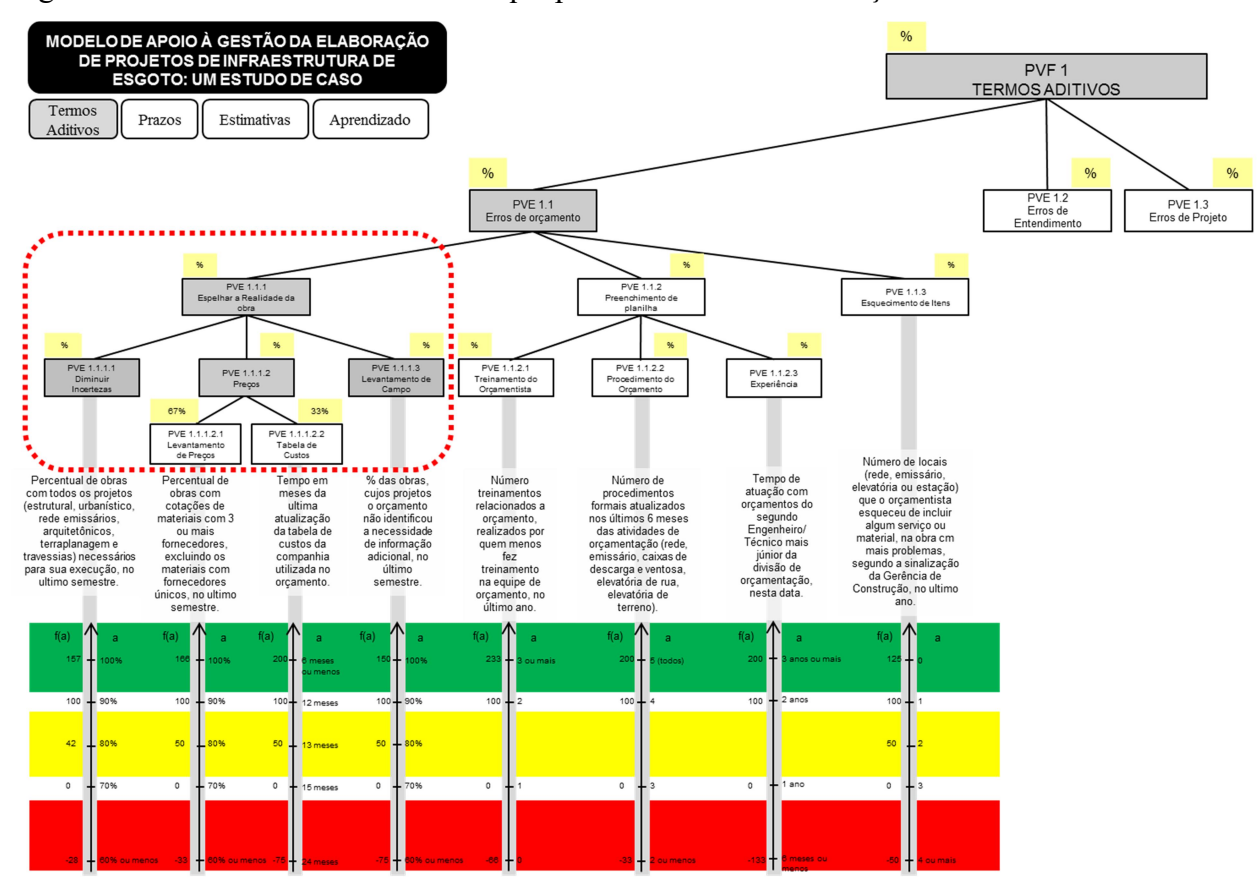

Figura 48 – EHV do PVF 1 com destaque para o PVE 1.1.1.2 - Preços

O próximo passo consiste na evidenciação das alternativas associadas às taxas que se deseja determinar.

Evidenciar as alternativas associadas a cada taxa:

A1= W1= PVE 1.1.1.2.1 - Levantamento de Preços;

Fonte: Dados da pesquisa, 2019.

- $\triangleleft$  A2= W2= PVE 1.1.1.2.1.2 Tabela de Custos;
- A0= Referência inferior.

As Alternativas associadas às taxas do PVE1.1.1.2 - Preços estão ilustradas, conforme a Figura 49.

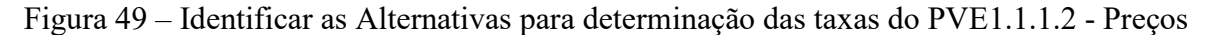

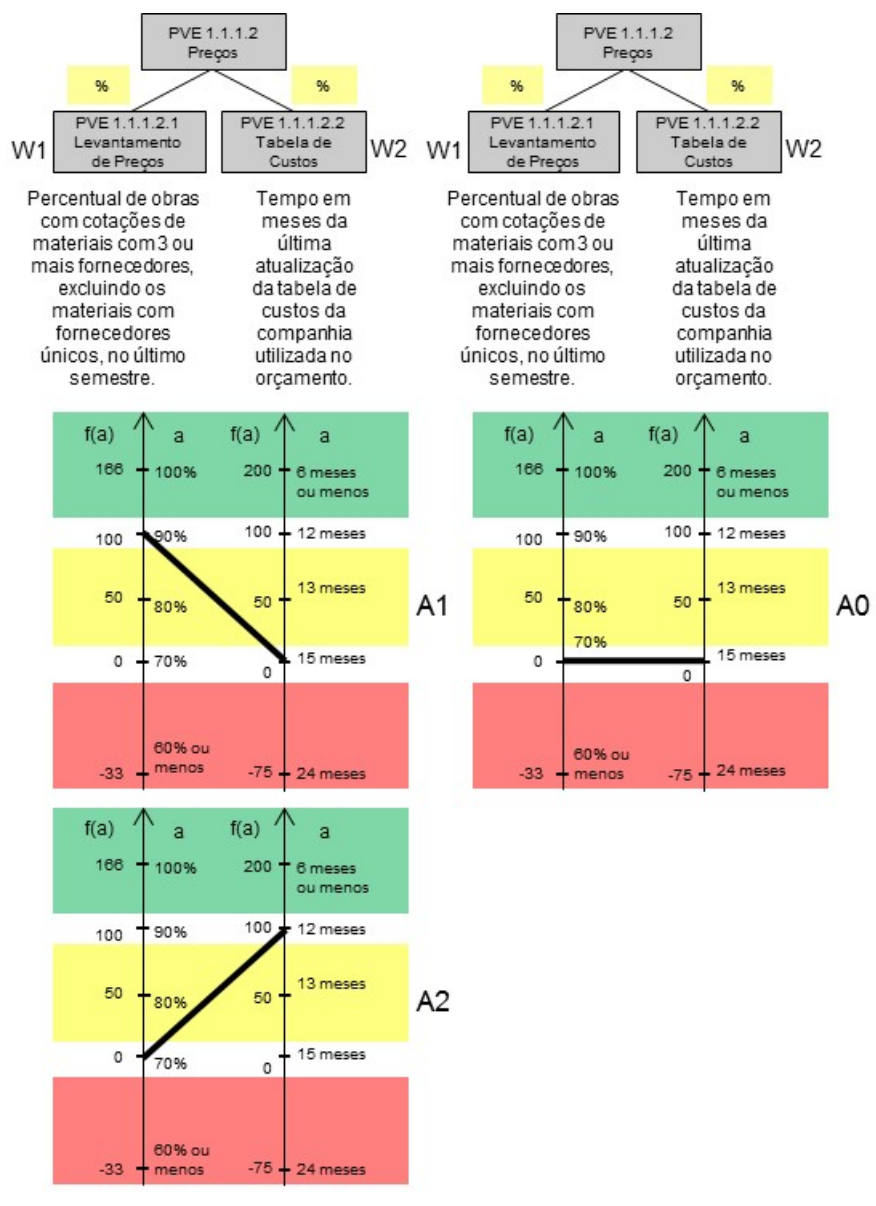

Fonte: Dados da pesquisa, 2019.

O terceiro passo consiste na ordenação das alternativas, o que será realizado pelo Método de Roberts. O Método de Roberts consiste em comparar par-a-par cada alternativa atribuindo "1" a preferida e "0" a outra. Para facilitar o processo é utilizada uma matriz

|    |             |                  |                                          | denotada por Matriz de Roberts. O Quadro 46 apresenta os juízos de valor do decisor para as |                |
|----|-------------|------------------|------------------------------------------|---------------------------------------------------------------------------------------------|----------------|
|    |             |                  |                                          |                                                                                             |                |
|    |             |                  |                                          |                                                                                             |                |
|    |             |                  | alternativas, A0, A1 e A2 estabelecidas. |                                                                                             |                |
|    |             |                  |                                          |                                                                                             |                |
|    |             |                  |                                          |                                                                                             |                |
|    |             |                  |                                          |                                                                                             |                |
|    |             |                  |                                          | Quadro 46 - Matriz de Roberts para as alternativas estabelecidas                            |                |
|    | A1          | A2               | A <sub>0</sub>                           | Soma                                                                                        | Ordem          |
| A1 | X           | $\mathbf{1}$     | 1                                        | $\overline{\mathbf{2}}$                                                                     | $\mathbf{1}$   |
| A2 | $\mathbf 0$ | $\boldsymbol{x}$ | 1                                        | $\mathbf{1}$                                                                                | $\overline{2}$ |

Quadro 46 – Matriz de Roberts para as alternativas estabelecidas

Uma vez ordenadas as alternativas passa-se à quarta e última etapa para determinar as taxas: a construção da Matriz Semântica da Diferença de atratividade entre as alternativas.

A Figura 50 apresenta a Matriz.

Figura 50 – Matriz Semântica da diferença de atratividade para as alternativas

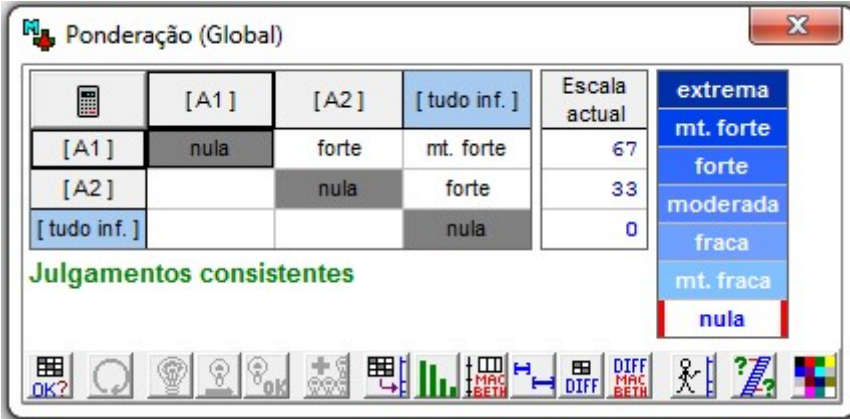

Fonte: Dados da pesquisa, 2019.

A Figura 50 mostra que as taxas encontradas foram 67% e 33% para os PVE1.1.1.2.1 - Levantamento e PVE 1.1.1.2.2 - Tabela de Preços respectivamente. Assim a EHV para o PVE1.1.1.2 - Preços com suas taxas assume a forma apresentada na Figura 51.

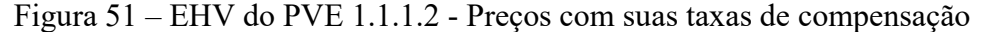

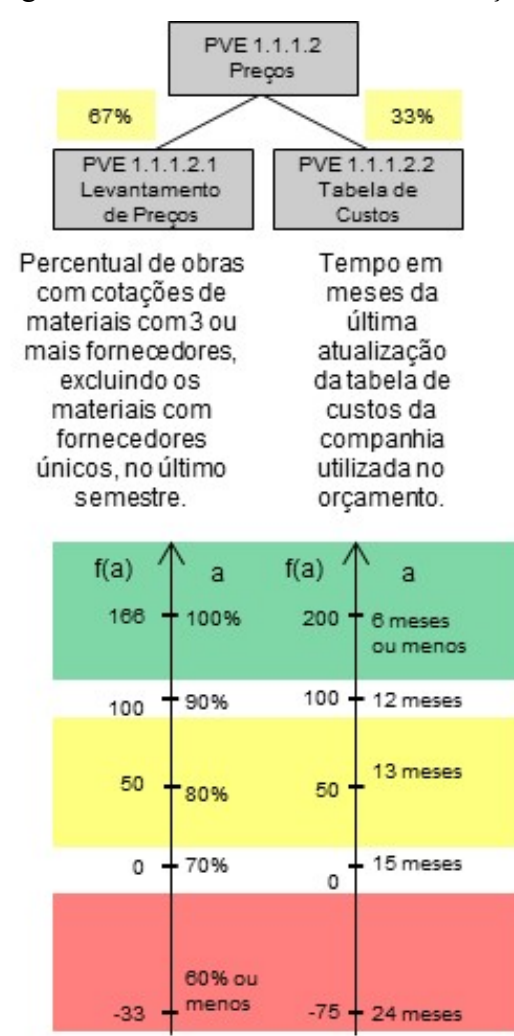

Fonte: Dados da pesquisa, 2019.

A partir da determinação das taxas para o PVE 1.1.1.2 – Preços, pode-se representar sua equação de valor:

 $V_{\text{PVE 1.1.1.2}}(a) = 0.67 \cdot V_{\text{PVE 1.1.1.2.1}}(a) + 0.33 \cdot V_{\text{PVE 1.1.1.2.2}}(a)$ 

Com isso, encerra-se o processo de cinco passos para determinação das taxas para o respectivo PVE.

4.3.2.8Determinação das Taxas de Compensação para o PVE 1.1.1 - Espelhar a Realidade da Obra

Seguindo o procedimento de cinco passos, o primeiro consiste na contextualização, isto é, evidenciar na EHV geral a localização da estrutura para a qual se deseja determinar as taxas.

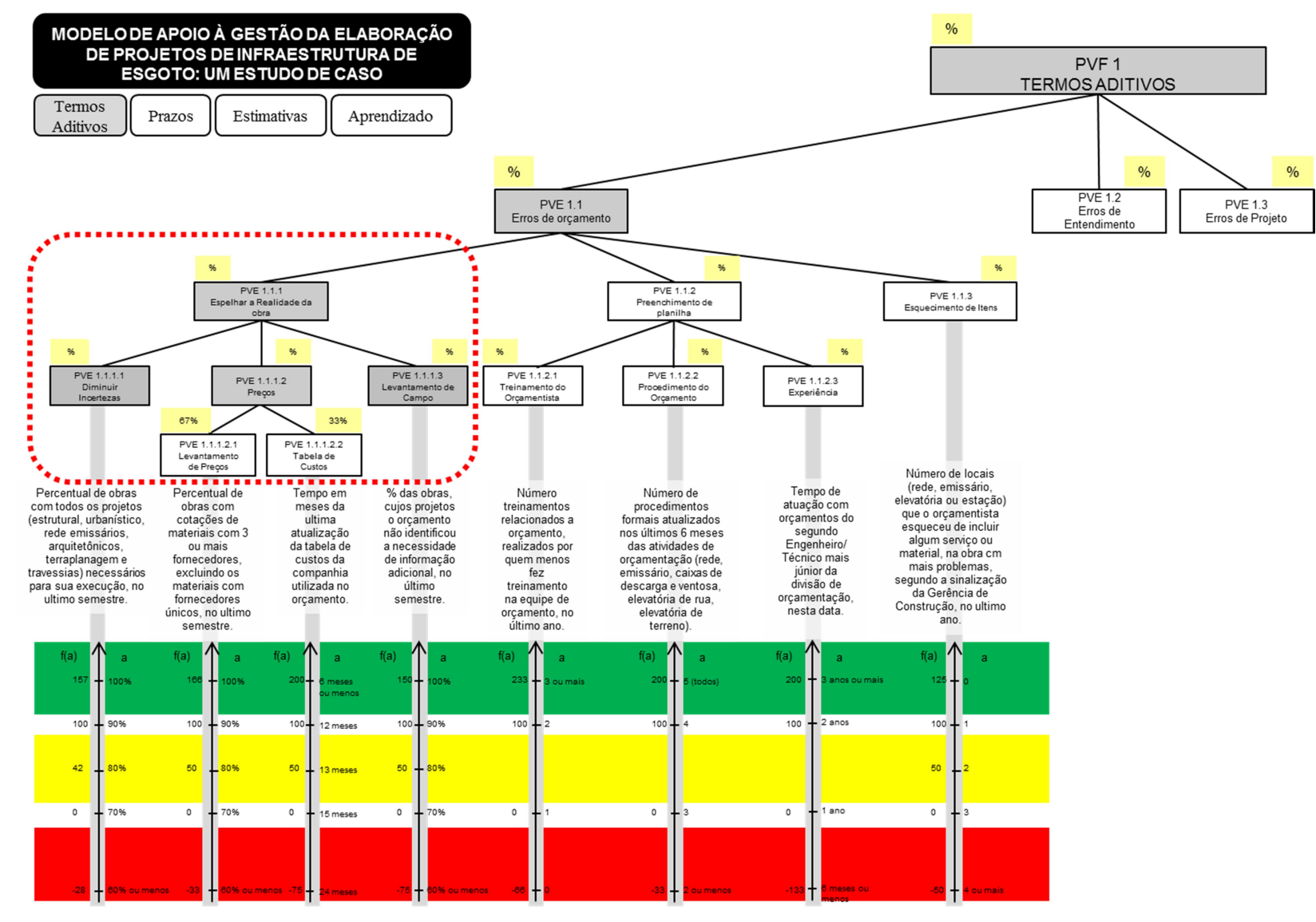

Figura 52 – EHV do PVF 1 com destaque para o PVE 1.1.1 - Espelhar a Realidade da obra.

O próximo passo consiste na evidenciação das alternativas associadas às taxas que se deseja determinar.

Evidenciar as alternativas associadas a cada taxa:

- $\bullet$  A1= W1= PVE 1.1.1.1 Diminuir Incertezas;
- $A2 = W2 = PVE 1.1.1.2 Precos;$
- A3= W3= PVE 1.1.1.3 Levantamento de Campo;
- A0= Referência inferior.

As Alternativas associadas às taxas do PVE 1.1.1 - Espelhar a Realidade da Obra estão ilustradas, conforme demonstrado na Figura 53.

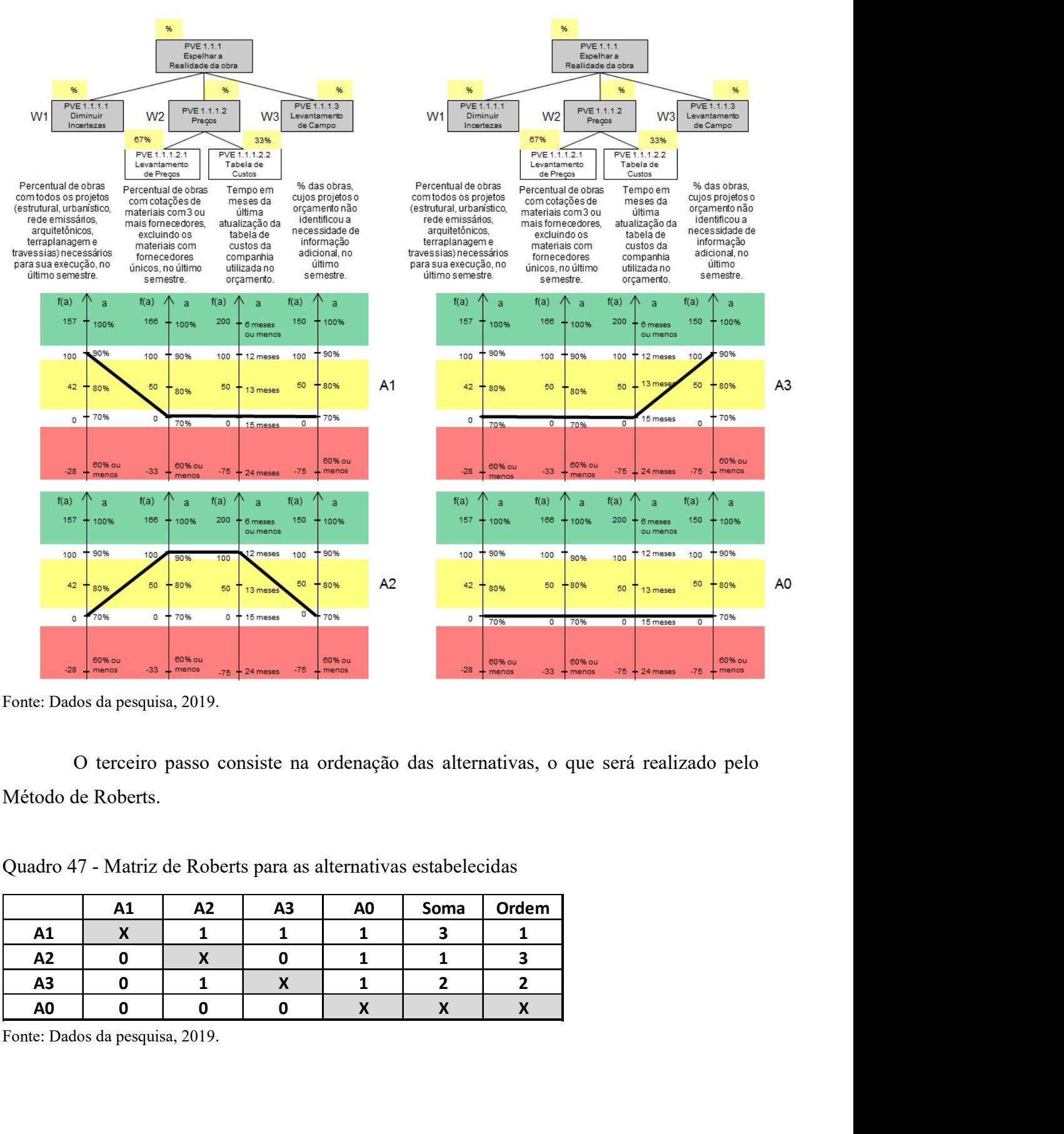

Figura 53 – Identificar as Alternativas para determinação das taxas do PVE 1.1.1 - Espelhar a Realidade da Obra

O terceiro passo consiste na ordenação das alternativas, o que será realizado pelo Método de Roberts.

Quadro 47 - Matriz de Roberts para as alternativas estabelecidas

|                | A1 | A2 | A3 | A <sub>0</sub> | Soma | Ordem |
|----------------|----|----|----|----------------|------|-------|
| A1             | -- |    |    |                |      |       |
| A2             |    |    |    |                |      |       |
| A3             |    |    |    |                |      |       |
| A <sub>0</sub> |    |    |    |                |      |       |

Fonte: Dados da pesquisa, 2019.

A ordenação das alternativas é desta forma: A1 > A3 > A2 > A0.

Uma vez ordenadas as alternativas passa-se à quarta e última etapa para determinar as taxas: a construção da Matriz Semântica da Diferença de atratividade entre as alternativas. A Figura 54 apresenta a Matriz.

Figura 54 – Matriz Semântica da diferença de atratividade para as alternativas

| 量                               | [A1] | [A3]  | [A2]      | [tudo inf.] | Escala<br>actual | extrema<br>mt. forte |
|---------------------------------|------|-------|-----------|-------------|------------------|----------------------|
| [A1]                            | nula | fraca | mt. forte | extrema     | 47               | forte                |
| [A3]                            |      | nula  | fraca     | mt. forte   | 34               | moderada             |
| [A2]                            |      |       | nula      | moderada    | 19               | fraca                |
| tudo inf. ]                     |      |       |           | nula        | o                | mt. fraca            |
| <b>Julgamentos consistentes</b> |      |       |           |             |                  | nula                 |

Fonte: Dados da pesquisa, 2019.

A Figura 54 mostra que as taxas encontradas foram 47%, 19% e 34% para os PVE 1.1.1.1 - Diminuir Incertezas, PVE 1.1.1.2 - Preços e PVE 1.1.1.3 - Levantamento de Campo, respectivamente. Assim, a EHV para o PVE 1.1.1 - Espelhar a Realidade da Obra, com suas taxas assume a forma apresentada na

Figura 55.

Figura 55 – EHV do PVE 1.1.1 - Espelhar a Realidade da Obra, com suas taxas de compensação

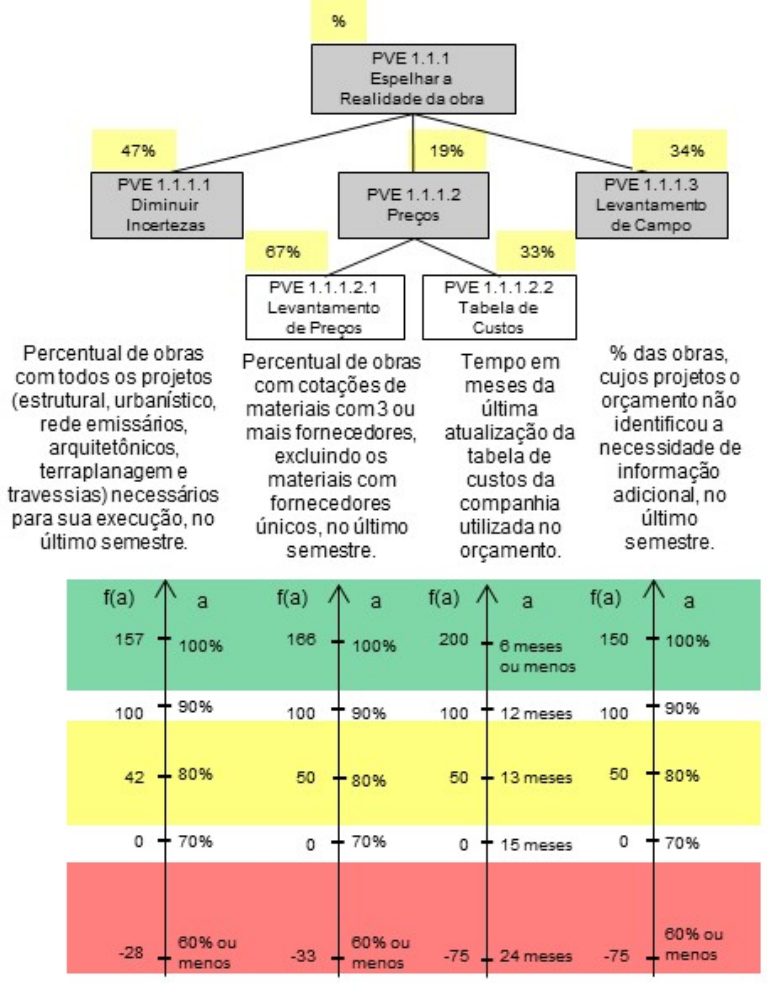

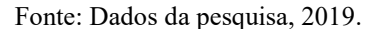

A partir da determinação das taxas para o PVE 1.1.1 - Espelhar a Realidade da Obra, pode-se representar sua equação de valor:

 $V_{\text{PVE 1.1.1}}(a) = 0.47 \times V_{\text{PVE 1.1.1.1}}(a) + 0.19 \times V_{\text{PVE 1.1.1.2}}(a) + 0.34 \times V_{\text{PVE 1.1.1.3}}(a)$ 

Com isso, encerra-se o processo de cinco passos para determinação das taxas para o respectivo PVE.

4.3.2.9Determinação das Taxas de Compensação para o PVE 1.1.2 - Preenchimento de Planilha

Seguindo o procedimento de cinco passos, o primeiro consiste na contextualização, isto é, evidenciar na EHV geral a localização da estrutura para a qual se deseja determinar as taxas.

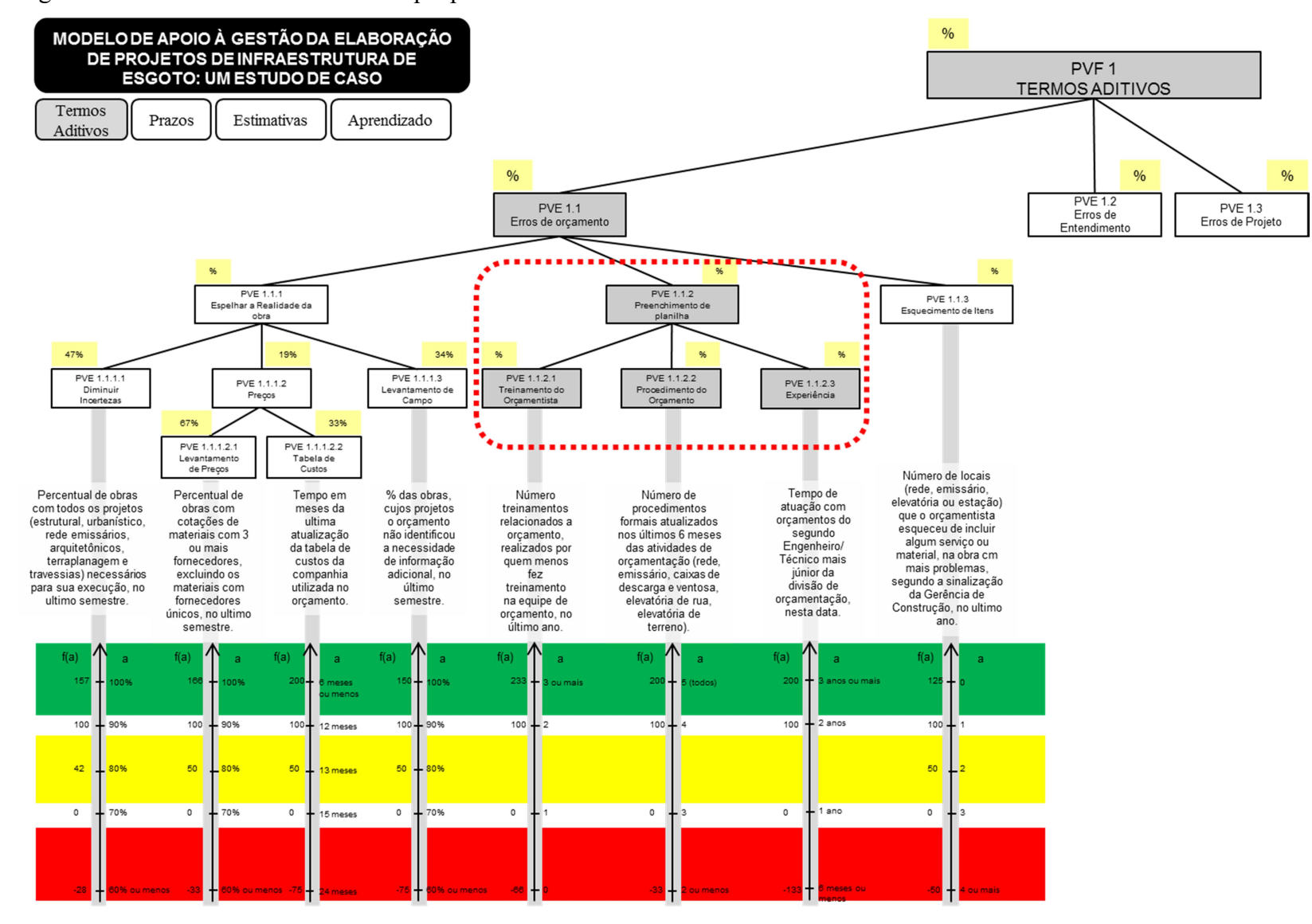

Figura 56 – EHV do PVF 1 com destaque para o PVE 1.1.2 - Preenchimento de Planilha

O próximo passo consiste na evidenciação das alternativas associadas às taxas que se deseja determinar.

Evidenciar as alternativas associadas a cada taxa:

- $\bullet$  A1= W1= PVE 1.1.2.1 Treinamento do Orçamentista;
- $\triangle$  A2= W2= PVE 1.1.2.2 Procedimento do Orçamento;
- $\triangleleft$  A3= W3= PVE 1.1.2.3 Experiência;
- A0= Referência inferior.

As Alternativas associadas às taxas do PVE 1.1.2 - Preenchimento de Planilha, estão ilustradas, conforme demonstrado na Figura 57.

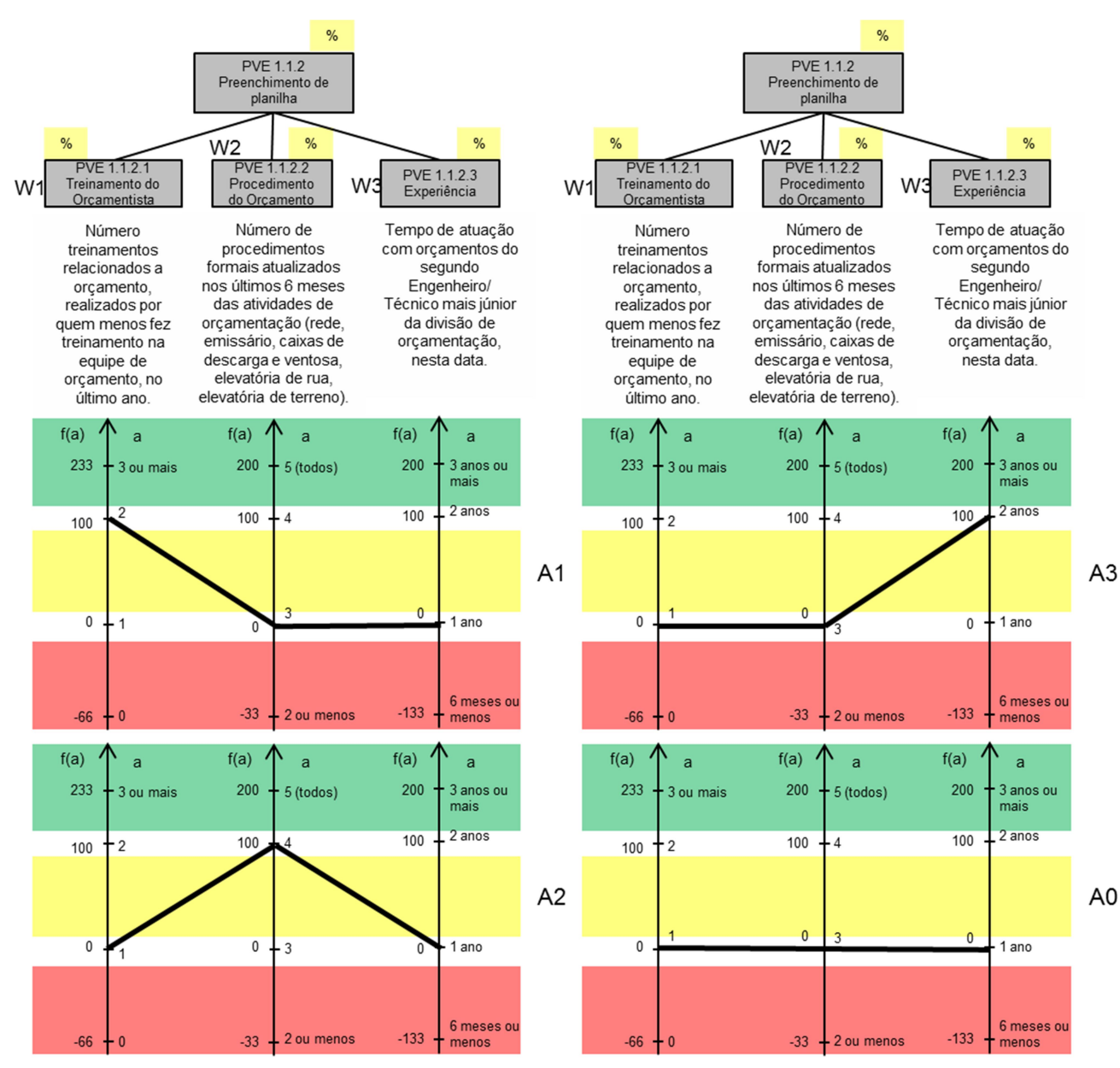

Figura 57 – Identificar as Alternativas para determinação das taxas do PVE 1.1.2 - Preenchimento de Planilha

O terceiro passo consiste na ordenação das alternativas, o que será realizado pelo Método de Roberts.

Fonte: Dados da pesquisa, 2019.

|                |                                  |                                 |                             |                              | Quadro 48 - Matriz de Roberts para as alternativas estabelecidas |                   |
|----------------|----------------------------------|---------------------------------|-----------------------------|------------------------------|------------------------------------------------------------------|-------------------|
|                | A1                               | A2                              | A3                          | A <sub>0</sub>               | Soma                                                             | Ordem             |
|                | $\boldsymbol{X}$<br>$\mathbf{1}$ | $\mathbf 0$<br>$\boldsymbol{X}$ | $\mathbf 0$<br>$\mathbf{1}$ | $\mathbf{1}$<br>$\mathbf{1}$ | 1                                                                | 3<br>$\mathbf{1}$ |
| A1<br>A2<br>A3 | $\mathbf{1}$                     | $\mathbf 0$                     | $\pmb{\mathsf{X}}$          | $\mathbf{1}$                 | $\mathbf{3}$<br>$\overline{2}$                                   | 2 <sup>1</sup>    |

Quadro 48 - Matriz de Roberts para as alternativas estabelecidas

Uma vez ordenadas as alternativas passa-se à quarta e última etapa para determinar as taxas: a construção da Matriz Semântica da Diferença de atratividade entre as alternativas. A Figura 58 apresenta a Matriz.

Figura 58 – Matriz Semântica da diferença de atratividade para as alternativas

| 圛                               | [A2] | [A3]     | [A1]      | [tudo inf.] | Escala<br>actual | extrema           |
|---------------------------------|------|----------|-----------|-------------|------------------|-------------------|
| [A2]                            | nula | moderada | mt. forte | extrema     | 54               | mt. forte         |
| [A3]                            |      | nula     | fraca     | forte       | 30               | forte<br>moderada |
| [A1]                            |      |          | nula      | fraca       | 16               | fraca             |
| tudo inf. ]                     |      |          |           | nula        | 0                | mt. fraca         |
| <b>Julgamentos consistentes</b> |      |          |           |             |                  | nula              |

Fonte: Dados da pesquisa, 2019.

A Figura 58 mostra que as taxas encontradas foram 16%, 54% e 30% para os PVE 1.1.2.1 - Treinamento do Orçamentista, PVE 1.1.2.2 - Procedimento do Orçamento e PVE 1.1.2.3 – Experiência, respectivamente. Assim, a EHV para o PVE 1.1.2 - Preenchimento de Planilha, com suas taxas assume a forma apresentada na Figura 59.

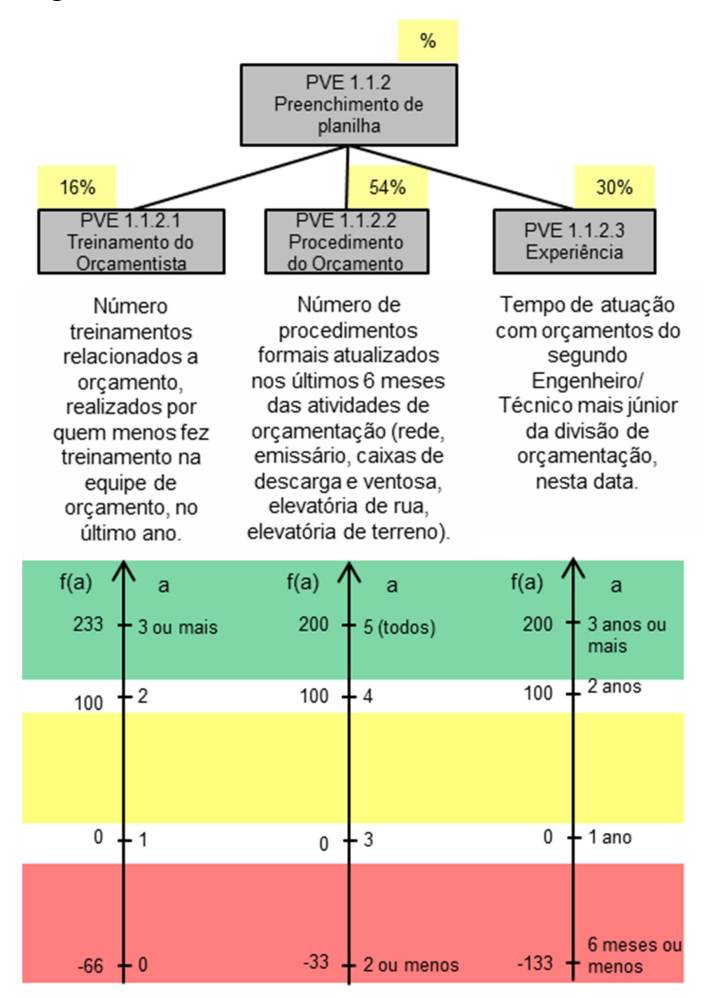

Figura 59 – EHV do PVE 1.1.2 - Preenchimento de Planilha, com suas taxas de compensação.

Fonte: Dados da pesquisa, 2019.

A partir da determinação das taxas para o PVE 1.1.2 - Preenchimento de Planilha, pode-se representar sua equação de valor:

 $V_{\text{PVE 1.1.2}}(a) = 0.16*V_{\text{PVE 1.1.2.1}}(a) + 0.54*V_{\text{PVE 1.1.2.2}}(a) + 0.30*V_{\text{PVE 1.1.2.3}}(a)$ 

Com isso, encerra-se o processo de cinco passos para determinação das taxas para o respectivo PVE.

4.3.2.10Determinação das Taxas de Compensação para o PVE 1.1 – Erros de Orçamento

Seguindo o procedimento de cinco passos, o primeiro consiste na contextualização, isto é, evidenciar na EHV geral a localização da estrutura para a qual se deseja determinar as taxas.

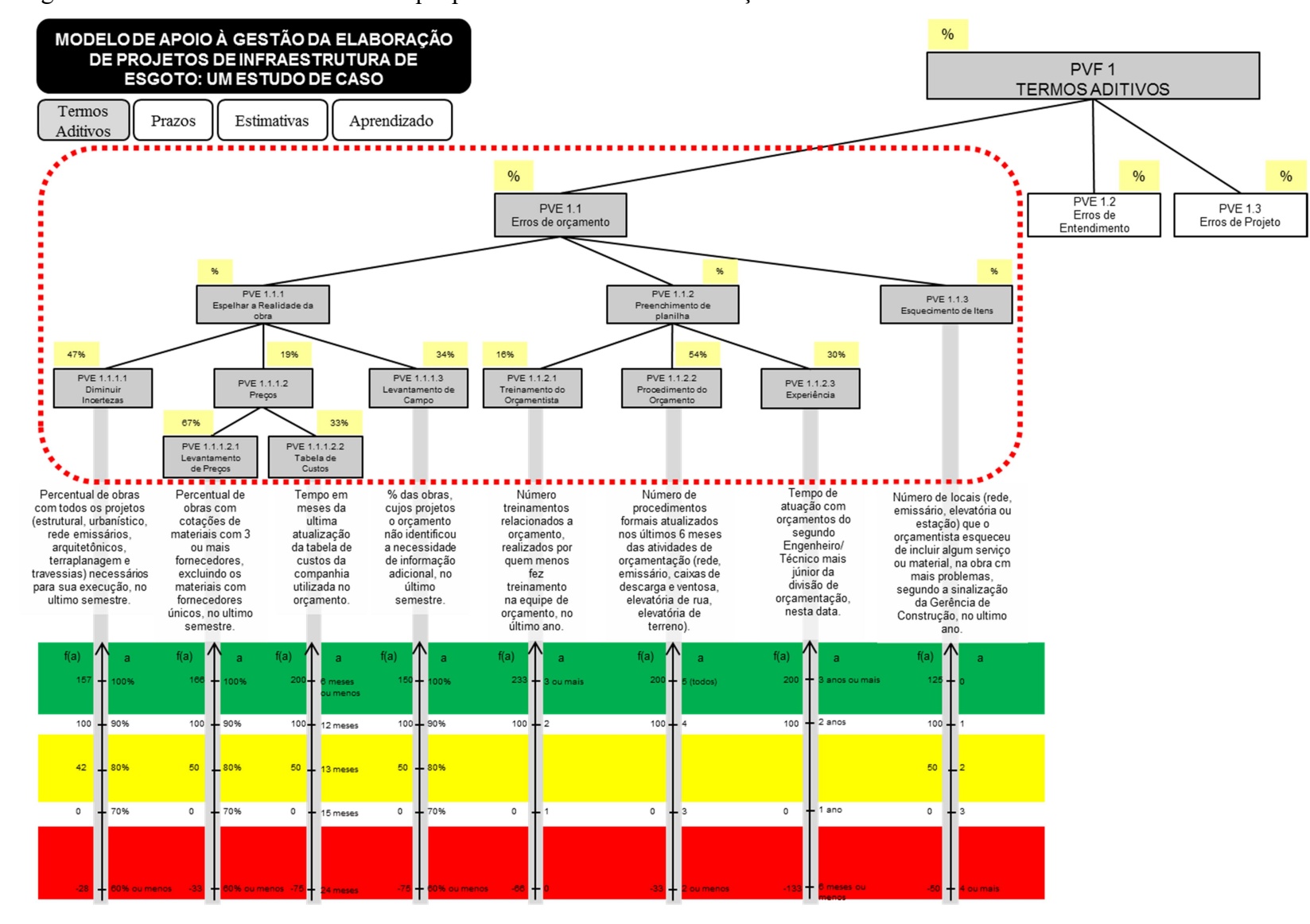

Figura 60 – EHV do PVF 1 com destaque para o PVE 1.1 - Erros de orçamento

O próximo passo consiste na evidenciação das alternativas associadas às taxas que se deseja determinar.

Evidenciar as alternativas associadas a cada taxa:

- A1= W1= PVE 1.1.1 Espelhar a Realidade da obra;
- $\triangle$  A2= W2= PVE 1.1.2 Preenchimento de planilha;
- $\bullet$  A3= W3= PVE 1.1.3 Esquecimento de Itens;
- A0= Referência inferior.

As Alternativas associadas às taxas do PVE 1.1 - Erros de orçamento, estão ilustradas, conforme a Figura 61 e Figura 62.

Figura 61 – Identificar as Alternativas para determinação das taxas do PVE 1.1 - Erros de orçamento (A1 e A2)

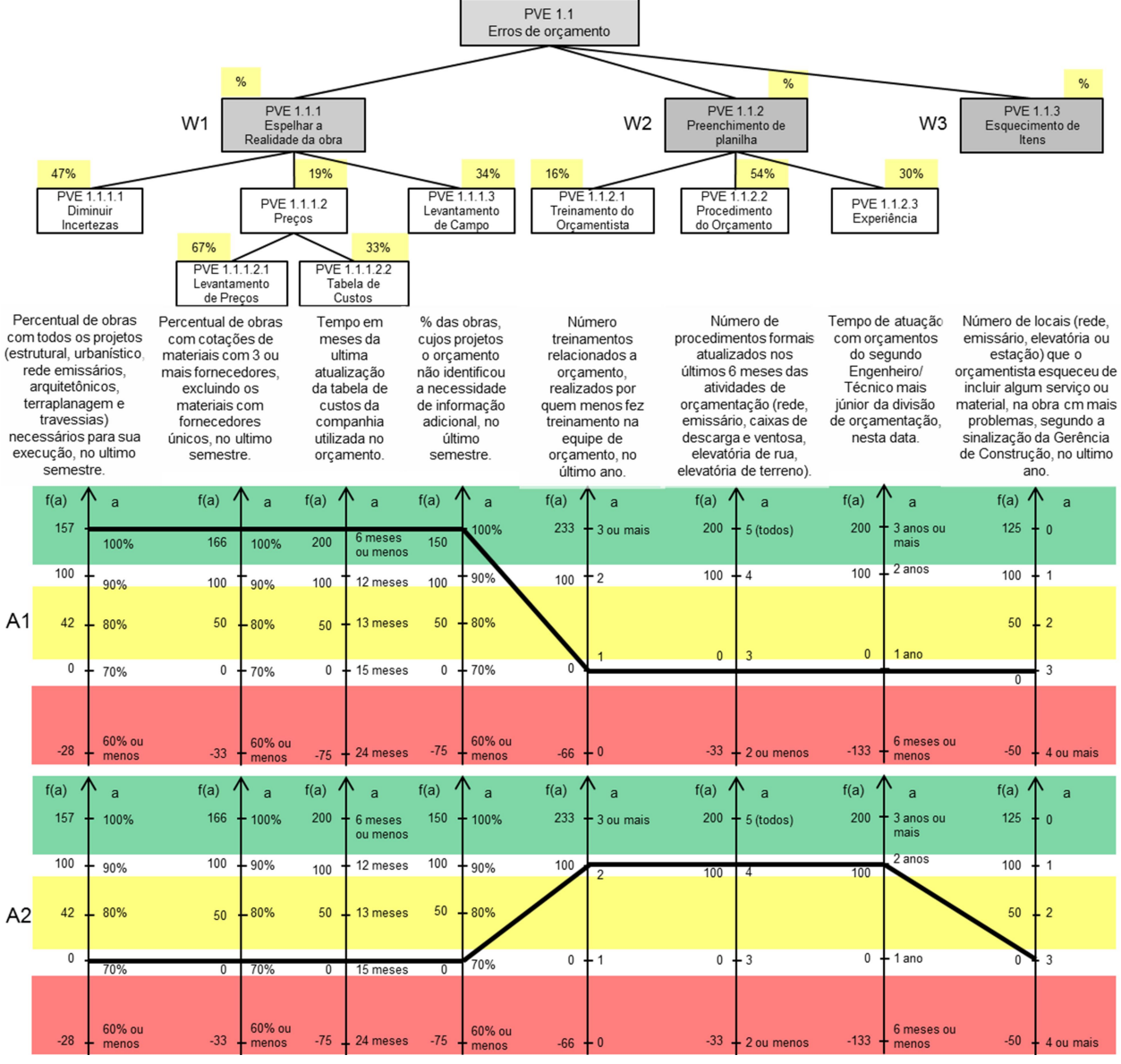

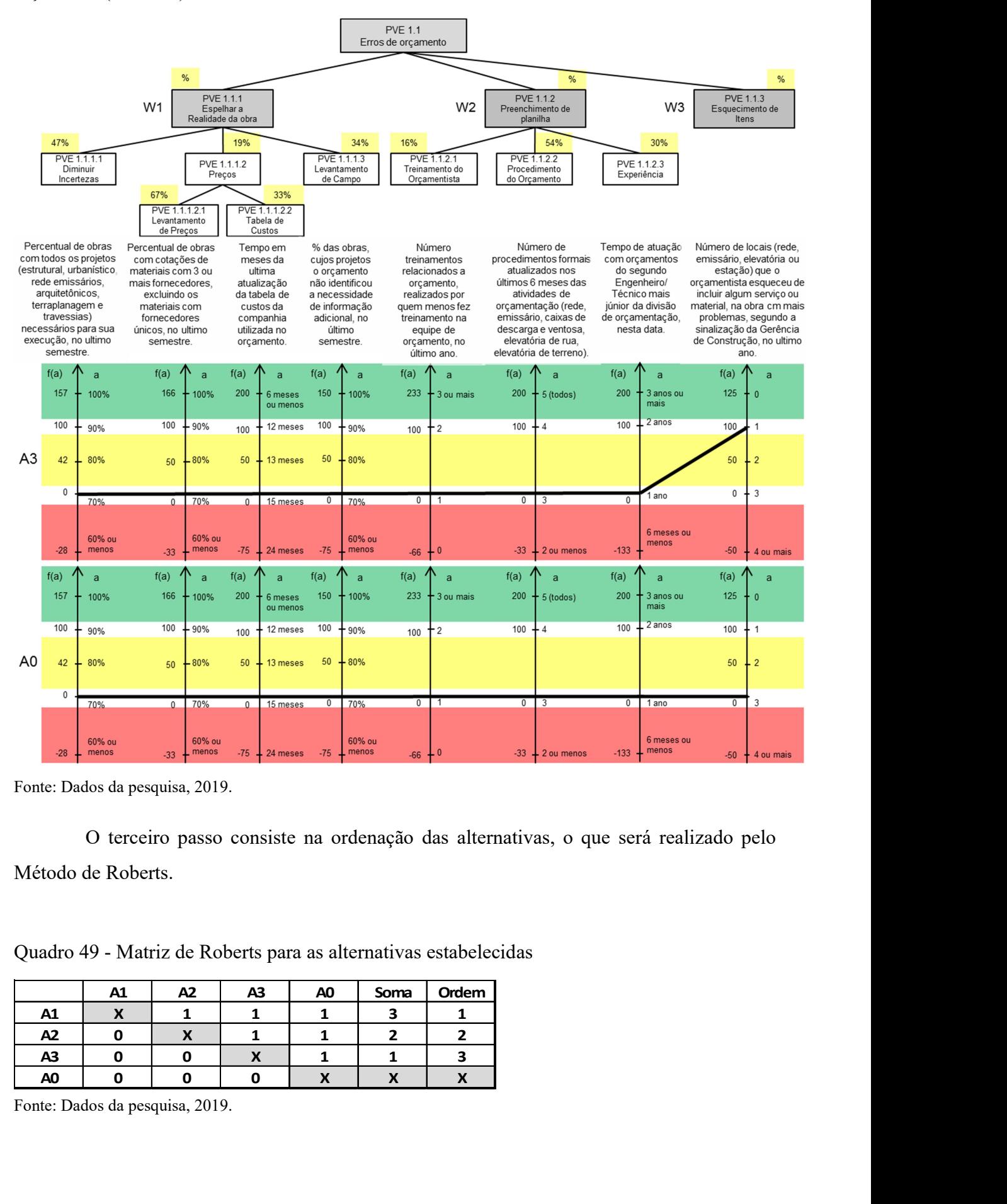

Figura 62 – Identificar as Alternativas para determinação das taxas do PVE 1.1 - Erros de orçamento (A3 e A0)

Fonte: Dados da pesquisa, 2019.

O terceiro passo consiste na ordenação das alternativas, o que será realizado pelo Método de Roberts.

Quadro 49 - Matriz de Roberts para as alternativas estabelecidas

|                | A1 | A <sub>2</sub> | A3 | A <sub>0</sub> | Soma | Ordem |
|----------------|----|----------------|----|----------------|------|-------|
| A1             |    |                |    |                |      |       |
| A2             |    |                |    |                |      |       |
| A3             |    |                | Λ  |                |      |       |
| A <sub>0</sub> |    |                |    |                |      |       |

A ordenação das alternativas é desta forma: A1 > A2 > A3 > A0.

Uma vez ordenadas as alternativas passa-se à quarta e última etapa para determinar as taxas: a construção da Matriz Semântica da Diferença de atratividade entre as alternativas. A Figura 63 apresenta a Matriz.

Figura 63 – Matriz Semântica da diferença de atratividade para as alternativas

| F                               | [A1] | [A2]      | [A3]     | [ tudo inf. ] | Escala<br>actual | extrema<br>mt. forte |
|---------------------------------|------|-----------|----------|---------------|------------------|----------------------|
| [A1]                            | nula | mt. fraca | forte    | mt. forte     | 44               | forte                |
| [A2]                            |      | nula      | moderada | mt. forte     | 37               | moderada             |
| [A3]                            |      |           | nula     | moderada      | 19               | fraca                |
| [tudo inf.]                     |      |           |          | nula          | ٥                | mt. fraca            |
| <b>Julgamentos consistentes</b> |      |           |          |               |                  | nula                 |

Fonte: Dados da pesquisa, 2019.

A Figura 63 mostra que as taxas encontradas foram 44%, 37% e 19% para os PVE 1.1.1 - Espelhar a Realidade da obra, PVE 1.1.2 - Preenchimento de planilha e PVE 1.1.3 - Esquecimento de Itens, respectivamente. Assim a EHV para o PVE 1.1 - Erros de orçamento, com suas taxas assume a forma apresentada na Figura 64.

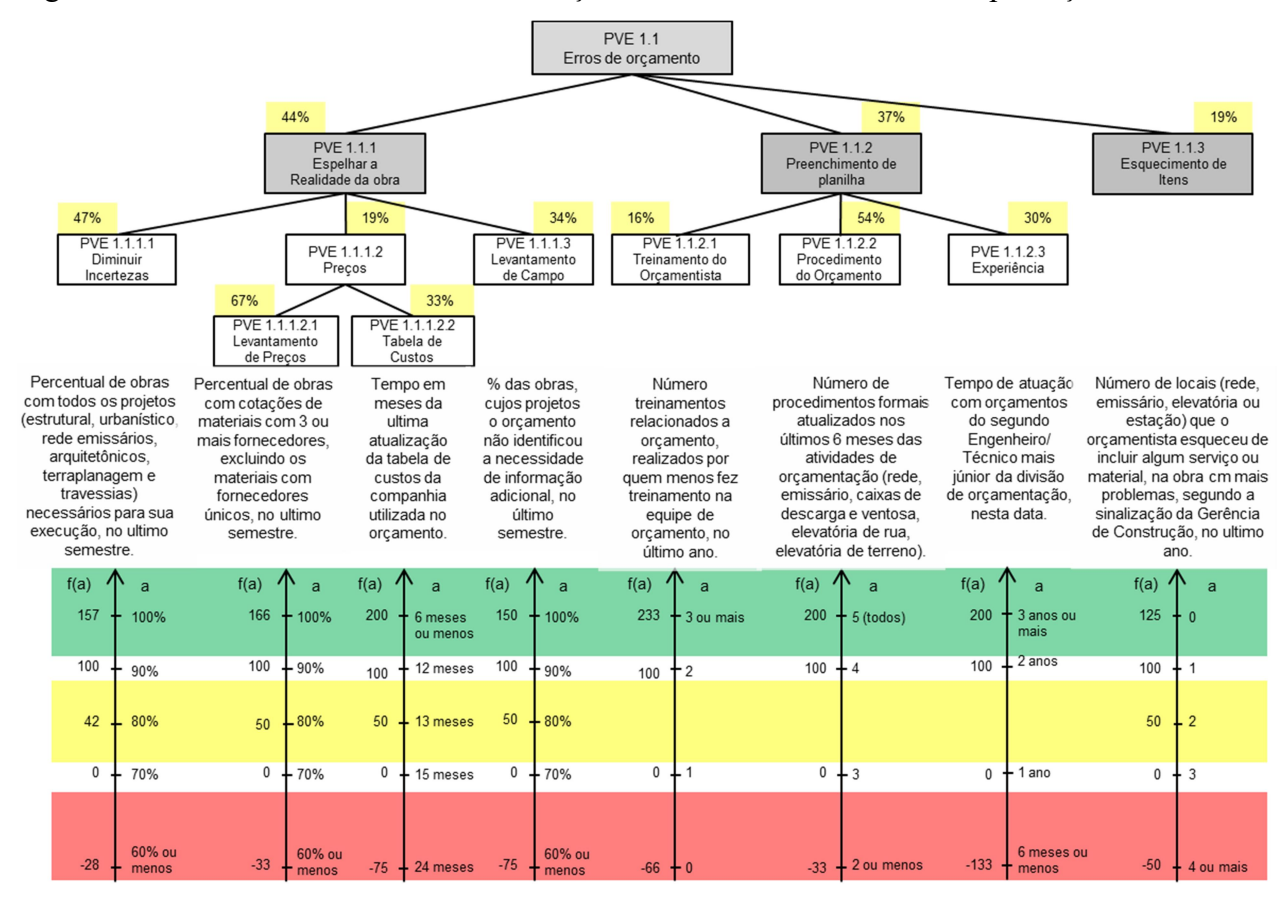

Figura 64 – EHV do PVE 1.1 - Erros de Orçamento, com suas taxas de compensação

Fonte: Dados da pesquisa, 2019.

A partir da determinação das taxas para o PVE 1.1 - Erros de orçamento, pode-se representar sua equação de valor:

 $V_{\text{PVE 1.1}}(a) = 0.44*V_{\text{PVE 1.1.1}}(a) + 0.37*V_{\text{PVE 1.1.2}}(a) + 0.19*V_{\text{PVE 1.1.3}}(a)$ 

Com isso, encerra-se o processo de cinco passos para determinação das taxas para o respectivo PVE. A determinação das demais taxas de compensação do modelo é apresentada no APÊNDICE H – Construção das Taxas de Compensação.

4.3.2.11Determinação do Perfil de Impacto do PVE 1.1 - Erros de Orçamento

Após a determinação das taxas de compensação e da equação global de desempenho da gerência de projetos no PVE 1.1, o próximo passo é a transformação dos dados ordinais do Status Quo em dados cardinais, mediante a utilização de interpolação ou extrapolação lineares.

Os dados ordinais e cardinais estão apresentados no Quadro 50.

|                                   | Quadro 50 - Valores de Status Quo ordinal e cardinal dos Pontos de Vista Elementares |                  |
|-----------------------------------|--------------------------------------------------------------------------------------|------------------|
|                                   |                                                                                      |                  |
| <b>PVE</b>                        | Valores de Status Quo                                                                |                  |
|                                   |                                                                                      |                  |
|                                   | <b>Ordinal</b>                                                                       | Cardinal         |
|                                   | 70%                                                                                  | $\boldsymbol{0}$ |
|                                   | 80%                                                                                  | 50               |
| 1.1.1.1<br>1.1.1.2.1<br>1.1.1.2.2 | 24                                                                                   | $-75$            |
|                                   | 70%                                                                                  | $\boldsymbol{0}$ |
| 1.1.1.3<br>1.1.2.1                | $\boldsymbol{0}$                                                                     | $-66$            |
| 1.1.2.2                           | $\overline{3}$                                                                       | $\boldsymbol{0}$ |
| 1.1.2.3                           | $\overline{2}$                                                                       | 100              |

Quadro 50 - Valores de Status Quo ordinal e cardinal dos Pontos de Vista Elementares

Obtidos os dados cardinais, pode-se ilustrar graficamente o Status Quo, conforme apresentado na Figura 65.

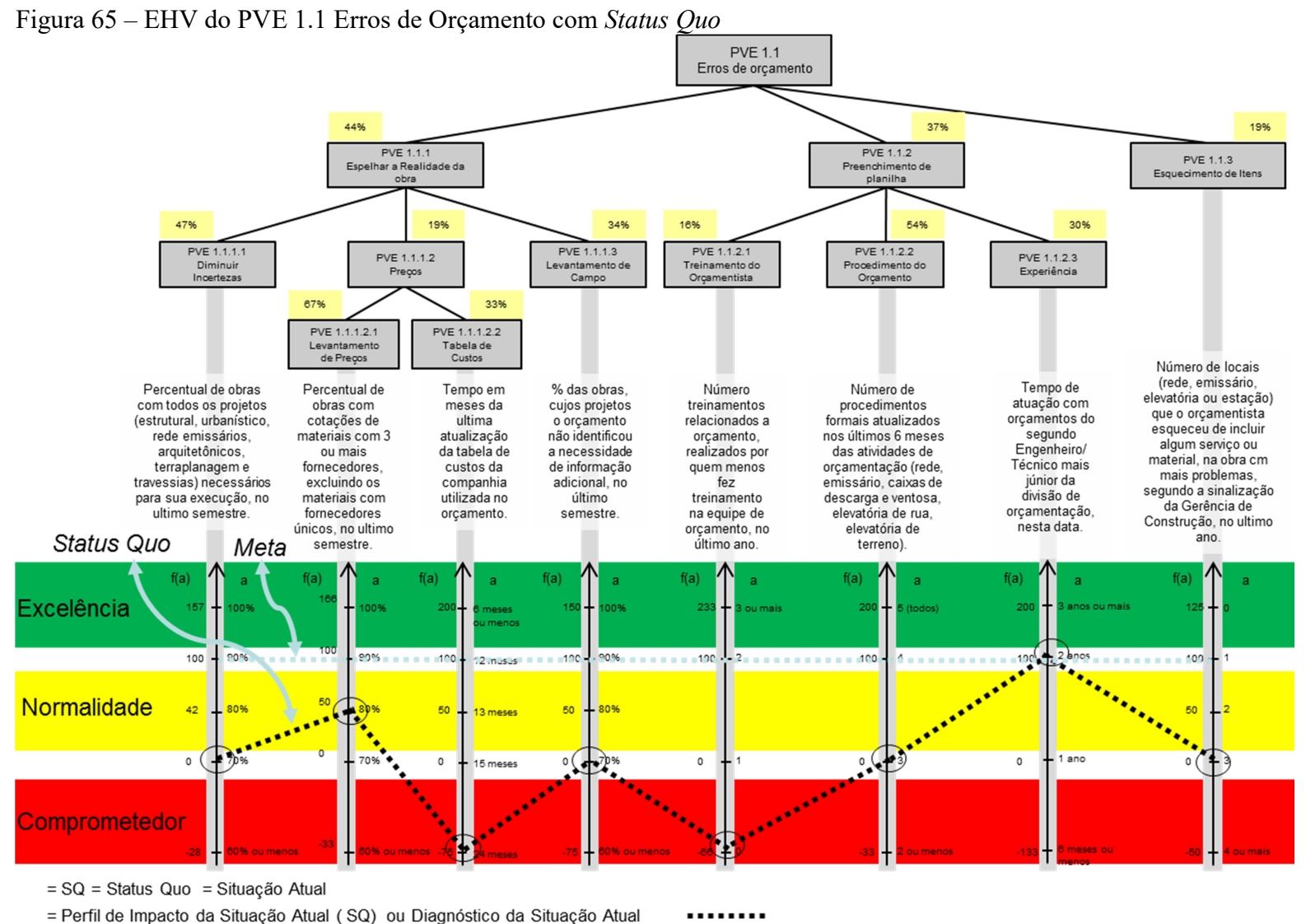

= Perfil de Impacto da Meta para ser alcançada em três anos

**BBBBBBBB** 

A partir da fórmula para o PVE 1.1 e dispondo dos dados cardinais do Status Quo, é possível calcular o seu perfil de impacto.

O cálculo será apresentado simultaneamente de duas formas: pela representação gráfica das funções de valor e diretamente na equação.

 $V_{PVE~1.1.1.2}(a) = 0.67*V_{PVE~1.1.1.2.1}(a) + 0.33*V_{PVE~1.1.1.2.2}(a)$ 

$$
V_{PFE1.1.1.2} \quad (a) \quad = \begin{bmatrix} 166 \\ 100 \\ 50 \\ 0,67^* \end{bmatrix} + 0,33^* \begin{bmatrix} 200 \\ 100 \\ 50 \\ 0 \\ -33 \end{bmatrix}
$$

 $V_{PFE1112}(a) \approx 8,75$ 

 $V_{PVE~1.1.1}(a) = 0.47*V_{PVE~1.1.1.1}(a) + 0.19*V_{PVE~1.1.1.2}(a) + 0.34*V_{PVE~1.1.1.3}(a)$ 

$$
V_{PEE1.1.1}(a) = 0.47* \begin{pmatrix} 157 \\ 100 \\ 42 \\ -28 \end{pmatrix} + 0.19* \begin{pmatrix} 150 \\ 50 \\ -75 \end{pmatrix}
$$

 $V_{PFE1.1.1}(a) \approx 1,66$ 

 $V_{PVE\ L1.2}(a) = 0.16*V_{PVE\ L1.2.1}(a) + 0.54*V_{PVE\ L1.2.2}(a) + 0.30*V_{PVE\ L1.2.3}(a)$ 

$$
V_{PFE1.1.2}(a) = 0,16* \begin{pmatrix} 233 \\ 100 \\ 0 \\ \hline -66 \end{pmatrix} + 0,54* \begin{pmatrix} 200 \\ 100 \\ -33 \end{pmatrix} + 0,30* \begin{pmatrix} 200 \\ 100 \\ 0 \\ -133 \end{pmatrix}
$$

 $V_{PEL1,2}(a) \approx +19,44$ 

$$
V_{PFE1.1} \quad (a) = 0,44*+1,66+0,37*19,44* \begin{pmatrix} 125 \\ 100 \\ 50 \\ -50 \end{pmatrix}
$$

 $V_{PFE11}(a) \approx 7.92$ 

A Figura 66 apresenta a avaliação global do PVE 1.1, com o seu perfil de impacto.

Figura 66 – Perfil de impacto do PVE 1.1

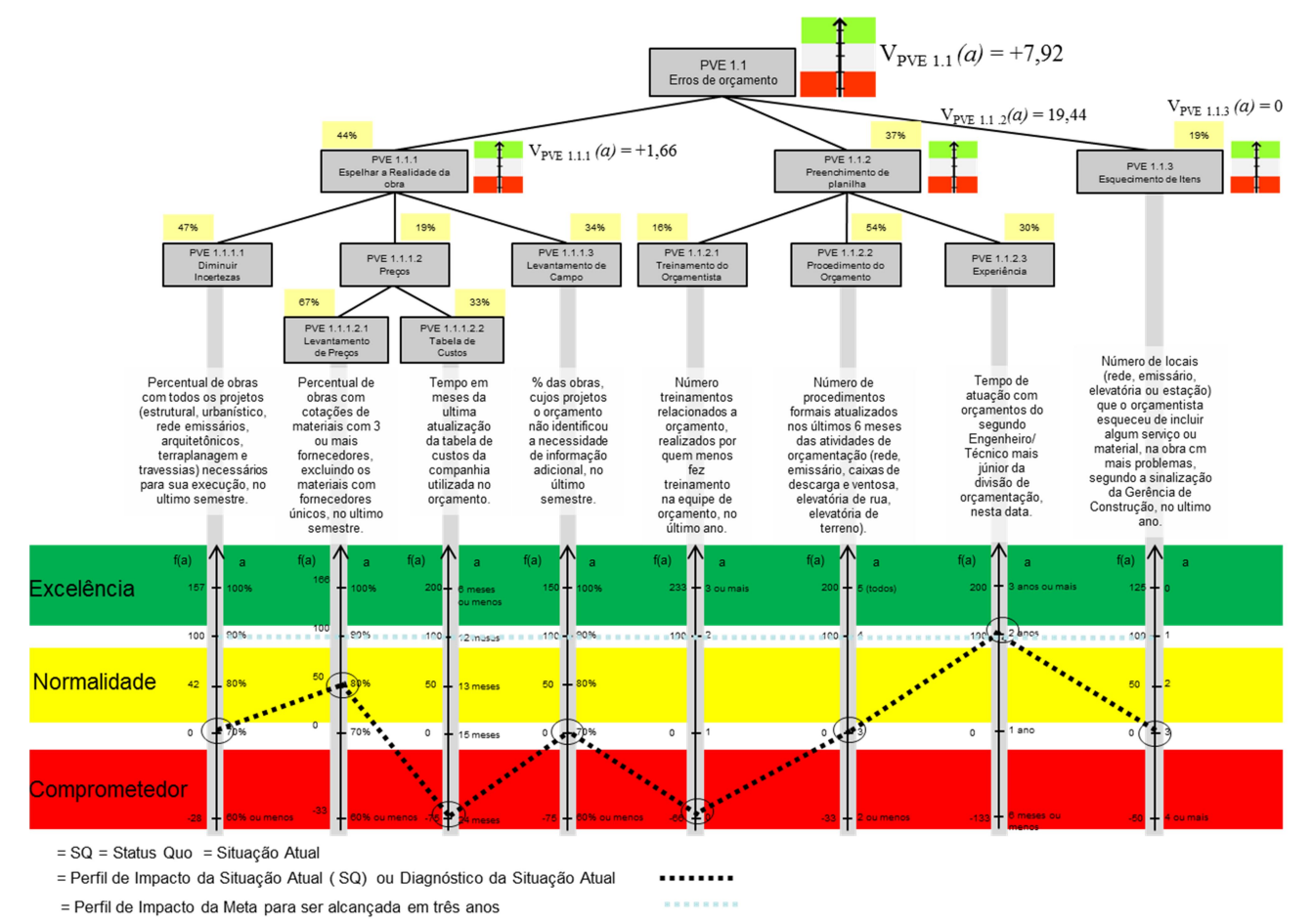

Fonte: Dados da pesquisa , 2019.

Concluída a Fase de Avaliação, o modelo multicritério já permite a visualização gráfica e numérica da situação atual dos Pontos de Vista, conforme apresentado acima para o PVE 1.1 - Erros de Orçamento, podendo ser utilizado para apoiar o processo de gestão e de tomada de decisão e aperfeiçoar os critérios que o decisor julgar convenientes, estando apto à realização da fase seguinte da metodologia MCDA-C, Fase de Análise de Sensibilidade, em que se evidenciará o comportamento do desempenho das alternativas para variações das taxas entre 0% e 100%.

O cálculo do desempenho dos demais PVE, dos PVF e Global estão apresentados no APÊNDICE I – MEMORIAL DE CÁLCULO DO DESEMPENHO GLOBAL, DE CADA PVF E CADA PVE, onde constata-se que a gerência de projetos apresenta no PVF 3 é o seu de melhor desempenho com 88,63, o seu segundo melhor é o PVF 2 com 57,34, o seu terceiro melhor desempenho é o PVF 1 com 41,53 e, por último, o PVF 4 com 35,58. O desempenho Global da gerência, segundo o modelo construído foi de 59,11.

A EHV que contempla todos os critérios, funções de valor, taxas de compensação e desempenho é apresentada integralmente no APÊNDICE J – Estrutura Hierárquica de Valor Completa.

## 4.3.3Fase de Recomendações

A fase de Recomendações tem o objetivo de servir de apoio ao decisor para analisar as ações e avaliar se as consequências da implantação perante os objetivos estratégicos da organização, sendo ela dividida em tuas fases: Análise de Sensibilidade e Elaboração de Recomendações.

## 4.3.3.1Análise de Sensibilidade

O objetivo da análise de sensibilidade é compreender as consequências de variações nos parâmetros do modelo, notadamente das taxas de compensação no desempenho dos aspectos considerados essenciais e representados pelos pontos de vista, para cada alternativa, no caso o Status Quo (ENSSLIN; MONTIBELLER NETO; NORONHA, 2001).

O método consiste, então, em alterar os valores dos parâmetros e observar o que ocorre na avaliação das alternativas, sendo, assim, uma ferramenta muito poderosa, uma vez que supri a falta de precisão na definição dos valores dos parâmetros, trazendo conhecimento acerca do problema e, por consequência, ampliando a confiança nos resultados alcançados (DIAS et al., 1997).
Este trabalho comportará a análise de sensibilidade das taxas de compensação e a análise de sensibilidade do nível de impacto.

4.3.3.2Análise de Sensibilidade das Taxas de Compensação

A análise de sensibilidade é realizada para cada uma das taxas. O processo consiste em selecionar uma taxa e visualizar as consequências no desempenho quando esta sofre variações em todo seu possível espectro. No entanto, as demais taxas de compensação das alternativas também são afetadas por esta alteração, pelo motivo de que a soma das taxas deve ser igual a um (1). As taxas restantes das alternativas consequentemente devem ser recalculadas de modo que as proporções entre elas sejam mantidas.

Por isso, são necessários alguns cálculos para se obter as novas taxas de compensação utilizadas para avaliar as alternativas (ENSSLIN; MONTIBELLER NETO; NORONHA, 2001).

É importante a apresentação de como se desenvolve a equação matemática utilizada, que permite o cálculo das novas taxas de cada alternativa na ocorrência da variação de uma taxa.

Tem-se que:

$$
\sum_i^n w_{_{\,i}}=1
$$

e, que todas as taxas de compensação devem ter valor entre 0 e 1:

$$
1\geq w_{i}\geq 0\,\,\forall\,\,i
$$

onde:

 $w_i$  = taxa de compensação do critério i para i= 1, n.

Para ilustrar a determinação das novas taxas dos critérios quando da variação em uma das taxas, será utilizada uma alternativa com três critérios, representada pela Figura 67.

Figura 67 – EHV do PVE1.1- Erros de Orçamento para o qual se realizará a análise de sensibilidade das taxas de compensação

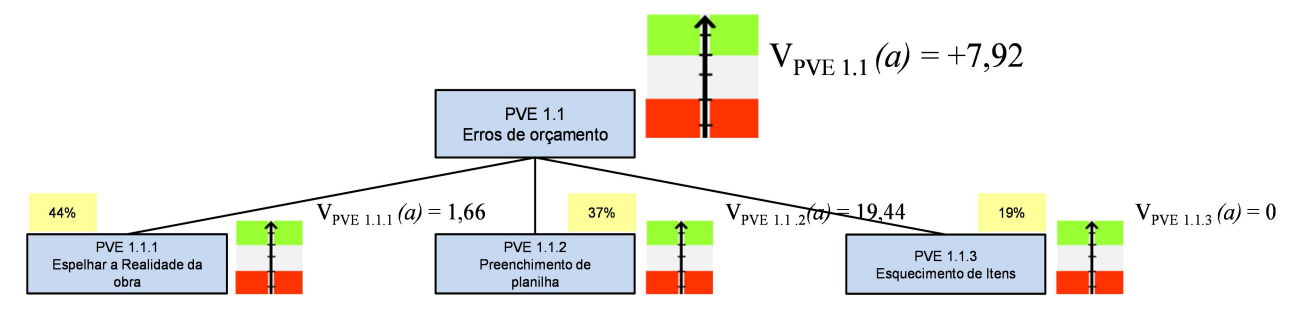

Fonte: Dados da pesquisa, 2019.

Sabe-se que:

 $w1 + w2 + w3 = 1$  {A}

passando w1 para o lado direito, tem-se:

 $w2 + w3 = 1 - w1$ 

sabendo-se  $w1 = 0.44$ , tem-se:

 $1 - w1 = 1 - 0,44 = 0,56$ 

Supõe-se agora que, por algum motivo, os decisores decidem alterar a taxa de substituição do critério w1 de 0,44 para w1' entre 0 e 1. Com isso, as taxas de substituição dos demais critérios também se alteram (passando a ter um valor w2' e w3').

Sabe-se que esses valores serão proporcionais às taxas iniciais e que o somatório de todos deve permanecer igual a 1.

 $w1' + w2' + w3' = 1 \{B\}$ 

Para calcular os valores w2' e w3', que são os novos valores, deve-se manter a proporção que cada taxa de substituição (w2 e w3) ocupava na parcela (1-w1) antes da modificação, sendo que agora esta proporção para cada taxa de substituição (w2' e w3') está relacionada com  $(1-w1)$ . Se em  ${A}$  e em  ${B}$  w1 e w1', respectivamente forem passados para o outro lado, tem-se:

$$
w2 + w3 = 1 - w1 \{C\}
$$

$$
w'2 + w'3 = 1 - w'1 \{D\}
$$

Assim, se as equações {C} e {D} forem divididas pelo seu lado direito, tem-se:  $w2 / (1-w1) + w3 / (1-w1) = (1 - w1) / (1-w1) = 1$  {C'}  $w'2/(1-w'1) + w'3/(1-w'1) = (1-w'1)/(1-w'1) = 1 {\{D'\}}$ 

Onde, a partir de {C'}, é possível identificar as proporções que cada taxa de substituição (w2 e w3) ocupava na parcela (1-w1) antes da modificação:  $w2/(1-w1)$  e w3  $/(1-w1)$ .

E, a partir de {D'}, identificam-se as proporções que cada taxa de substituição (w'2 e w'3) ocupará na parcela (1-w'1) após a modificação:  $w'2/(1-w'1)$ , e w'3  $/(1-w1)$ .

Desta forma, para garantir a igualdade destas proporções, tem-se que:

$$
w2/(1-w1) = w2'/(1-w1') \{E\}
$$

$$
w3/(1-w1) = w3'/(1-w1') \{F\}
$$

e, se houvessem n taxas, ter-se-ia:

 $wn/(1-w1) = wn'/(1-w1')$  {G}

Isolando nas equações {E}, {F} e {G} as novas taxas de substituição dos critérios após a modificação da taxa de substituição do critério 1, tem-se:

$$
w_2' = \frac{w_2 \cdot (1 - w_1')}{(1 - w_1)}
$$
; e  $w_3' = \frac{w_3 \cdot (1 - w_1')}{(1 - w_1)}$ 

Tem-se, assim, a fórmula geral para recalcular novas taxas de substituição dos critérios, após a modificação da taxa do critério 1 de w1 para w1':

$$
w_n' = \frac{w_n \cdot (1 - w_1')}{(1 - w_1)}
$$

onde:

w1, w2, ..., wn = taxas de substituição originais dos critérios;

w1', w2', ..., wn' = taxas de substituição modificadas dos critérios.

A partir deste entendimento, será analisada a sensibilidade das taxas de substituição no valor de  $V_{PVE1.1}(SQ) = V1.1$  (SQ). Para ilustrar a determinação das novas taxas dos critérios quando da variação em uma das taxas, serão utilizadas as mesmas alternativas com três critérios, conforme a Figura 68.

Figura 68 – EHV para a qual se deseja a análise de sensibilidade das taxas de compensação

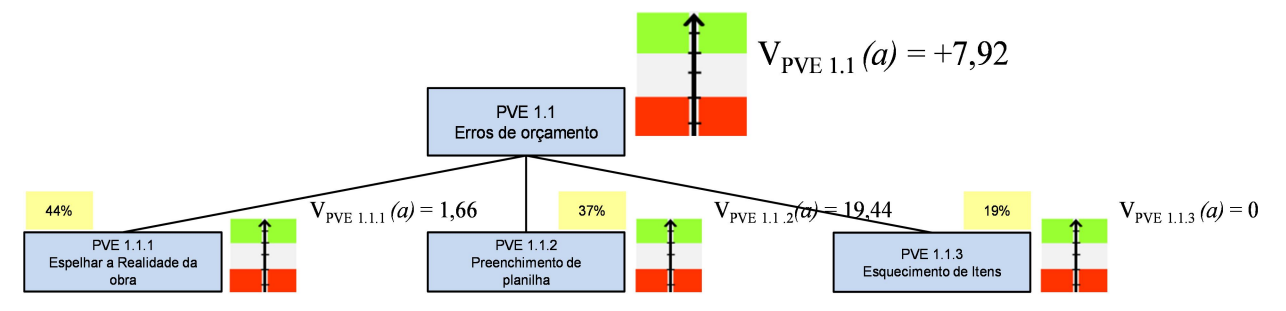

Fonte: Dados da pesquisa, 2019.

Com

 $w1 = 0,44$ ;  $w2 = 0,37$ , e  $w3 = 0,19$  $w1 + w2 + w3 = 1$ 

4.3.3.3Análise das consequências quando da variação de W1

Será analisada a sensibilidade de

V1.1 (SQ) = w1 \*V1.1.1(SQ) + w2 \*V1.1.2(SQ) + w3 \*V1.1.3(SQ)

para variações de w1.

Lembrando que o valor de V1.1 (SQ) é dado por:

$$
V1.1 (SQ) = 0,44*(1,66) + 0,37*19,44 + 0,19*0
$$

V1.1  $(SQ) = +7.92$ .

Como esta equação V1.1 (SQ) varia linearmente com a mudança de w1, basta calcular os valores de V1.1 (SQ) para os extremos w1' = 0 e w1' = 1 e unir os pontos para gerar os demais valores. Assim, tem-se que para  $w1' = 0$ :

$$
w_2' = \frac{w_2 \cdot (1 - w_1')}{(1 - w_1)} = \frac{0.37 \cdot (1 - 0)}{(1 - 0.44)} = 0.66
$$

gerar os demais valores. Assim, tem-se que para w $1' = 0$ :

$$
w_3' = \frac{w_3 \cdot (1 - w_1')}{(1 - w_1)} = \frac{0,19 (1 - 0)}{(1 - 0,44)} = 0,34
$$

Substituindo em

 $V1.1'(SO) = w1'*V1.1.(SO) + w2'*V1.1.2(SQ) + w3'*V1.1.3(SQ)$ V1.1' (SQ) = w1' \* 1,66 + w2' \*19,44 + w3' \*0 V1.1'  $(SQ) = 0$ \* 1,66 + 0,66 \* 19,44 + 0,34 \* 0 V1.1' (SQ) = 12,83

E para w $1' = 1$ :

$$
w_2' = \frac{w_2 \cdot (1 - w_1')}{(1 - w_1)} = \frac{0.37 \cdot (1 - 1)}{(1 - 0.44)} = 0
$$
  

$$
w_3' = \frac{w_3 \cdot (1 - w_1')}{(1 - w_1)} = \frac{0.19 \cdot (1 - 1)}{(1 - 0.44)} = 0
$$

Substituindo em  $V1.1'(SQ) = w1' * V1.1.1(SQ) + w2' * V1.1.2(SQ) + w3' * V1.1.3(SQ)$ V1.1' (SQ) = w1' \* 1,66 + w2' \*19,44 + w3' \*0

V1.1'  $(SQ) = 1 * 1,66 + 0 * 19,44 + 0 * 0$  $V1.1' (SO) = 1.66 + 0 + 0$ V1.1'  $(SQ) = +1,66$ 

As consequências da variação de w1 podem ser observadas no Gráfico 1.

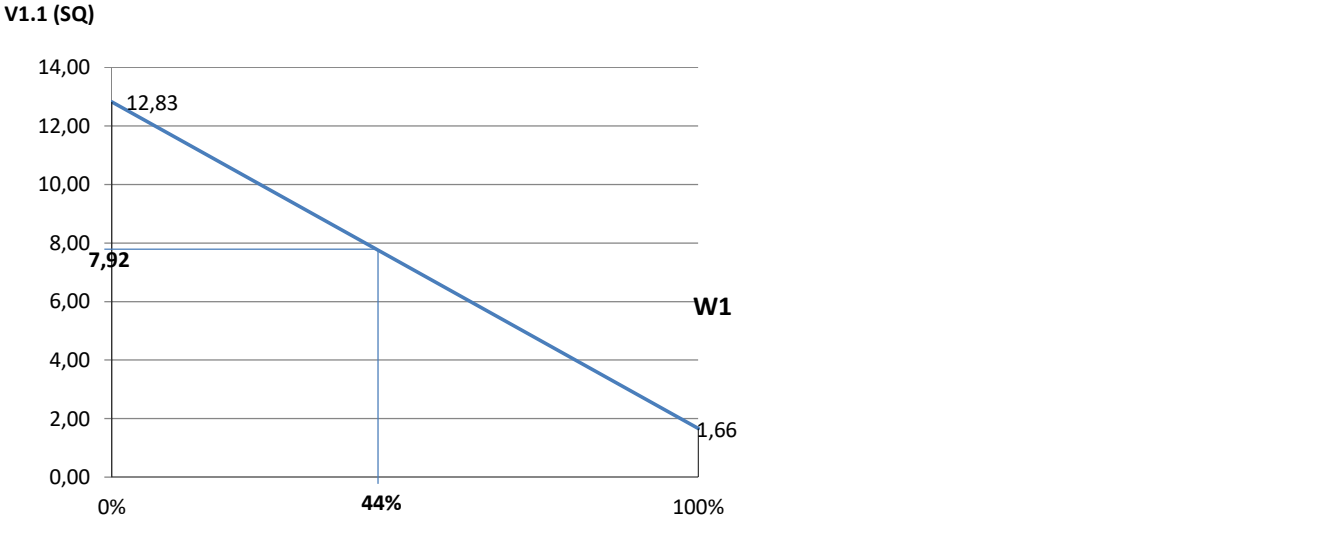

Gráfico 1 - Análise de sensibilidade de V1.1(SQ) para variações das taxas w1

Fonte: Dados da pesquisa, 2019.

Pode-se observar que cada 1% de variação em w1 corresponde a uma variação de (12,83-1,66) /100 = 11.17 /100 = + 0,1117 pontos de V1.1 (SQ). Logo, para uma variação de 20% em w1=44%, o que significa uma variação de  $\approx$  9% para mais e para menos, fazendo a taxa w1 situar-se entre 35% e 53%, ter-se-ia:

Para  $w1 = 35\%$  o valor de V11(SQ) =  $V1.1(SQ) = 7.92 + 9*0.1449 = 9.22 e$ 

Para  $w1 = 53\%$  $V1.1(SQ) = 7.92 - 9*0.1449 = 6.62 e$ 

Como a diferença entre os desempenhos entre W1=35% e 53% é de 2,60, pode-se concluir, portanto, que V1.1 (SQ) é sensível a variações de W1. Como pode ser observado, a variação de V´1.1 (SQ) ocorre com variação em sentido contrário da ocorrida com w1.

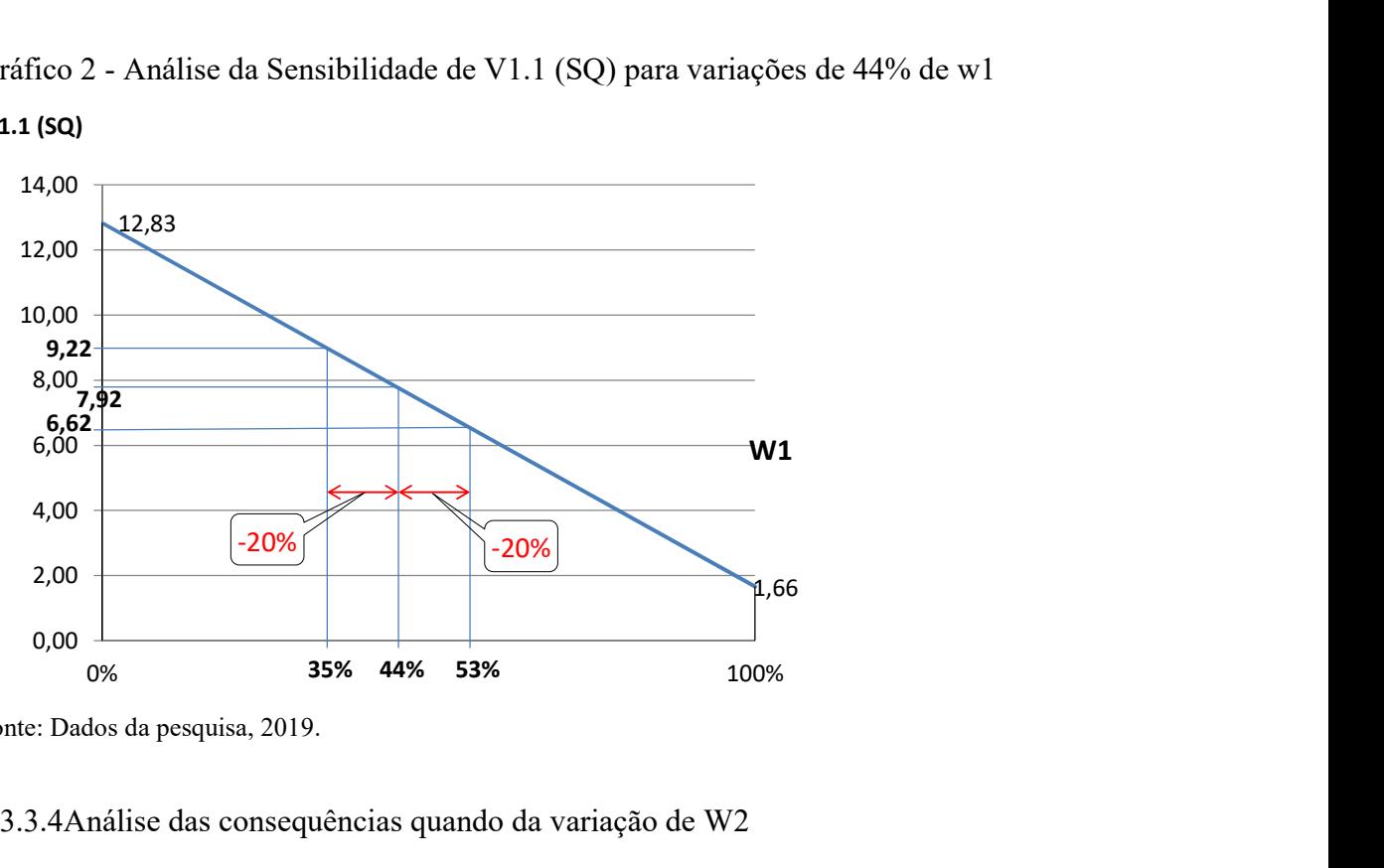

Gráfico 2 - Análise da Sensibilidade de V1.1 (SQ) para variações de 44% de w1

Fonte: Dados da pesquisa, 2019.

V1.1 (SQ)

### 4.3.3.4Análise das consequências quando da variação de W2

Para variações de w2, a análise é semelhante a anterior, a partir do cálculo de w2' =  $0$ e w2<sup>'</sup> = 1. Para w2<sup>'</sup> = 0, tem-se:

$$
w_1' = \frac{w_1 \cdot (1 - w_2')}{(1 - w_2)} = \frac{0,44 \cdot (1 - 0)}{(1 - 0,37)} = 0,70
$$
  

$$
w_3' = \frac{w_3 \cdot (1 - w_2')}{(1 - w_2)} = \frac{0,19 \cdot (1 - 0)}{(1 - 0,37)} = 0,30
$$

Substituindo em

 $V1.1'(SQ) = w1' * V1.1.1(SQ) + w2' * V1.1.2(SQ) + w3' * V1.1.3(SQ)$ V1.1' (SQ) = w1' \* 1,66 + w2' \*19,44 + w3' \*0 V1.1'  $(SQ) = 0.70*1.66 + 0*19.44 + 0.30*0$ V1.1'  $(SQ) = 1,16$ E para  $w2' = 1$ :

$$
w_1' = \frac{w_1 \cdot (1 - w_2')}{(1 - w_2)} = \frac{0,44 \cdot (1 - 1)}{(1 - 0,37)} = 0
$$
  

$$
w_3' = \frac{w_3 \cdot (1 - w_2')}{(1 - w_2)} = \frac{0,19 \cdot (1 - 1)}{(1 - 0,37)} = 0
$$

Substituindo em

 $V1.1'(SQ) = w1'*V1.1.(SQ) + w2'*V1.1.2(SQ) + w3'*V1.1.3(SQ)$ V1.1' (SO) = w1' \* 1,66 + w2' \*19,44 + w3' \*0 V1.1'  $(SQ) = 0 * 1,66 + 1 * 19,44 + 0 * 0$  $V1.1' (SQ) = 0 + 19,44 + 0$  $V1.1' (SQ) = 19,44$ 

A variação entre w2 e w2´ pode ser observada no Gráfico 3.

Gráfico 3 - Análise de sensibilidade das taxas para w2

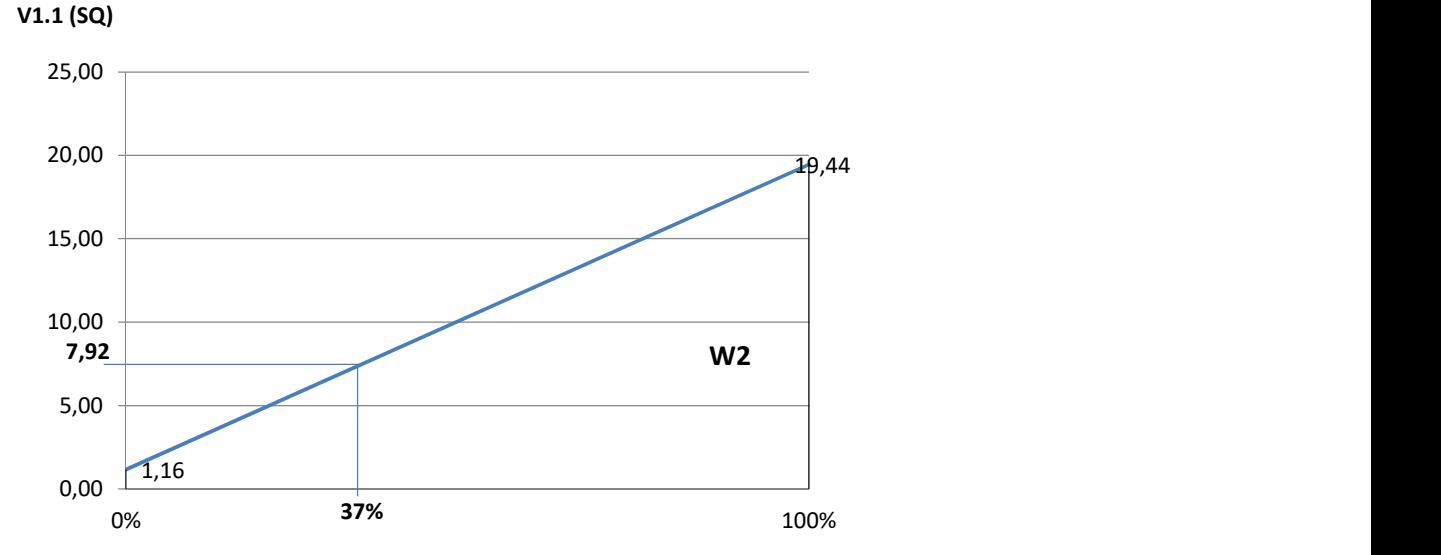

Fonte: Dados da pesquisa, 2019.

Pode-se observar que cada 1% de variação em w2 corresponde a uma variação de (19,44+1,16) /100 = 20,60/100 = 0,2060 pontos de V1.1 (SQ). Logo, para uma variação de 20% em w2=37%, o que significa uma variação de  $\approx 8\%$  para mais e para menos, fazendo a taxa w2 situar-se entre 29% e 45%, ter-se-ia:

Para  $w2 = 29\%$  o valor de V1.1(SQ) =  $V1.1(SQ) = 7,12-8*0,2060 = 6,27 e$ 

Para  $w1 = 45%$  $V1.1(SQ) = 7,12 +8* 0,2060 = 9,57$ 

Como a diferença entre os desempenhos entre W1=29% e 45% é de 3,30 pode-se concluir, portanto, que V1.1 (SQ) é sensível a variações de w2. Como pode ser observado, a variação de V´1.1 (SQ) ocorre com variação em mesmo sentido da ocorrida com w2.

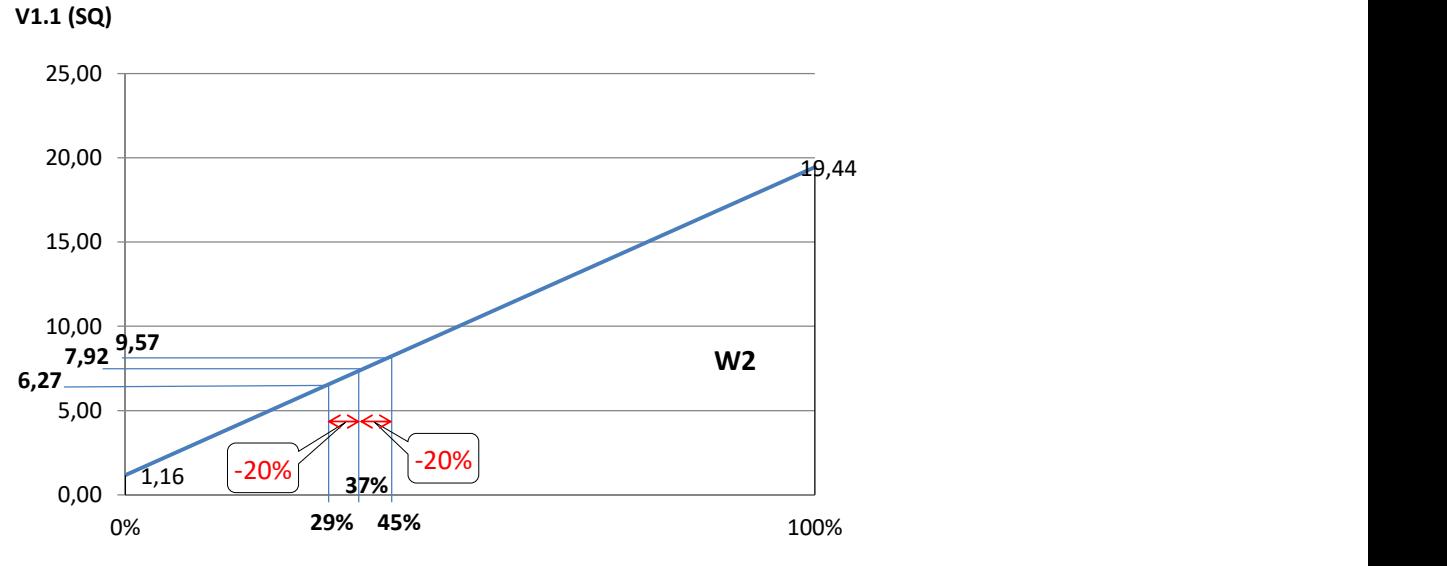

Gráfico 4 - Análise da Sensibilidade de V1.1 (SQ) para variações de w2 37%

Fonte: Dados da pesquisa, 2019.

## 4.3.3.5Análise das consequências quando da variação de W3

Para variações de w3, a análise é semelhante a anterior, a partir do cálculo de w3´  $= 0$  e w3<sup>'</sup> = 1. Para w3<sup>'</sup> = 0, tem-se:

$$
w_1' = \frac{w_1 \cdot (1 - w_3')}{(1 - w_3)} = \frac{0,44 \cdot (1 - 0)}{(1 - 0,19)} = 0,54
$$
  

$$
w_2' = \frac{w_2 \cdot (1 - w_3')}{(1 - w_3)} = \frac{0,37 \cdot (1 - 0)}{(1 - 0,19)} = 0,46
$$

Substituindo em

V1.1' (SQ) = w1'\*V1.1.1(SQ) + w2'\*V1.1.2(SQ) + w3'\*V1.1.3(SQ) V1.1'  $(SQ) = w1' * 1,66 + w2' * 19,44 + w3' * 0$ V1.1'  $(SQ) = 0.54*1.66 + 0.46*19.44 + 0*0$ V1.1' (SQ) =+9,84

E para  $w3' = 1$ :

$$
w_1' = \frac{w_1 \cdot (1 - w_3')}{(1 - w_3)} = \frac{0,44 \cdot (1 - 1)}{(1 - 0,19)} = 0
$$
  
\n
$$
w_2' = \frac{w_2 \cdot (1 - w_3')}{(1 - w_3)} = \frac{0,37 \cdot (1 - 1)}{(1 - 0,19)} = 0
$$

Substituindo em

V1.1' (SQ) = w1'\*V1.1.1(SQ) + w2'\*V1.1.2(SQ) + w3'\*V1.1.3(SQ) V1.1' (SQ) = w1' \* 1,66 + w2' \*19,44 + w3' \*0  $V1.1' (SO) = 0 * 1.66 + 0' * 19.44 + 1 *0$  $V1.1' (SO) = 0 + 0 + 0$  $V1.1' (SQ) = 0$ 

A variação entre w3 e w3´ pode ser observada no Gráfico 5.

Gráfico 5 - Análise de sensibilidade das taxas para w3

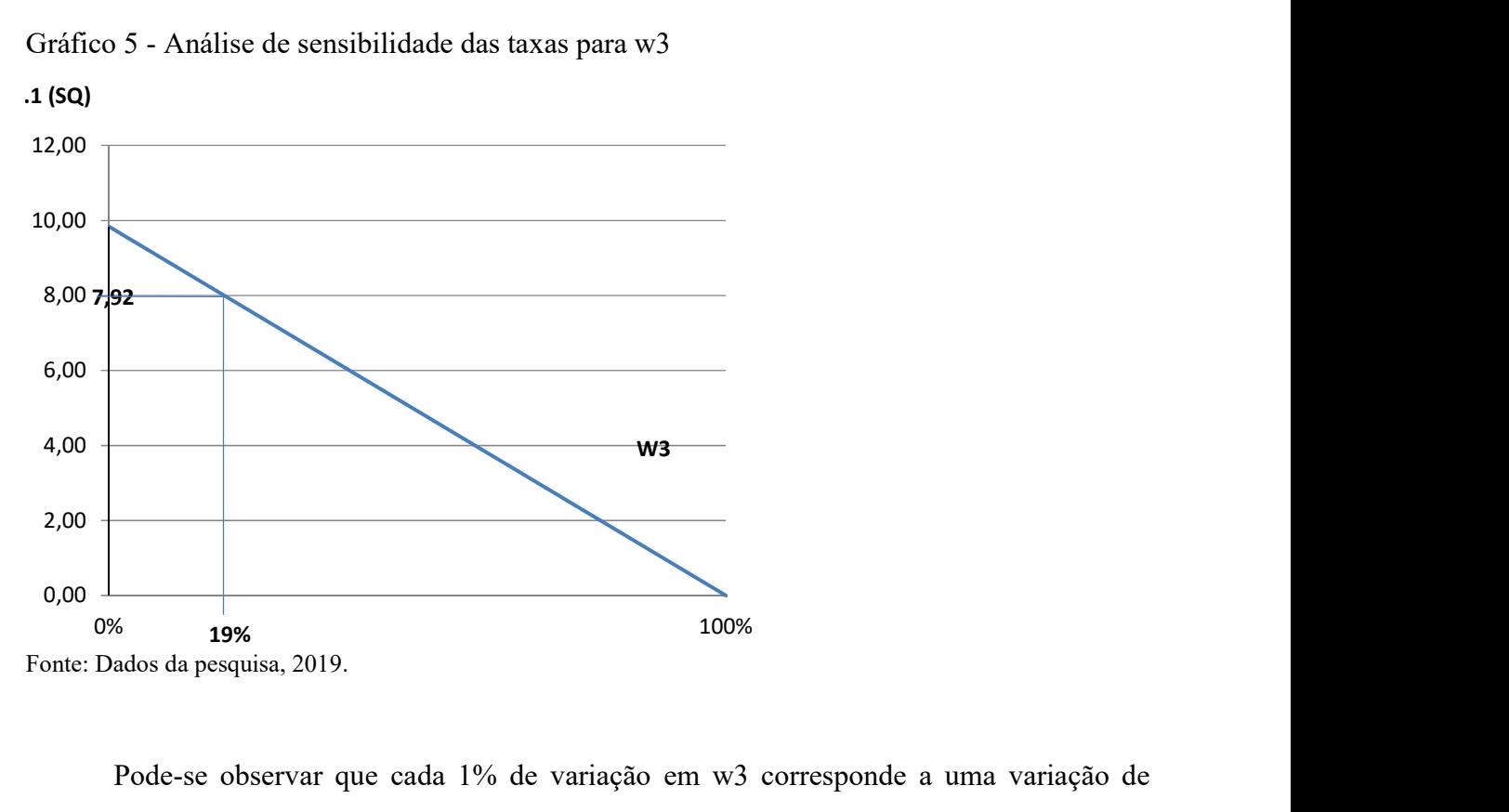

Pode-se observar que cada 1% de variação em w3 corresponde a uma variação de (9,84-0)/100 = 0,0984 pontos de V1.1 (SQ). Logo, para uma variação de 20% em w3= 19%, o que significa uma variação de ≈ 4% para mais e para menos, fazendo a taxa w3 situar-se entre 15% e 23%, ter-se-ia:

Para w3=  $15%$  o valor de V1.1(SQ) =  $V1.1(SQ) = 7.92 + 4*0.0984 = 8.31 e$ Para  $w3 = 23%$  $V1.1(SQ) = 7.92 - 4*0.0984 = 7.53$ 

Como a diferença entre os desempenhos entre W1=15% e 23% é de 0,78, pode-se concluir, portanto, que V1.1 (SQ) é pouco sensível a variações de w3. Como pode ser observado, a variação de V´1.1 (SQ) ocorre com variação em sentido contrário da ocorrida com w3.

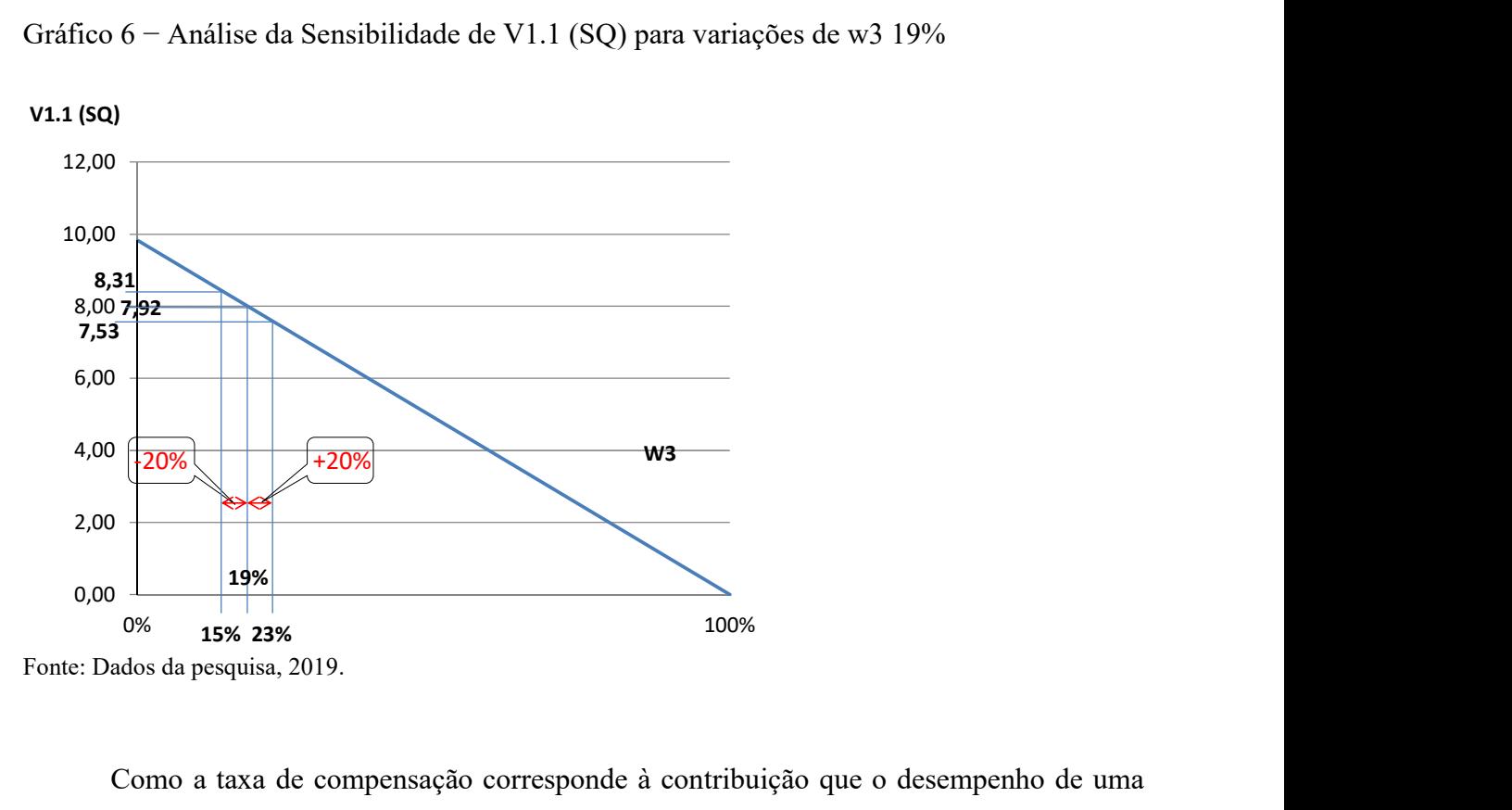

Gráfico 6 − Análise da Sensibilidade de V1.1 (SQ) para variações de w3 19%

Como a taxa de compensação corresponde à contribuição que o desempenho de uma alternativa exerce no ponto de vista, quando seu impacto varia do nível neutro para o nível bom, pode-se concluir que se uma taxa provocar variações sensíveis, significa que deve-se ficar atentos às possíveis variações desta taxa, isto é, a possíveis variações dos níveis de referência bom e neutro, que podem ocorrer usualmente por mudanças no grau de exigência de desempenho da propriedade do ponto de vista por maior competitividade no mercado.

#### 4.3.3.6 Elaboração de Recomendações

A etapa de Recomendações é quando o conhecimento construído é utilizado para buscar ações que permitam melhorar a performance global.

A partir de agora, com o conhecimento gerado, conhecimento este que está manifesto e evidenciado na forma da identificação do que é importante (descritores) e as contribuições desses descritores para os pontos de vista superior, através das taxas, principalmente o conhecimento dos descritores, com suas respectivas escalas e o Status Quo, pode-se identificar onde se está no processo de gestão e o gestor, por meio do seu planejamento, estabelece a meta em cada um desses descritores, onde, em caráter de exemplificação, será aplicado no PVE 1.1 Erros de Orçamento.

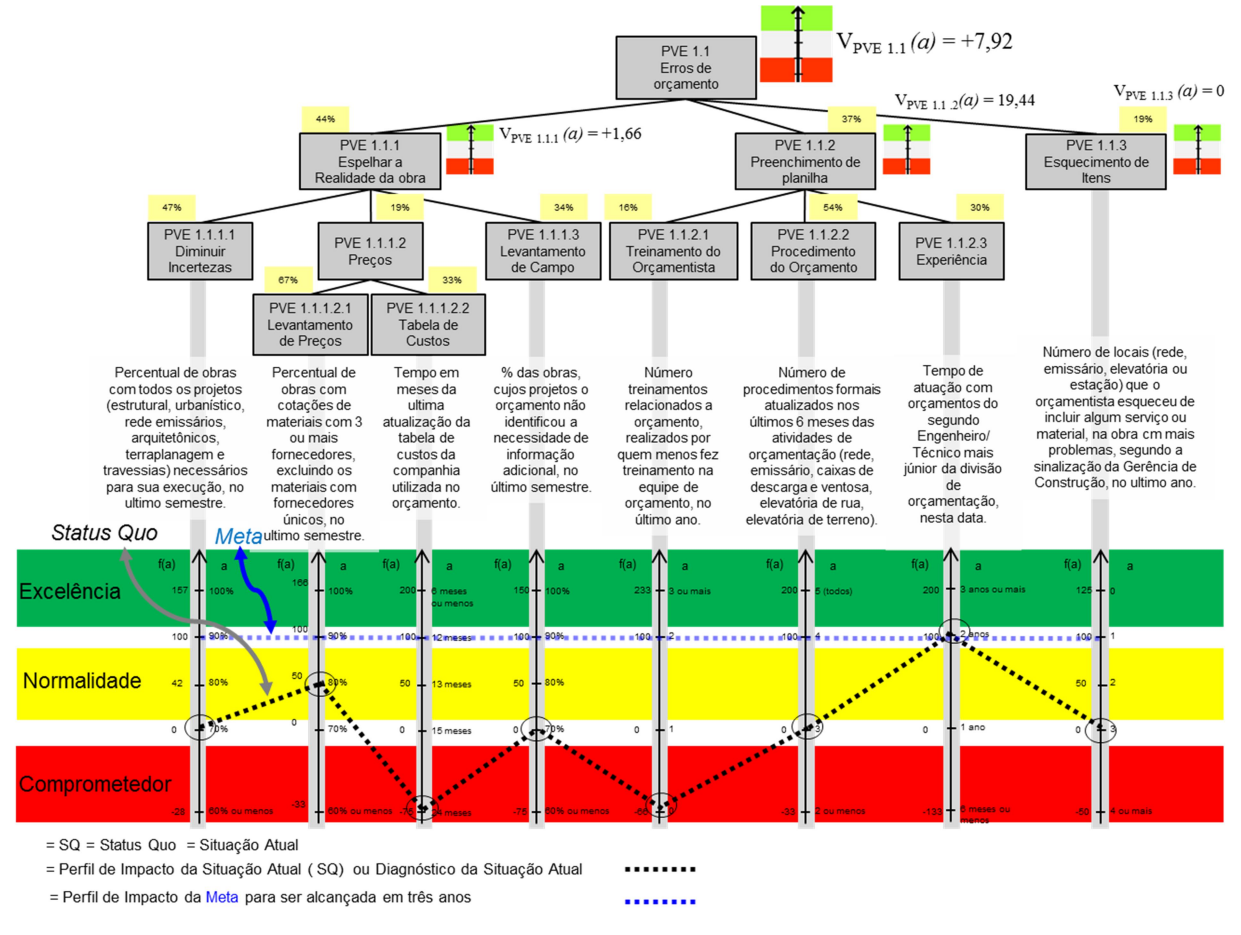

### Figura 69 – EHV do PVE 1.1 - Erros de Orçamento

Fonte: Dados da pesquisa, 2019.

À diferença entre onde se está e onde se espera chegar se dá o nome de contribuição local, ou seja, se for feita uma modificação no aspecto que se está medindo, tem-se uma contribuição local.

A contribuição global desse critério para o PVE 1.1 - Erros de Orçamento é o produto de todas as taxas, ou seja, se for multiplicada agora a contribuição local pelas taxas de compensação acumuladas, tem-se a contribuição global desse PVE.

O Quadro 51 apresenta os valores apurados para os pontos de vista elementares do PVE 1.1 - Erros de Orçamento.

| (A)                                                                                                    | (B)      | (C) | (D)          | (E)    | (F)   | (G)            |
|----------------------------------------------------------------------------------------------------|----------|-----|--------------|--------|-------|----------------|
| PVE 1.1.1.1 - Diminuir Incertezas                                                                                                    | $\theta$ | 100 | 100          | 0,2068 | 20,68 | -1             |
| PVE 1.1.1.2.1 - Levantamento de Preços                                                                                                    | 50       | 100 | 50           | 0,0560 | 2,80  | 7              |
| PVE 1.1.1.2.1.2 - Tabela de Custos                                                                                                    | -75      | 100 | 175          | 0,0276 | 4,83  | 6              |
| PVE 1.1.1.3 - Levantamento de Campo                                                                                                    | $\theta$ | 100 | 100          | 0,1496 | 14,96 | 4              |
| PVE 1.1.2.1 - Treinamento do Orçamentista                                                                                                    | -66      | 100 | 166          | 0,0592 | 9,83  | 5              |
| PVE 1.1.2.2 - Procedimento do Orçamento                                                                                                    | $\theta$ | 100 | 100          | 0,1998 | 19,98 | $\overline{2}$ |
| PVE 1.1.2.3 - Experiência                                                                                                    | 100      | 100 | $\mathbf{0}$ | 0,1110 | 0,00  | 8              |
| PVE 1.1.3 - Esquecimento de Itens                                                                                                    | $\Omega$ | 100 | 100          | 0,1900 | 19,00 | 3              |
| $(A)$ – Critério usado para mensurar o desempenho da gerência de projetos no PVE 1.1 - Erros de<br>Orçamento<br>$(B)$ – Valor do critério no Status Quo<br>$(C)$ – Valor do critério na meta<br>$(D)$ – Acréscimo de valor do critério ao passar do Status Quo para a meta<br>$(E)$ – Taxa de conversão de unidades locais para o PVE 1.1<br>$(F)$ – Valor da contribuição local para o PVE 1.1 |          |     |              |        |       |                |

Quadro 51 – Valores das contribuições locais para o PVE 1.1 - Erros de Orçamento

Fonte: Dados da pesquisa, 2019.

 $(G)$  – Ranking

Depreende-se da análise do PVE 1.1.1.1 - Diminuir Incertezas com ∆= 20,68 , PVE 1.1.2.2 - Procedimento do Orçamento com ∆= 19,98, PVE 1.1.3 - Esquecimento de Itens com ∆= 19,00, e PVE 1.1.1.3 - Levantamento de Campo com ∆= 14,96, que são os que apresentam as maiores oportunidades de melhoria. Dessa forma, recomenda-se a geração de ações de aperfeiçoamento para os ambientes representados por esses quatro PVEs que representam uma contribuição para o PV1.1- erros de Orçamento de 74,62.

Para ilustrar esta fase, foram elaboradas recomendações para o PVE de maior relevância o PVE 1.1.1.1 - Diminuir Incertezas com potencial de incremento de ∆= 20,68, conforme descrito no Quadro 52.

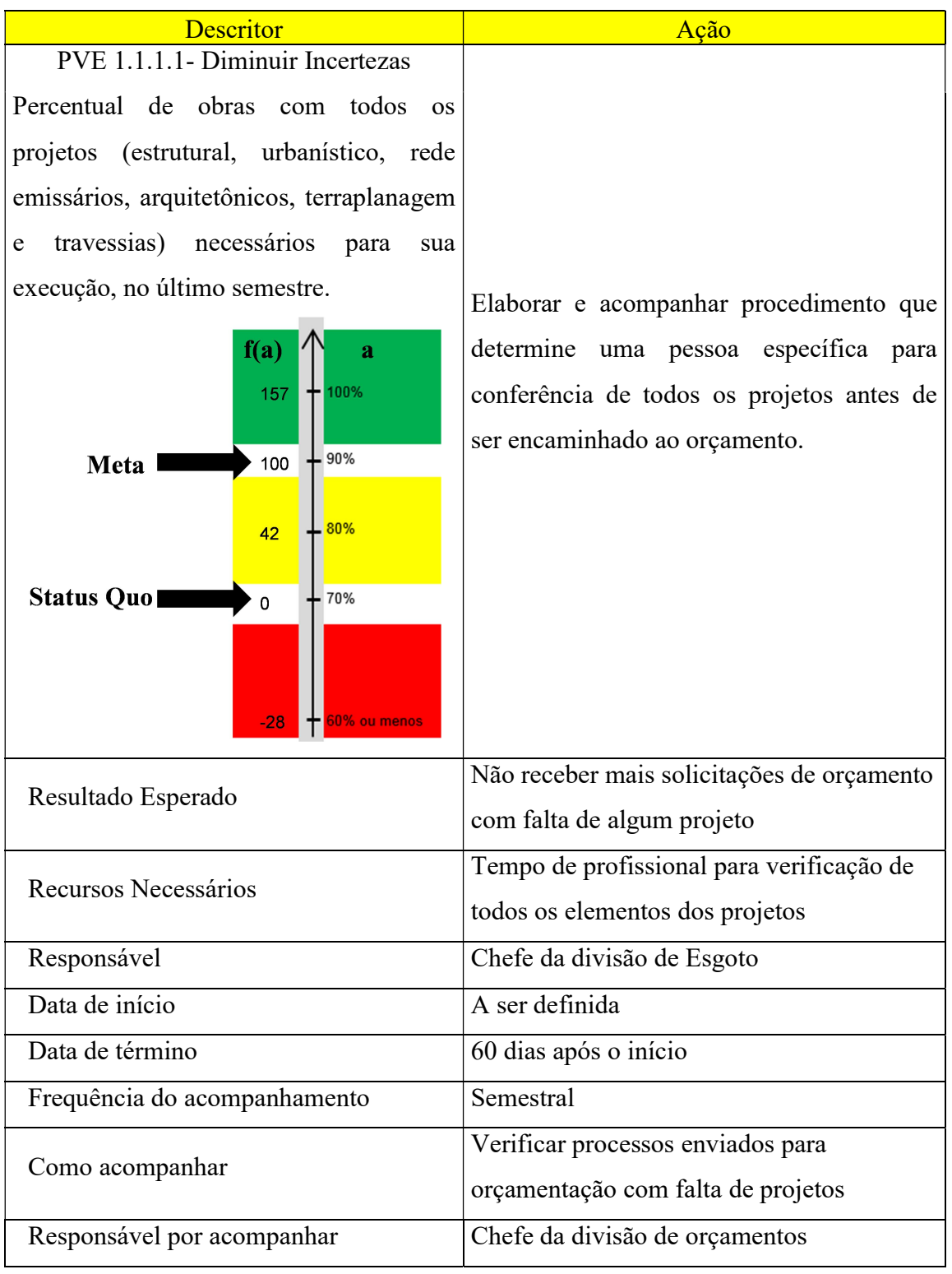

Quadro 52 – Ação de aperfeiçoamento para o PVE 1.1.1.1 - Diminuir Incertezas

|                                                                                                    | 192                                                                                                    |  |  |
|----------------------------------------------------------------------------------------------------|----------------------------------------------------------------------------------------------------|--|--|
| Quadro 53 – Ação de aperfeiçoamento para o PVE 1.1.2.2 - Procedimento de orçamento                                                                                                    |                                                                                                    |  |  |
| <b>Descritor</b>                                                                                                    | Ação                                                                                                    |  |  |
| PVE 1.1.2.2- Procedimento de orçamento<br>procedimentos<br>formais<br>Número<br>de<br>atualizados nos últimos 6 meses das<br>atividades<br>de<br>orçamentação<br>(rede,<br>emissário, caixas de descarga e ventosa,<br>elevatória de rua, elevatória de terreno).<br>f(a)<br>a<br>200<br>5 (todos)<br>Meta I<br>100<br>$\overline{4}$<br>$\mathbf 0$<br>Status Quo<br>3 | Designar e capacitar um engenheiro da equipe<br>para a função de manter os procedimentos<br>atualizados.         |  |  |
| $-33$<br>2 ou menos<br>Resultado Esperado                                                                                                    | Ter pelo menos quatro procedimentos<br>atualizados nos últimos seis meses                                        |  |  |
|                                                                                                    | Tempo de profissional capacitar e atualizar                                                                      |  |  |
| Recursos Necessários                                                                                                    | constantemente os procedimentos                                                                                  |  |  |
| Responsável                                                                                                    | Chefe da divisão de orçamentos                                                                                   |  |  |
| Data de início                                                                                                    | A ser definida                                                                                                   |  |  |
| Data de término                                                                                                    | Atividade contínua                                                                                               |  |  |
| Frequência do acompanhamento                                                                                                    | Semestral                                                                                                    |  |  |
| Como acompanhar                                                                                                    | Verificar semestralmente se todos os<br>procedimentos estão atualizados, conforme o<br>histórico de atualizações |  |  |
| Responsável por acompanhar                                                                                                    | Chefe da divisão de orçamentos                                                                                   |  |  |
| Earta: Dadas de nasquise 2010                                                                                                    |                                                                                                    |  |  |

Quadro 53 – Ação de aperfeiçoamento para o PVE 1.1.2.2 - Procedimento de orçamento

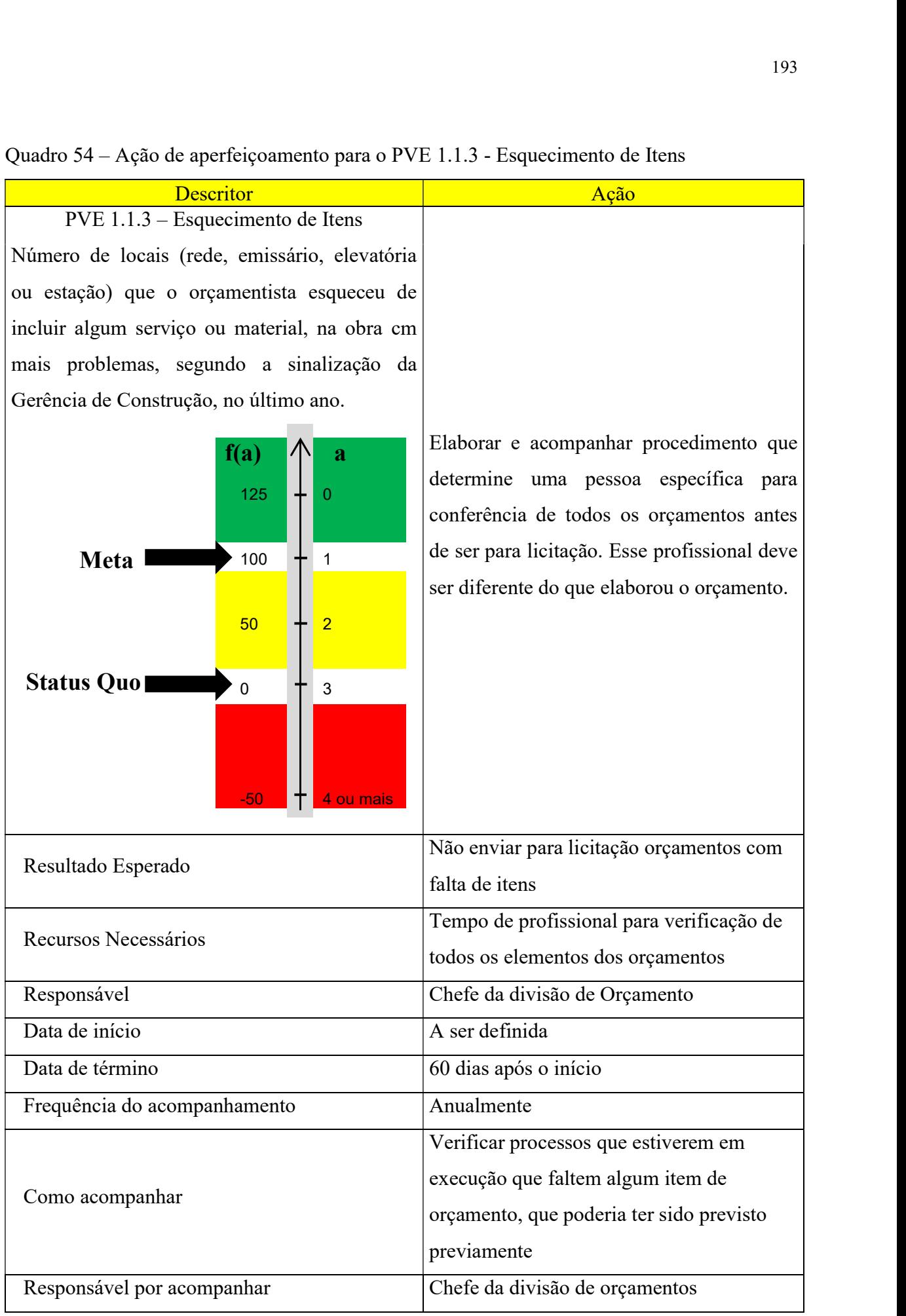

Quadro 54 – Ação de aperfeiçoamento para o PVE 1.1.3 - Esquecimento de Itens

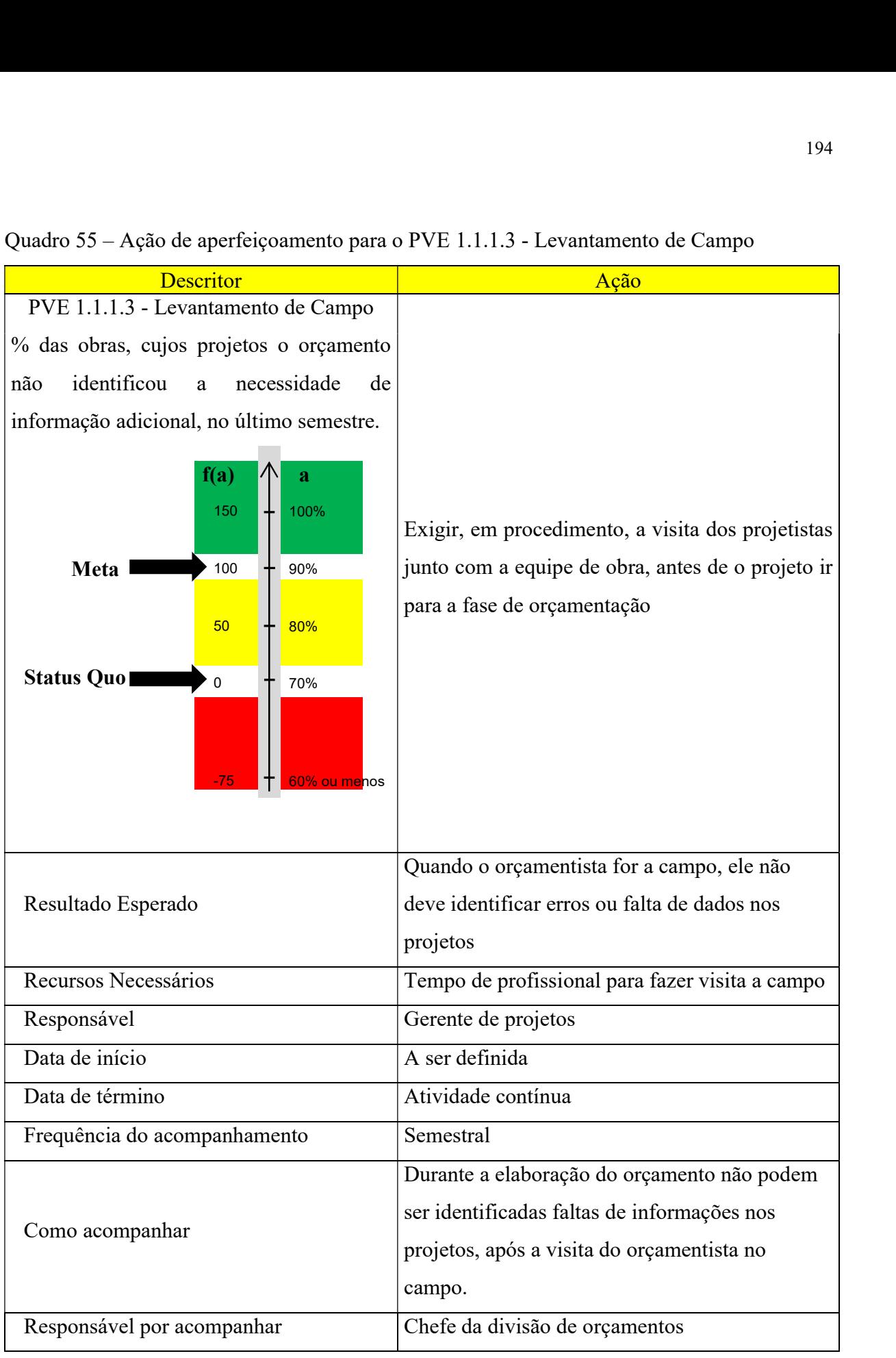

Quadro 55 – Ação de aperfeiçoamento para o PVE 1.1.1.3 - Levantamento de Campo

Fonte: Dados da pesquisa, 2019.

Nesta seção constata-se o benefício da utilização da análise de sensibilidade, uma vez que esse método comprova qual o desempenho da gerência de projetos no V1.1 (SQ) com a variação das taxas. Pode-se evidenciar, por esse método, que variações em w1 e w2 provocam um sensível impacto em V1.1 (SQ), enquanto w3 pouco impacta em V1.1 (SQ), uma vez que a mudança no PVE 1.1.1.1 - Diminuir Incertezas, PVE 1.1.2.2 - Procedimento do Orçamento, PVE 1.1.3 - Esquecimento de Itens e PVE 1.1.1.3 - Levantamento de Campo, conforme as metas estabelecidas, fará com que o desempenho da gerência de projeto, no PVE 1.1, salte de 7,92 para 82,54, ou seja, uma diferença de 74,62.

Esse tipo de conclusão é importante para que o decisor saiba onde deve aplicar maior atenção e energias para maximizar os impactos em V1.1 (SQ). Pode-se concluir, então, que a análise de sensibilidade permite entender para quais taxas é conveniente estar atento a possíveis variações, em função de suas consequências afetarem fortemente a atratividade global.

O nível de impacto é o segundo parâmetro que pode provocar variações em V1.1 (SQ), sendo que os dois fatores com potencial para provocarem essas variações são:

- a) Perfil da função de valor e;
- b) Taxa de contribuição do critério no ponto de vista mais superior do modelo.

O perfil de desempenho da função de valor dos critérios é constituído por funções monotônicas de gradiente crescente reduzido, o que assegura que uma variação de V1.1 (SQ) entre níveis adjacentes apresentará pequena variação. Adicionado a isso, como a variação de V1.1 (SQ) quando da ocorrência de mudanças no nível de impacto deve ter a mudança provocada da função de valor multiplicada pela taxa de contribuição de todas as taxas até o nível mais superior, isto provocará uma redução adicional à contribuição realizada por uma eventual mudança do nível de impacto, o que gera uma contribuição global de reduzido porte, podendo, para o presente modelo, ser ignorada como fonte de oportunidades para seu aperfeiçoamento.

Com o entendimento que a equação do modelo proporciona, junto à representação gráfica na EHV e pelo perfil de impacto do SQ com a meta estabelecida pelo decisor, pode-se agora iniciar um processo para identificar oportunidades de aperfeiçoamento do processo em estudo.

## 5 CONSIDERAÇÕES FINAIS

O investimento em saneamento básico no Brasil, até o final do século passado, deu-se de forma isolada, em alguns períodos específicos, gerando grande déficit ao acesso, principalmente com relação à coleta e tratamento de esgoto (Infraestrutura de Esgoto). Esse cenário é amenizado, atualmente, com maior investimento do governo, que vem aplicando uma quantidade significativa de recursos nesse segmento (LEONETI; PRADO; OLIVEIRA, 2011).

O saneamento básico forma o pilar de sustentação do sistema de saúde pública. As consequências de um precário saneamento e as enfermidades e degradação social e ambiental delas decorrentes estão dentre as causas que mais comprometem a qualidade de vida, bemestar social e o crescimento econômico. Em suas múltiplas etapas, o saneamento demanda onerosas redes de distribuição e instalações em contextos de escassos recursos financeiros em que os atrasos e as postergações ou cancelamentos, por falta de recursos, são rotineiros.

Ao analisar a literatura sobre gestão da elaboração de Projetos de Infraestrutura de Esgoto, verificou-se que existe uma convergência no emprego de ferramentas genéricas, diversas vezes aplicadas a contextos impróprios, sem atender aos fundamentos da teoria da mensuração. Ao se buscar modelos que atendam às necessidades desse segmento se comprovaram muitas lacunas, tanto na literatura, quanto na Companhia em estudo.

Da grande importância da gestão da elaboração de Projetos de Infraestrutura de Esgoto para a Companhia em estudo, e por consequência para a sociedade, surgiu a oportunidade de se desenvolver esse modelo de gestão construtivista, empregando-se a avaliação de desempenho em seu lado construtivista, onde foi estabelecido o seguinte problema de pesquisa: Quais aspectos (critérios) considerar na gestão da elaboração de Projetos de Infraestrutura de Esgoto em uma concessionária do Sul do Brasil, a fim de criar as condições para obter menores custos, menores prazos e qualidade desejada das obras realizadas, segundo a percepção do gestor?

Após o levantamento desse questionamento foi então estabelecido o seguinte objetivo desta dissertação: construir um modelo multicritério construtivista, para a gestão da elaboração de Projetos de Infraestrutura de Esgoto em uma concessionária do Sul do Brasil, a fim de criar as condições para obter menores custos, menores prazos e qualidade desejada das obras realizadas. Para o atingimento desse objetivo principal foram elencados os seguintes objetivos específicos: i) Realizar a partir do Portfólio Bibliográfico (PB) a análise bibliométrica, evidenciando os periódicos, artigos e autores de destaque e

realizar a análise sistêmica da literatura selecionada, buscando-se identificar lacunas de conhecimento e oportunidades de contribuição científica da avaliação de desempenho para apoiar a gestão da assertividade do orçamento; ii) Identificar, organizar, mensurar ordinalmente e cardinalmente e integrar os critérios percebidos pelo gestor como essenciais para a geração de obras nos menores prazos, com menores custos e qualidade desejada; iii) Apresentar o perfil de desempenho da situação atual (SQ) do processo de elaboração de Projetos de Infraestrutura de Esgoto e evidenciar seus pontos de destaque e suas vulnerabilidades; iv) Propor ações para o aperfeiçoamento na gestão da elaboração de Projetos de Infraestrutura de Esgoto, para criar as condições que permitam obter menores custos, menores prazos e qualidade desejada das obras realizadas.

No levantamento bibliométrico, ao se utilizar como instrumento de intervenção o ProKnow-C - Knowledge Development Process-Constructivist, atingiu-se parte do primeiro objetivo específico, pois foram comprovados esses objetivos na subseção "4.1 - ANÁLISE BIBLIOMÉTRICA", na qual foi apresentado o "estado da arte" para o tema em estudo na forma de 20 artigos selecionados, de acordo com a visão de mundo do pesquisador e alinhados ao objetivos geral do estudo, dos quais foi realizada a análise quanto aos seguintes aspectos: i) Reconhecimento científico dos artigos, em que se constatou que o trabalho mais citado é o de Meng (2012), com 322 citações, cujo título é The effect of relationship management on project performance in Construction, publicado no International Journal of Project Management em 2012; ii) Autores de maior destaque, em que o nome de Chan A. P. C. aparece em ênfase, pois seus trabalhos foram citados em nove artigos, dos 20 trabalhos do PB; e iii) Relevância dos periódicos e aspectos (indicadores), em que tanto na análise dos periódicos do PB quanto dos periódicos das referências do PB o "Journal of Construction Engineering and Management" e "International Journal of Project Management" foram os mais relevantes, pois eles foram citados respectivamente, nas referências do PB, em 20 e 19 dos 20 trabalhos.

A segunda parte do primeiro objetivo específico está concretizada na subseção 4.2 – ANÁLISE SISTÊMICA, na qual o PB que representava o assunto foi analisado segundo seis lentes, buscando evidenciar para cada uma delas e também de forma global, para a perspectiva estabelecida, os destaques e as oportunidades de conhecimentos localizados na amostra (ENSSLIN et al., 2009; TASCA et al., 2010; LACERDA; ENSSLIN; ENSSLIN, 2012). As lentes e seus resultados foram os seguintes: i) Abordagem: verificou-se que 20% dos artigos não apresentassem harmonia entre a abordagem utilizada e o uso a ele dado, principalmente nas abordagens realistas; ii) Singularidade: observou-se que apenas dois

artigos identificaram conjuntamente o decisor e o contexto. iii) Processos para identificar: observou-se que apenas dois dos artigos reconheceram que o processo de construir o modelo deve se preocupar também com a expansão do entendimento sobre o contexto do decisor; entretanto, um desses artigos não determinou os critérios integralmente a partir do decisor; iv) Mensuração: observou-se que quatro dos 15 artigos não realizaram mensuração; v) Integração: observou-se que apenas um artigo realiza a integração; e vi) Gestão: observou-se que apenas um artigo, de fato, identifica o quê, como medir (escala), qual a posição atual e onde se quer chegar de forma clara e evidente. Como apenas um dos artigos do portfólio bibliográfico, que representa um fragmento da literatura a partir da visão do pesquisador, monitora e apresenta ações de aperfeiçoamento constatou-se, portanto, uma oportunidade a pesquisadores que utilizam o modelo multicritério de avaliação para o tema em estudo.

O segundo objetivo específico é atendido na subseção 4.3.1– Fase de Estruturação, na qual são apresentadas a contextualização do problema de pesquisa, a formatação dos Pontos de Vistas Fundamentais e a construção dos descritores. Ao final da fase de estruturação tem início a subseção 4.3.2– Fase de Avaliação, em que é atendido o terceiro objetivo específico. Nesse momento, todos os descritores passaram pela formatação da: i) Análise de independência; ii) Construção das funções de valor; iii) Identificação das taxas de compensação; iv) Identificação do perfil de impacto das alternativas; e v) Análise de sensibilidade. Constatou-se, segundo o modelo construído, que atualmente a Companhia em estudo tem uma nota Global de 59,11, onde 0 é o limite entre a normalidade e o comprometedor, e 100 é o limite entre a normalidade e o estado de Excelência e que dentre os quatro Pontos de Vistas Fundamentais (PVFs), a gerência de projetos apresenta o melhor desempenho no PVF 3-Estimativas com 88,63, o segundo melhor é no PVF 2-Prazos com 57,34, o terceiro é no PVF 1-Termos Aditivos com 41,53 e por último no PVF 4-Aprendizado com 35,58.

O quarto e último objetivo foi alcançado na subseção 4.3.3– Fase de Recomendações, na qual foi possível constatar o benefício da utilização da análise de sensibilidade, uma vez que esse método comprova qual o desempenho de V1.1 (SQ) com a variação das taxas. Pode-se evidenciar, por este método, que variações em w1 e w2 provocam um sensível impacto em V1.1 (SQ), enquanto w3 pouco impacta em V1.1 (SQ), uma vez que a mudança no PVE 1.1.1.1-Diminuir Incertezas, PVE 1.1.2.2 - Procedimento do Orçamento, PVE 1.1.3 - Esquecimento de Itens e PVE 1.1.1.3 - Levantamento de Campo, conforme as metas estabelecidas, fará o PVE 1.1 - Erros de Orçamento saltar de 7,92 para 82,54, ou seja, uma diferença de 74,62. Conclui-se, assim, que durante a fase de recomendações pode-se

sugerir possíveis melhorias na execução da elaboração dos projetos de Infraestrutura de Esgoto, visualizando no modelo o impacto dos pontos de melhoria.

Não foram encontrados demais estudos que utilizassem da MCDA-C no apoio à decisão na gestão específica de Projeto de Infraestrutura de Esgoto, logo este estudo se mostra inovador para a área, levando-se em conta as premissas da MCDA-C e suas respectivas fases.

Com a aplicação do modelo construtivista ganhou-se quanto à previsão de problemas indesejados, uma vez que os modelos encontrados na literatura são, na sua grande maioria, modelos realistas, os quais buscam gerenciar os riscos a partir do conhecimento adquirido (baseado no que já ocorreu), predominando, dessa forma, uma característica reativa ao contrário do modelo construtivista aqui apresentado, que realiza a gestão a partir da identificação e mensuração das condições existentes e de sua contribuição para o objetivo estabelecido, agindo de forma proativa, o que se configura como uma contribuição prática.

Como contribuição teórica desta pesquisa de vertente construtivista, destaca-se os fundamentos de sua formulação de apoio à decisão por reconhecer o contexto social único, em termos de ambiente físico e atores, e construir o modelo a partir dos valores, preferências, motivações e preocupações do decisor ao contrário dos fundamentos científicos utilizados no conjunto dos artigos que compõem o portfólio bibliográfico selecionado para esta pesquisa, que fundamentam suas oportunidades em contextos externos.

Ainda nas contribuições teóricas, ressalta-se que na bibliografia referente ao tema em estudo, existem diversos aspectos (critérios) apresentados como importantes na gestão da elaboração de projetos, no entanto o tripé "custo, qualidade e prazo" foram sem sobra de dúvidas o mais importante e que não se encontrou nenhum trabalho que o utilizasse de forma construtivista. Assim como consta na bibliografia, esse tripé também foi base das quatro áreas de preocupação do decisor, onde "custo" está ligado ao PVF 1 - Termos Aditivos e PVF 3 - Estimativas, "prazo" está diretamente ligado a PVF 2 - Prazos e o aspecto de "qualidade" está indiretamente ligado ao PVF 4 - Aprendizado, pois ele é explicado pelos PVE 4.1 Qualidade nos Projetos e PVE 4.2 - Registro de Não conformidades, que estão interligadas ao objetivo de alcançar qualidade.

Como contribuição prática, este trabalho traz critérios objetivos para que a Companhia em estudo possa identificar o desempenho do andamento da elaboração dos projetos de infraestrutura de esgoto, além de propor ações para o seu aperfeiçoamento, possibilitando otimizar os recursos financeiros aplicados a essa área, contribuindo para a ampliação da cobertura de esgoto nos municípios onde essa Companhia atua e trazendo, com isso, mais saúde à população dessas localidades.

Como limitações da pesquisa salienta-se que o modelo foi construído a partir da percepção do decisor, pelo que não pode ser considerado como de uso para outros contextos, uma vez que foi desenvolvido a partir dos valores e preferências do decisor e para o ambiente da organização específica. Contudo, isso não impede que outros profissionais que, ao reconhecerem a autoridade do decisor a respeito do tema, utilizem em seus processos de contextos similares. Destaca-se, no entanto, que o processo utilizado é universal, e que todo e qualquer profissional poderá construir seu modelo valendo-se dos protocolos da MCDA-C.

A obtenção dos dados para gerar o perfil de impacto na construção desse modelo de avaliação de desempenho multicritério construtivista foi uma das dificuldades deste trabalho, onde o Status Quo da Companhia em estudo foi estimado.

Por último, registra-se que a abordagem construtivista multicritério utilizada possibilitou construir um modelo suficientemente estruturado para promover o entendimento sobre a realidade da empresa de saneamento, ao identificar os atores e os aspectos contextuais que potencialmente participam do contexto decisório e desenvolver um conhecimento no decisor para que pudesse compreender as consequências de suas ações quando da gestão de projetos de saneamento, tendo em vista aperfeiçoar a assertividade do orçamento e, dessa forma, melhorar a governança e a credibilidade da instituição na sociedade.

De maneira a se ampliar o conhecimento originado com esta pesquisa sugere-se para futuras pesquisas: i) na Companhia em estudo, realizar o acompanhamento das ações propostas, a evolução do desempenho e a gestão do modelo para aperfeiçoamento e evolução; ii) Construção de modelos de avaliação de desempenho, com a utilização da metodologia MCDA-C, em outras Companhias de Saneamento, na área de Gestão de Projeto, a fim de enriquecer o conhecimento sobre o tema que ainda é pouco explorado.

# REFERÊNCIAS

ABAR. Regulação do Saneamento Básico 2019. Fortaleza: Expressão Gráfica e Editora, 2019.

AFONSO, M. H. F. et al. Como construir conhecimento sobre o tema de pesquisa? Aplicação do processo ProKnow-C na busca de literatura sobre avaliação do desenvolvimento sustentável. Revista de Gestão Social e Ambiental, São Paulo, v.5, n. 2, p. 47-62, 2012.

AHBAB, C.; DANESHVAR, S.; ÇELIK, T. Cost and Time Management Efficiency Assessment for Large Road Projects Using Data Envelopment Analysis. Teknik Dergi, Ankara, v. 30, n. 2, p. 8937-8959, 2019.

AHN, H. Applying the balanced scorecard concept: an experience report. Long Range Planning, United Kingdom, v.34, n.4, p.441-461, 2001.

AHSAN, K.; GUNAWAN, I. Analysis of cost and schedule performance of international development projects. International Journal of Project Management, Netherlands, v.28, p.68-78, 2010.

AKINCI B.; FISCHER M. Factors Affecting Contractors' Risk of Cost Overburden. Journal of Management in Engineering, EUA, v.14, n.1, p.67-76,1998.

ALI, A. S.; I. RAHMAT. The performance measurement of construction projects managed by ISO-certified contractors in Malaysia. Journal of Retail and Leisure Property, United Kingdom, v.9, n.1, p.25-35, 2010.

ALIVERDI, R.; NAENI L. M.; SALEHIPOUR, A. Monitoring project duration and cost in a construction project by applying statistical quality control charts. International Journal of Project Management, Netherlands, v.31, p.411- 423, 2013.

AMEYAW, E. E. *et al.* A fuzzy model for evaluating risk impacts on variability between contract sum and final account in government-funded construction projects. Journal of Facilities Management, United Kingdom, v.13, n.1, p.45-69, 2015.

ARRUDA, P.; LIMA, A. S. de; SCALIZE, P. S. Gestão dos serviços públicos de água e esgoto operados por municípios em Goiás, GO, Brasil. Rev. Ambient. Água, Taubaté, v.11, n.2, abr./jun. 2016.

ATKINSON R. Project management: cost, time and quality, two best guesses and a phenomenon, its time to accept other success criteria. International Journal of Project Management, Netherlands, v.17, n.6, p.337-342, 1999.

ATKINSON, A. A.; WATERHOUSE, J. H.; WELLS, R. B. A stakeholder approach to strategic performance measurement. MIT Sloan Management Review, Massachusetts, v.38, n.3, p.25–37, 1997.

ATKINSON, R.; CRAWFORD, L.; WARD, S. Fundamental uncertainties in projects and the scope of project management. International Journal of Project Management, Netherlands, v.24, n.8, p.687-698, 2006.

AZEVEDO, R. C.; ENSSLIN, L.; LACERDA, R. T. Performance measurement to aid decision making in the budgeting process for apartment-building construction: case study using MCDA-C. Journal of Construction Engineering and Management, Reston, v. 139, n.2, p.225–235, 2013.

BANA E COSTA *et al.* Decision Support Systems in action: integrated application in a multicriteria decision aid process. European Journal of Operational Research, [Netherlands], v. 113, n.2 p. 315-335, 1999.

BANA E COSTA, C. A.; VANSNICK, J. C. Uma nova abordagem ao problema de construção de uma função de valor cardinal: Macbeth. Investigação Operacional, Lisboa, v.15, p.15-35, 1995.

BARRIE D. S.; PAULSON B. C. Professional Construction Management: Including C.M., Design-construct, And General Contracting. New York: Mcgraw-Hill, 1992.

BEUREN, I. M. Como Elaborar Trabalhos Monográficos em Contabilidade. 3. ed. São Paulo: Atlas, 2009.

BITITCI, U. et al. Performance measurement: Challenges for tomorrow. International Journal of Management Reviews, [United Kingdom], v.14, n.3, p.305-327, 2012.

BORTOLUZZI, S. C. et al. Avaliação de desempenho econômico-financeiro: uma proposta de integração de indicadores contábeis tradicionais por meio da metodologia multicritério de apoio à decisão construtivista (MCDA-C). Revista Alcance, Itajaí, v.18, n.2, p. 200-218, 2011.

BRASIL. Lei nº 11.445, de 5 de janeiro de 2007. Estabelece diretrizes nacionais para o saneamento básico; altera as Leis nos 6.766, de 19 de dezembro de 1979, 8.036, de 11 de maio de 1990, 8.666, de 21 de junho de 1993, 8.987, de 13 de fevereiro de 1995; revoga a Lei no 6.528, de 11 de maio de 1978; e dá outras providências. Diário Oficial da União, Brasília, 08 jan. 2007.

BRASIL. Ministério das Cidades. Secretaria Nacional de Saneamento Básico. Manual para elaboração de Plano Municipal de Saneamento Básico (PMSB) para Municípios de Pequeno Porte com até 20.000 habitantes. Brasília, nov. 2018. 141p.

BRASIL. Ministério do Desenvolvimento Regional. PLANSAB: Plano Nacional de Saneamento Básico: mais saúde com qualidade de vida e cidadania. Versão Revisada. Brasília, 2019. Disponível em:

https://www.cidades.gov.br/images/stories/ArquivosSNSA/Arquivos\_PDF/plansab/Versaoatu alizada07mar2019\_consultapublica.pdf. Acesso em: 10 out. 2019.

BURNS, J.; CAO, Q. Deterministic, path–sensitive heuristics for project earned value management. International Journal of Project Organization and Management, Switzerland, v.3, n.1, p.1-21, 2011.

CHENHALL, R. H. Integrative strategic performance management systems, strategic alignment of manufacturing learning and strategic outcomes: an exploratory study. Accounting, Organizations and Society, [Netherlands], v.30, p.395-422, 2005.

CHECKLAND, P. B.; J. SCHOLES; Soft Systems Methodology in Action: A 30-Year Retrospective. John Wiley & Sons, New York, 1999.

CLINTWORTH, M. et al. Combining multicriteria decision analysis and cost-benefit analysis in the assessment of maritime projects financed by the European Investment Bank. Maritime Economics and Logistics, [United Kingdom], v.20, n.1, p.29-47, 2018.

COLIN, J.; M. VANHOUCKE. Developing a framework for statistical process control approaches in project management. International Journal of Project Management, [Netherlands], v.33, n.6, p.1289-1300, 2015.

CREEDY, G. D. et al. Evaluation of risk factors leading to cost overrun in delivery of highway construction projects. Journal of Construction Engineering and Management, Reston, v.136, n.5, p.528-537, 2010.

CRESWELL, J. W. Projeto de pesquisa: métodos qualitativo, quantitativo e misto. Porto Alegre: Artmed, 2010.

DELLA, J. E. B.; ENSSLIN, L.; ENSSLIN, S. R. An MCDA-C application to evaluate supply chain performance. International Journal of Physical Distribution & Logistics Management, [United Kingdom], v.44, n.7, p.597-616, 2014.

DUTRA, A. Elaboração de um sistema de Avaliação de Desempenho dos Recursos Humanos da Secretaria de Estado da Administração: SEA à luz da Metodologia Multicritério de Apoio à Decisão. 1998. Dissertação (Mestrado em Engenharia de Produção) - Programa de Pós-Graduação em Engenharia de Produção, Universidade Federal de Santa Catarina, Florianópolis, 1998.

DUTRA, A. et al. The construction of knowledge from the scientific literature about the theme seaport performance evaluation. International Journal of Productivity and Performance Management, [United Kingdom], v.64, n.2, p.243-269, 2015.

DUTRA, A. Metodologias para avaliar o desempenho organizacional: revisão e proposta de uma abordagem multicritério. Revista Contemporânea de Contabilidade, Florianópolis, v.1, p.25-56, 2005.

EASTERBY-SMITH, M.; THORPE, R.; JACKSON, P. R. Management research. Thousand Oaks: Sage, 2012.

EBRAT, M.; GHODSI, R. Construction project risk assessment by using adaptive-networkbased fuzzy inference system: An empirical study. Ksce Journal of Civil Engineering, Seoul, v.18, n.5, p.1213-1227, 2014.

EL ASMAR, M.; HANNA, A. S.; LOH, W. Y. Evaluating integrated project delivery using the project quarterback rating. Journal of Construction Engineering and Management, Reston, v.142, n.1, 2016.

ENSSLIN, L. et al. Avaliação de Desempenho: objetivos e dimensões. Avaliação de Políticas Públicas. Florianópolis: Governo do Estado de Santa Catarina, 2009.

ENSSLIN, L. et al. Avaliação do desempenho de empresas terceirizadas com o uso da metodologia multicritério de apoio à decisão-construtivista. Revista Pesquisa Operacional, Rio de Janeiro, v. 30, n. 1, p. 125-152, 2010.

ENSSLIN, L. et al. Avaliação multicritério de desempenho: o caso de um Tribunal de Justiça. Cadernos Gestão Pública e Cidadania, Rio de Janeiro, v. 22, n. 71, p.57-82, 2017a.

ENSSLIN, L. et al. BPM governance: a literature analysis of performance evaluation. Business Process Management Journal, [United Kingdom], v.23, n.1, p.71-86, 2017b.

ENSSLIN, L. et al. Performance assessment model for bank client's services and business development process: a constructivist proposal. International Journal of Applied Decision Sciences, [United Kingdom], v.11, n.1, p.100-126, 2018.

ENSSLIN, L.; DUTRA, A.; ENSSLIN, S. R. MCDA: a constructivist approach to the management of human resources at a governmental agency. International Transactions in Operational Research, [United Kingdom], v.7, p.79–100, 2000.

ENSSLIN, L.; ENSSLIN, S. R.; PINTO, H. M. Processo de investigação e Análise bibliométrica: Avaliação da Qualidade dos Serviços Bancários. Revista de Administração Contemporânea, Maringá, v.17, n.3, p. 325-349, 2013.

ENSSLIN, L. et al. Research Process for Selecting a Theoretical Framework and Bibliometric Analysis of a Theme: Illustration for the Management of Customer Service in a Bank". Modern Economy, [United States], v.6, n. 6, 2015.

ENSSLIN, L.; MONTIBELLER NETO, G.; NORONHA, S.M. Apoio à Decisão: Metodologias para Estruturação de Problemas e Avaliação Multicritério de Alternativas. Florianópolis: Insular, 2001.

ENSSLIN, S. R. et al. Improved decision aiding in human resource management: a case using constructivist multicriteria decision aidin. International Journal of Productivity and Performance Management, [United Kingdom], v.62, n.7, p.735-757, 2013.

ERIKSSON, P. E.; WESTERBERG M. Effects of cooperative procurement procedures on construction project performance: A conceptual framework. International Journal of Project Management, [Netherlands], v. 29, n. 2, p.197-208, 2011.

FANG, C. et al. Network theorybased analysis of risk interactions in large engineering projects. Reliability Engineering & System Safety, [United Kingdom], v.106, p.1-10, 2012.

FERRARIS, P. Answer sets for propositional theories. In: PROCEEDINGS OF INTERNATIONAL CONFERENCE ON LOGIC PROGRAMMING AND NONMONOTONIC REASONING, 8. 2005, Diamante, Italy. Annals[…]. Diamante: Springer, 2005. p.119-131.

FRANCO-SANTOS, M. et al. Towards a definition of a business performance measurement system. International Journal of Operations & Production Management, [United Kingdom], v. 27, n. 8, p.784-801, 2007.

FRIMPONG, Y.; OLUWOYE, J.; CRAWFORD, L. Causes of delay and cost overruns in construction of groundwater projects in development countries: Ghana as a case study. International Journal of Project Management, [Netherlands], v.21, n.5, p.321–326, 2003.

FU-ZHOU, L.; HONG-YUAN, G. The risk assessment model of BT construction engineering project financing. Systems Engineering Procedia, [Netherlands], v.1, p.169-173, 2011.

GHOSHAL, S. Bad Management Theories Are Destroying Good Management Practices. Academy of Management Learning & Education, New York, v.4, n.1, 2005.

GHOSHAL, S.; MORAN, P. Bad for Practice: A Critique of the Transaction Cost Theory. Academy of Management Review, New York, v.21, n.1, 1996.

GITTELL, J. H. Organizing work to support relational coordination. Internat. J. Human Resource Management, [United Kingdom], v.11, p.517-539, 2000.

GONZÁLEZ, P. et al. Analysis of causes of delay and time performance in construction projects. Journal of Construction Engineering and Management, Reston, v.140, n.1, 2014.

HALL, R. W.; JOHNSON, H. T.; TURNEY, P. B. B. Measuring up: Charting pathways to manufacturing excellence. Homewood, IL: Business One Irwim, 1990.

HENRI, J.F. Organizational culture and performance measurement systems. Accounting, Organizations and Society, [Netherlands], v.31, n.1, p.77-103, 2006.

HUSSERL, E.; DUSSORT, H.; GRANEL, G. Leçons pour une phénoménologie de la conscience intime du temps. France: Presses Universitaires de France, 1964.

IBGE. Perfil dos Municípios Brasileiros: 2017. Pesquisa de Informações Básicas Municipais. Rio de Janeiro: IBGE, 2017. v.106

INSTITUTO TRATA BRASIL. A importância do plano municipal de saneamento saneamento básico no Brasil. São Paulo: Instituto Trata Brasil, 2020. Disponível em: http://www.tratabrasil.org.br/blog/2017/02/0 2/planos-municipais-no-brasil/. Acesso em: 06 mar. 2020.

ITTNER, C. D.; LARCKER, D. F.; RANDALL, T. Performance implications of strategic performance measurement in financial services firms. Accounting, organizations and society, [Netherlands], v.28, p.715-741, 2003.

JOINT COMMITTEE OF GUIDE IN METROLOGY. Evaluation of measurement data: guide to the expression of uncertainty in measurement. [Sèvres]: JCGM, 2008. v. 1.

JORGENSEN, M.; HALKJELSVIK, T.; KITCHENHAM, B. How does project size affect cost estimation error? Statistical artifacts and methodological challenges. International Journal of Project Management, [United Kingdom], v. 30, n. 7, p.839-49, 2012.

KAPLAN, R. S.; NORTON, D. P. The Balanced Scorecard: measures that drive performance. Harvard Business Review, Brighton, v.79, p. 71-79, Jan./Feb. 1992.

KEENEY, R. L. Value-Focused Thinking: A Path to Creative Decision Making. London: Harvard University Press, 1992.

KEENEY, R. L.; RAIFFA, H. Decision with multiple objectives, preferences and value tradeoffs. Cambridge: Cambridge University Press, 1993.

KERZNER, H. Project management metrics, KPIs, and dashboards: a guide to measuring and monitoring project performance. Nova Jersey: John Wiley & Sons, 2017.

KUSTERKO, S. et al. Gestão de perdas em sistemas de abastecimento de água: uma abordagem construtivista. Revista Engenharia Sanitária e Ambiental, Rio de Janeiro, v. 23, n. 3, p. 615-626, maio/jun. 2018.

LACERDA, R. T. O.; ENSSLIN, L.; ENSSLIN, S. R. A performance measurement framework in portfolio management: a constructivist case. Management Decision, [United Kingdom], v. 49, n. 4, p.648–668, 2011.

LACERDA, R. T. O.; ENSSLIN, L.; ENSSLIN, S. R. Uma análise bibliométrica da literatura sobre estratégia e avaliação de desempenho. Gestão & Produção, São Carlos, SP, v. 19, n. 1, p. 59-78, 2012.

LACERDA, R. T. O et al. A constructivist approach to manage business process as a dynamic capability. Knowledge and Process Management, [United Kingdom], v. 21, n. 1, p. 54–66, 2014.

LACERDA, R. T. O et al. Performance Evaluation in the Brazilian Public Sector. **Public** Administration Research, Ontario, v. 6, n. 1, p.1-12, 2017.

LAM, E. W. M.; CHAN, A. P. C.; CHAN, D. W. M. Benchmarking sucesso de construção de projetos de manutenção. Instalações, v. 28, n.5-6, p. 290-305, 2010.

LANDRY, M. A note on the concept of 'problem'. Organization studies, Washington, v.16, n.2, p. 315-343, 1995.

LEONETI, A. B.; PRADO, E. L; OLIVEIRA, S. V. W. B. Saneamento básico no Brasil: considerações sobre investimentos e sustentabilidade para o século XXI. Revista de Administração Pública, Rio de Janeiro, v. 45, n. 2, p. 331-348, 2011.

LIMEIRA A. F. F.; SARDINHA J. C. A história das métricas de avaliação de desempenho. Pensar Contábil, Rio de Janeiro, v. 6, n. 24, p. 4-11, maio/jul. 2004.

LONGARAY, A. A. et al. Assessment of a Brazilian public hospital's performance for management purposes: a soft operations research case in action. Operations Research for Health Care, Amsterdam, v.5, p.28-48, 2015.

LONGARAY, A. et al. Using MCDA to evaluate the performance of the logistics process in public hospitals: the case of a Brazilian teaching hospital. International Transactions in Operational Research, [United Kingdom], v. 25, n. 1, p. 133-156, 2018.

MALINA, M. A.; SELTO, F. H. Communicating and Controlling Strategy: An Empirical Study of the Effectiveness of the Balanced Scorecard. Journal of Management Accounting Research, [United States], v. 13, v. 1, p. 47-90, 2001.

MCKEVITT, D.; LAWTON, A. The manager, the citizen, the politician and performance measures. Public Money & Management, [United Kingdom], v. 16, n. 3, p.49-54, 1996. MEINONG, A. Untersuchungen zur Gegenstandstheorie und Psychologie. Leipzig: Barth, 1904.

MELNYK, S. A. *et al.* Is Performance Measurement And Management Fit For The Future? Management Accounting Research, [United Kingdom], v. 25, n. 2, p.173-186, 2014.

MENG, X. The effect of relationship management on project performance in construction. International Journal of Project Management, [United Kingdom], v. 30, n. 2, p.188-198, 2012.

MICHELI, P.; MARI, L. The theory and practice of performance measurement. Management accounting research, [United Kingdom], v. 25, n.  $2$ , p. 147-156, 2014.

MONTEIRO, S. Saneamento em obras. Revista Conjuntura Econômica, Rio de Janeiro, v. 72, n. 8, p. 32-43, ago. 2018.

NEELY, A. Business Performance Measurement: theory and practice. Cambridge: Cambridge University Press, 2002.

NEELY, A. The performance measurement revolution: why now and what next? International Journal of Operations & Production Management, [United Kingdom], v. 19, n. 2, p. 205-228, 1999.

NUMAGAMI, T. Perspective: The Infeasibility of Invariant Laws in Management Studies: A Reflective Dialogue in Defense of Case Studies. Organization Science, Catonsville, v. 9, n. 1, 1998.

OLAWALE, Y. A.; SUN M. Custos e controle de tempo de projetos de construção: medidas fatores inibidores e atenuantes na prática. Gestão da Construção e Economia, v. 28, v. 5, p. 509-52, 2010.

PARK, Y. I.; PAPADOPOULOU, T. C. Causes of cost overruns in transport infrastructure projects in Asia: Their significance and relationship with project size. Built Environment Project and Asset Management, [United Kingdom], v. 2, n. 2, p. 195-216, 2012.

RIBEIRO, P. et al. Success evaluation factors in construction project management - some evidence from medium and large Portuguese companies. Ksce Journal of Civil Engineering, [Korea], v. 17, n. 4, p.603-609, 2013.

RITTEL H. W. J.; WEBBER M. M. Dilemmas in a general theory of planning. Policy Sciences, [Netherlands], v. 4, p.155-69, 1973.

ROSA, F. S. et al. Environmental disclosure management: a constructivist case. Management Decision, [United Kingdom], v. 50, n. 6, p.1117-1136, 2012.

ROY, B. Decision science or decision-aid science? European Journal of Operational Research, [Netherlands], v. 66, n. 2, p. 184-203, Apr. 1993.

ROY, B. On operational research and decision aid. European Journal of Operational Research, [Netherlands], v. 73, n. 1, p. 23-26, Feb. 1994.

ROY, B.; VANDERPOOTEN, D. The European school of MCDA: emergence, basic features and current works. Journal of Multicriteria Decision Analysis, [United Kingdom], v. 5, n. 1, p.22-38, 1996.

SAUNDERS, M.; LEWIS, P.; THORNHILL, A. Research methods for business students. New York: Pearson Education, 2009.

SILVA, E. L. D.; MENEZES, E. M. Metodologia da pesquisa e elaboração de dissertação. 4. ed, Florianópolis: Ed. da UFSC, 2005.

SILVEIRA, F. C. Modelo multicritério construtivista para apoiar a gestão do atendimento aos clientes de uma rede de agências bancárias de varejo em Santa Catarina. 2018. Dissertação (Mestrado em Administração)- Universidade do Sul de Santa Catarina, Florianópolis, 2018. Disponível em:

https://www.riuni.unisul.br/bitstream/handle/12345/5704/Disserta%c3%a7%c3%a3o%20com %20ficha.pdf?sequence=1&isAllowed=y. Acesso em: 28 jun. 2020.

SKINNER, W. Manufacturing-missing link in corporate strategy. Harvard Business Review, Brighton, p.136-145. May/Jun. 1969.

SKINNER, W. The anachronistic factory. Harvard Business Review, Brighton, v.49, n.1, p.61-70, 1971.

STEVENS, S. S. On the Theory of Scales of Measurement. Science, New Series, [United States], v. 103, n. 2684, p. 677-680, 1946.

TASCA, J. E. A contribuição da avaliação de desempenho, como um instrumento de apoio à decisão, para a prevenção ao crime baseada no ambiente. 2013. Tese (Doutorado em Engenharia de Produção)- Universidade Federal de Santa Catarina, Florianópolis, 2013.

TASCA, J. E. et al. An approach for selecting a theoretical framework for the evaluation of training programs. Journal of European Industrial Training, [United Kingdom], v. 34, n. 7, p.631-655, 2010.

THI, C. H.; SWIERCZEK, F. W. Critical success factors in project management: Implication from Vietnam. Asia Pacific Business Review, [United Kingdom], v. 16, n. 4, p.567-589, 2010.

THIEL, G. G.; ENSSLIN, S. R.; ENSSLIN, L. Street lighting management and performance evaluation: opportunities and challenges. Lex Localis, Maribor, v. 15, n. 2, p. 303-328, 2017.

VALMORBIDA, S. M. I. et al. Avaliação de desempenho para auxílio na gestão de universidades públicas: análise da literatura para identificação de oportunidades de pesquisas. Contabilidade, Gestão e Governança, Brasília, v. 17, n. 3, p. 4-28, set./dez. 2014.

VON HAYEK, F. A. The pretence of knowledge. The American Economic Review, [United States], v. 79, n. 6, p. 3-7, 1989.

# APÊNDICE A – ELEMENTOS PRIMÁRIOS DE AVALIAÇÃO (EPAS) E **CONCEITOS**

# Quadro 56 EPAs e Conceitos do nº 1 ao 20

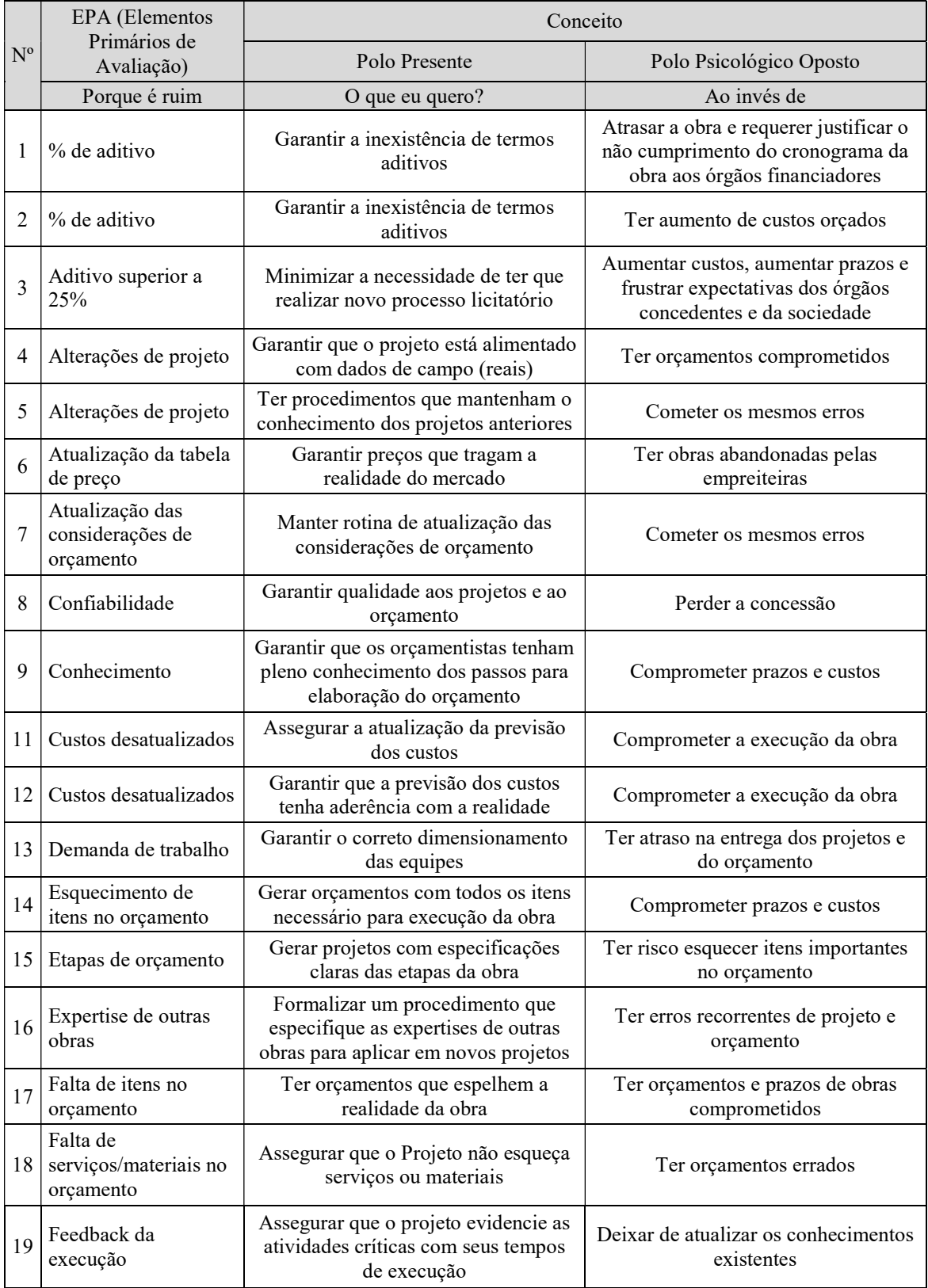

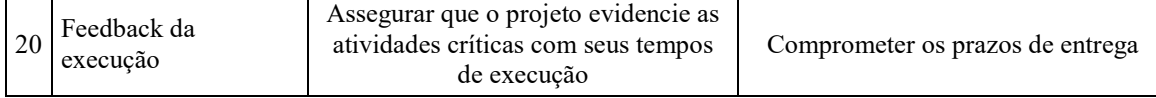

Fonte: Dados da pesquisa, 2019.

# Quadro 57 EPAs e Conceitos do nº 21 ao 37

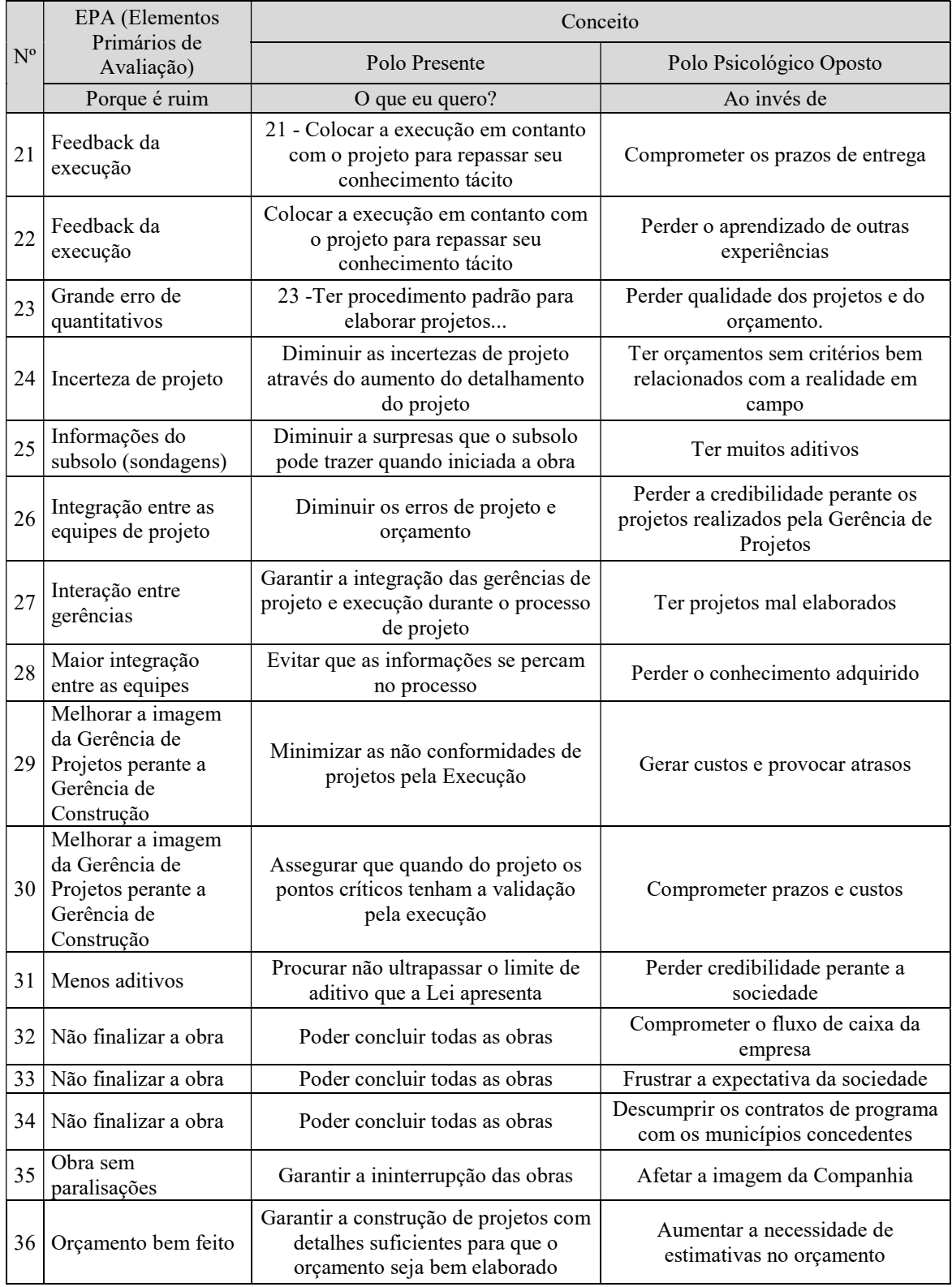

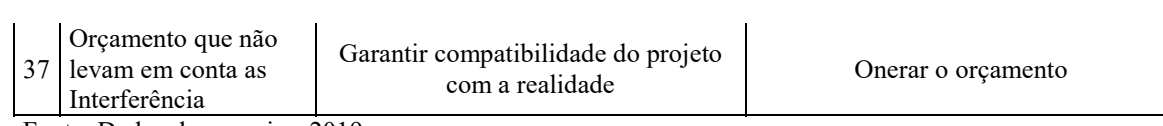

Fonte: Dados da pesquisa, 2019.

## Quadro 58 − EPAs e Conceitos do nº 37 ao 52

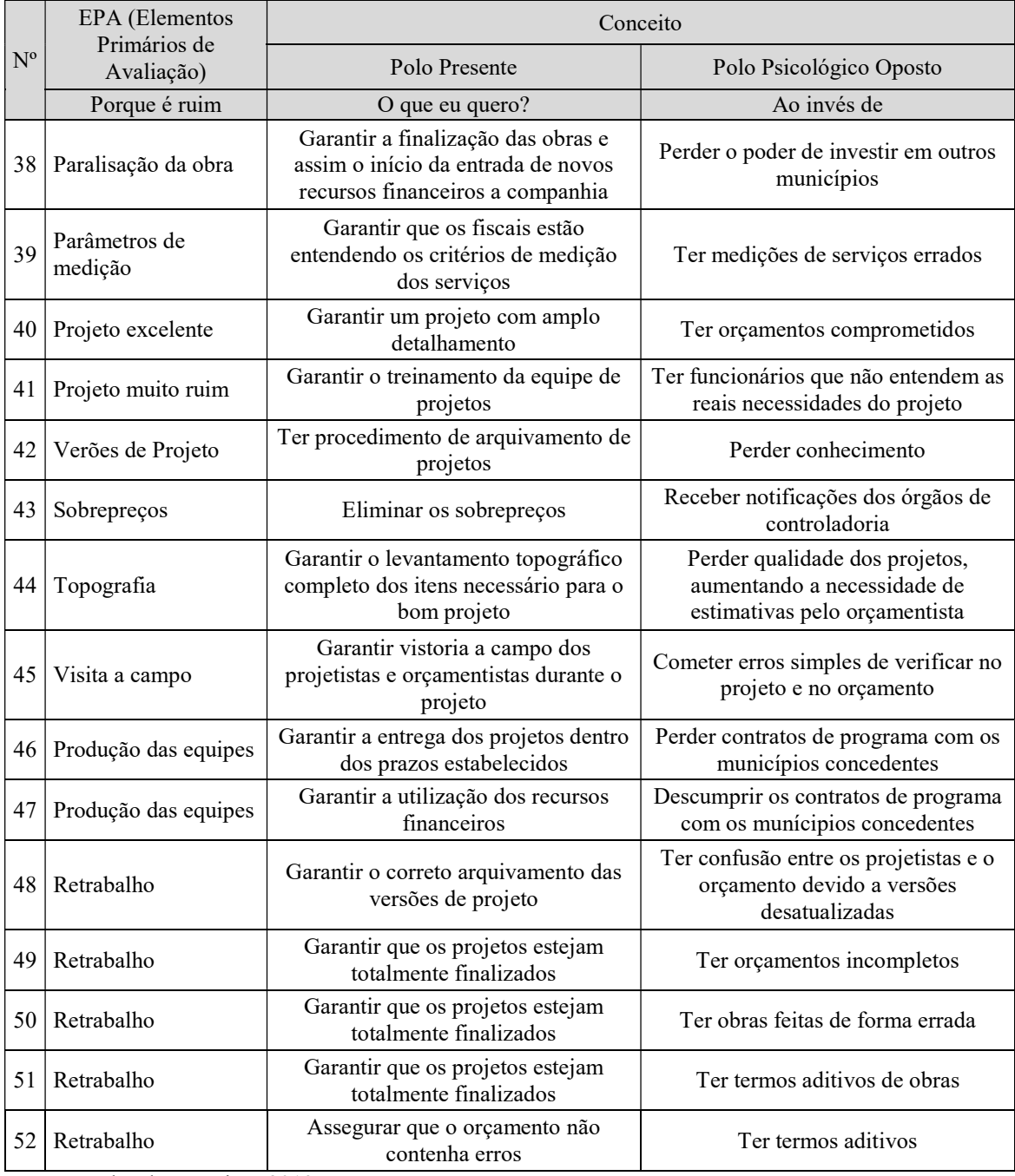

## APÊNDICE B – MAPAS COGNITIVOS

Figura 70 – Mapas Cognitivos do PVF Prazos

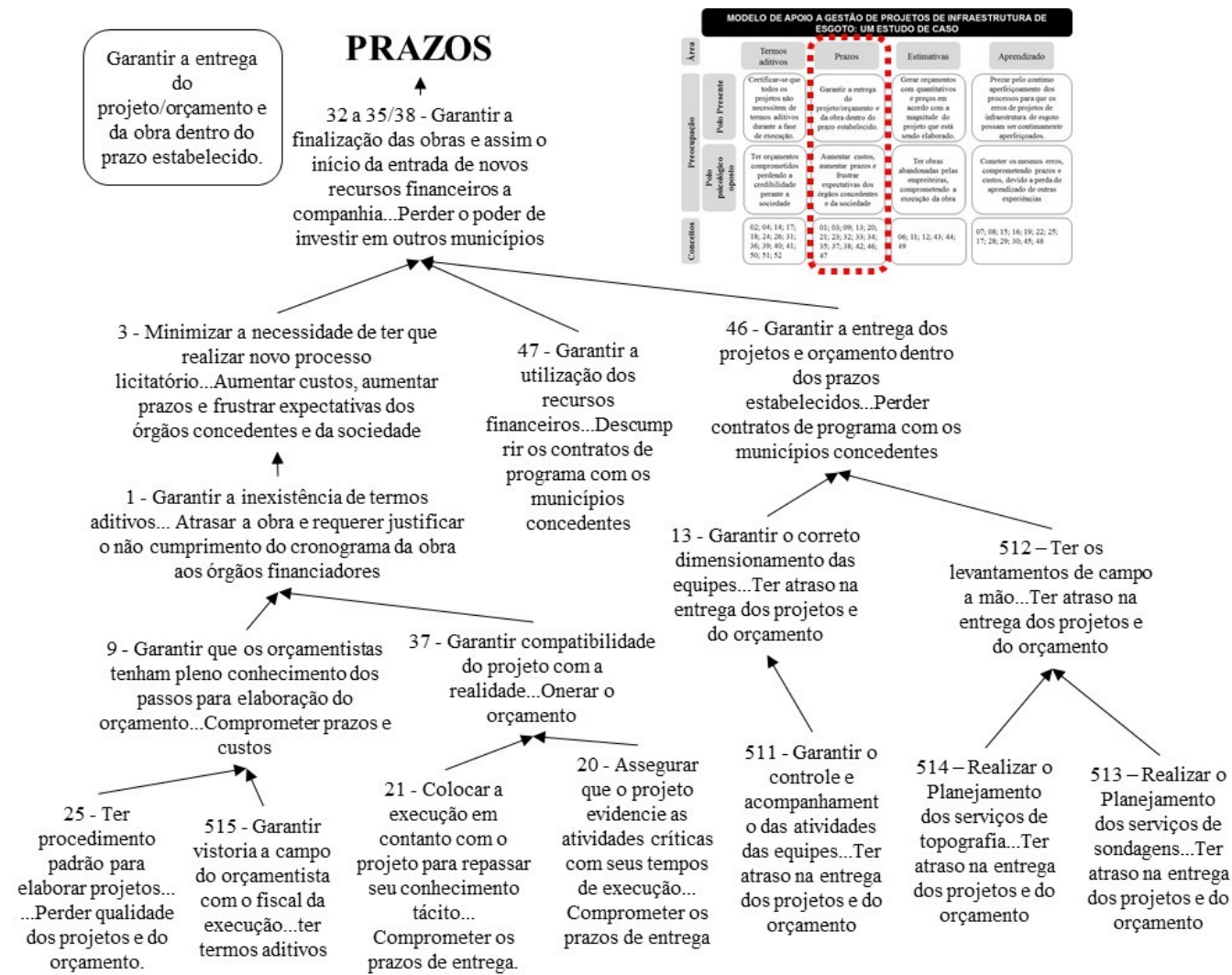

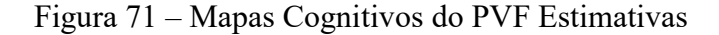

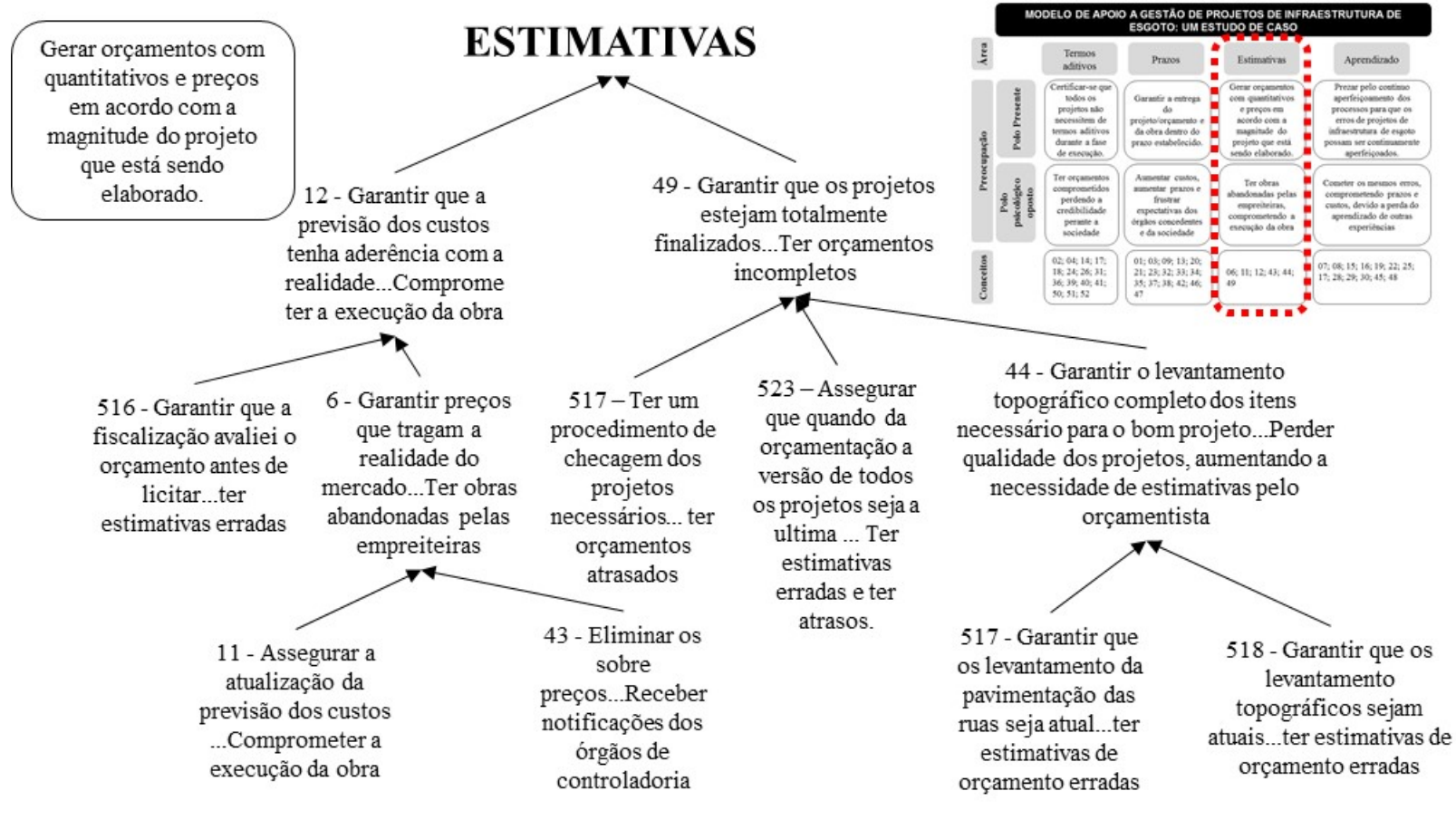

Fonte: Dados da pesquisa, 2019.

### Figura 72 – Mapas Cognitivos do PVF Aprendizado

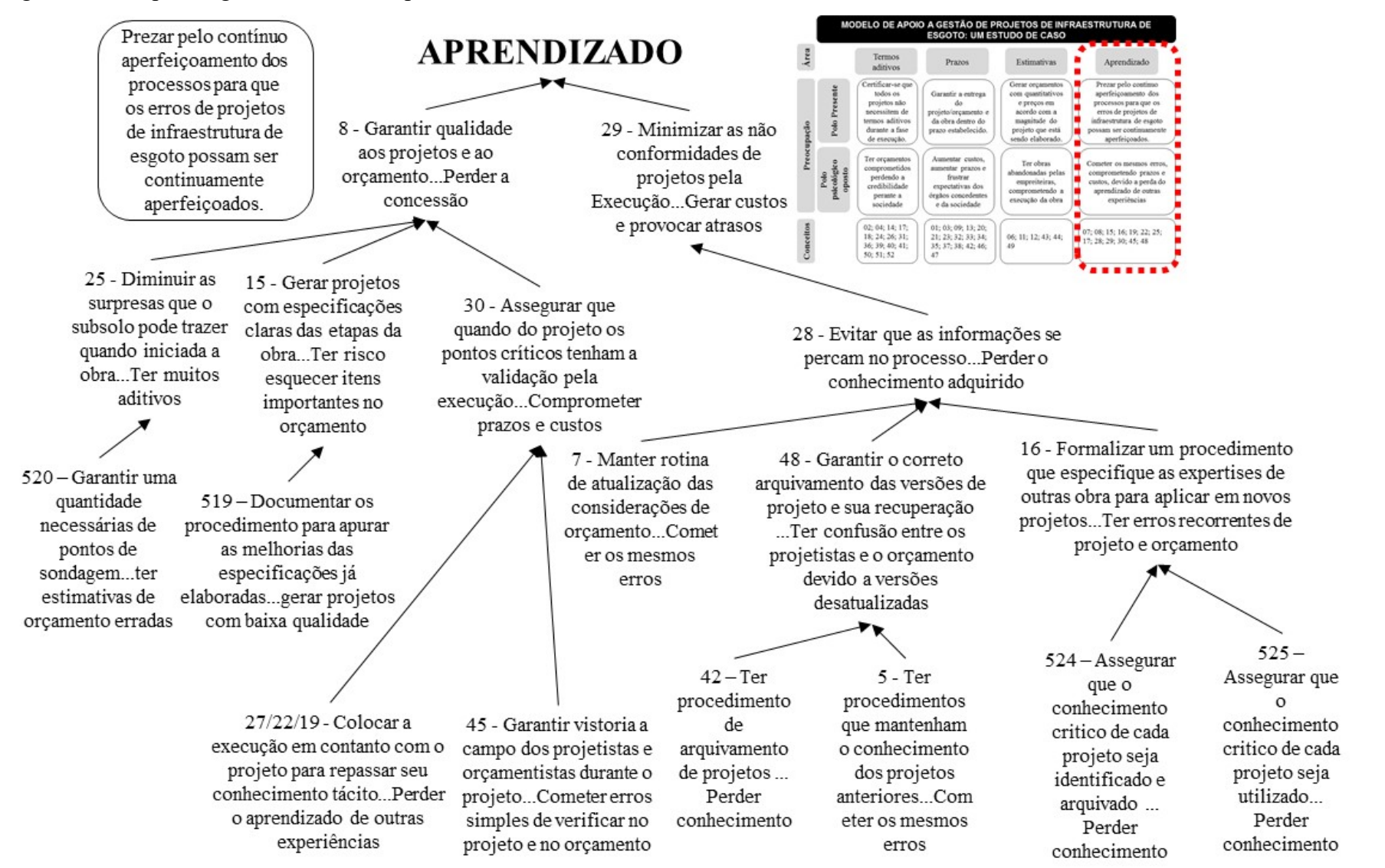
## **APÊNDICE C – CLUSTERS E SUBCLUSTERS**

Figura 1 – Clusters e Subclusters do PVF Termos Aditivos

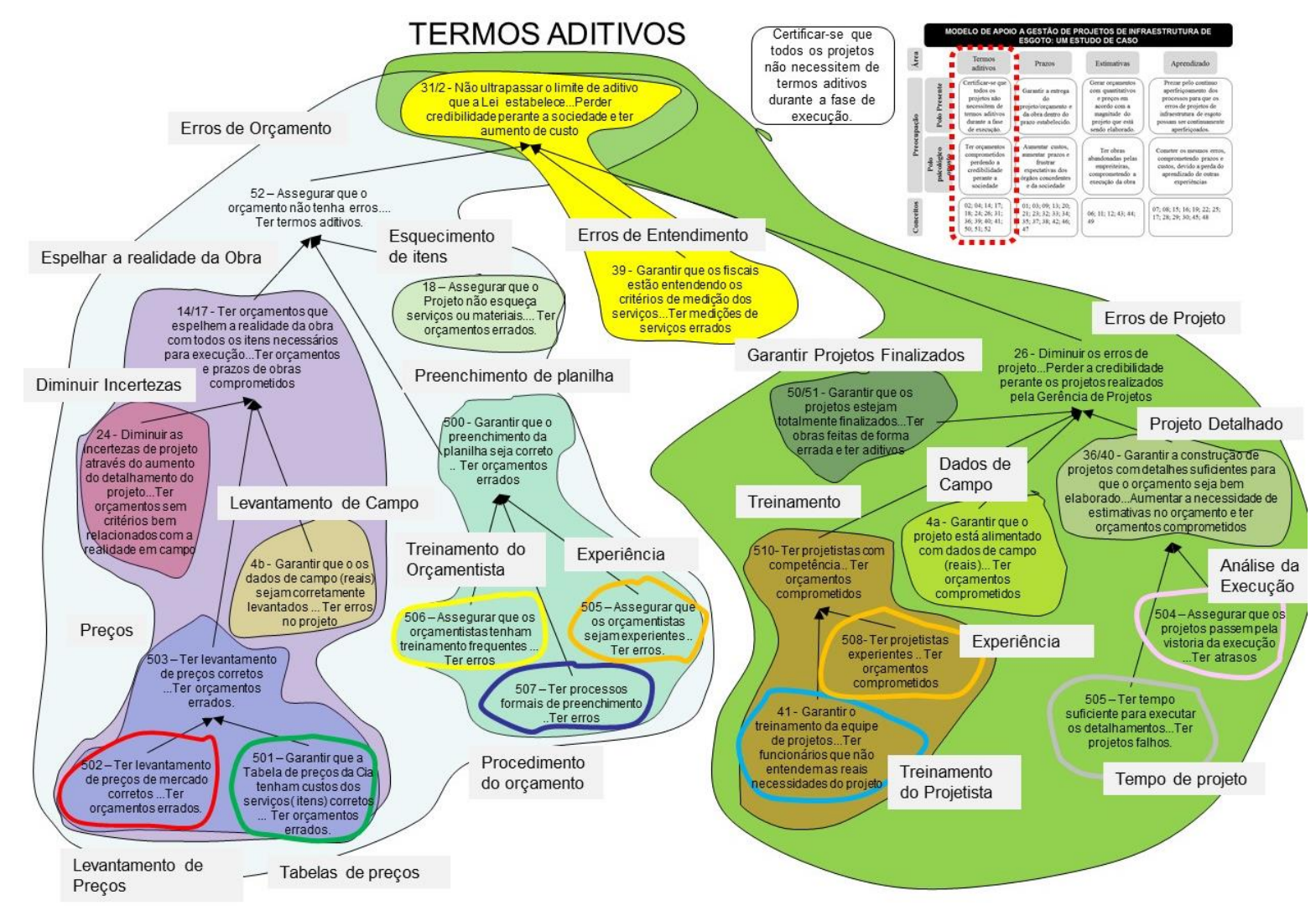

Fonte: Dados da pesquisa, 2019.

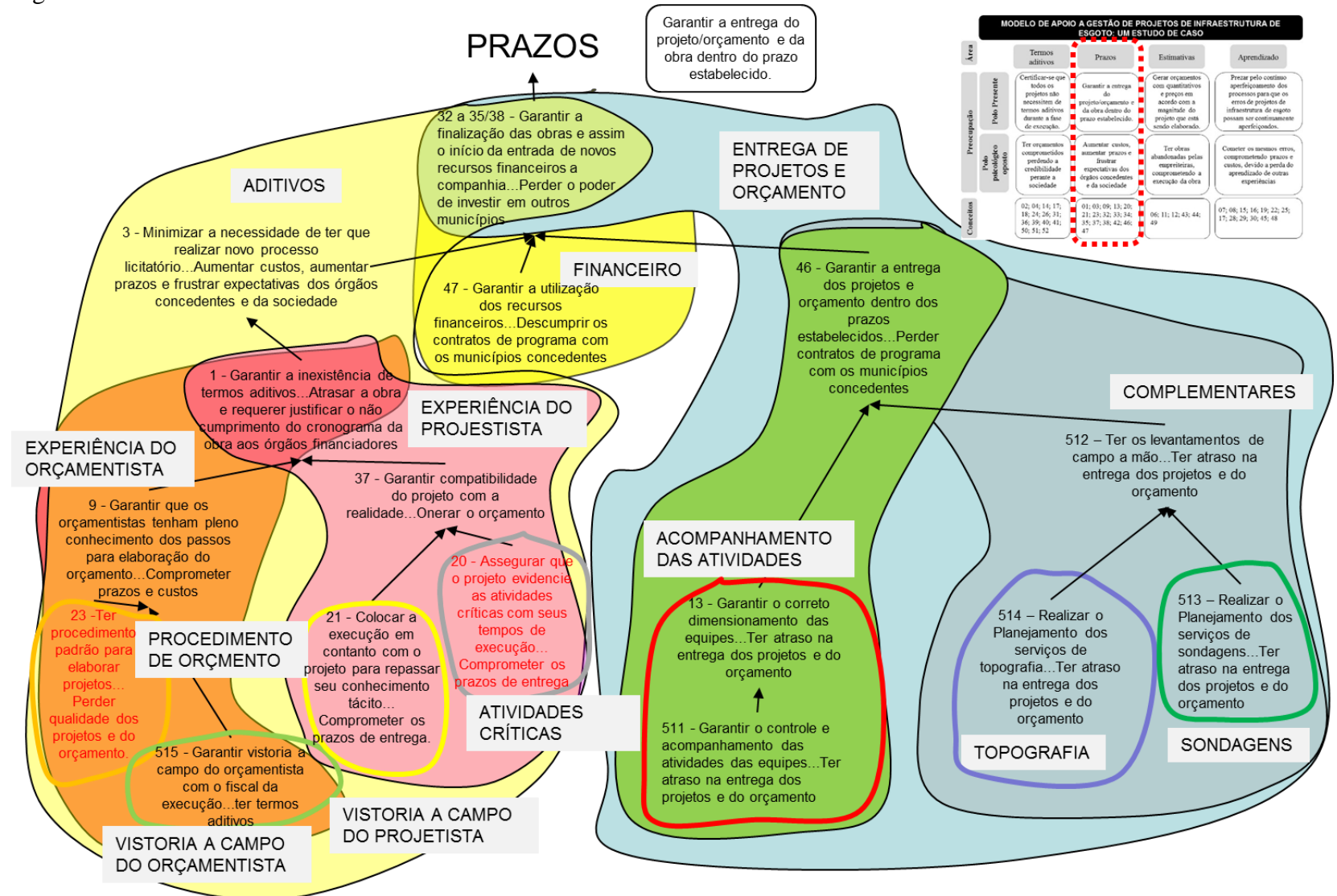

Figura 2 – Clusters e Subclusters do PVE Prazos

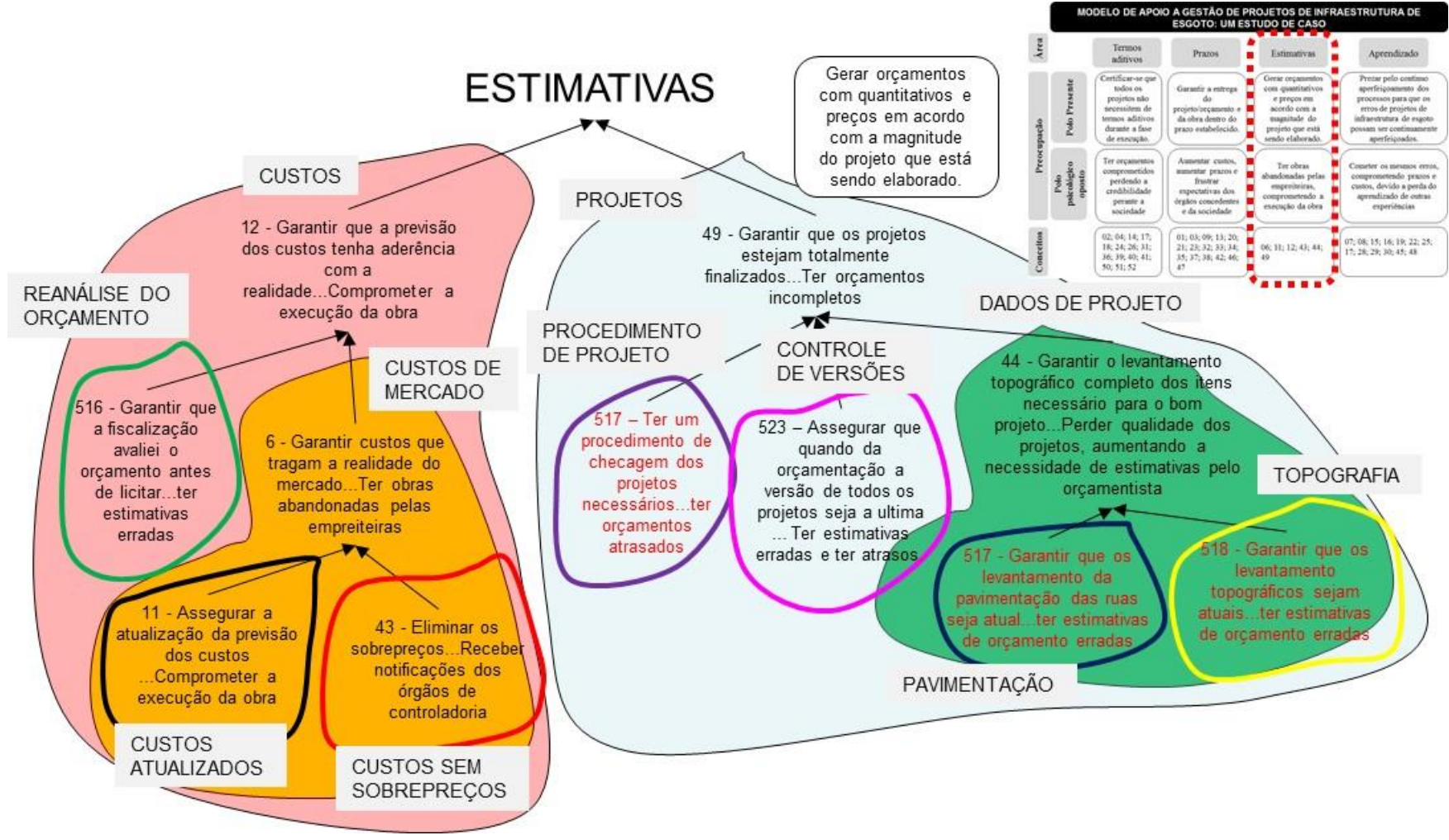

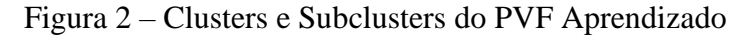

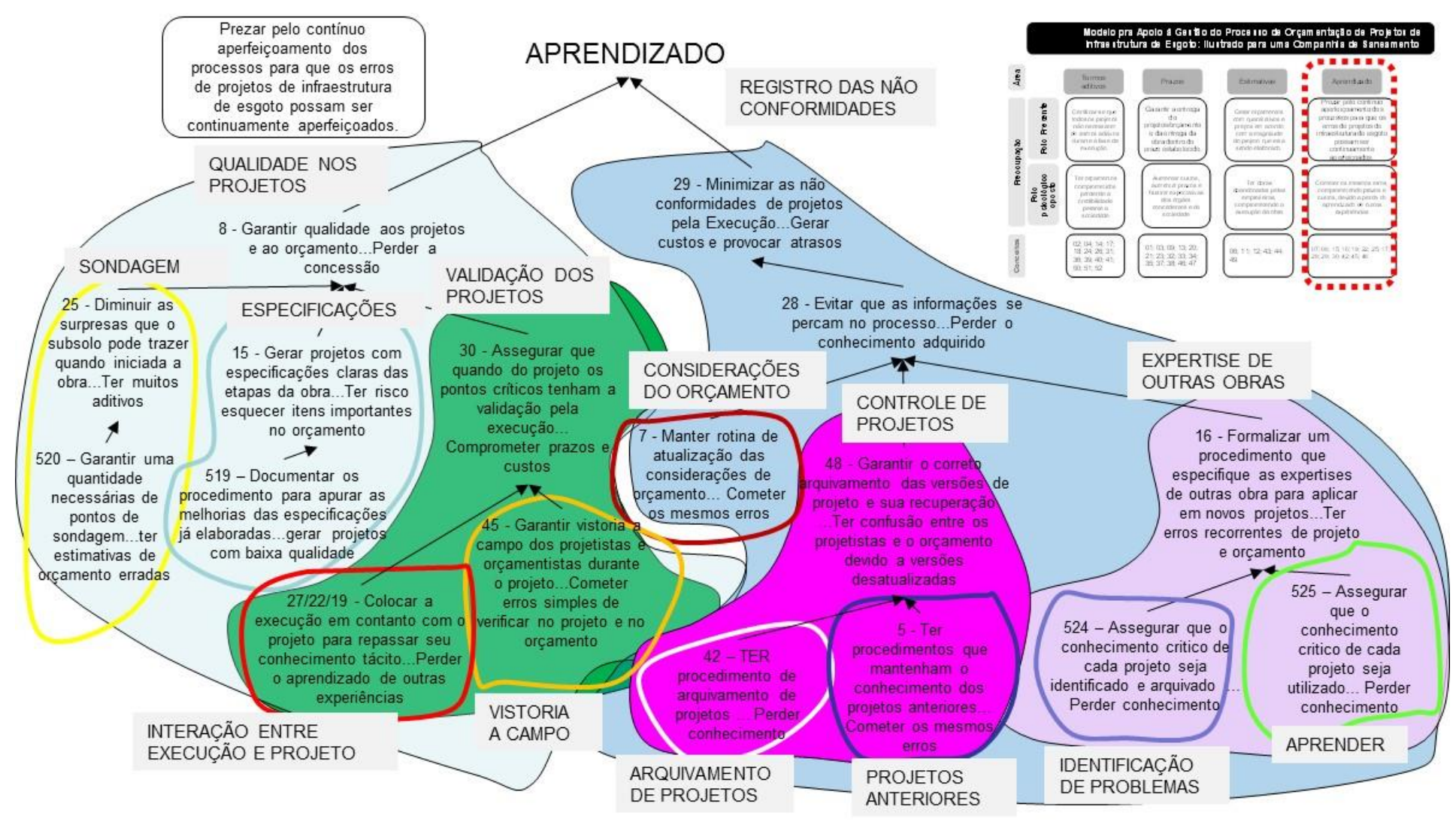

### **APÊNDICE D – DESCRITORES**

#### Figura 3 – Descritores do PVF Termos Aditivos

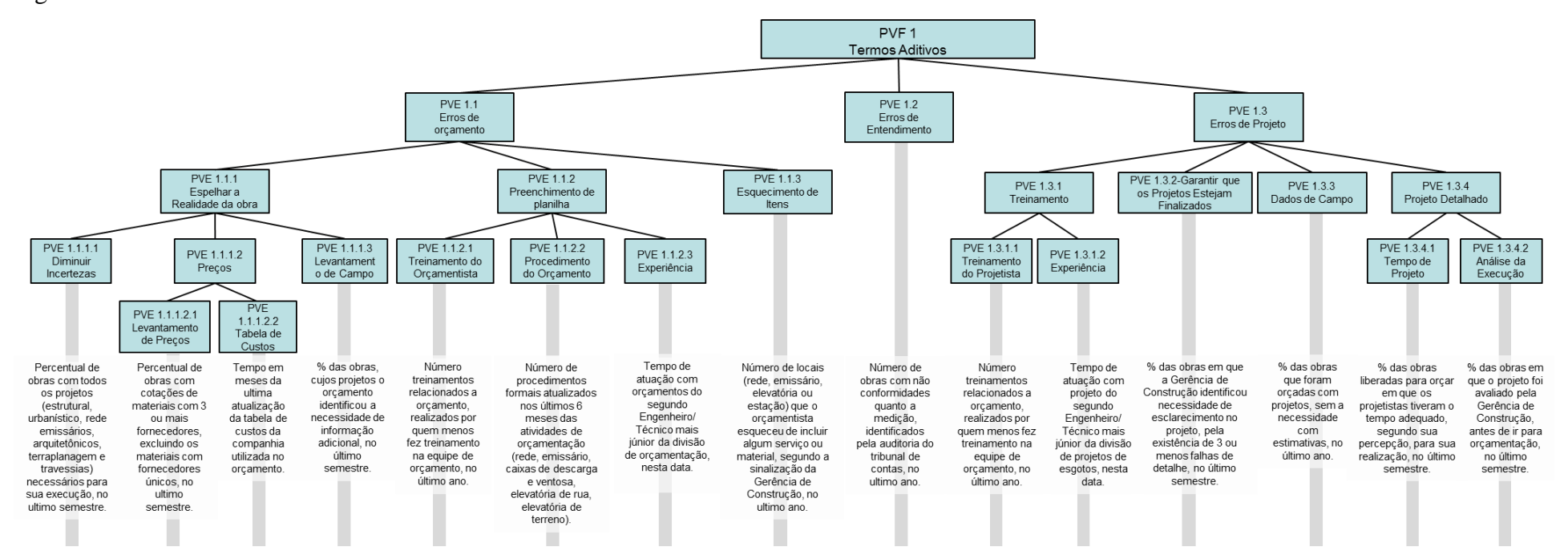

#### Figura 4 – Descritores do PVF Prazos

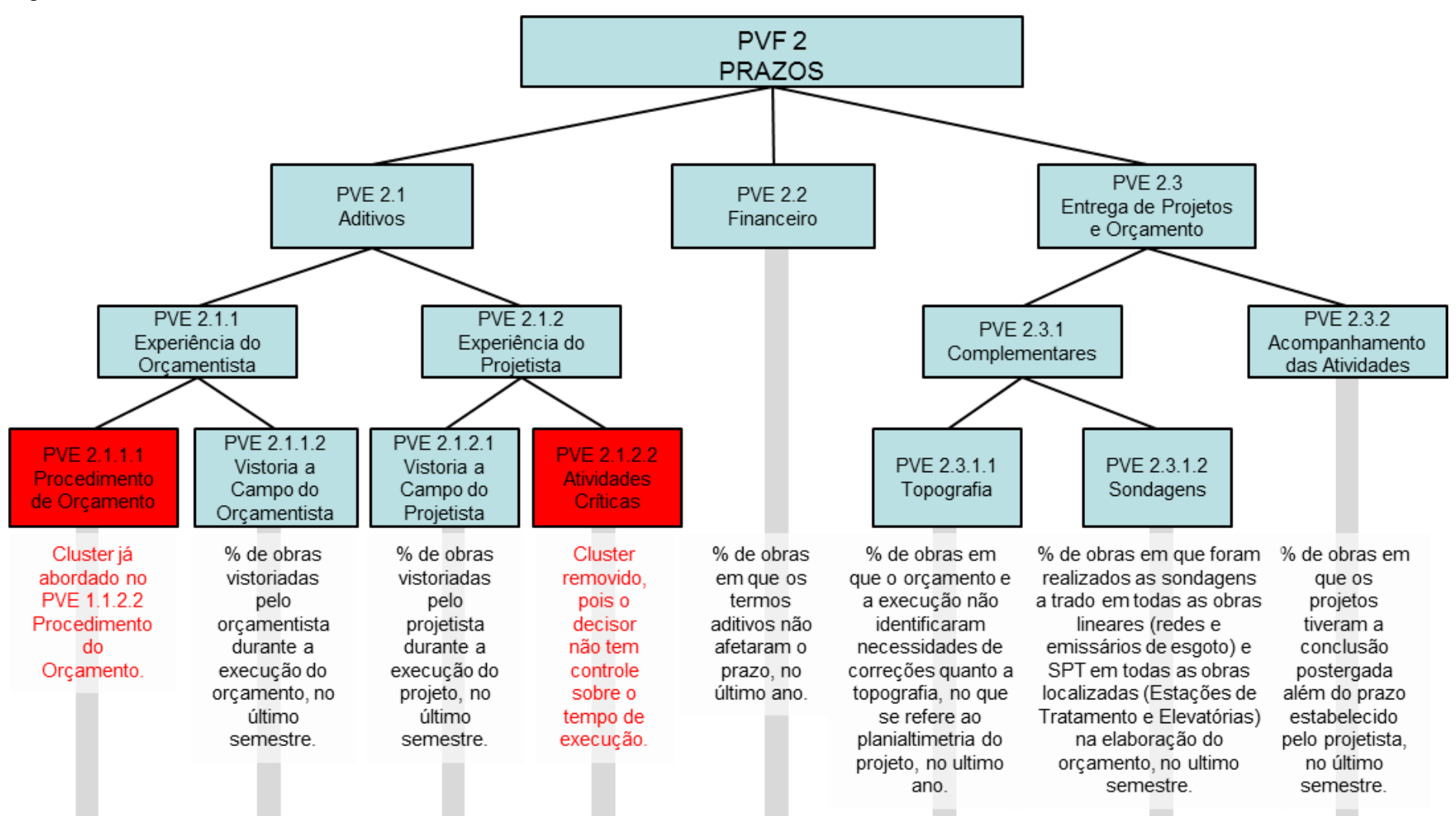

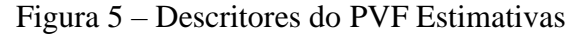

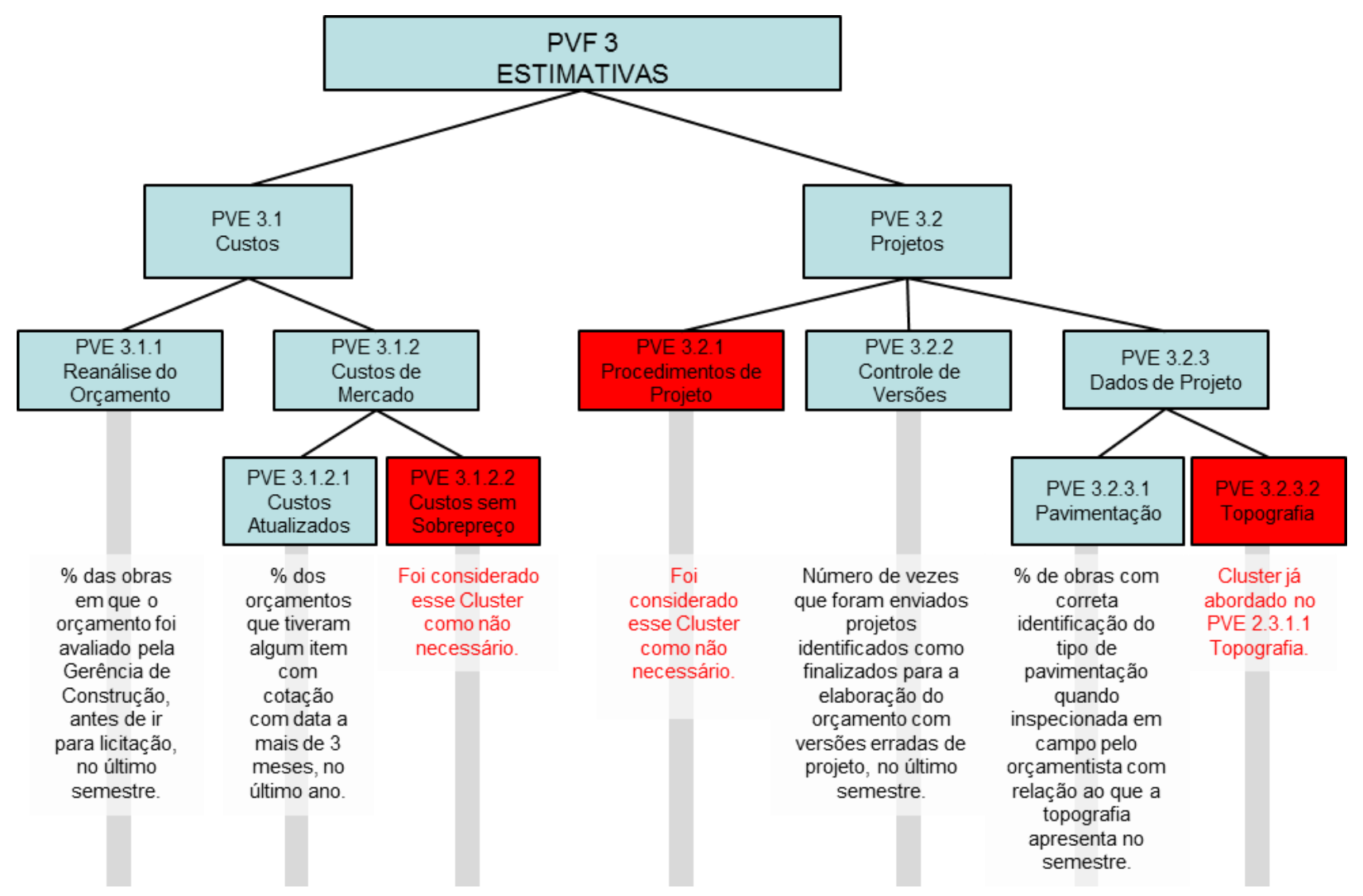

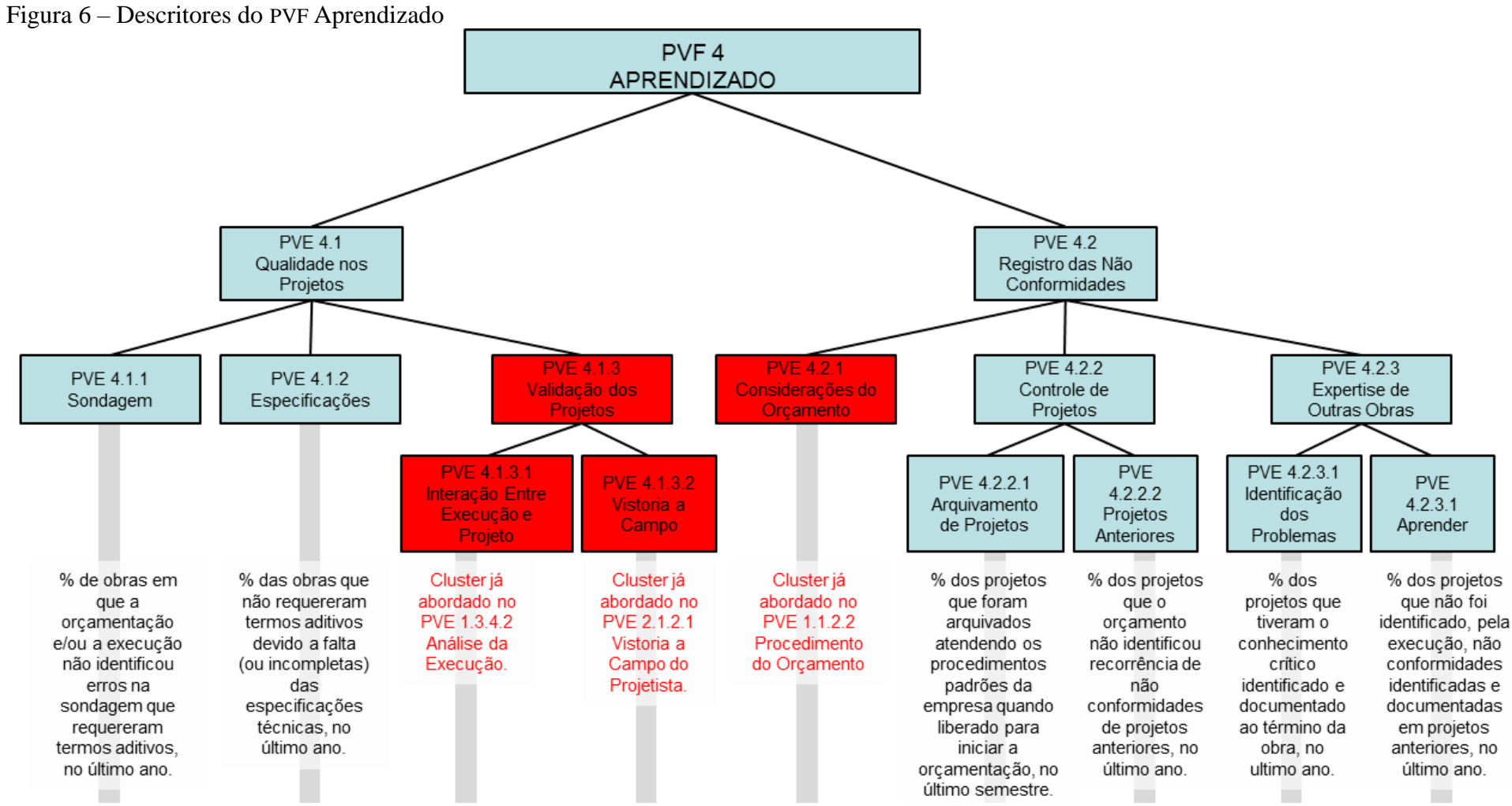

## **APÊNDICE E – ESTRUTURA HIERÁRQUICA DE VALOR SEM REDUNDÂNCIA**

Figura 7 – Estrutura Hierárquica de Valor Sem Redundância

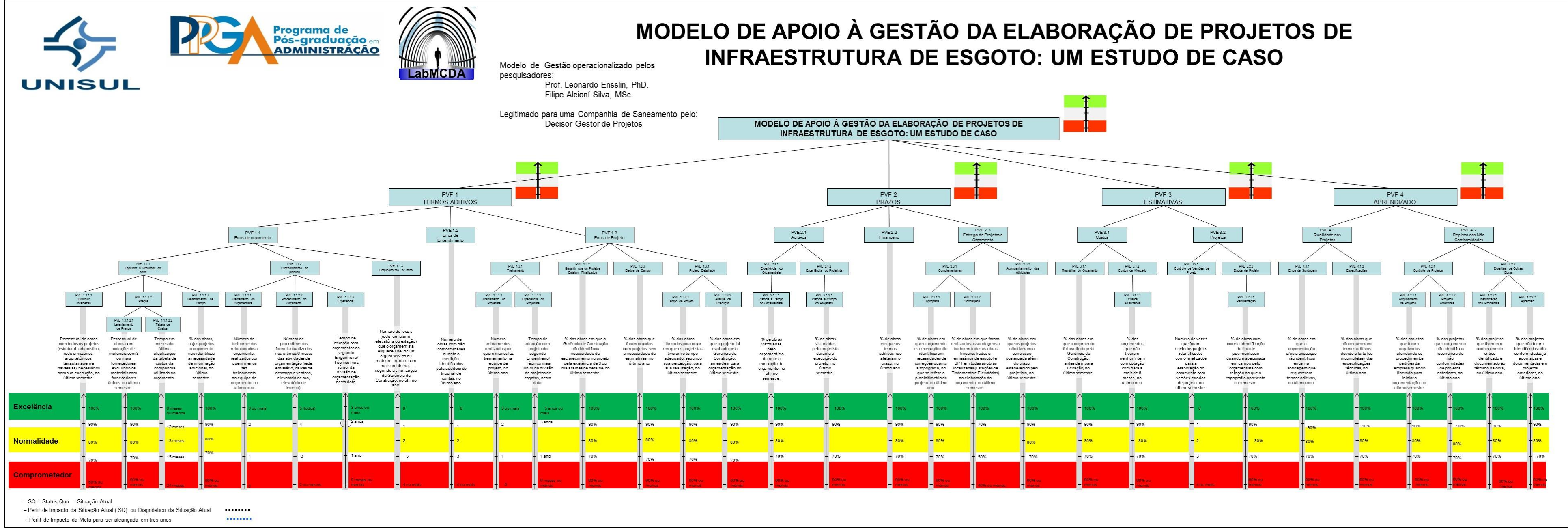

## **APÊNDICE F – Estrutura Hierárquica de Valor Operacionalizadas**

Figura 8 – Estruturas Hierárquicas de Valor Operacionalizadas

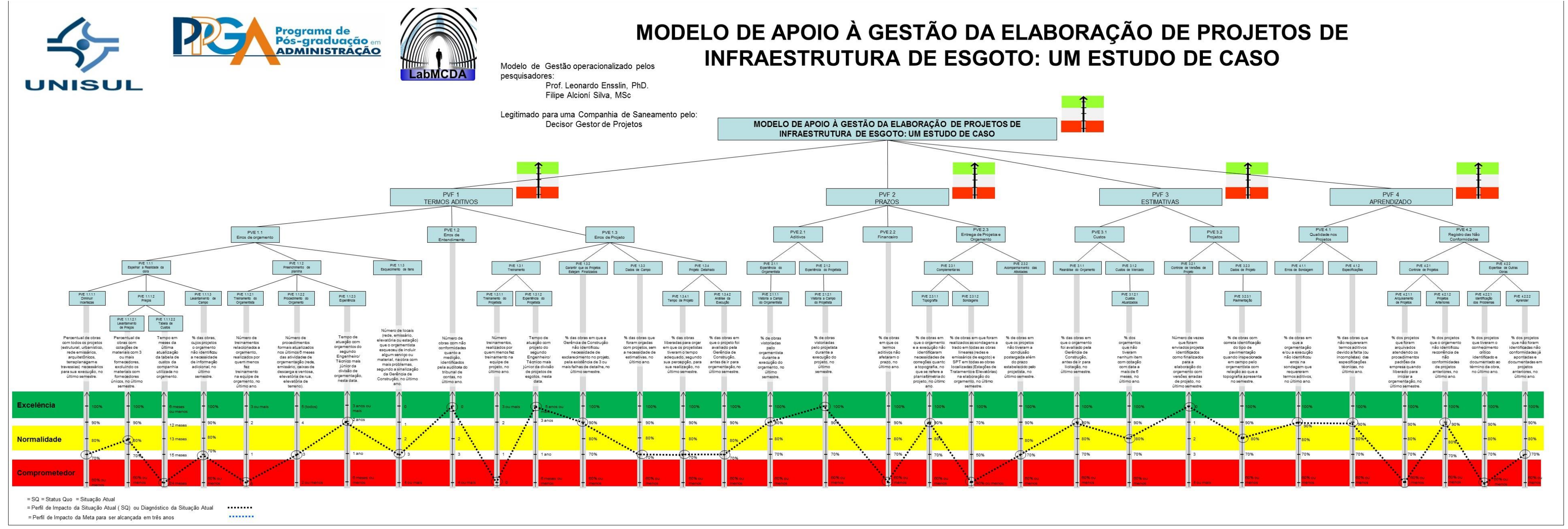

# **APÊNDICE G – Definição das Funções de Valor e Transformação das Escalas Ordinais em Escalas Cardinais**

Figura 9 – Transformação da escala ordinal em cardinal do PVE Treinamento do Orçamentista

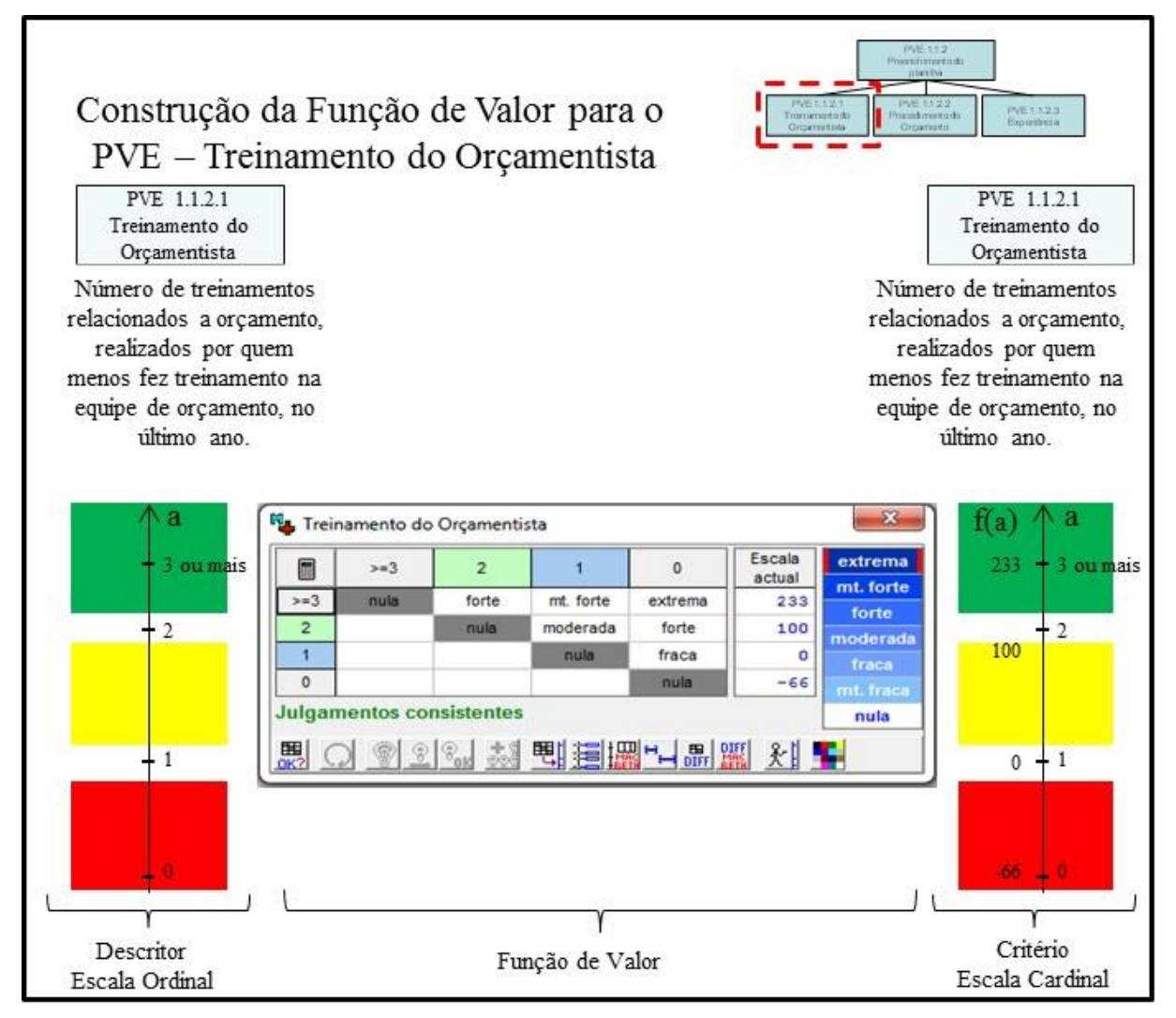

Construção da Função de Valor para o PVE - Procedimento do Orçamento PVE 1.1.2.2 PVE 1.1.2.2 Procedimento do Orcamento Procedimento do Orcamento Número de procedimentos Número de procedimentos formais atualizados nos últimos formais atualizados nos últimos 6 meses das atividades de 6 meses das atividades de orçamentação (rede, emissário, orçamentação (rede, emissário, caixas de descarga e ventosa, caixas de descarga e ventosa, elevatória de rua, elevatória de elevatória de rua, elevatória de terreno). terreno). a a 23  $f(a)$ Procedimento do Orçamento 5 (todos)  $5$  (todos) 200 Escala extrema E 5  $\overline{4}$ 3  $\epsilon$ =2 actual mt. forte  $\overline{5}$ moderada forte mt. forte 200 nula 100  $-4$  $\overline{4}$ forte  $\overline{4}$ 100 nula moderada moderada moderada  $\overline{3}$ nula mt. fraca o  $\epsilon = 2$ nula  $-33$ nt. fraca **Julgamentos consistentes** nula  $\overline{\mathbf{3}}$  $\boldsymbol{0}$  $\overline{3}$ 062 **刊道圖 니해뗇** 6  $QQ$ 别 2 ou menos Critério Descritor Função de Valor Escala Cardinal Escala Ordinal

Figura 10 – Transformação da escala ordinal em cardinal do PVE Procedimento do Orçamento

Fonte: Dados da pesquisa, 2019.

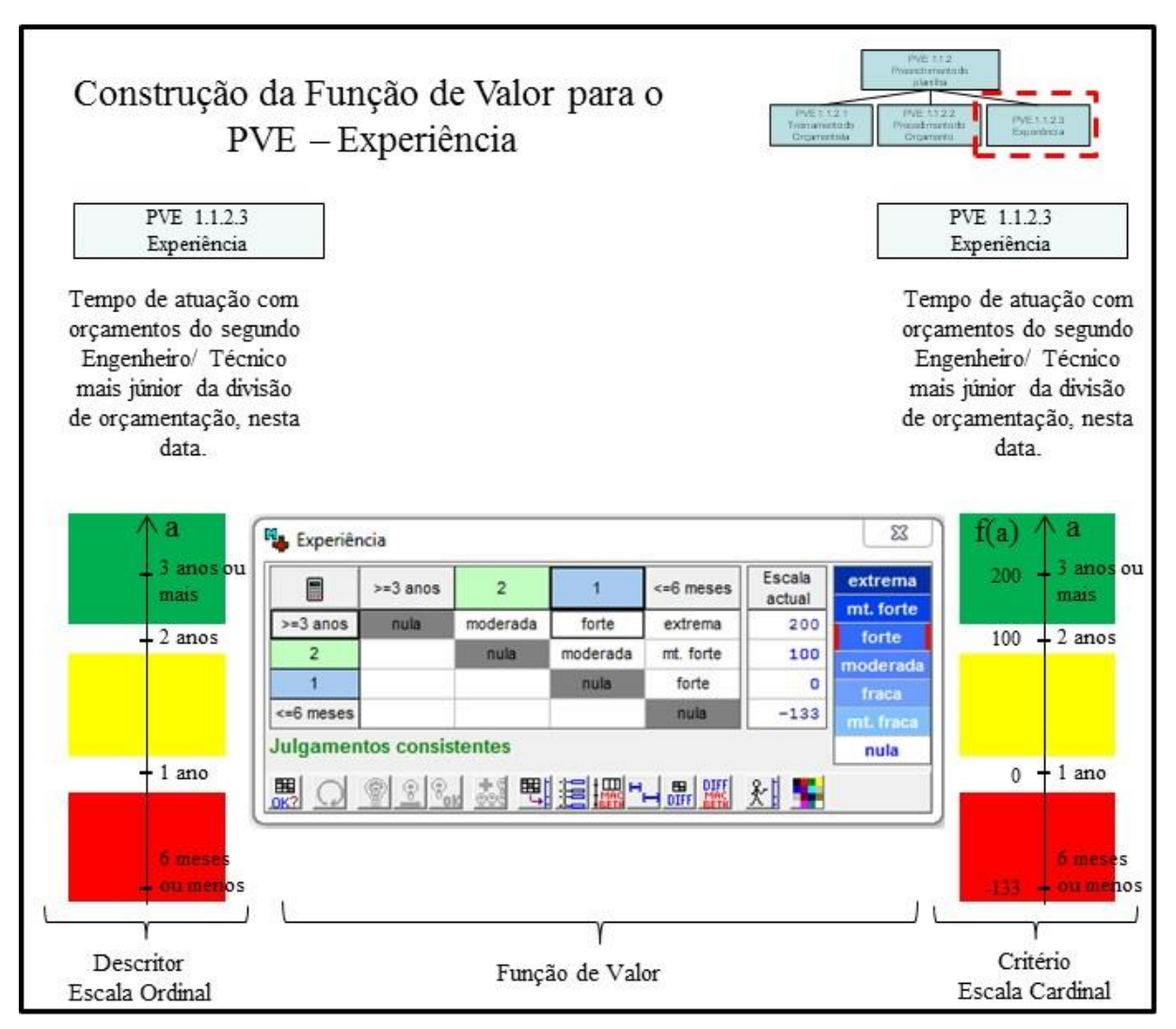

Figura 11 – Transformação da escala ordinal em cardinal do PVE Experiência

Fonte: Dados da pesquisa, 2019.

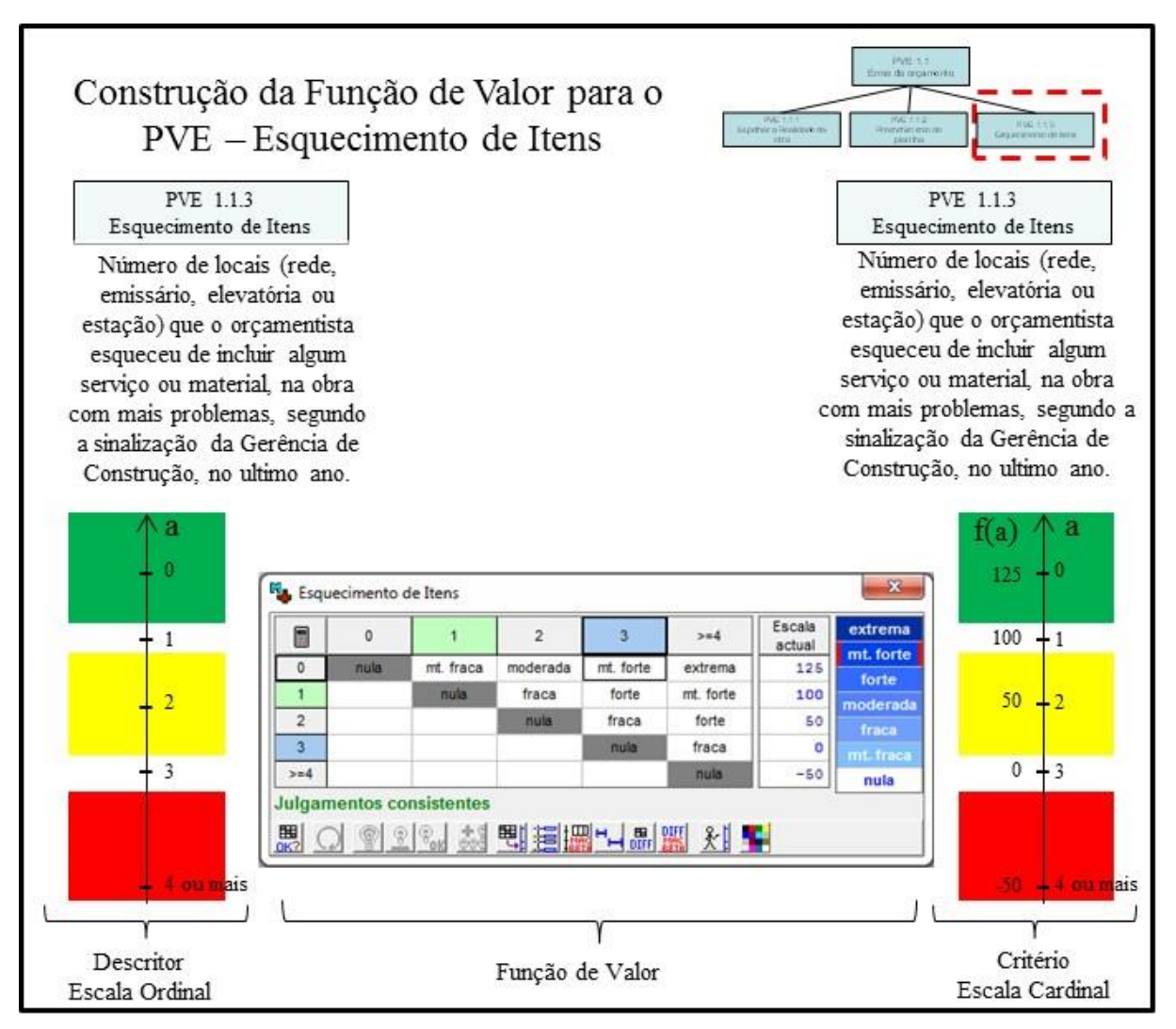

Figura 12 – Transformação da escala ordinal em cardinal do PVE Esquecimento de Itens

Fonte: Dados da pesquisa, 2019.

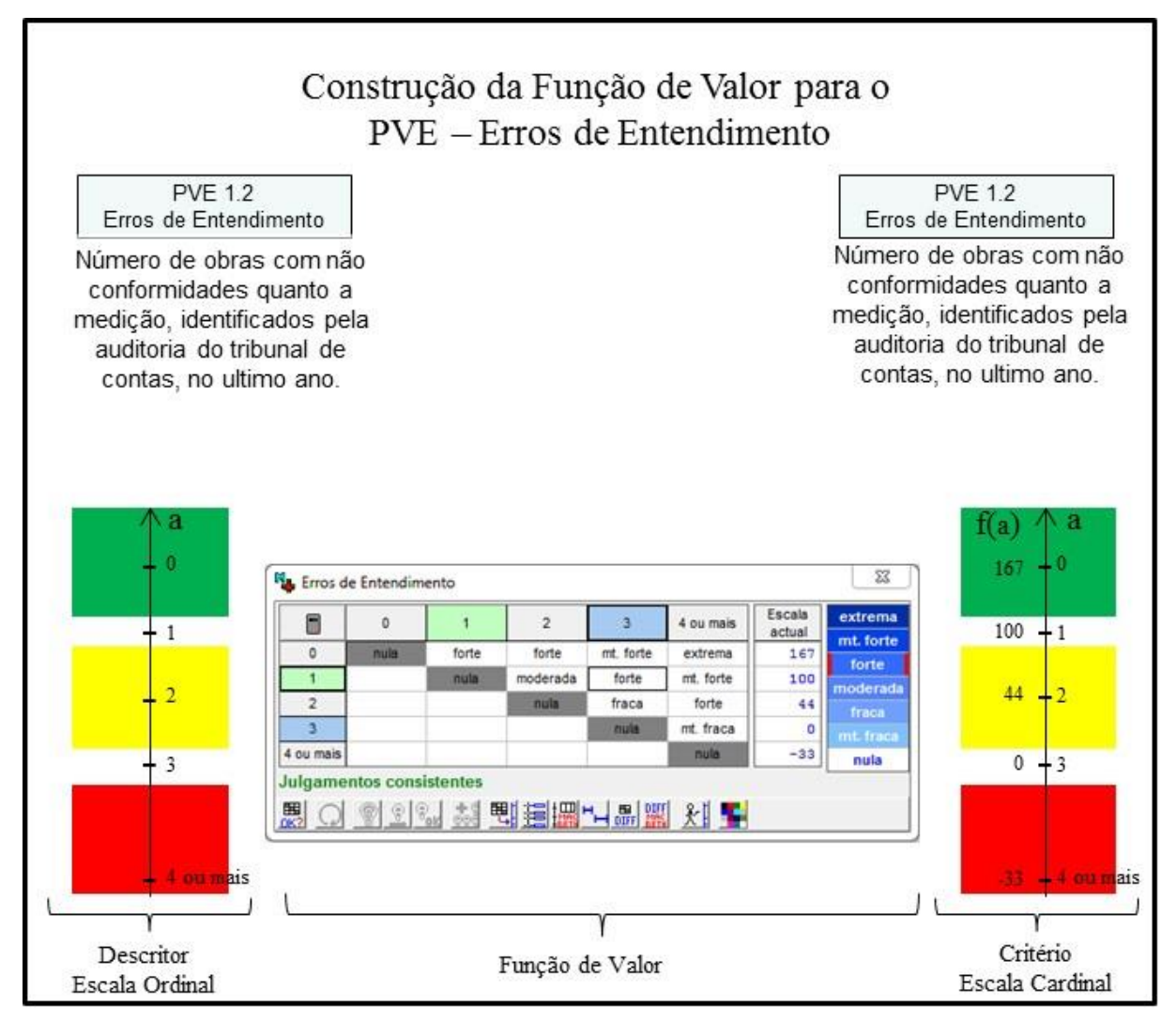

Figura 13 – Transformação da escala ordinal em cardinal do PVE Erros de Entendimento

Fonte: Dados da pesquisa, 2019.

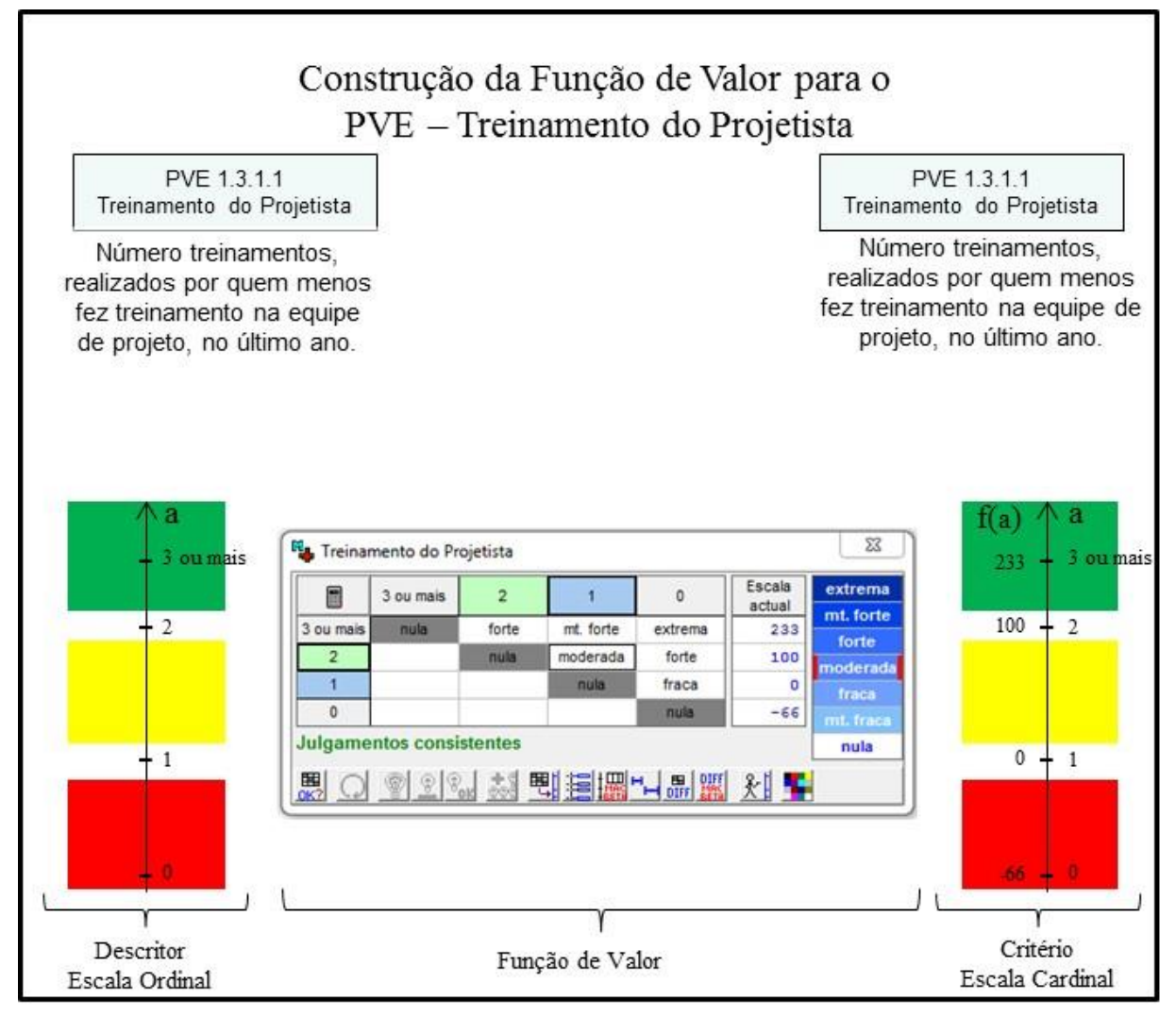

Figura 14 – Transformação da escala ordinal em cardinal do PVE Treinamento do Projetista

Fonte: Dados da pesquisa, 2019.

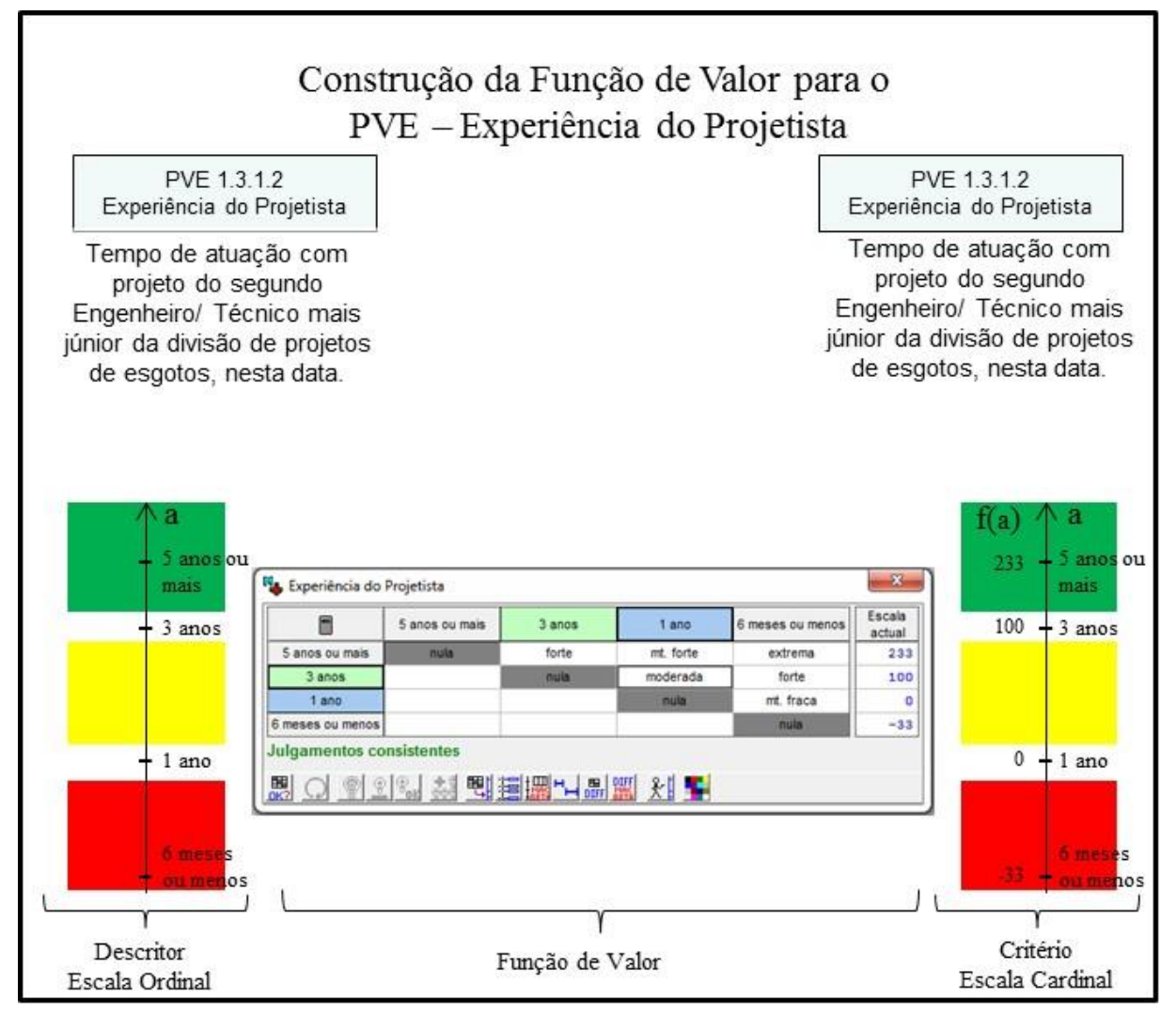

Figura 15 – Transformação da escala ordinal em cardinal do PVE Experiência do Projetista

Fonte: Dados da pesquisa, 2019.

Figura 16 – Transformação da escala ordinal em cardinal do PVE Garantir que os Projetos Estejam Finalizados

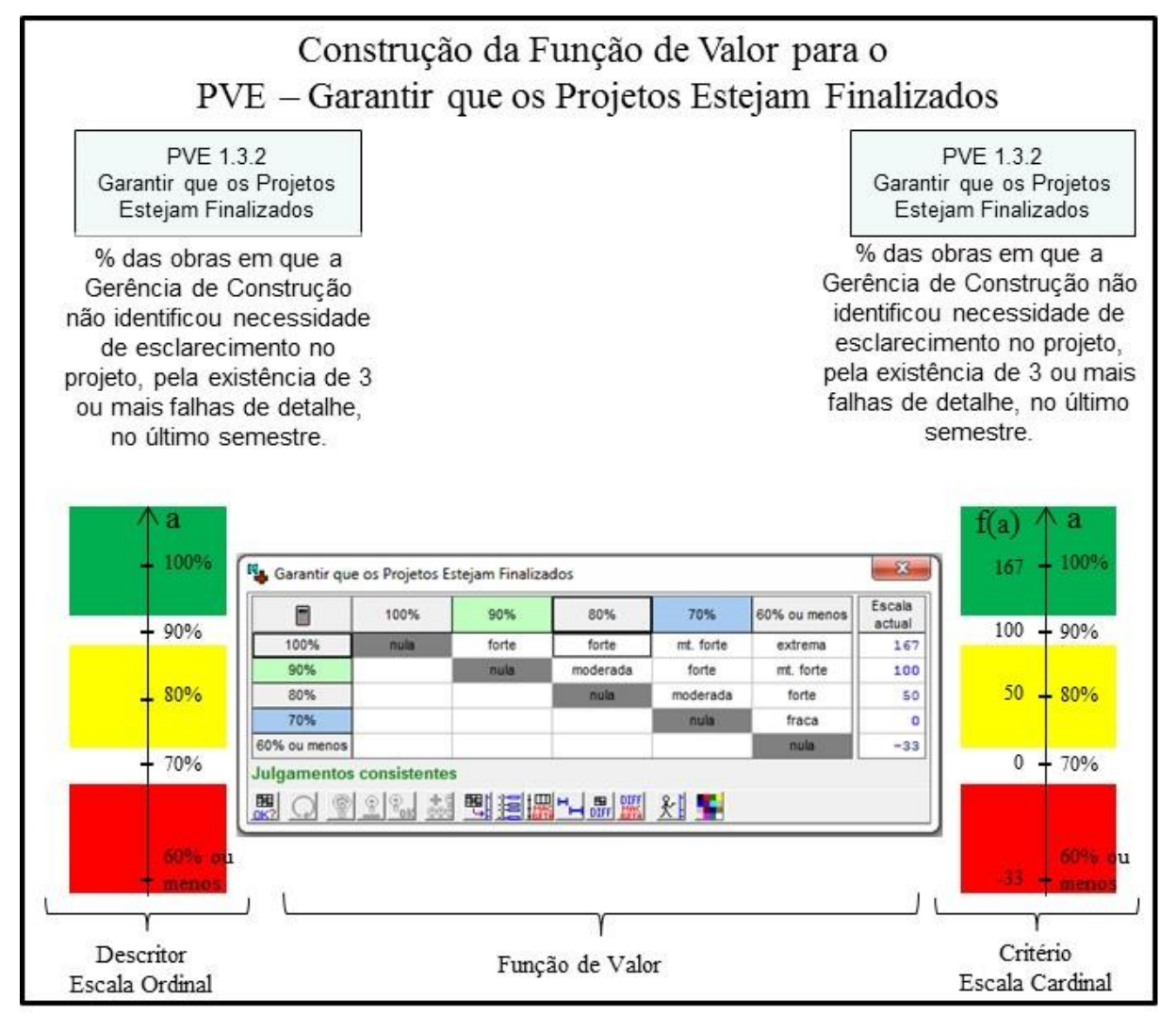

Fonte: Dados da pesquisa, 2019.

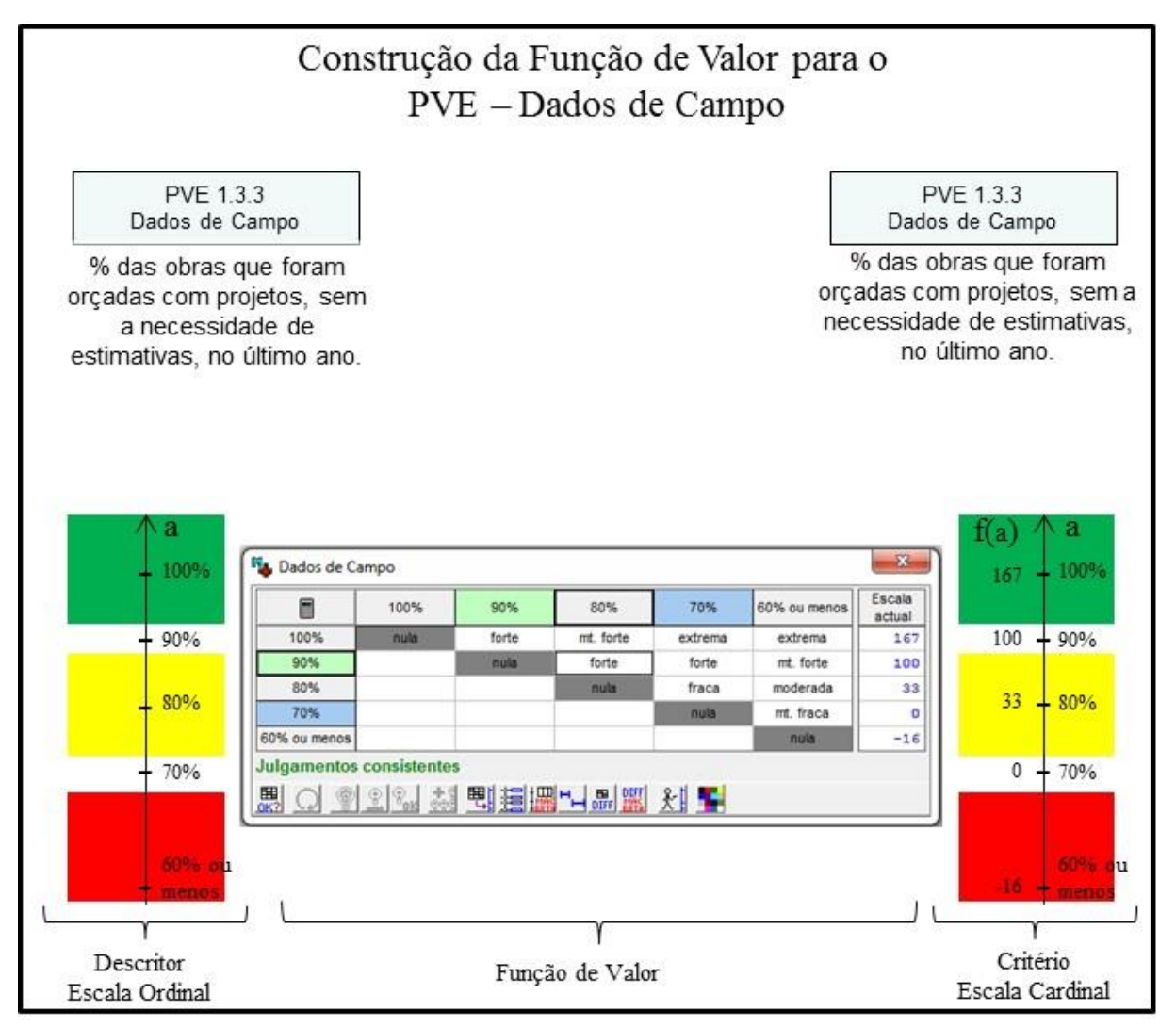

Figura 17 – Transformação da escala ordinal em cardinal do PVE Dados de Campo

Fonte: Dados da pesquisa, 2019.

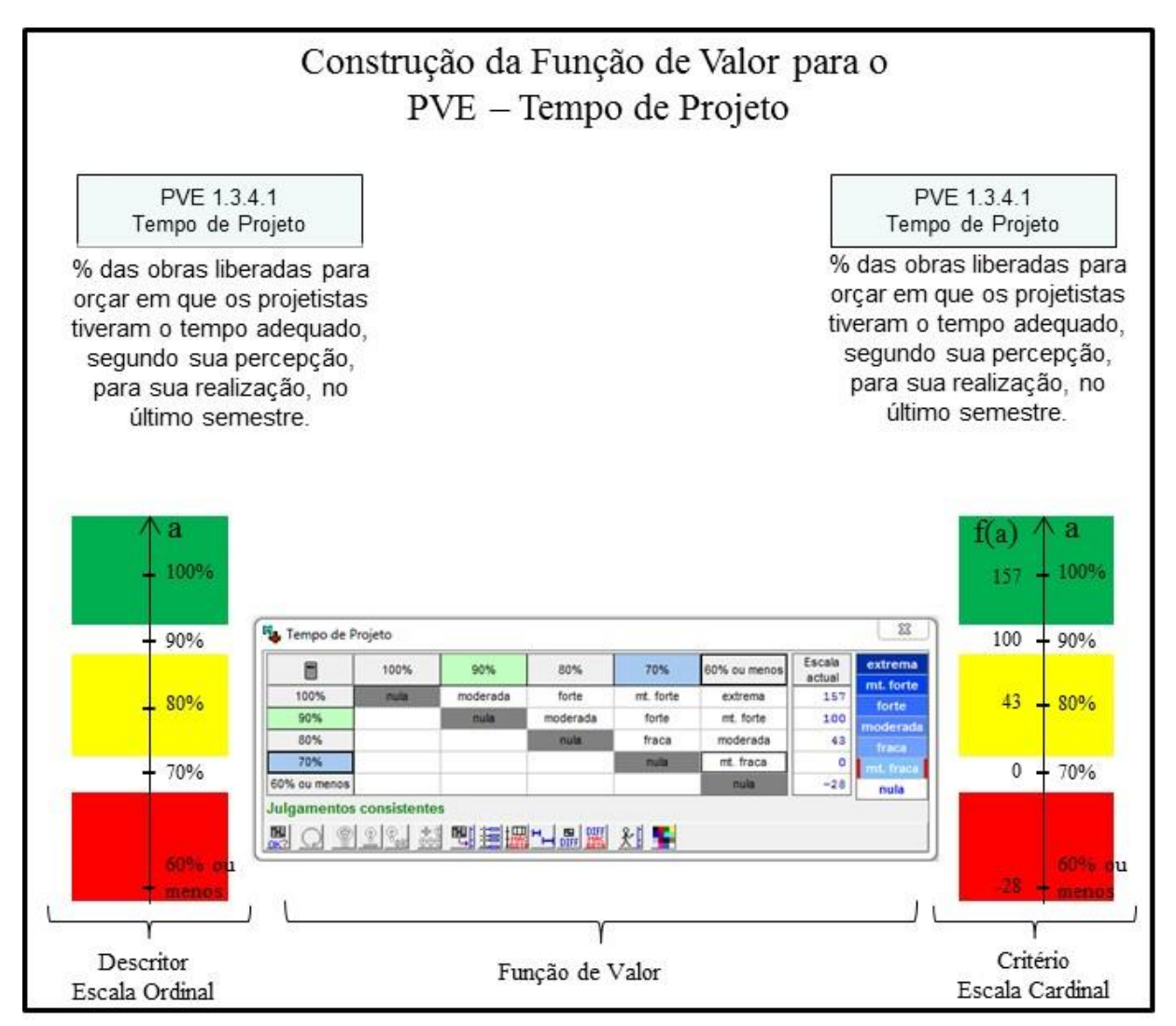

Figura 18 – Transformação da escala ordinal em cardinal do PVE Tempo de Projeto

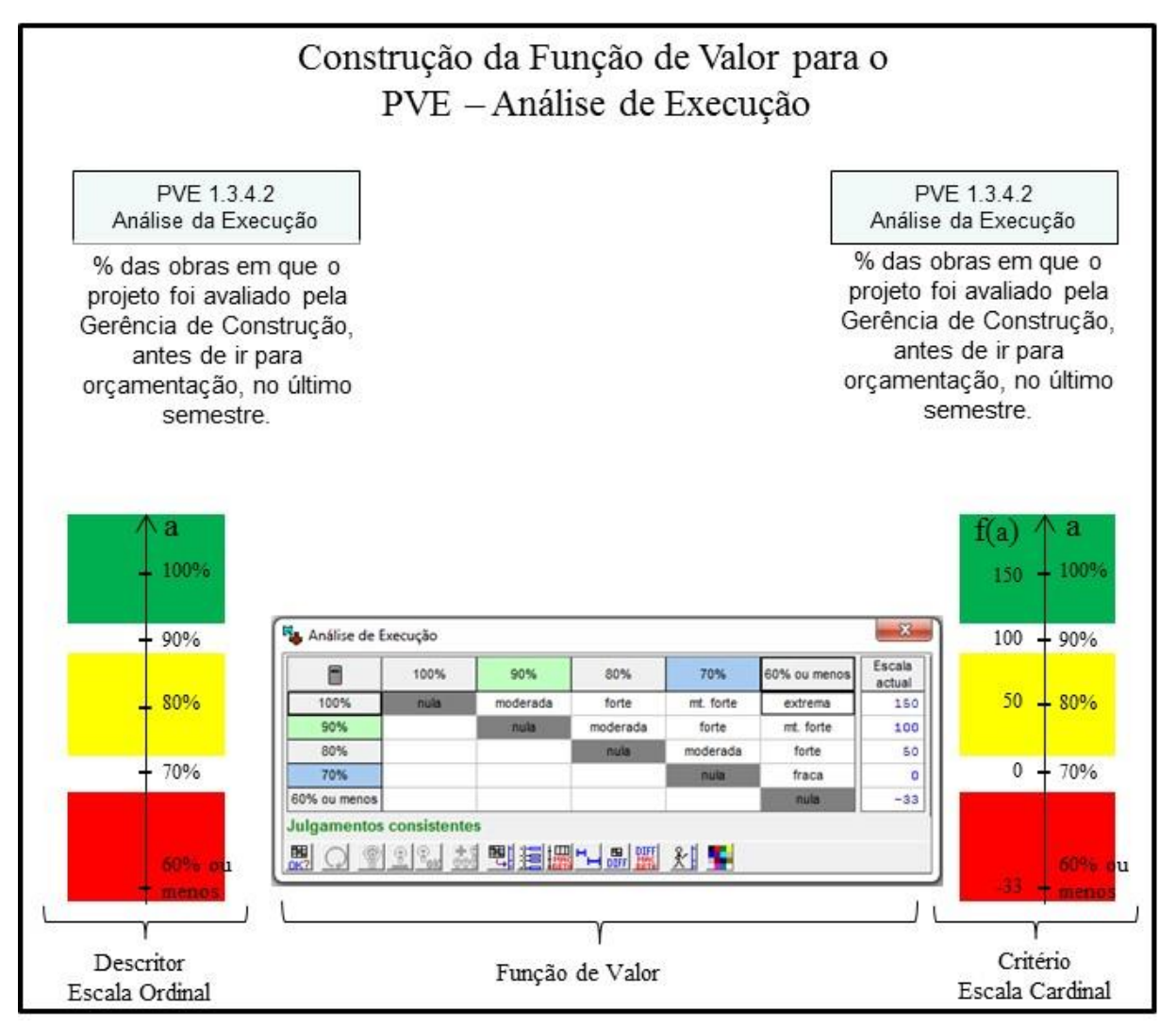

Figura 19 – Transformação da escala ordinal em cardinal do PVE Análise de Execução

Fonte: Dados da pesquisa, 2019.

Figura 20 – Transformação da escala ordinal em cardinal do PVE Vistoria a Campo do Orçamentista

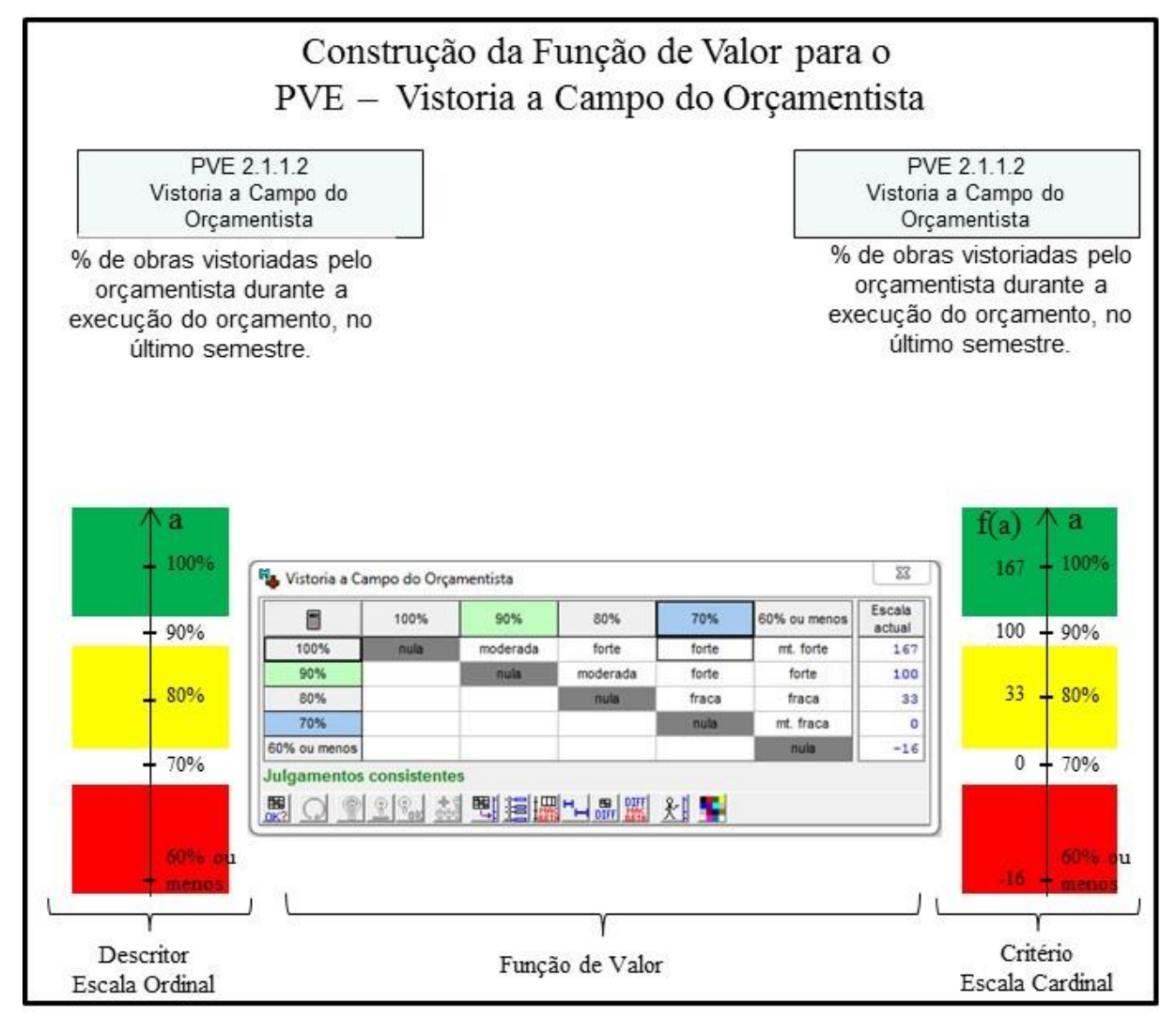

Fonte: Dados da pesquisa, 2019.

Figura 21 – Transformação da escala ordinal em cardinal do PVE Vistoria a Campo do Projetista

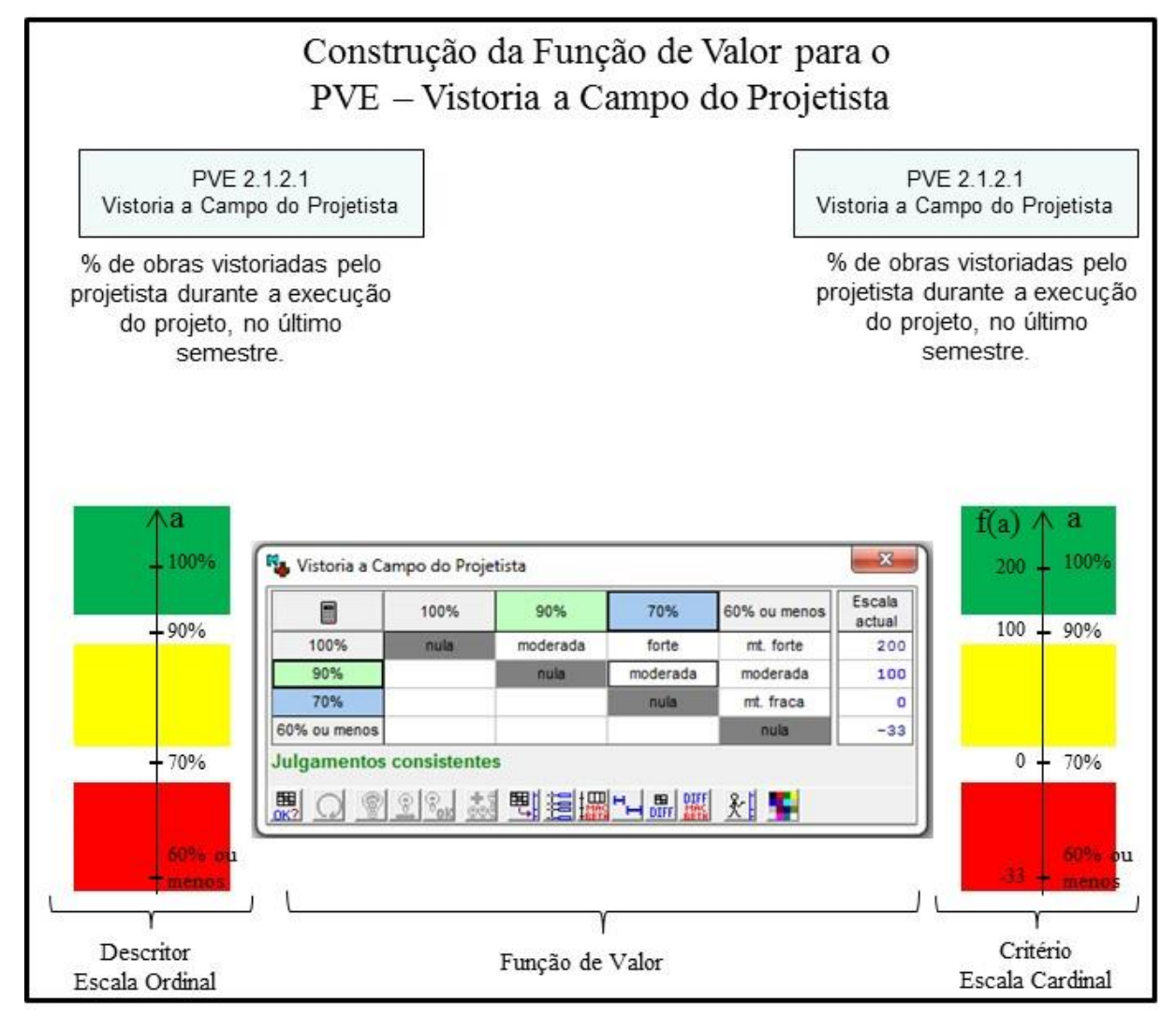

Fonte: Dados da pesquisa, 2019.

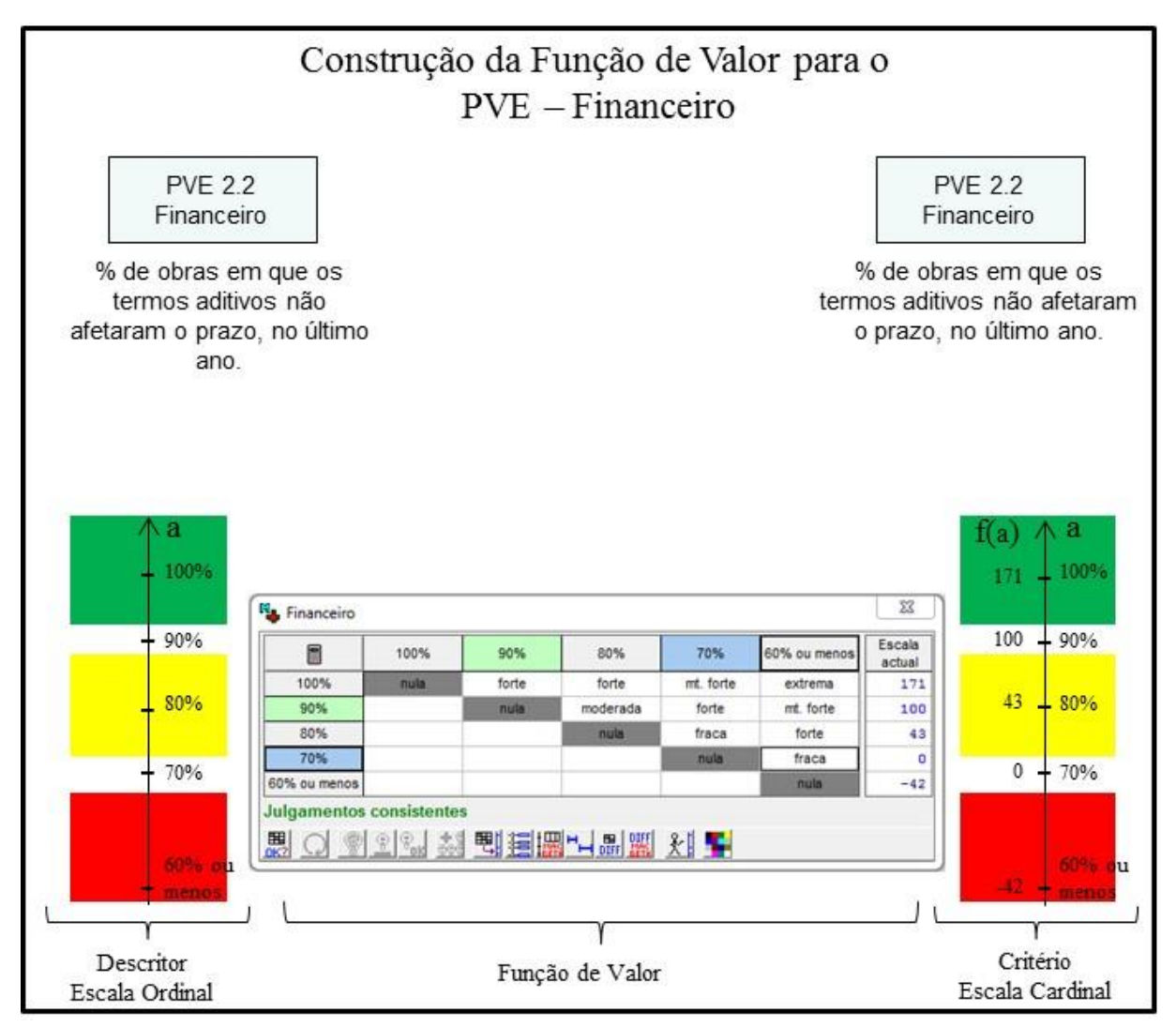

Figura 22 – Transformação da escala ordinal em cardinal do PVE Financeiro

Fonte: Dados da pesquisa, 2019.

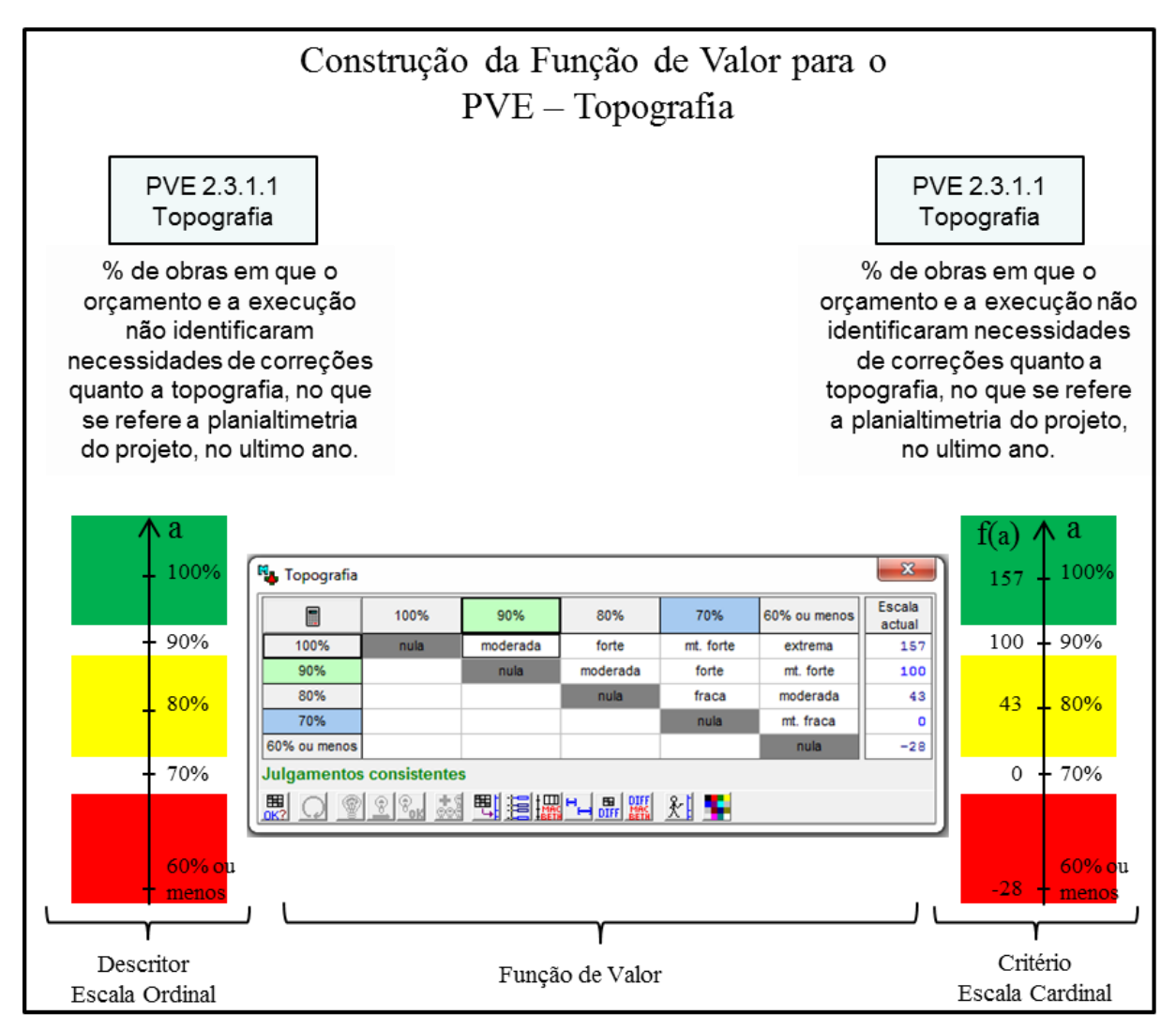

Figura 23 – Transformação da escala ordinal em cardinal do PVE Topografia

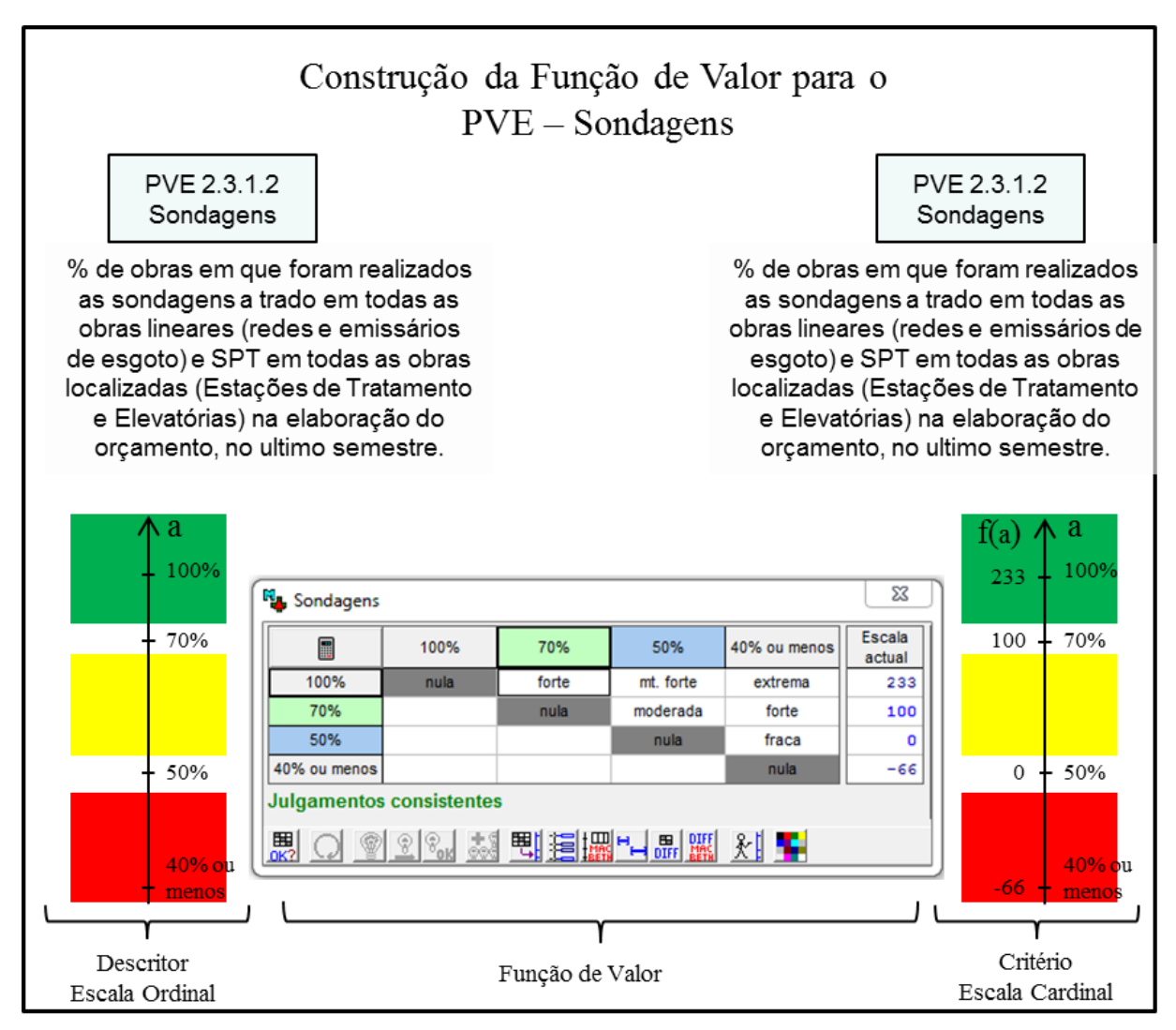

Figura 24 – Transformação da escala ordinal em cardinal do PVE Sondagens

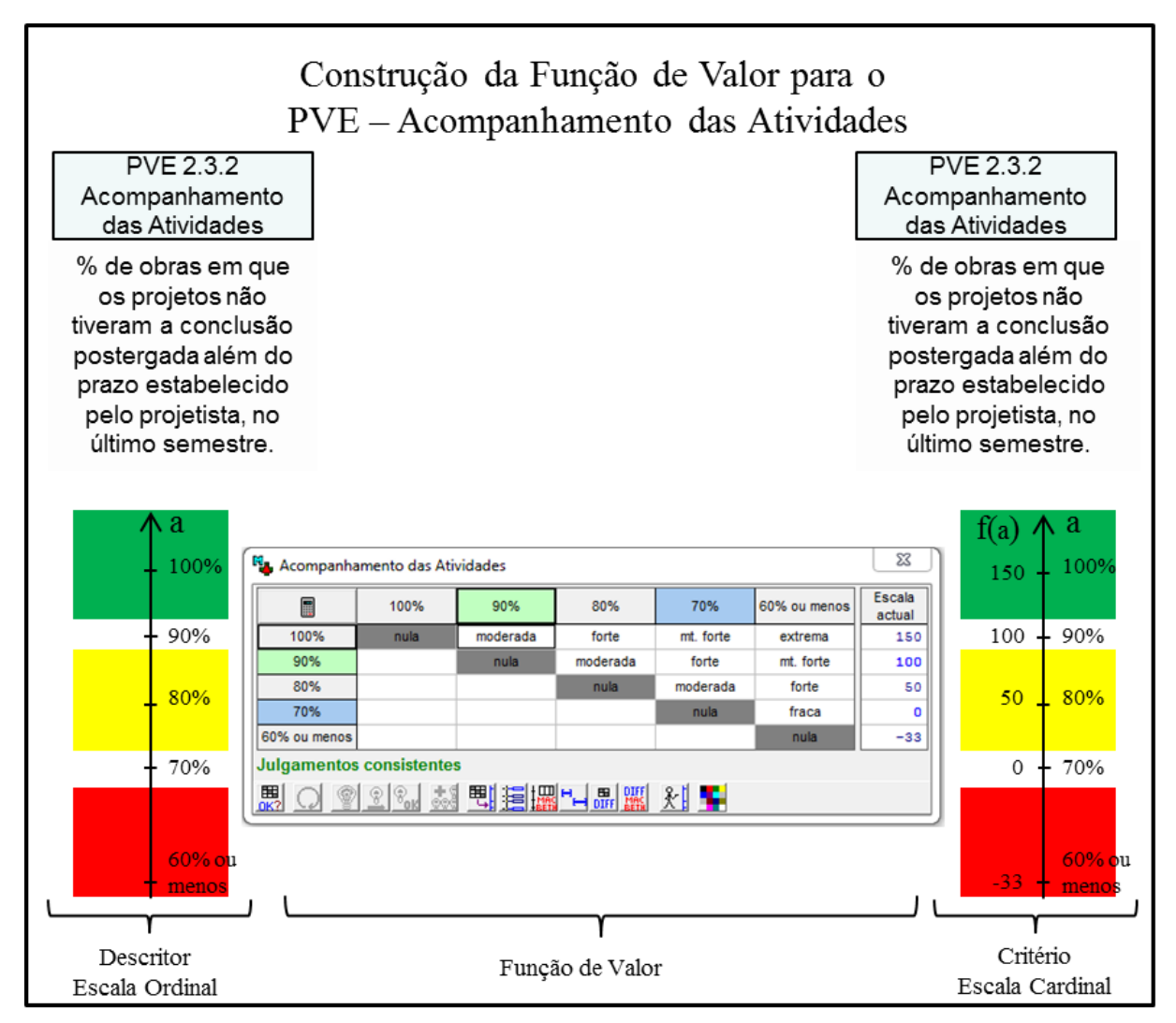

Figura 25 – Transformação da escala ordinal em cardinal do PVE Acompanhamento das Atividades

Fonte: Dados da pesquisa, 2019.

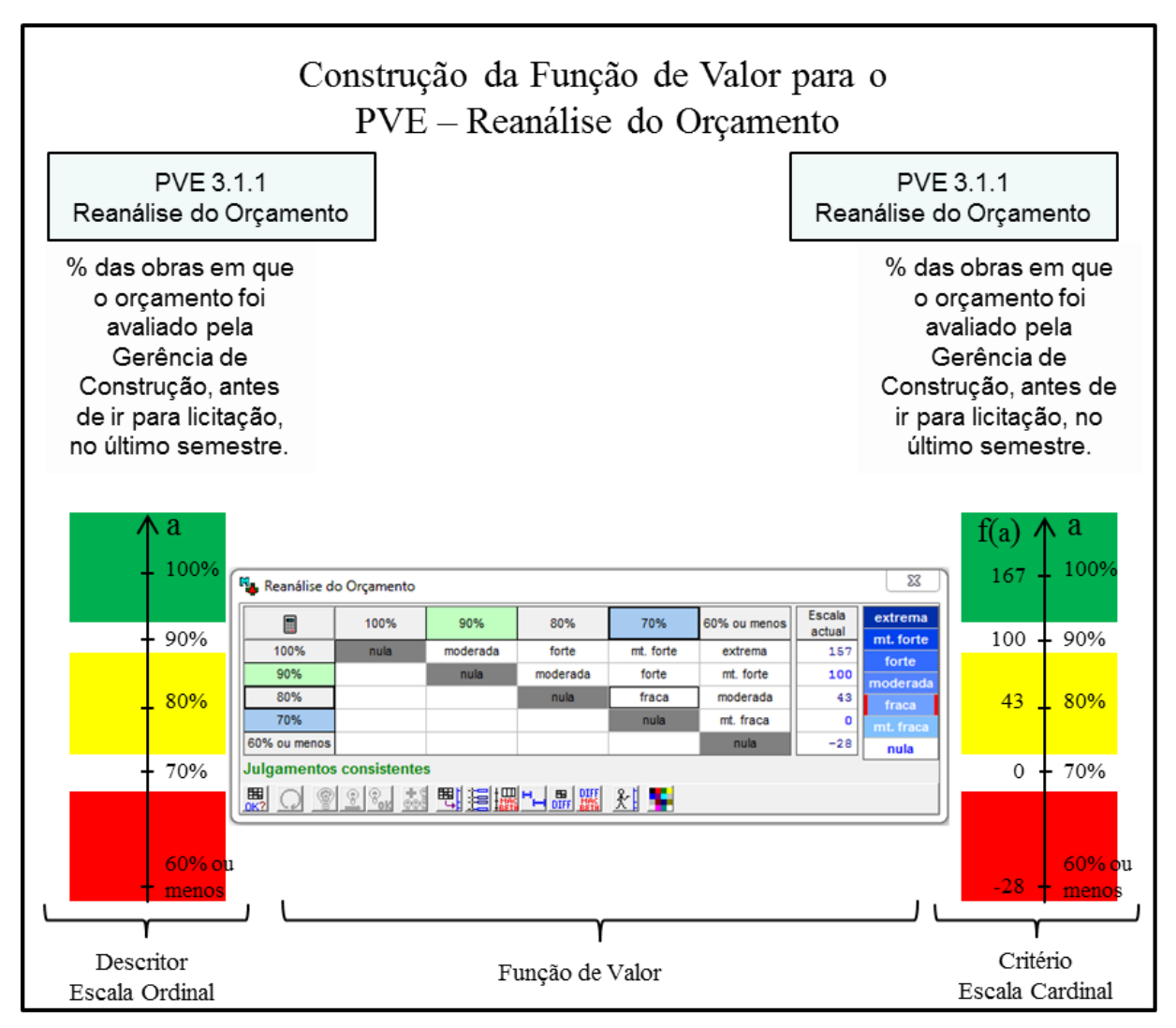

Figura 26 – Transformação da escala ordinal em cardinal do PVE Reanálise do Orçamento

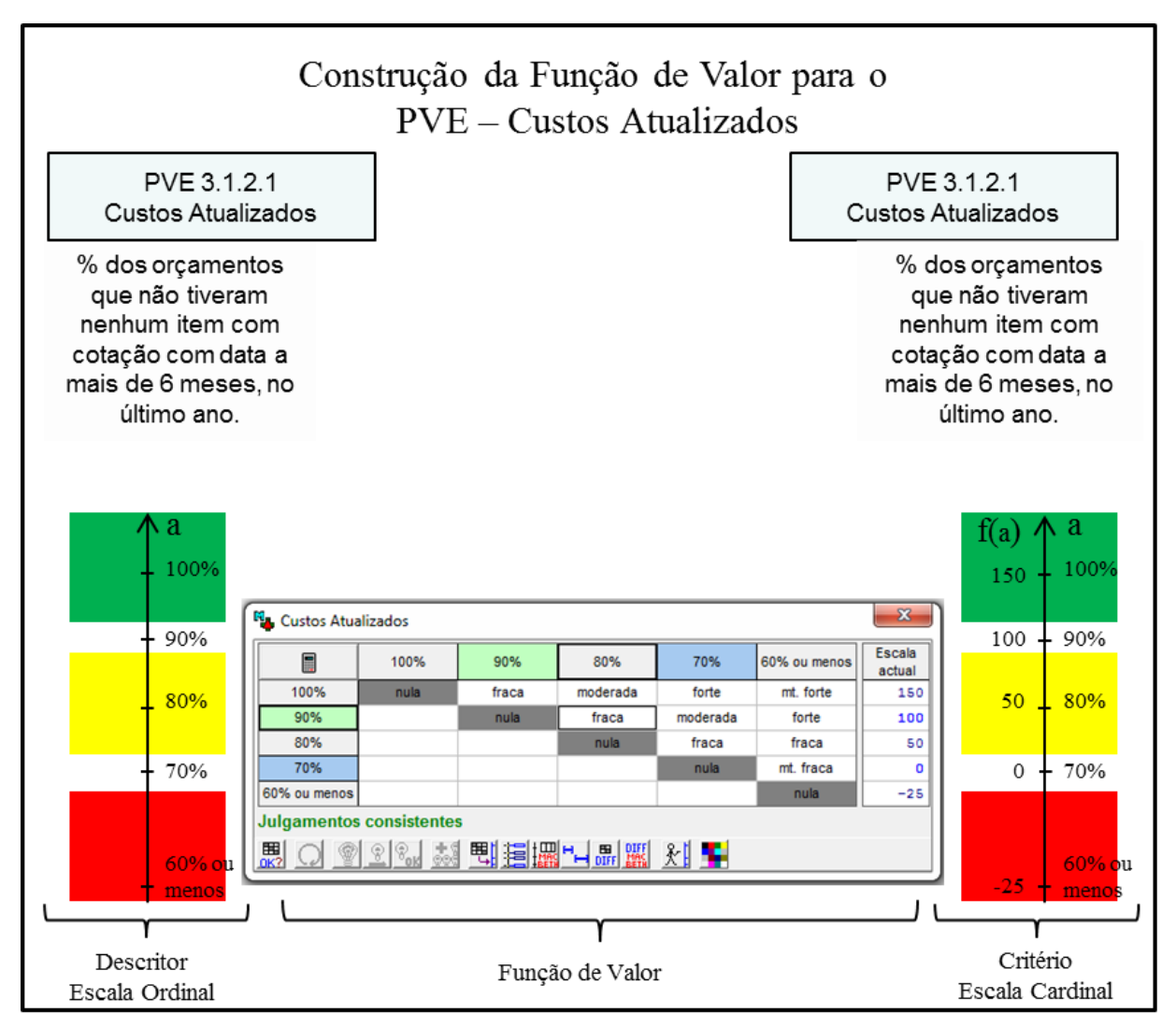

Figura 27 – Transformação da escala ordinal em cardinal do PVE Custos Atualizados

Figura 28 – Transformação da escala ordinal em cardinal do PVE Controle de Versões do Projeto

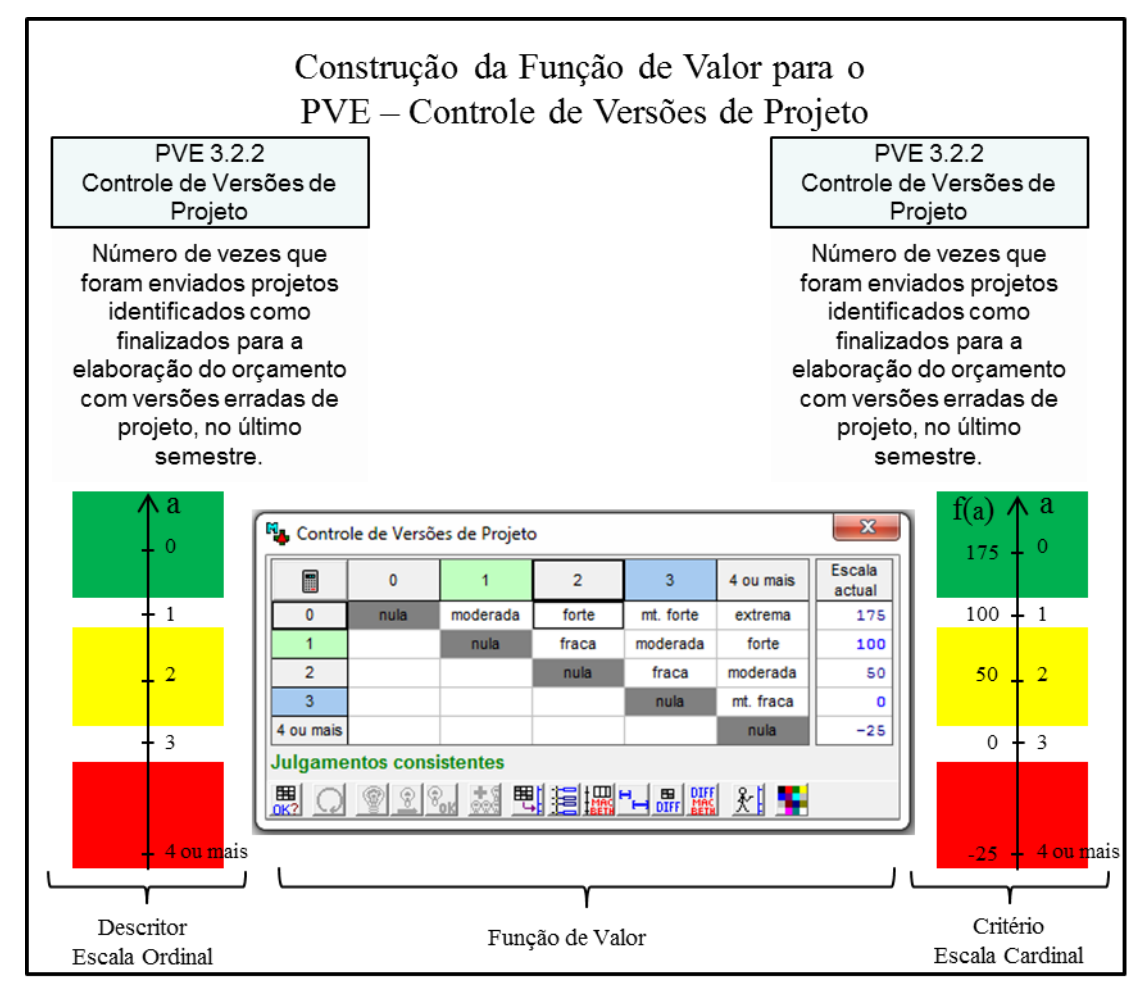

Fonte: Dados da pesquisa, 2019.

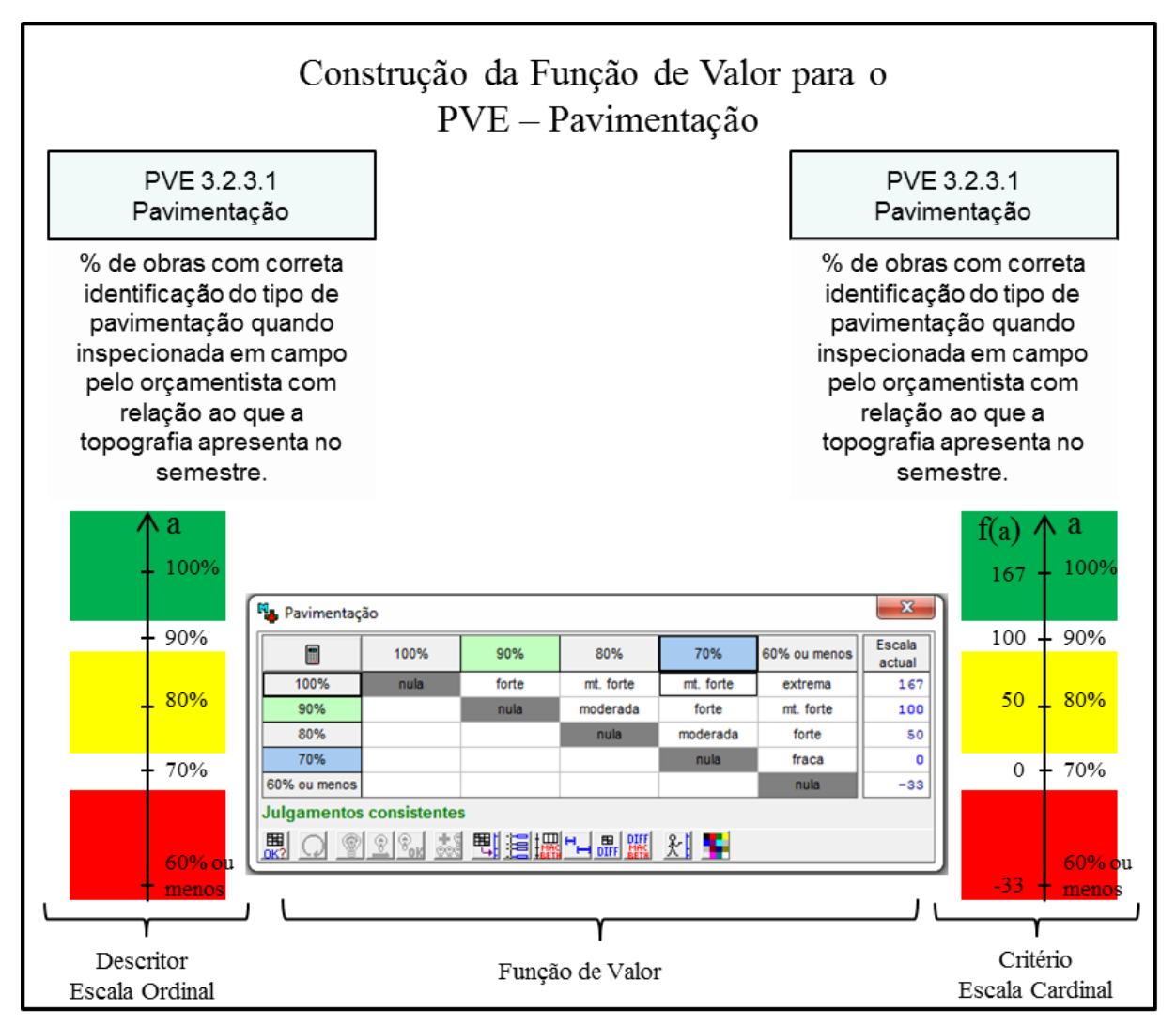

Figura 29 – Transformação da escala ordinal em cardinal do PVE Pavimentação

Fonte: Dados da pesquisa, 2019.

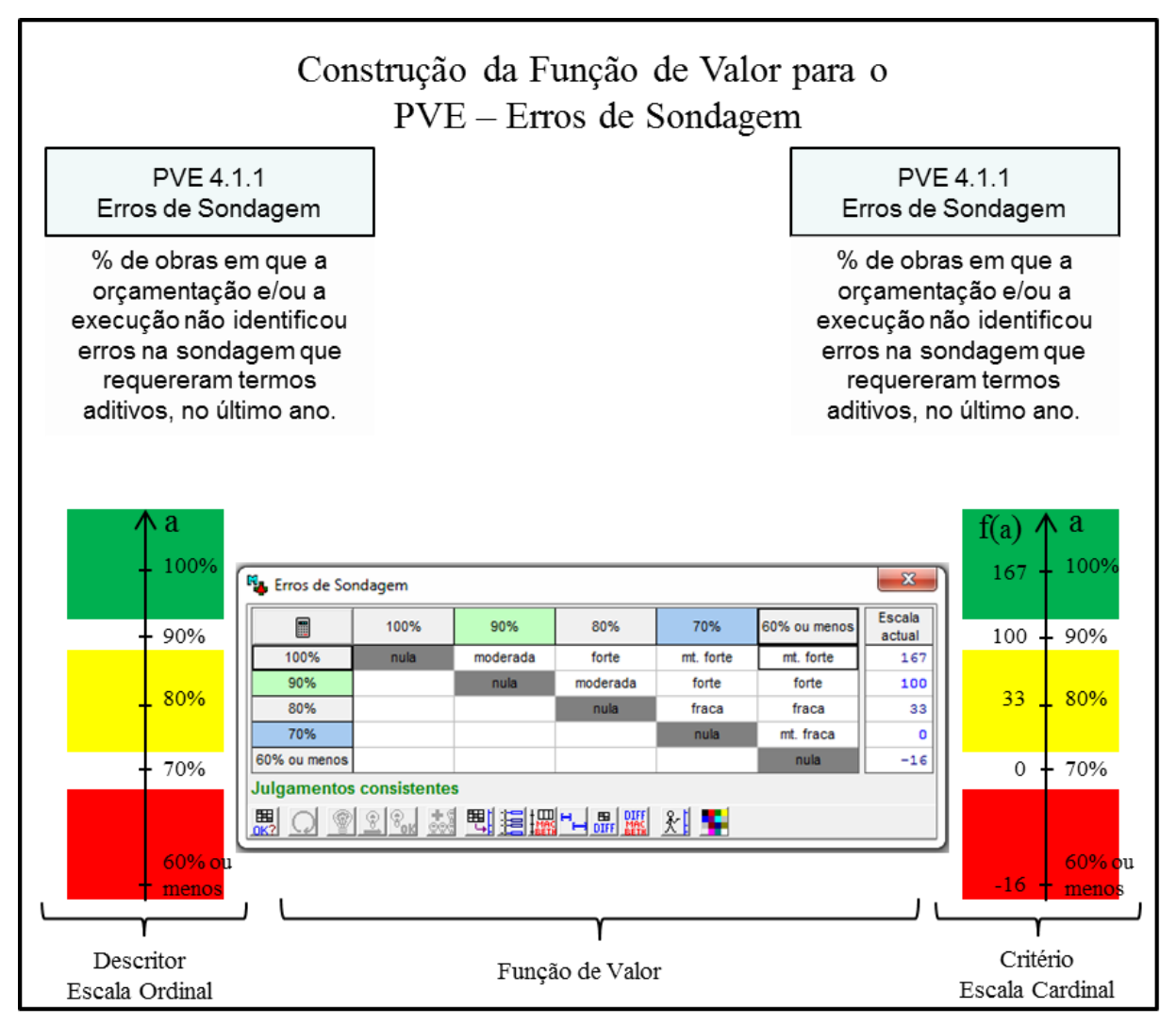

Figura 30 – Transformação da escala ordinal em cardinal do PVE Erros de Sondagem

Fonte: Dados da pesquisa, 2019.

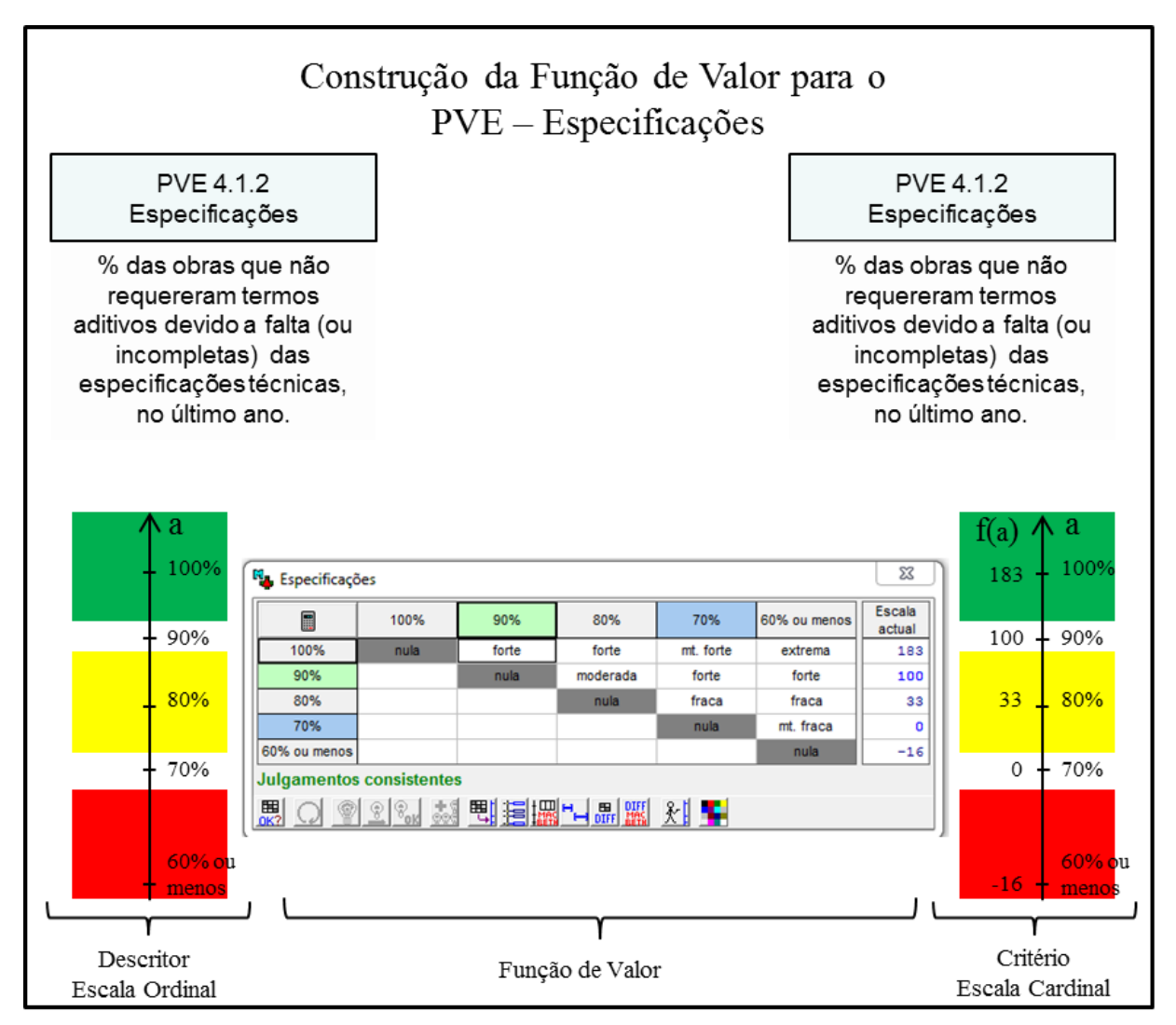

Figura 31 – Transformação da escala ordinal em cardinal do PVE Especificações

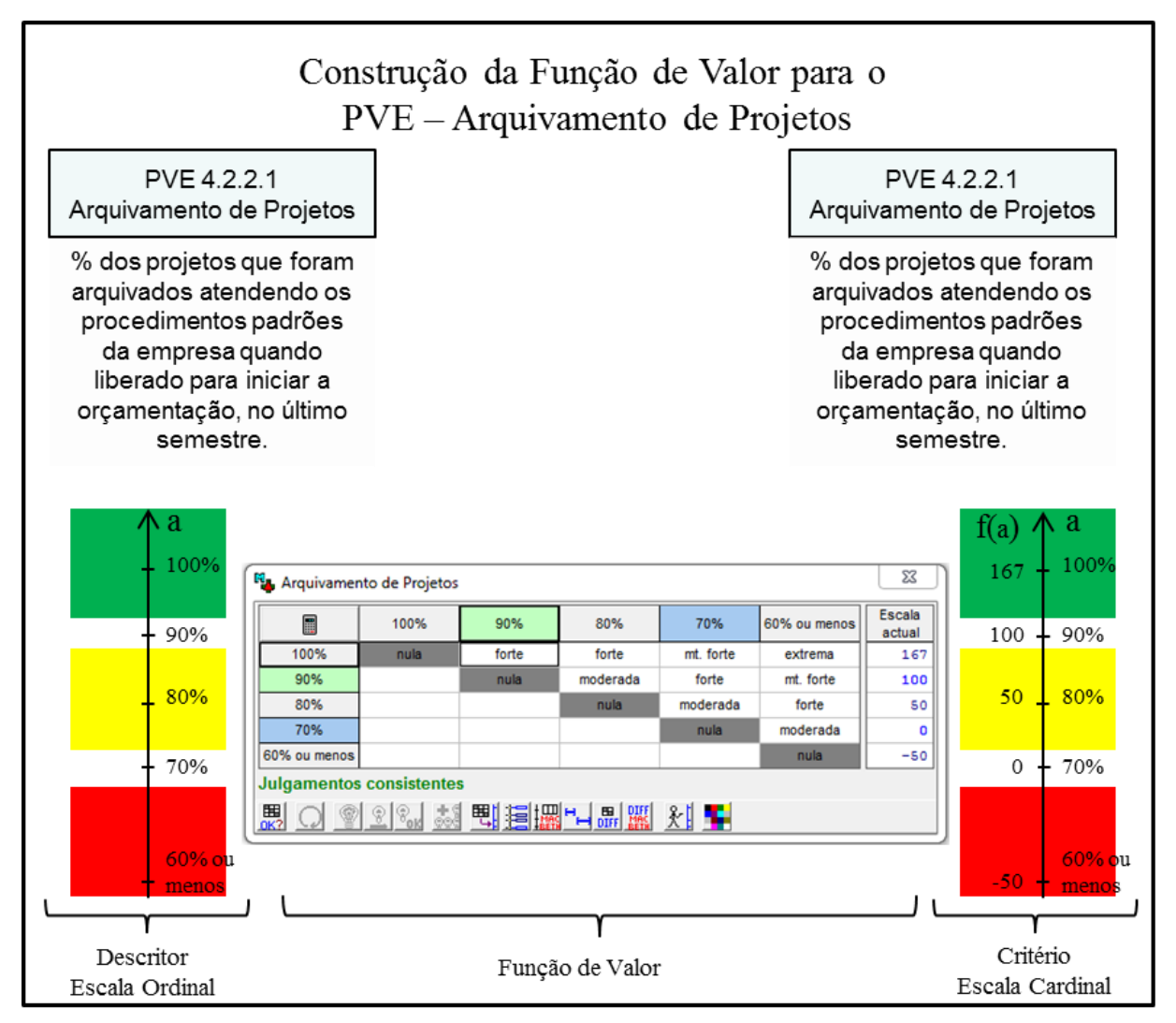

Figura 32 – Transformação da escala ordinal em cardinal do PVE Arquivamento de Projetos

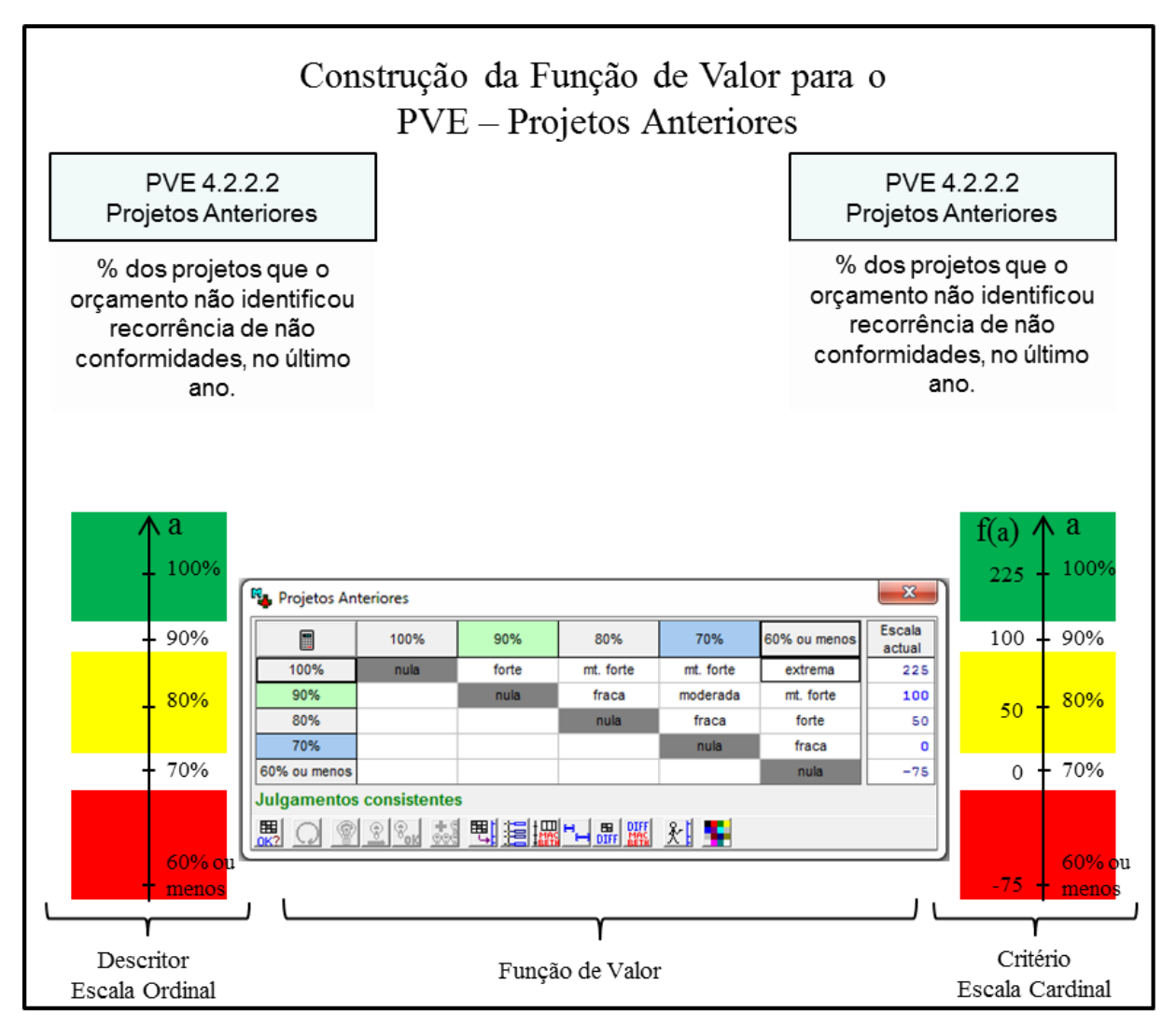

Figura 33 – Transformação da escala ordinal em cardinal do PVE Projetos Anteriores

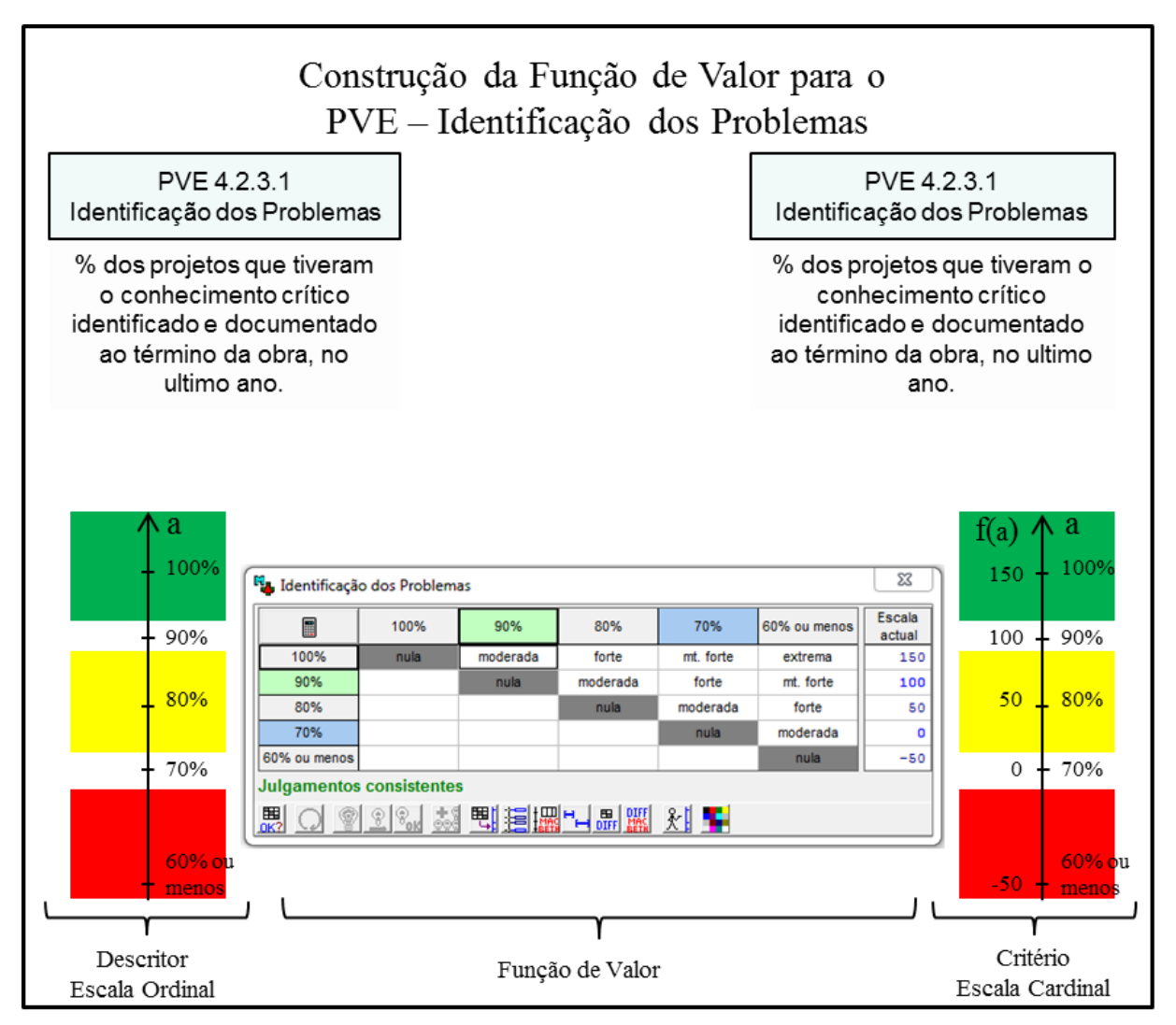

Figura 34 – Transformação da escala ordinal em cardinal do PVE Identificação dos Problemas

Fonte: Dados da pesquisa, 2019.
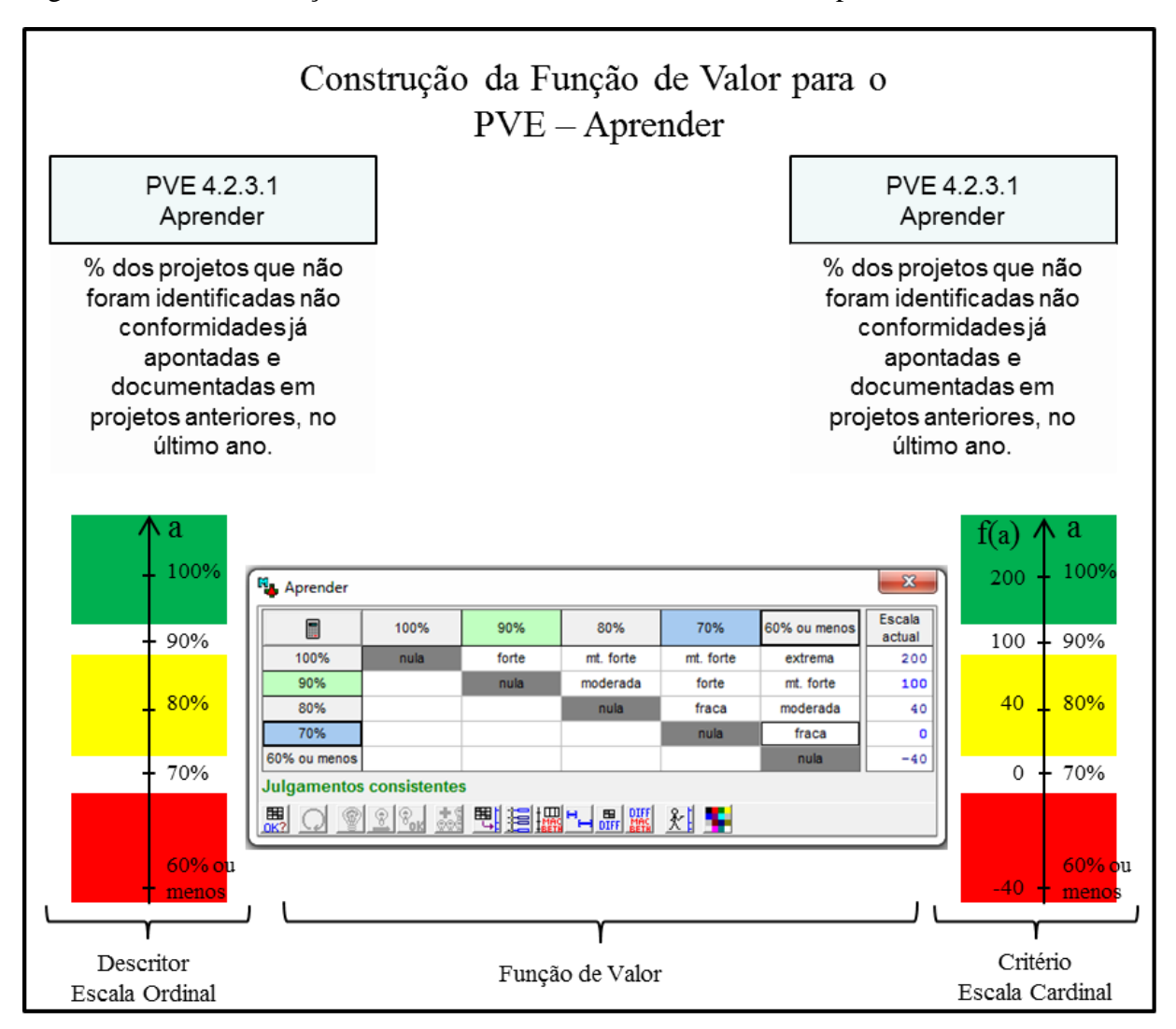

Figura 35 – Transformação da escala ordinal em cardinal do PVE Aprender

## **APÊNDICE H – CONSTRUÇÃO DAS TAXAS DE COMPENSAÇÃO**

Quadro 1 − Matriz de Roberts para determinação das Taxas de Compensação PVE 1.3.1.1 - Treinamento do Projetista e do PVE 1.3.1.2 - Experiência do Projetista

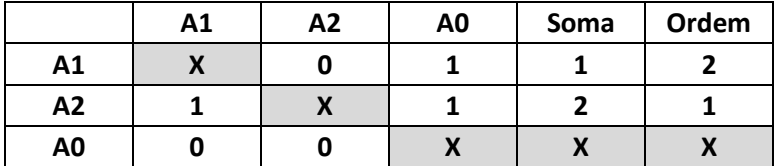

Fonte: Dados da pesquisa, 2019.

Figura 36 – Aplicação do MACBETH para determinação das Taxas de Compensação PVE 1.3.1.1 - Treinamento do Projetista e do PVE 1.3.1.2 - Experiência do Projetista

|                                               | M <sub>a</sub> Ponderação (Global) |       |             |                  |                    | $\mathbf{x}$ |  |  |  |
|-----------------------------------------------|------------------------------------|-------|-------------|------------------|--------------------|--------------|--|--|--|
| E                                             | [A2]                               | [A1]  | [tudo inf.] | Escala<br>actual | extrema            |              |  |  |  |
| [A2]                                          | nula                               | forte | mt. forte   | 70.00            | mt. forte<br>forte |              |  |  |  |
| [A1]                                          |                                    | nula  | moderada    | 30.00            | moderada           |              |  |  |  |
| [tudo inf.]                                   |                                    |       | nula        | 0.00             | fraca              |              |  |  |  |
|                                               | <b>Julgamentos consistentes</b>    |       |             |                  | mt. fraca          |              |  |  |  |
|                                               |                                    |       |             |                  |                    |              |  |  |  |
| 囲<br>甩<br>ᆙᄤᆑᇳᄇᇜᄣ<br>圕<br>∛∥<br>읐<br>Ç<br>OK? |                                    |       |             |                  |                    |              |  |  |  |

Fonte: Dados da pesquisa, 2019.

Quadro 2 − Matriz de Roberts para determinação das Taxas de Compensação PVE 1.3.4.1 - Tempo de Projeto e do PVE 1.3.4.2 - Análise da Execução

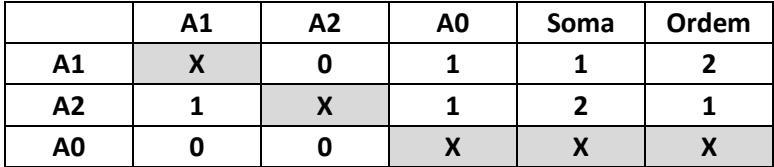

Fonte: Dados da pesquisa, 2019.

Figura 37 – Aplicação do MACBETH para determinação das Taxas de Compensação PVE 1.3.4.1 - Tempo de Projeto e do PVE 1.3.4.2 - Análise da Execução

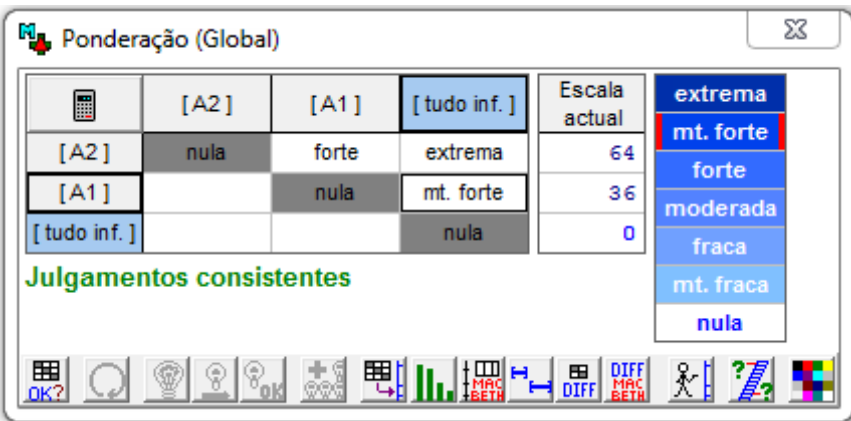

Fonte: Dados da pesquisa, 2019.

Quadro 3 - Matriz de Roberts para determinação das Taxas de Compensação PVE 2.1.1.1 -Vistoria a Campo do Orçamentista e do PVE 2.1.2.1 - Vistoria a Campo do Projetista.

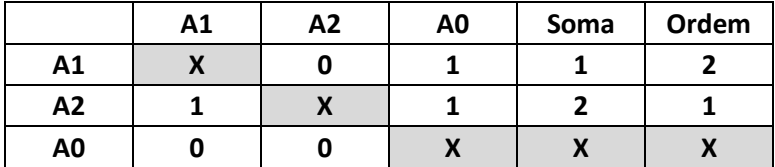

Fonte: Dados da pesquisa, 2019.

Figura 38 – Aplicação do MACBETH para determinação das Taxas de Compensação PVE 2.1.1.1 - Vistoria a Campo do Orçamentista e do PVE 2.1.2.1 - Vistoria a Campo do Projetista.

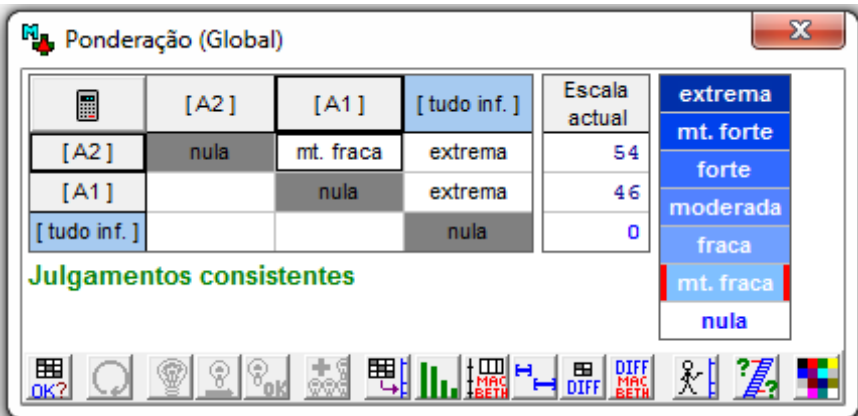

Fonte: Dados da pesquisa, 2019.

Quadro 4 - Matriz de Roberts para determinação das Taxas de Compensação PVE 2.3.1.1 -Topografia e do PVE 2.3.1.2 - Sondagens

|                | A1 | A2 | A <sub>0</sub> | Soma | Ordem |
|----------------|----|----|----------------|------|-------|
| Α1             |    |    |                |      |       |
| Α2             |    |    |                |      |       |
| A <sub>0</sub> |    |    |                |      |       |

Figura 39 – Aplicação do MACBETH para determinação das Taxas de Compensação PVE 2.3.1.1 - Topografia e do PVE 2.3.1.2 - Sondagens

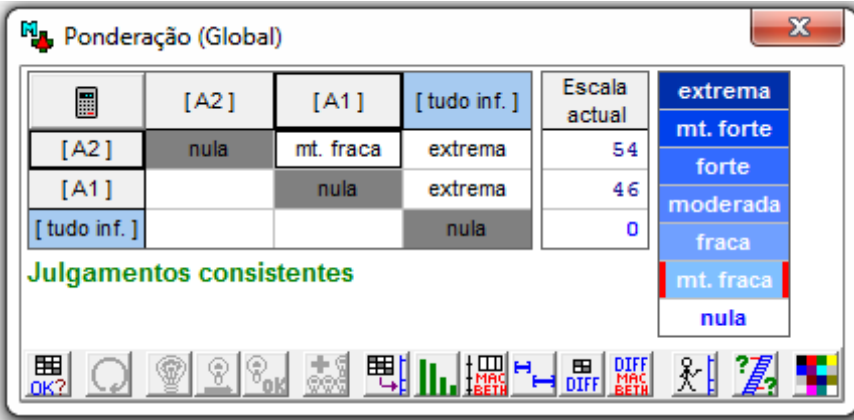

Fonte: Dados da pesquisa, 2019.

Quadro 5 − Matriz de Roberts para determinação das Taxas de Compensação PVE 4.2.1.1 - Arquivamento de Projetos e do PVE 4.2.1.2 - Projetos Anteriores

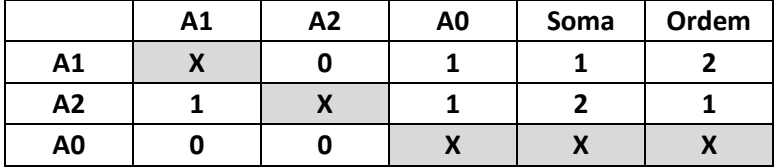

Fonte: Dados da pesquisa, 2019.

Figura 40 – Aplicação do MACBETH para determinação das Taxas de Compensação PVE 4.2.1.1 - Arquivamento de Projetos e do PVE 4.2.1.2 - Projetos Anteriores

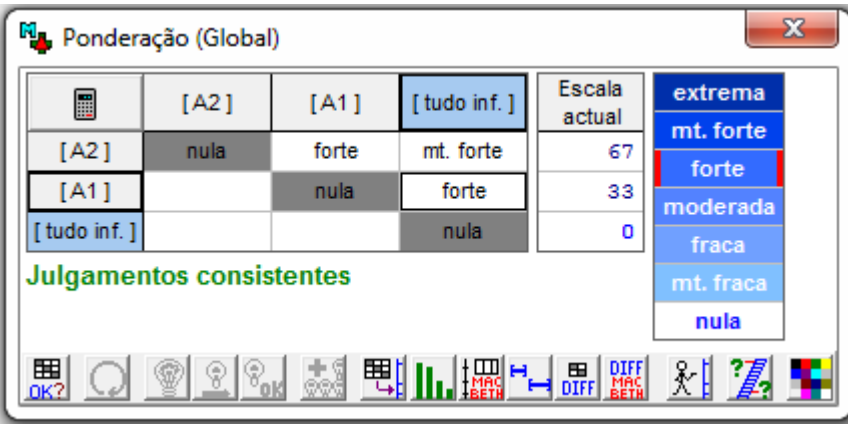

Fonte: Dados da pesquisa, 2019.

Quadro 6 - Matriz de Roberts para determinação das Taxas de Compensação PVE 4.2.2.1 -Identificação dos Problemas e do PVE 4.2.2.2 - Aprender

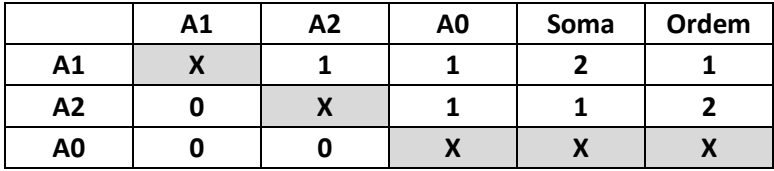

Fonte: Dados da pesquisa, 2019.

Figura 41 – Aplicação do MACBETH para determinação das Taxas de Compensação PVE 4.2.2.1 - Identificação dos Problemas e do PVE 4.2.2.2 - Aprender

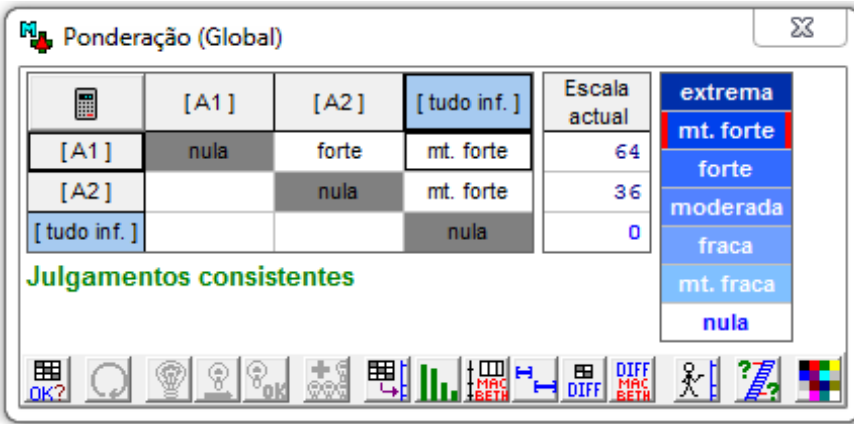

Fonte: Dados da pesquisa, 2019.

Quadro 7 − Matriz de Roberts para determinação das Taxas de Compensação PVE 2.3.1 - Complementares e do PVE 2.3.2 - Acompanhamento das Atividades

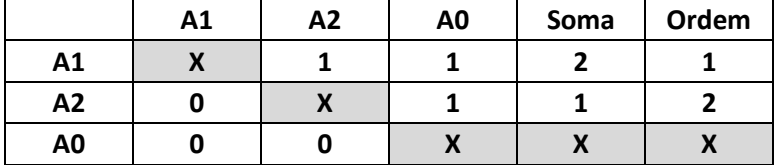

Fonte: Dados da pesquisa, 2019.

Figura 42 – Aplicação do MACBETH para determinação das Taxas de Compensação PVE 2.3.1 - Complementares e do PVE 2.3.2 - Acompanhamento das Atividades

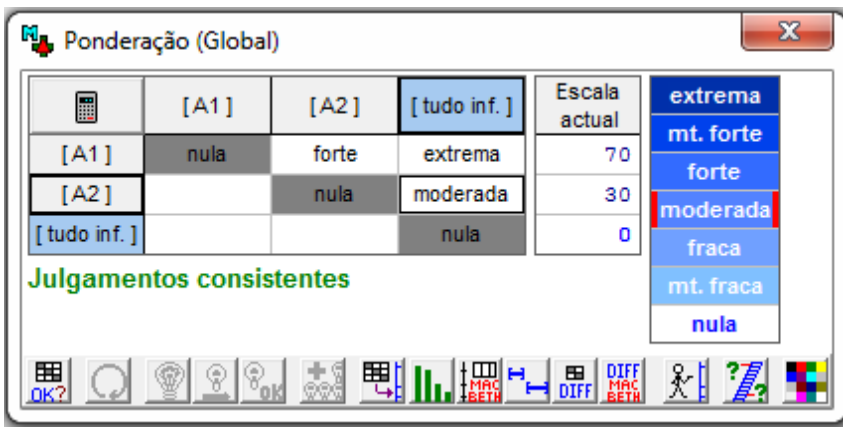

Fonte: Dados da pesquisa, 2019.

Quadro 8 - Matriz de Roberts para determinação das Taxas de Compensação PVE 3.1.1 -Reanálise do Orçamento e do PVE 3.1.2 - Custo de Mercado

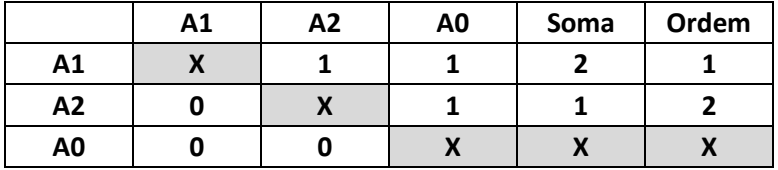

Fonte: Dados da pesquisa, 2019.

Figura 43 – Aplicação do MACBETH para determinação das Taxas de Compensação PVE 3.1.1 - Reanálise do Orçamento e do PVE 3.1.2 -Custo de Mercado

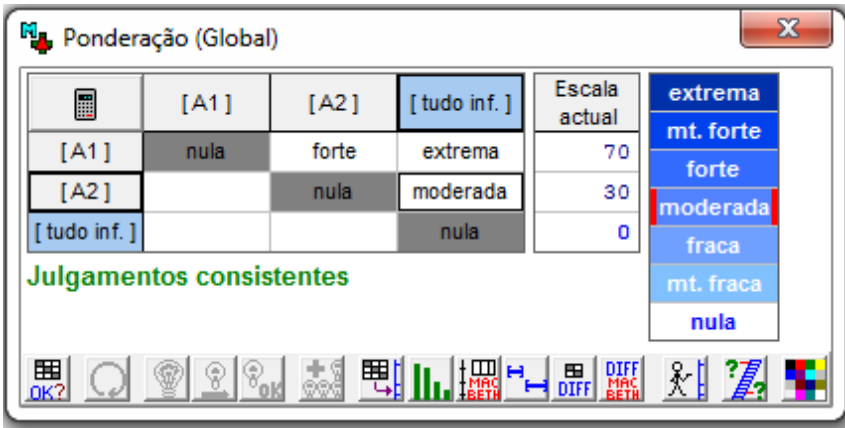

Fonte: Dados da pesquisa, 2019.

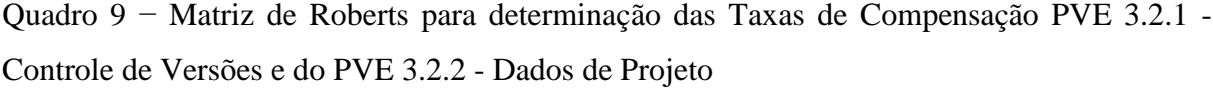

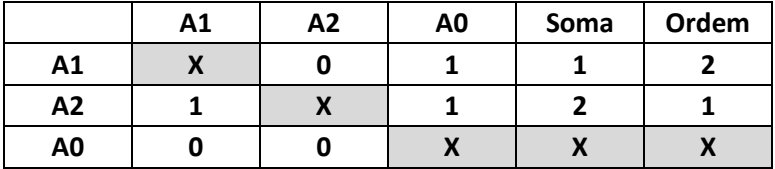

Figura 44 – Aplicação do MACBETH para determinação das Taxas de Compensação PVE 3.2.1 - Controle de Versões e do PVE 3.2.2 - Dados de Projeto

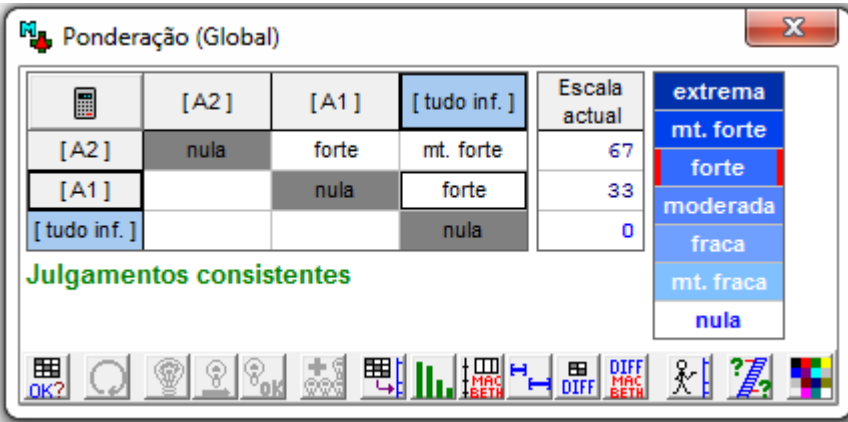

Fonte: Dados da pesquisa, 2019.

Quadro 10 − Matriz de Roberts para determinação das Taxas de Compensação PVE 4.1.1 - Erros de Sondagem e do PVE 4.1.2 - Especificações

|                | Α1 | Α2 | A0 | Soma | Ordem |
|----------------|----|----|----|------|-------|
| Α1             |    |    |    |      |       |
| A <sub>2</sub> |    |    |    |      |       |
| A <sub>0</sub> |    |    |    |      |       |

Figura 45 – Aplicação do MACBETH para determinação das Taxas de Compensação PVE 4.1.1 - Erros de Sondagem e do PVE 4.1.2 - Especificações

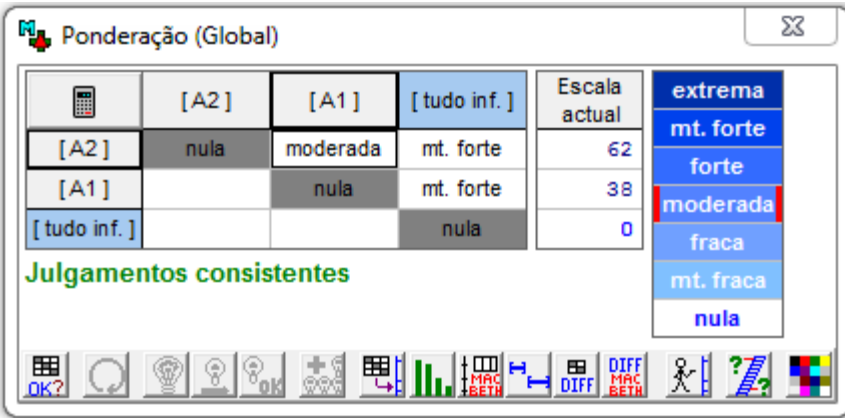

Fonte: Dados da pesquisa, 2019.

Quadro 11 - Matriz de Roberts para determinação das Taxas de Compensação PVE 4.2.1 -Controle de Projetos e do PVE 4.2.2 - Expertise de Outras Obras

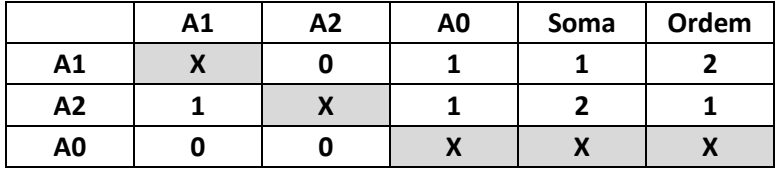

Fonte: Dados da pesquisa, 2019.

Figura 46 – Aplicação do MACBETH para determinação das Taxas de Compensação PVE 4.2.1 - Controle de Projetos e do PVE 4.2.2 - Expertise de Outras Obras

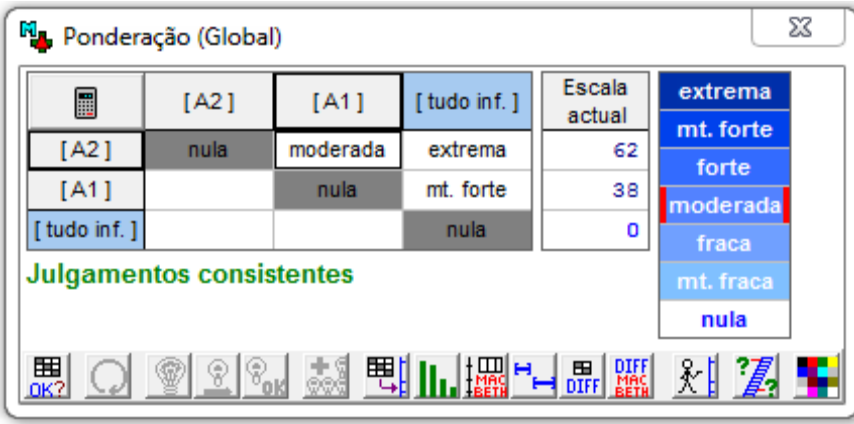

Fonte: Dados da pesquisa, 2019.

Quadro 12 - Matriz de Roberts para determinação das Taxas de Compensação PVE 1.3.1 -Treinamento, PVE 1.3.2 - Garantir que os Projetos Estejam Finalizados, PVE 1.3.3 - Dados de Campo e do PVE 1.3.4 - Projeto Detalhado

|                | A1           | A2 | A <sub>3</sub> | A4 | A0 | Soma | Ordem |
|----------------|--------------|----|----------------|----|----|------|-------|
| A1             | $\mathbf{v}$ |    | Λ              |    |    |      |       |
| A2             |              |    |                |    |    |      |       |
| A3             |              |    |                |    |    |      |       |
| A4             |              |    |                | Λ  |    | ∍    |       |
| A <sub>0</sub> |              |    |                |    |    |      |       |

Figura 47 – Aplicação do MACBETH para determinação das Taxas de Compensação PVE 1.3.1 - Treinamento, PVE 1.3.2 - Garantir que os Projetos Estejam Finalizados, PVE 1.3.3 - Dados de Campo e do PVE 1.3.4 - Projeto Detalhado

|             | M <sub>a</sub> , Ponderação (Global) |       |       |           |             |                  | $\mathbf{x}$       |
|-------------|--------------------------------------|-------|-------|-----------|-------------|------------------|--------------------|
| ■           | [A3]                                 | [A4]  | [A2]  | [A1]      | [tudo inf.] | Escala<br>actual | extrema            |
| [A3]        | nula                                 | fraca | forte | mt. forte | extrema     | 36               | mt. forte<br>forte |
| [A4]        |                                      | nula  | fraca | forte     | extrema     | 31               | moderada           |
| [A2]        |                                      |       | nula  | moderada  | forte       | 22               | fraca              |
| [A1]        |                                      |       |       | nula      | moderada    | 11               | mt. fraca          |
| [tudo inf.] |                                      |       |       |           | nula        | o                | nula               |
|             | <b>Julgamentos consistentes</b>      |       |       |           |             |                  |                    |
| 囲<br>$0K$ ? | ®ା‰                                  |       |       |           | ∦ 2 ↓       |                  |                    |

Fonte: Dados da pesquisa, 2019.

|                | A1 | A2 | A3 | A <sub>0</sub> | Soma | Ordem |
|----------------|----|----|----|----------------|------|-------|
| A1             |    |    |    |                |      |       |
| A2             |    |    |    |                |      |       |
| A3             |    |    |    |                |      |       |
| A <sub>0</sub> |    |    |    |                |      |       |

Quadro 13 − Matriz de Roberts para determinação das Taxas de Compensação PVE 1.1 - Erros de Orçamento, PVE 1.2 - Erros de Entendimento e do PVE 1.3 - Erros de Projeto

Figura 48 – Aplicação do MACBETH para determinação das Taxas de Compensação PVE 1.1 - Erros de Orçamento, PVE 1.2 - Erros de Entendimento e do PVE 1.3 - Erros de Projeto

| M <sub>ar</sub> Ponderação (Global) |                                                                            |      |       |           |             |                  |                    |  |  |  |
|-------------------------------------|----------------------------------------------------------------------------|------|-------|-----------|-------------|------------------|--------------------|--|--|--|
|                                     | 圍                                                                          | [A1] | [A3]  | [A2]      | [tudo inf.] | Escala<br>actual | extrema            |  |  |  |
|                                     | [A1]                                                                       | nula | fraca | mt. forte | extrema     | 48               | mt. forte<br>forte |  |  |  |
|                                     | [A3]                                                                       |      | nula  | forte     | extrema     | 38               | moderada           |  |  |  |
|                                     | [A2]                                                                       |      |       | nula      | fraca       | 14               | fraca              |  |  |  |
|                                     | [tudo inf.]                                                                |      |       |           | nula        | o                | mt. fraca          |  |  |  |
| Julgamentos consistentes<br>nula    |                                                                            |      |       |           |             |                  |                    |  |  |  |
|                                     | 囲<br><u> 총해 뼉내내幽 님 뺴</u><br>対 創<br>$\circledR$ $\circledR_{\rm nk}$<br>OK? |      |       |           |             |                  |                    |  |  |  |

Fonte: Dados da pesquisa, 2019.

|                | A <sub>1</sub> | A2 | A <sub>3</sub> | A <sub>0</sub> | Soma | Ordem |
|----------------|----------------|----|----------------|----------------|------|-------|
| A1             |                |    |                |                |      |       |
| A2             |                |    |                |                |      |       |
| A3             |                |    |                |                |      |       |
| A <sub>0</sub> |                |    |                |                |      |       |

Quadro 14 - Matriz de Roberts para determinação das Taxas de Compensação PVE 2.1 -Aditivos, PVE 2.2 - Financeiro e do PVE 2.3 - Entrega de Projetos e Orçamento

Figura 49 – Aplicação do MACBETH para determinação das Taxas de Compensação PVE 2.1 - Aditivos, PVE 2.2 - Financeiro e do PVE 2.3 - Entrega de Projetos e Orçamento

|             | M <sub>ar</sub> Ponderação (Global)          |       |           |             |                  | X                  |
|-------------|----------------------------------------------|-------|-----------|-------------|------------------|--------------------|
| ▦           | [A1]                                         | [A3]  | [A2]      | [tudo inf.] | Escala<br>actual | extrema            |
| [A1]        | nula                                         | fraca | mt. forte | mt. forte   | 45               | mt. forte<br>forte |
| [A3]        |                                              | nula  | forte     | mt. forte   | 35               | moderada           |
| [A2]        |                                              |       | nula      | forte       | 20               | fraca              |
| [tudo inf.] |                                              |       |           | nula        | ٥                | mt. fraca          |
|             | Julgamentos consistentes                     |       |           |             |                  | nula               |
| 囲<br>OK?    | $-4\mathcal{R}_{\mathbf{q}\mathbf{p}}$<br>P, |       | ▓▒∰₩▓     |             | ※1 2 ↓           |                    |

Fonte: Dados da pesquisa, 2019.

Quadro 15 − Matriz de Roberts para determinação das Taxas de Compensação PVE 3.1 - Custos e do PVE 3.2 - Projetos

|    | A <sub>1</sub> | Α2 | A0 | Soma | Ordem |
|----|----------------|----|----|------|-------|
| A1 |                |    |    |      |       |
| A2 |                |    |    |      |       |
| A0 |                |    |    |      |       |

Figura 50 – Aplicação do MACBETH para determinação das Taxas de Compensação PVE 3.1 - Custos e do PVE 3.2 - Projetos

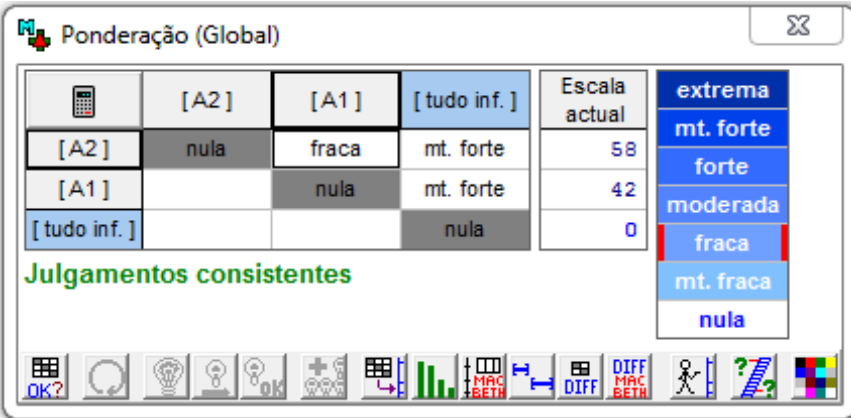

Fonte: Dados da pesquisa, 2019.

Quadro 16 - Matriz de Roberts para determinação das Taxas de Compensação PVE 4.1 -Qualidade nos Projetos e do PVE 4.2 - Registro das não Conformidades

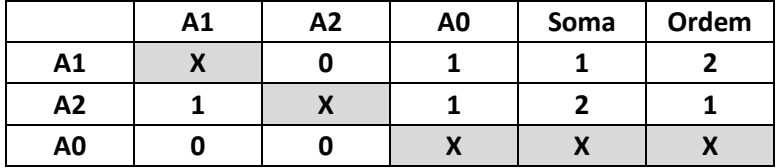

Fonte: Dados da pesquisa, 2019.

Figura 51 – Aplicação do MACBETH para determinação das Taxas de Compensação PVE 4.1 - Qualidade nos Projetos e do PVE 4.2 - Registro das não Conformidades

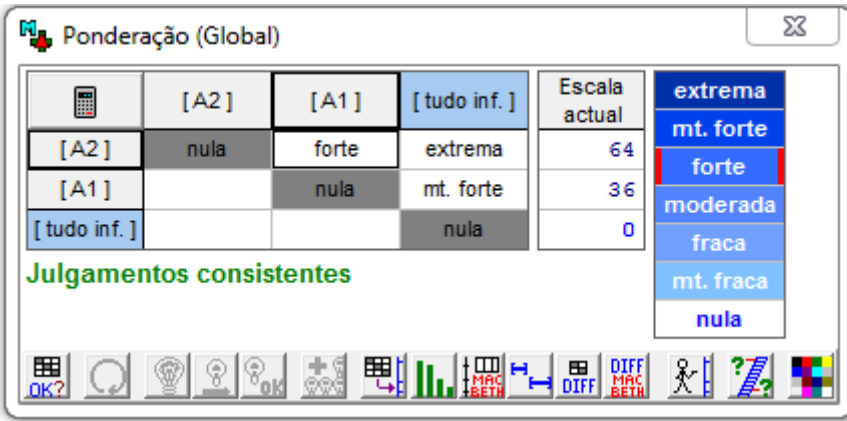

Fonte: Dados da pesquisa, 2019.

|                | A1        | A <sub>2</sub> | A3 | A4           | A <sub>0</sub> | Soma | Ordem |
|----------------|-----------|----------------|----|--------------|----------------|------|-------|
| A1             | $\bullet$ |                |    |              |                |      |       |
| A2             |           |                |    |              |                |      | ∍     |
| A3             |           |                |    |              |                |      |       |
| A4             |           |                |    | $\mathbf{v}$ |                |      |       |
| A <sub>0</sub> |           |                |    |              |                |      |       |

Quadro 17 − Matriz de Roberts para determinação das Taxas de Compensação PVF 1 - Termos Aditivos, PVF 2 - Prazos, PVF 3 - Estimativas e PVF 4 - Aprendizagem

Figura 52 – Aplicação do MACBETH para determinação das Taxas de Compensação PVF 1 -

Termos Aditivos, PVF 2 - Prazos, PVF 3 - Estimativas e PVF 4 - Aprendizagem

|                          | M <sub>a</sub> , Ponderação (Global) |       |        |           |             |                  | $\boldsymbol{\Sigma}$ |  |  |  |
|--------------------------|--------------------------------------|-------|--------|-----------|-------------|------------------|-----------------------|--|--|--|
| E                        | [A1]                                 | [A3]  | [A2]   | [A4]      | [tudo inf.] | Escala<br>actual | extrema               |  |  |  |
| [A1]                     | nula                                 | fraca | forte  | mt. forte | extrema     | 37               | mt. forte<br>forte    |  |  |  |
| [A3]                     |                                      | nula  | forte  | mt. forte | extrema     | 32               | moderada              |  |  |  |
| [A2]                     |                                      |       | nula   | fraca     | mt. forte   | 20               | fraca                 |  |  |  |
| [A4]                     |                                      |       |        | nula      | moderada    | 11               | mt. fraca             |  |  |  |
| [tudo inf.]              |                                      |       |        |           | nula        | о                | nula                  |  |  |  |
| Julgamentos consistentes |                                      |       |        |           |             |                  |                       |  |  |  |
| 囲<br>OK?                 | $\P^{\odot}_{\text{old}}$<br>Q       | 5.5   | 围⊪⊯▒ 님 | 鼺郦        | 対別事         |                  |                       |  |  |  |

Fonte: Dados da pesquisa, 2019.

## **APÊNDICE I – Memorial de cálculo do desempenho global, de cada PVF e cada PVE**

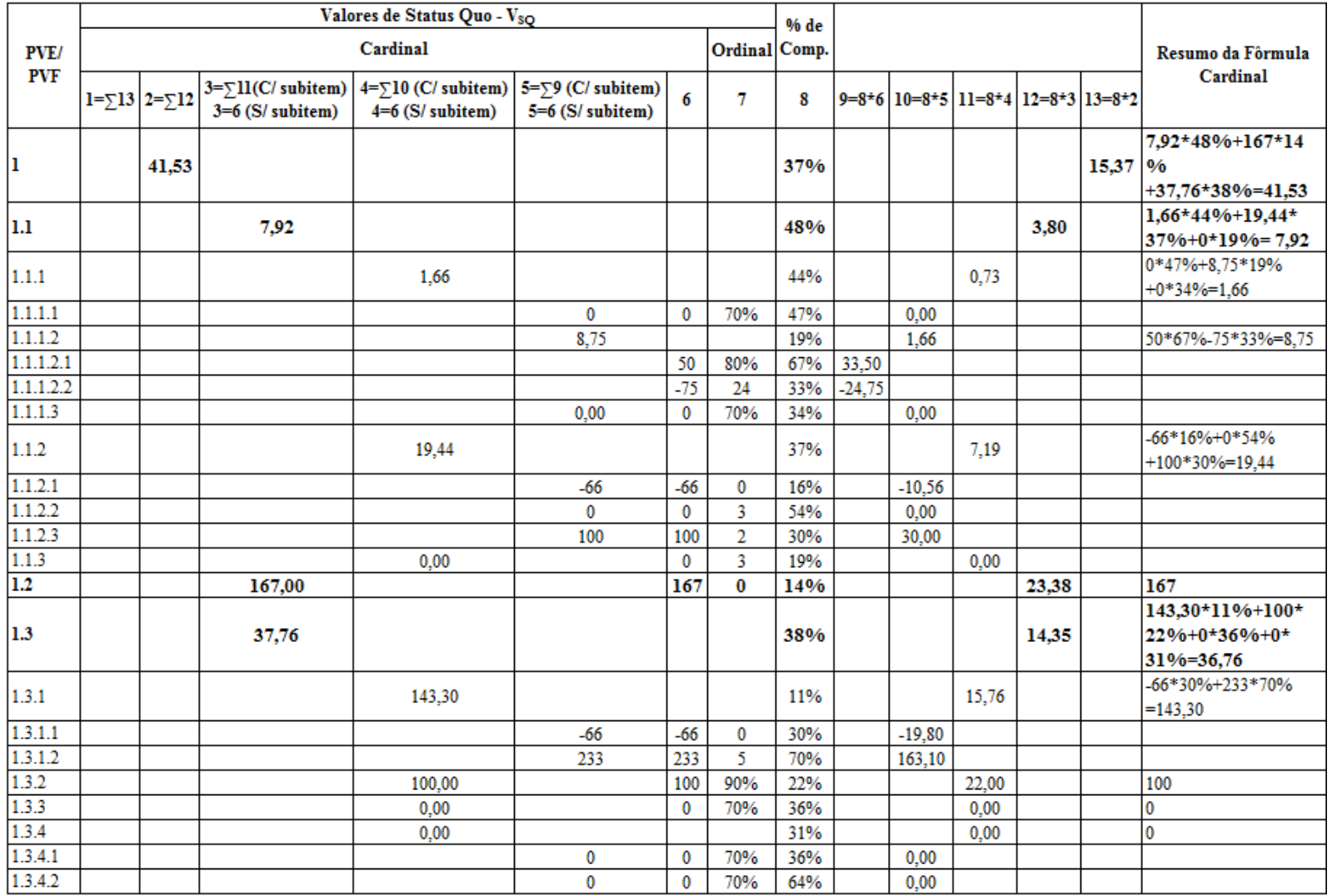

Quadro 18 – Fórmulas para cálculo do desempenho da gerência de projetos no PVF 1

|                    | Valores de Status Quo - Vso<br>Cardinal<br>Ordinal Comp. |                             |                    |                                                                                                    |                    |       |                 | % de |  |          |          |                                             |         |                                        |
|--------------------|----------------------------------------------------------|-----------------------------|--------------------|----------------------------------------------------------------------------------------------------|--------------------|-------|-----------------|------|--|----------|----------|---------------------------------------------|---------|----------------------------------------|
| <b>PVE/</b><br>PVF |                                                          |                             |                    |                                                                                                    |                    |       |                 |      |  |          |          |                                             |         | Resumo da Fôrmula                      |
|                    |                                                          | $1 = \sum 13$ $2 = \sum 12$ | $3=6$ (S/ subitem) | $3 = \sum 11(C/\text{subitem})$ $4 = \sum 10(C/\text{subitem})$ $5 = \sum 9(C/\text{subitem})$<br>$4=6$ (S/ subitem) | $5=6$ (S/ subitem) | 6     | 7               | 8    |  |          |          | $9=8*6$ $10=8*5$ $11=8*4$ $12=8*3$ $13=8*2$ |         | Cardinal                               |
| $\mathbf{2}$       |                                                          | 57,34                       |                    |                                                                                                    |                    |       |                 | 20%  |  |          |          |                                             | 11,47   | 154*45%-42*20%<br>$-10,18*35% = 57,34$ |
| 2.1                |                                                          |                             | 154,00             |                                                                                                    |                    |       |                 | 45%  |  |          |          | 69,30                                       |         | 100*46%+200*54%<br>$=154$              |
| 2.1.1              |                                                          |                             |                    | 100,00                                                                                                    |                    | 100   | 96%             | 46%  |  |          | 46,00    |                                             |         | 100                                    |
| 2.1.2              |                                                          |                             |                    | 200,00                                                                                                    |                    | 200   | 100%            | 54%  |  |          | 108,00   |                                             |         | 200                                    |
| 2.2                |                                                          |                             | $-42,00$           |                                                                                                    |                    | $-42$ | 60%<br>ou mais  | 20%  |  |          |          | $-8,40$                                     |         | $-42$                                  |
| 2.3                |                                                          |                             | $-10,18$           |                                                                                                    |                    |       |                 | 35%  |  |          |          | $-3,56$                                     |         | $-14,54*70%+0*30%$<br>$=.10,18$        |
| 2.3.1              |                                                          |                             |                    | $-14,54$                                                                                                    |                    |       |                 | 70%  |  |          | $-10,18$ |                                             |         | 100*31%-66*69%=-<br>14,54              |
| 2.3.1.1            |                                                          |                             |                    |                                                                                                    | 100                | 100   | 90%             | 31%  |  | 31,00    |          |                                             |         |                                        |
| 2.3.1.2            |                                                          |                             |                    |                                                                                                    | $-66$              | $-66$ | 40% ou<br>menos | 69%  |  | $-45,54$ |          |                                             |         |                                        |
| 2.3.2              |                                                          |                             |                    | 0,00                                                                                                    |                    | 0     | 70%             | 30%  |  |          | 0,00     |                                             |         | 0                                      |
| 3                  |                                                          | 88,63                       |                    |                                                                                                    |                    |       |                 | 32%  |  |          |          |                                             | 28,36 % | 85*42%+91,25*58<br>$= 88.63$           |
| 3.1                |                                                          |                             | 85,00              |                                                                                                    |                    |       |                 | 42%  |  |          |          | 35,70                                       |         | $100*70%+50*30%=$<br>85,00             |
| 3.1.1              |                                                          |                             |                    | 100,00                                                                                                    |                    | 100   | 90%             | 70%  |  |          | 70,00    |                                             |         |                                        |
| 3.1.2              |                                                          |                             |                    | 50.00                                                                                                    |                    | 50    | 80%             | 30%  |  |          | 15,00    |                                             |         |                                        |
| 3.1                |                                                          |                             | 91,25              |                                                                                                    |                    |       |                 | 58%  |  |          |          | 52,93                                       |         | 175*33%+50*67%<br>$= 91,25$            |
| 3.1.1              |                                                          |                             |                    | 175,00                                                                                                    |                    | 175   | 0%              | 33%  |  |          | 57,75    |                                             |         |                                        |
| 3.1.2              |                                                          |                             |                    | 50,00                                                                                                    |                    | 50    | 80%             | 67%  |  |          | 33,50    |                                             |         |                                        |

Quadro 19 – Fórmulas para cálculo do desempenho da gerência de projetos no PVF 2 e 3

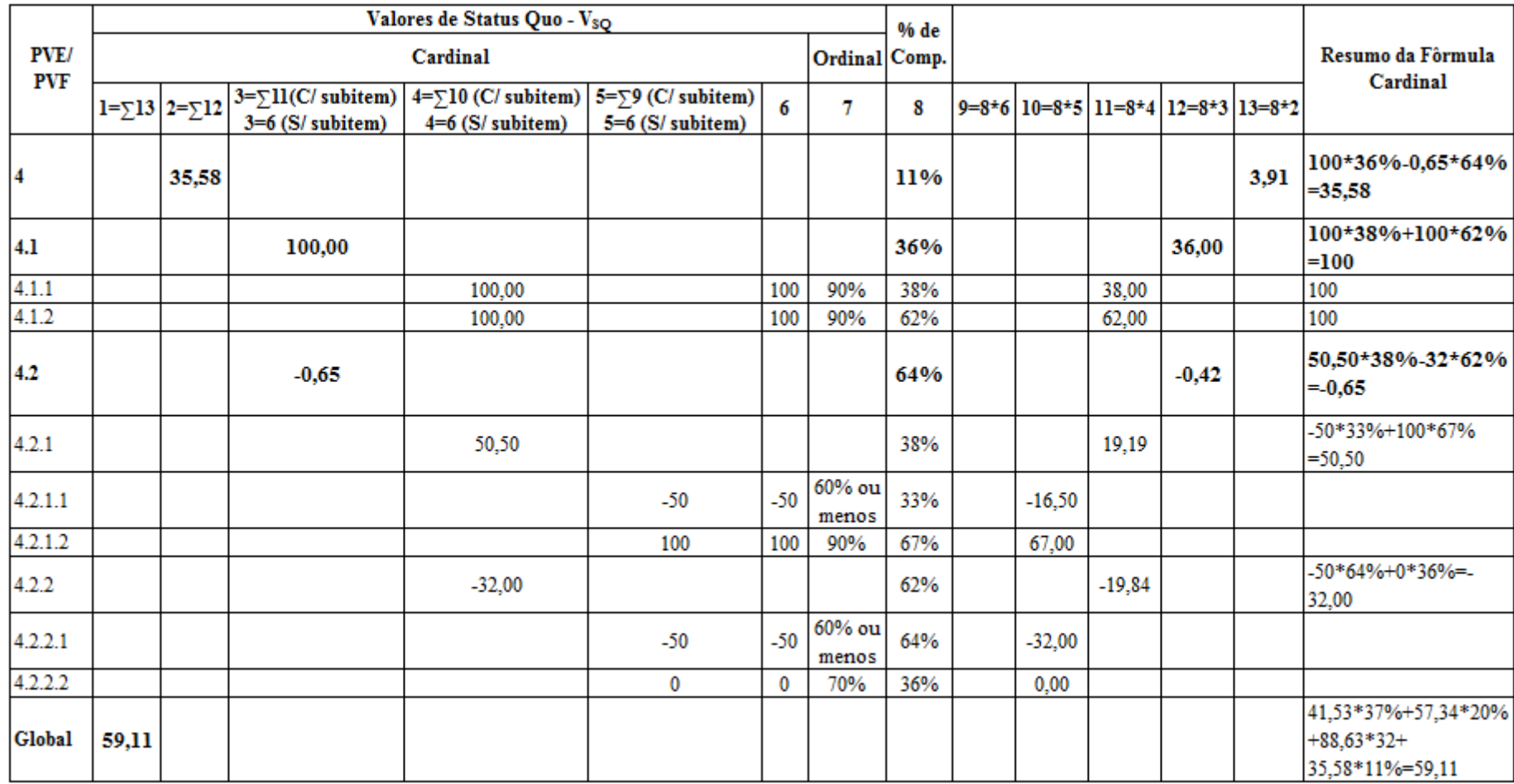

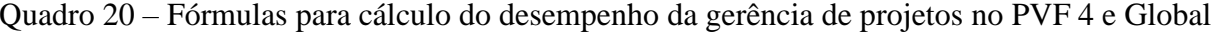

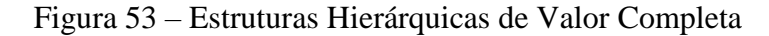

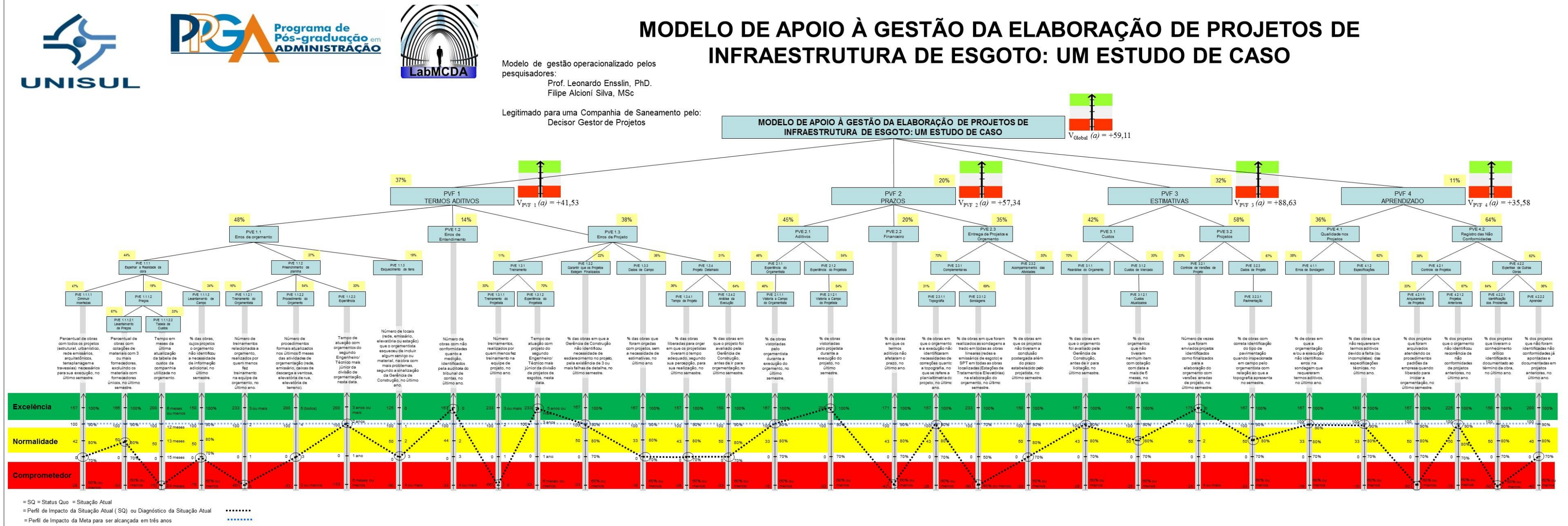